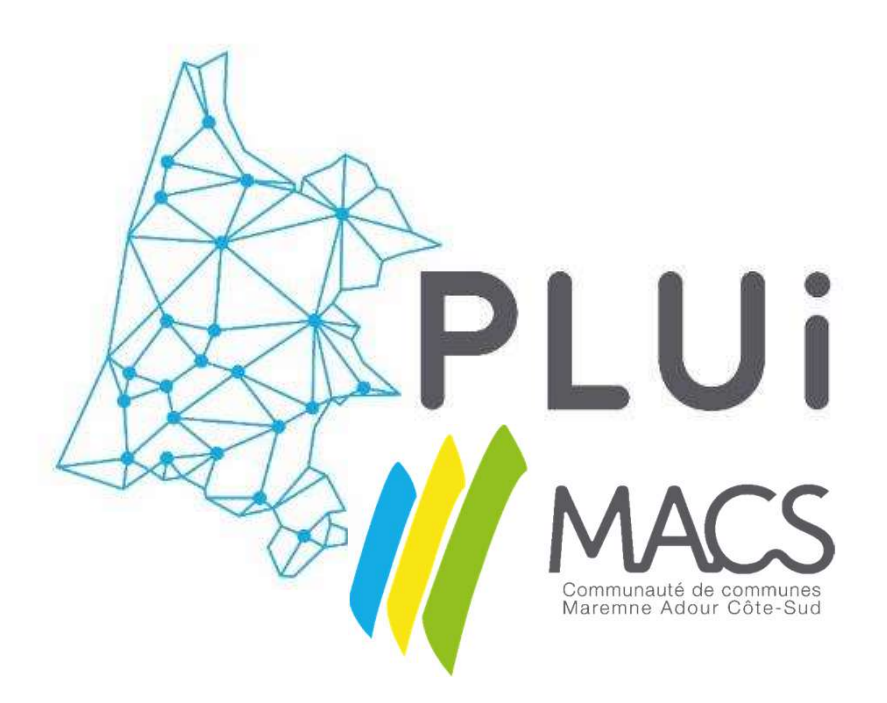

# Annexes SUP

**Cachets et visas<br>Cachets et visas<br>Vu pour être annexé à la délibération<br>approuvant le PLUi de la Communauté de<br>communes de Maremne-Adour-Côte-Sud<br>en date du 27/02/2020 Cachets et visas<br>Vu pour être annexé à la délibération<br>approuvant le PLUi de la Communauté de<br>communes de Maremne-Adour-Côte-Sud<br>en date du 27/02/2020 Cachets et visas**<br>Vu pour être annexé à la délibération<br>approuvant le PLUi de la Communauté de<br>communes de Maremne-Adour-Côte-Sud<br>en date du 27/02/2020 **Cachets et visas**<br>
Vu pour être annexé à la délibération<br>
approuvant le PLUi de la Communauté de<br>
communes de Maremne-Adour-Côte-Sud<br>
en date du 27/02/2020 **Cachets et visas**<br>
Vu pour être annexé à la délibération<br>
approuvant le PLUi de la Communauté de<br>
communes de Maremne-Adour-Côte-Sud<br>
en date du 27/02/2020

# **Servitudes d'Utilité Publique**

# Porter à connaissance de l'État à l'échelle de la Communauté de communes de Maremne Adour Côte Sud

Document établi le 01/08/2016

D**irection Départementale des Territoires et de la Mer** *[www.landes.gouv.fr](http://www.landes.gouv.fr/)*

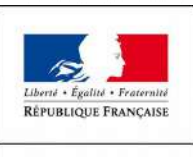

PRÉFET DES LANDES

# **Servitudes** d'utilité publique

# Annexe 1 : Nomenclature nationale

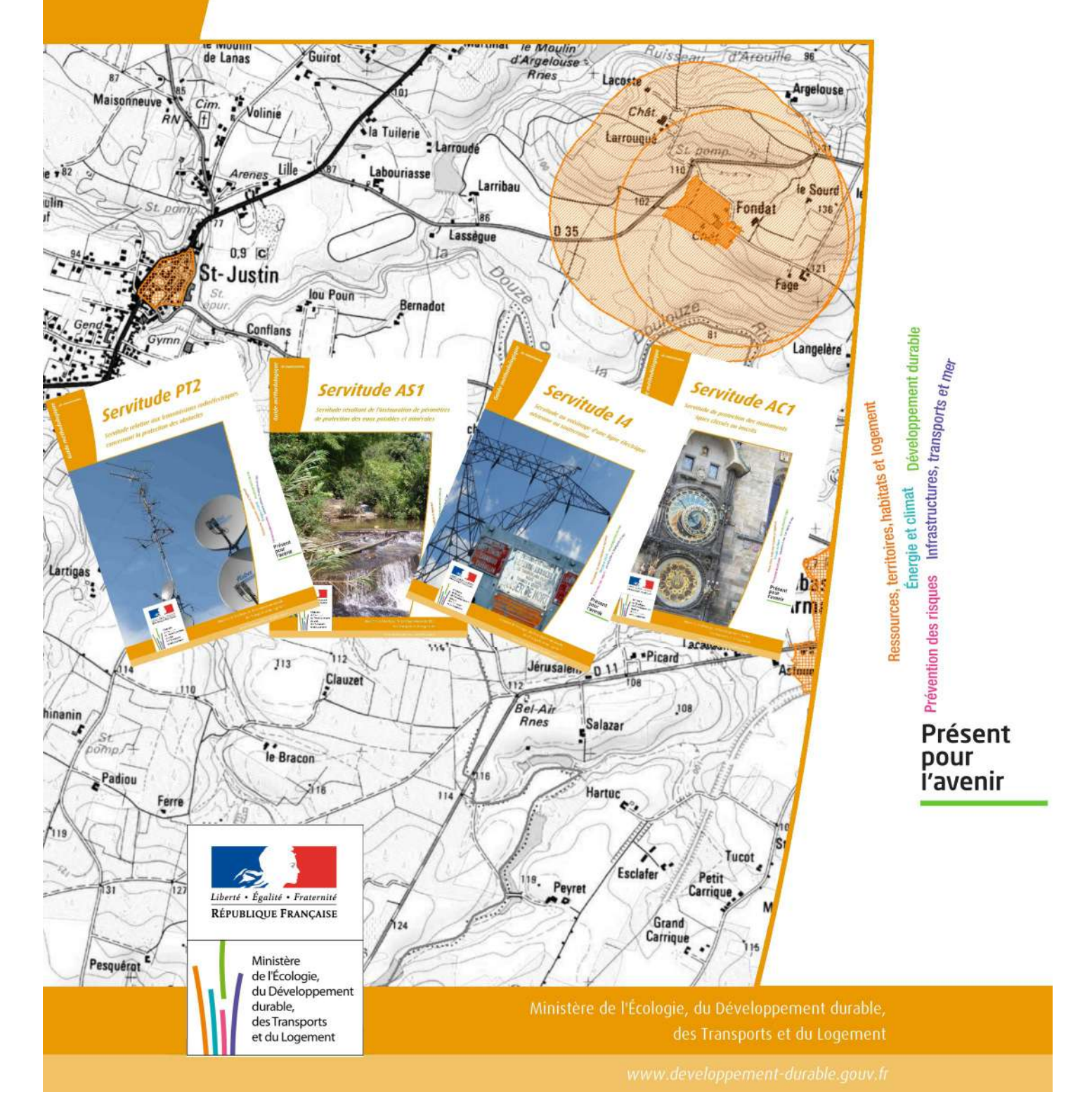

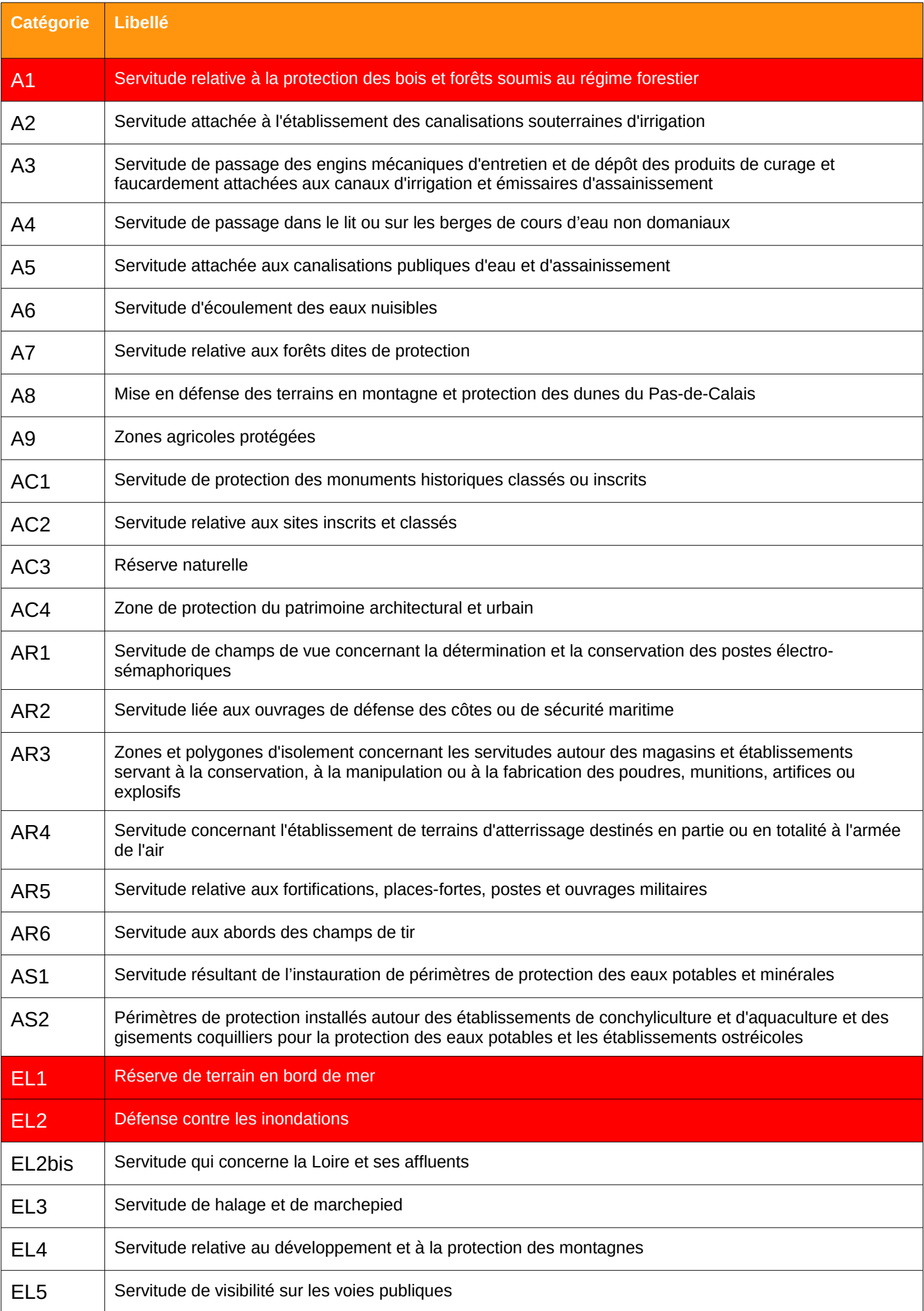

| <b>Catégorie</b> | Libellé                                                                                                    |
|------------------|----------------------------------------------------------------------------------------------------|
| EL6 <sup>1</sup> | Servitude grévant les terrains nécessaires aux routes nationales et aux autoroutes                                                                                                    |
| EL7              | Servitudes attachées à l'alignement des voies nationales, départementales et communales                                                                                                    |
| EL <sub>8</sub>  | Champs de vue et servitude instituée ou maintenue en application relative à la visibilité des amers, des<br>feux et des phares et au champs de vue des centres de surveillance de la navigation maritimes                                   |
| EL <sub>9</sub>  | Servitude de passage des piétons sur le littoral                                                                                                    |
| <b>EL10</b>      | Parcs nationaux                                                                                                    |
| EL11             | Servitude relative aux interdiction d'accès grevant les propriétés limitrophes des autoroutes, routes<br>express et déviations d'agglomération                                                                                              |
| <b>EL12</b>      | Associations syndicales autorisées, associations syndicales constituées d'office et leurs unions                                                                                                    |
| $ 1\rangle$      | Construction et exploitation de pipe-line d'intérêt général                                                                                                    |
| I1bis            | Construction et exploitation de pipe-line                                                                                                    |
| 12               | Périmètre de servitude de submersion et d'occupation temporaire                                                                                                    |
| 13               | Périmètre de servitude autour d'une canalisation de transport de gaz                                                                                                    |
| 4                | Périmètre de servitude autour d'une ligne électrique aérienne ou souterraine                                                                                                    |
| 15               | Construction et exploitation de canalisations de transports de produits chimiques                                                                                                    |
| 16               | Servitude relative à l'exploitation des mines et carrières                                                                                                    |
| 7                | Servitude relative à la protection des stockages souterrains de gaz naturel, d'hydrocarbures liquides,<br>liquéfiées ou gazeux ou de produits chimiques à destination industrielle dans les formations naturelles                           |
| 18               | Servitude relative à la protection des stockages souterrains de gaz naturel, d'hydrocarbures liquides,<br>liquéfiées ou gazeux ou de produits chimiques à destination industrielle dans les cavités étanches<br>naturelles ou artificielles |
| 9                | Canalisation de transport et de distribution de chaleur                                                                                                    |
| INT <sub>1</sub> | Servitude instituée au voisinage des cimetières                                                                                                    |
| JS1              | Servitude de protection des installations sportives                                                                                                    |
| PM1              | Plans de prévention des risques naturels prévisibles et plans de prévention des risques miniers -<br>documents valant PPRN                                                                                                    |
| PM1bis           | Servitude d'inondation pour la rétention des crues du Rhin                                                                                                    |
| PM <sub>2</sub>  | Servitude relative aux installations classées pour la protection de l'environnement                                                                                                    |
| PM <sub>3</sub>  | Plans de prévention des risques technologiques                                                                                                    |
| PM4              | Zones de rétention d'eau, zones de mobilité des cours d'eau et zones dites "stratégiques pour la gestion<br>de l'eau"                                                                                                    |
| PM5 <sup>2</sup> | Servitude relative à l'utilisation du sol lorsque un ouvrage hydraulique présente un danger pour la sécurité<br>publique                                                                                                    |

<span id="page-4-0"></span><sup>1</sup> La SUP EL6 est obsolète et n'est plus mise en œuvre par la DGITM

Dernière actualisation : 15/01/2016 **3/4**

<span id="page-4-1"></span><sup>2</sup> Dispositions insuffisamment précises pour pouvoir être mises en œuvre

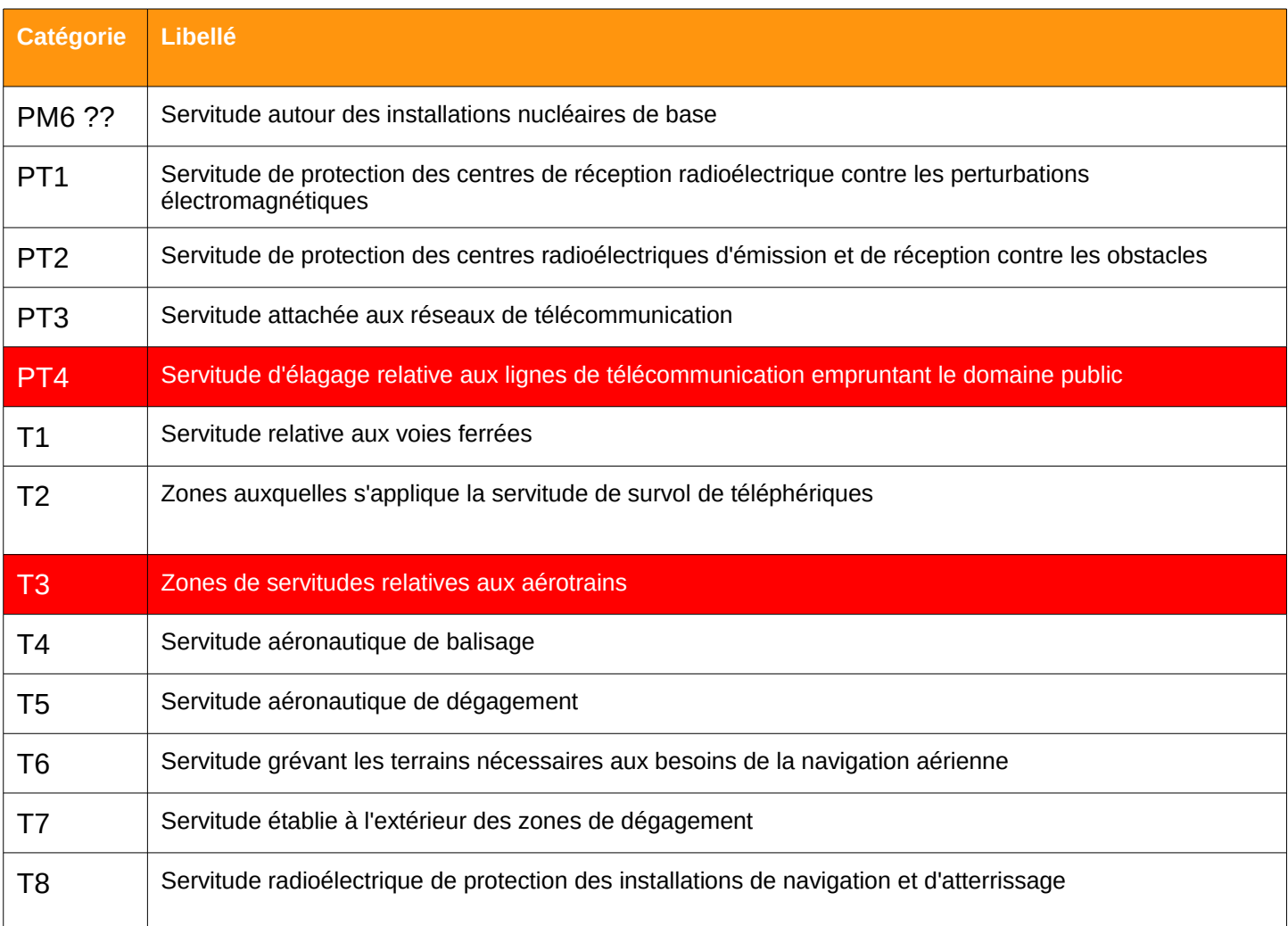

de numérisation

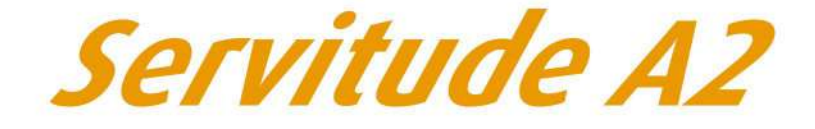

Servitude de passage des conduites souterraines *d'irrigation* 

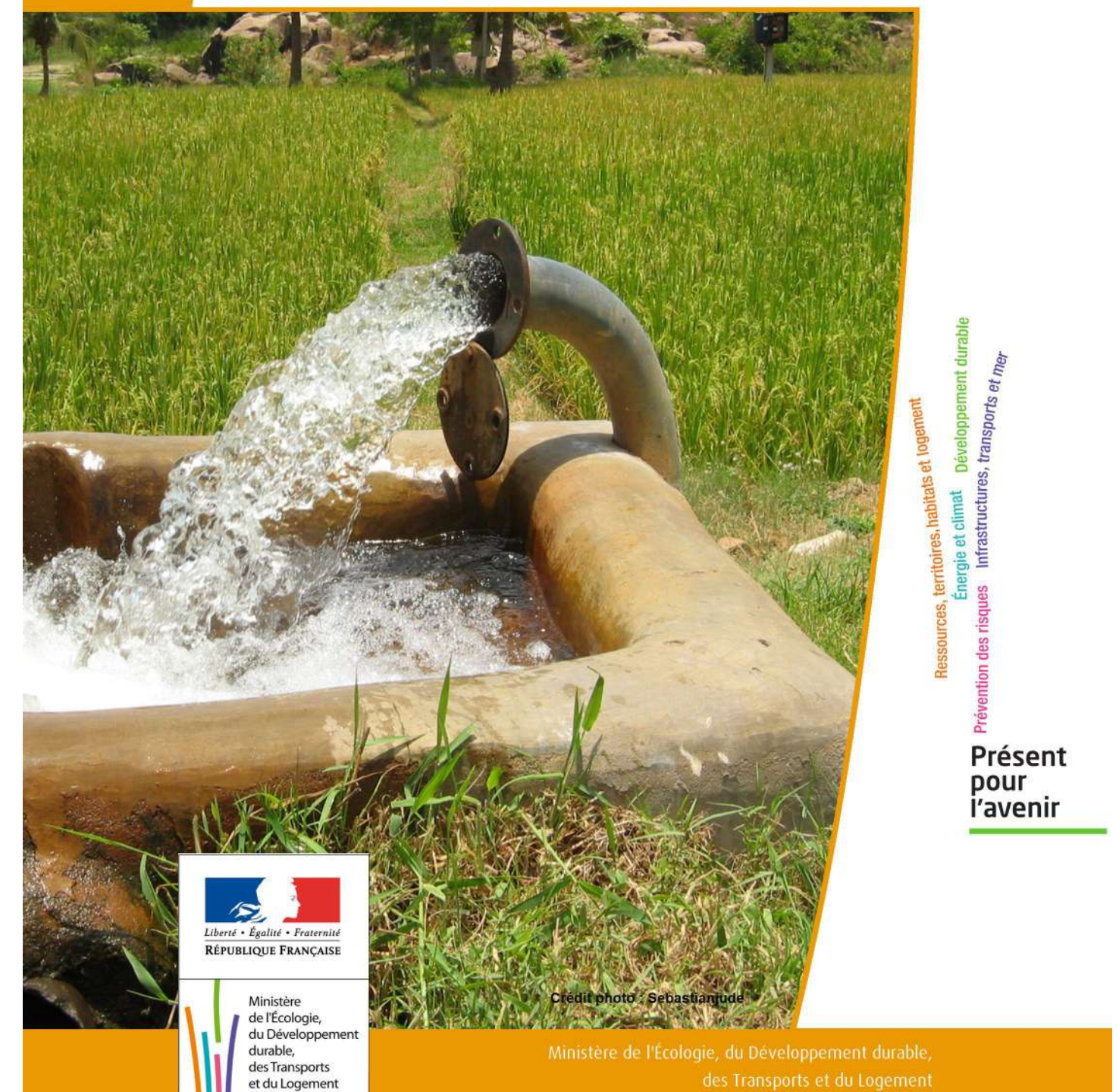

# SERVITUDES DE TYPE A2

#### **SERVITUDES DE PASSAGE DES CONDUITES SOUTERRAINES D'IRRIGATION**

Servitudes reportées en annexe de l'article R. 126-1 du Code de l'urbanisme dans les rubriques :

#### II – Servitudes relatives à l'utilisation de certaines ressources et équipements C – Canalisations b) Eaux et assainissement

# **1 - Fondements juridiques**

#### 1.1 - Définition

Il est institué, au profit de collectivités publiques et de leurs concessionnaires ainsi qu'au profit des établissements publics, une servitude leur conférant le droit d'établir à demeure, dans les conditions les plus rationnelles et les moins dommageables à l'exploitation présente et future, en vue de l'irrigation, des canalisations souterraines dans les terrains privés non bâtis, excepté les cours et jardins attenant aux habitations.

La servitude donne à son bénéficiaire le droit :

- d''enfouir dans une bande de terrain dont la largeur est fixée par le préfet, mais qui ne pourra dépasser trois mètres, une ou plusieurs canalisations, une hauteur minimum de 0,60 mètre étant respectée entre la génératrice supérieure des canalisations et le niveau du sol après les travaux ;
- d'essarter, dans la bande de terrain prévue ci-dessus et, le cas échéant, dans une bande plus large déterminée par l'arrêté préfectoral, les arbres susceptibles de nuire à l'établissement et à l'entretien de la canalisation ;
- d'accéder au terrain dans lequel la conduite est enfouie, les agents chargés du contrôle bénéficiant du même droit d'accès ;
- d'effectuer tous travaux d'entretien et de réparation.

Les propriétaires et leurs ayants droit doivent s'abstenir de tout faire de nature à nuire au bon fonctionnement, à l'entretien et à la conservation de l'ouvrage.

L'établissement de cette servitude ouvre droit à indemnité dont les contestations sont jugées comme en matière d'expropriation pour cause d'utilité publique.

Si le rejet d'une demande de permis de construire a pour motif l'exercice du droit de servitude dans la parcelle considérée, son propriétaire peut requérir l'acquisition totale de la parcelle par le maître de l'ouvrage, soit à l'amiable, soit par voie d'expropriation. Si le permis de construire est accordé sous réserve d'un déplacement des canalisations, les frais de ce déplacement sont à la charge du bénéficiaire de la servitude.

# 1.2 - Références législatives et réglementaires

#### Anciens textes :

- Articles 128-7 et 128-9 du code rural

- Décret n° 61-604 du 13 juin 1961 relatif à la servitude d'établissement de conduites souterraines destinées à l'irrigation prévue par l'article 128-7 du code rural en faveur des collectivités publiques et de leurs concessionnaires et établissements publics

#### Textes en vigueur :

- Articles L. 152-3 à L. 152-6 et R.152-16 du code rural et de la pêche maritime

# 1.3 - Bénéficiaires et gestionnaires

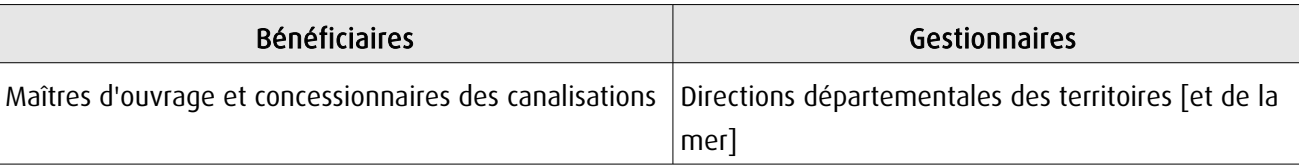

# 1.4 - Procédures d'instauration, de modification ou de suppression

A défaut d'accord amiable avec les propriétaires, la servitude est instaurée dans les conditions et selon les étapes suivantes :

1. Demande d'instauration de la servitude par la personne morale de droit public maître de l'ouvrage ou son concessionnaire, adressée au préfet. La demande comprend :

- une note donnant toutes précisions utiles sur l'objet des travaux et sur leur caractère technique ;
- le plan des ouvrages prévus ;
- le plan parcellaire des terrains sur lesquels l'établissement de la servitude est envisagé. Ce plan indique le tracé des canalisations à établir, la profondeur minimum à laquelle les canalisations seront posées, la largeur des bandes de terrain où seront enfouies les canalisations et essartés les arbres susceptibles de nuire à l'établissement et à l'entretien de la canalisation ainsi que tous les autres éléments de la servitude ;
- la liste par commune des propriétaires des parcelles concernées ;
- l'étude d'impact, le cas échéant.

2. Consultation des services intéressés et notamment du directeur départemental des territoires chargé du contrôle ;

3. Enquête publique dans les formes prévues par les articles R. [1](#page-8-0)52-5 à R. 152-9 du code rural et de la pêche maritime<sup>1</sup>. Lorsque les travaux font l'objet d'une déclaration d'utilité publique et que le demandeur est en mesure, avant celle-ci, de déterminer les parcelles qui seront grevées par la servitude et de fournir le tracé précis des canalisations à établir, l'enquête peut être menée en même temps que l'enquête parcellaire avec laquelle elle peut être confondue.

4. Notification individuelle du dépôt du dossier est faite par le demandeur aux propriétaires intéressés, dans les formes et suivant les conditions prévues aux articles R. 11-22 et R. 11-23 du code de l'expropriation pour cause d'utilité publique ; cette notification comporte la mention du montant de l'indemnité proposée en réparation du préjudice causé par l'établissement de la servitude et toutes les sujétions pouvant en découler ;

5. Établissement de la servitude par arrêté préfectoral.

6. Notification de l'arrêté préfectoral au demandeur et au directeur départemental des territoires.

7. Notification de l'arrêté préfectoral à chaque propriétaire, à la diligence du demandeur, par lettre recommandée avec demande d'avis de réception. Au cas où un propriétaire intéressé ne pourrait être atteint, la notification est faite au fermier, locataire, gardien ou régisseur de la propriété ou, à défaut, au maire de la commune où se trouve celle-ci.

- 8. Affichage de l'arrêté préfectoral à la mairie de chaque commune intéressée.
- 9. Annexion au plan local d'urbanisme.

<span id="page-8-0"></span><sup>1</sup> Il ne s'agit pas en l'espèce d'une enquête publique dans les formes prévues par le code de l'expropriation pour cause d'utilité publique, dès lors, la violation de certaines formes prévues par le Code de l'expropriation est inopérante (Conseil d'Etat, 6 / 2 SSR, du 4 avril 1997, 162967 163831).

# 1.5 - Logique d'établissement

#### 1.5.1 - Les générateurs

Les canalisations souterraines d'irrigation

#### 1.5.2 - Les assiettes

Une bande de terrain dont la largeur est fixée par le préfet, mais qui ne pourra dépasser 3 mètres, une hauteur minimum de 0,60 mètre étant respectée entre la génératrice supérieure des canalisations et le niveau du sol après les travaux.

Une bande de terrain plus large pourra être déterminée par l'arrêté préfectoral instituant la servitude pour l'essartage des arbres susceptibles de nuire à l'établissement et à l'entretien de la canalisation.

# **2 - Bases méthodologiques de numérisation**

# 2.1 - Définition géométrique

#### 2.1.1 - Les générateurs

Le générateur est de type linéaire et représente la canalisation souterraine d'irrigation.

#### 2.1.2 - Les assiettes

L'assiette est égale au générateur.

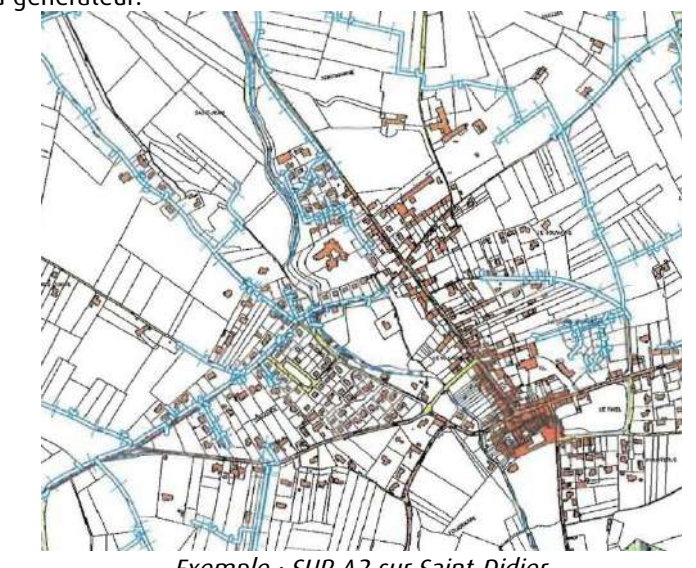

Exemple : SUP A2 sur Saint-Didier

# 2.2 - Référentiels géographiques et niveau de précision

Référentiels : Suivant le référentiel du plan papier : - soit il s'agit d'un référentiel cadastral (BD Parcellaire ou PCI vecteur) - soit il s'agit du scan 25 Précision : Échelle de saisie maximale : celle du cadastre Échelle de saisie minimale : 1/25000

# **3 - Numérisation et intégration**

## 3.1 - Numérisation dans MapInfo

#### 3.1.1 - Préalable

Télécharger à partir du site du PND Urbanisme (http://ads.info.application.i2/rubrique.php3?id\_rubrique=178) les documents suivants :

- la documentation sur la structure des fichiers MapInfo,
- les modèles de fichiers MapInfo (actes, générateurs, assiettes, liens sup / communes).

#### 3.1.2 - Saisie de l'acte

Ouvrir le fichier modèle XX ACT.tab puis l'enregistrer sous le nom A2 ACT.tab.

Saisir les données alphanumériques liées aux actes conformément aux consignes de saisie figurant au *chapitre 2* du document Structure des modèles mapinfo.odt.

#### 3.1.3 - Numérisation du générateur

#### Recommandations :

Privilégier la numérisation au niveau départemental,

#### Précisions liées à GéoSUP :

un seul type de générateur est possible pour une sup A2 :

- une polyligne correspondant à la canalisation souterraine d'irrigation.

Remarque : plusieurs générateurs sont possibles pour une même servitude A2 (ex. : départ de plusieurs canalisations).

#### Numérisation :

Ouvrir le fichier XX\_SUP\_GEN.tab puis l'enregistrer sous le nom A2\_SUP\_GEN.tab. Le générateur est de type linéaire :

- dessiner le tracé de la canalisation à l'aide de l'outil polyligne

#### Saisie des données alphanumériques associées :

Saisir les données alphanumériques liées à la création du générateur conformément aux consignes de saisie figurant au chapitre 3 du document Structure des modèles mapinfo.odt.

Si plusieurs générateurs sont associés à une même servitude le champ NOM SUP devra être saisi de façon similaire pour tous les objets créés. En revanche le champ NOM\_GEN devra être saisi de façon distinct.

Pour identifier le type de représentation graphique du générateur dans GéoSUP, le champ CODE\_CAT doit être alimenté par le code : A2.

#### 3.1.4 - Création de l'assiette

- Précisions liées à GéoSUP : Privilégier la numérisation au niveau départemental.
- Numérisation : L'assiette est égale au générateur :

Une fois la numérisation des générateurs entièrement achevée, il conviendra donc de faire une copie du fichier A2\_SUP\_GEN.tab et de l'enregistrer sous le nom A2\_ASS.tab.

Modifier ensuite la structure du fichier A2\_ASS.tab conformément aux consignes de saisie figurant au chapitre 4 du document Structure des modèles mapinfo.odt tout en gardant les champs NOM\_SUP, CODE\_CAT, NOM\_GEN.

#### Saisie des données alphanumériques associées :

Saisir les données alphanumériques liées aux générateurs conformément aux consignes de saisie figurant au chapitre 4 du document Structure des modèles mapinfo.odt.

Important :

- Pour identifier le type de représentation graphique de l'assiette dans GéoSup, le champ CODE\_CAT doit être alimenté par le code : A2.

- Pour identifier le type d'assiette, le champ TYPE\_ASS doit être en adéquation avec le type de catégorie saisi dans le champ CODE\_CAT :

- Pour la catégorie A2 le champ TYPE\_ASS doit prendre la valeur : Canalisation d'irrigation (en respectant la casse).

#### 3.1.5 - Lien entre la servitude et la commune

- Ouvrir le fichier XX LIENS SUP COM.tab puis l'enregistrer sous le nom A2 SUP COM.tab.

- Saisir toutes les communes impactées par l'emprise (assiette) de la servitude, conformément aux consignes de saisie figurant au chapitre 5 du document Structure des modèles mapinfo.odt.

#### 3.2 - Données attributaires

Consulter le [document de présentation](http://urbanisme.info.application.i2/IMG/pdf/20130415_Guide_methodologique_document_presentation_cle6b79b2.pdf) au paragraphe "règles de nommage des objets" (page 6/11) ainsi que le [modèle conceptuel SUP du CNIG](http://www.cnig.gouv.fr/Front/index.php?RID=142) et/ou le [standard COVADIS SUP.](http://portail-ig.metier.i2/standard-de-donnees-covadis-a1820.html)

#### 3.3 - Sémiologie

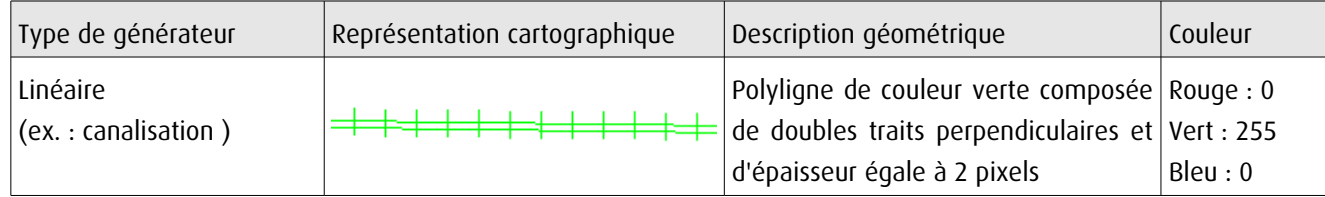

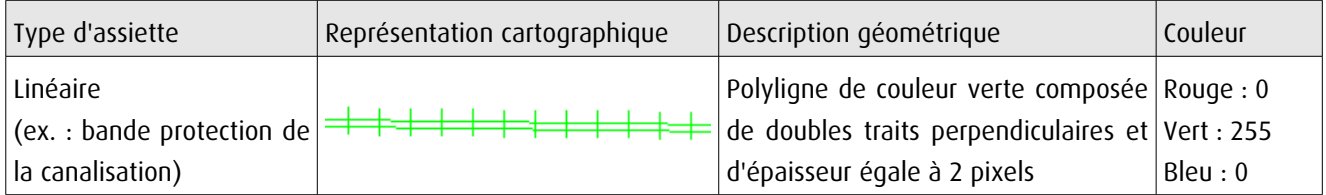

# 3.4 - Intégration dans GéoSup

Importer les fichiers MapInfo dans l'ordre suivant :

- les actes,
- les sup et les générateurs,
- les assiettes,
- les liens sup / communes.

conformément aux consignes figurant aux chapitres 4, 5, 6, et 7 du document Import\_GeoSup.odt.

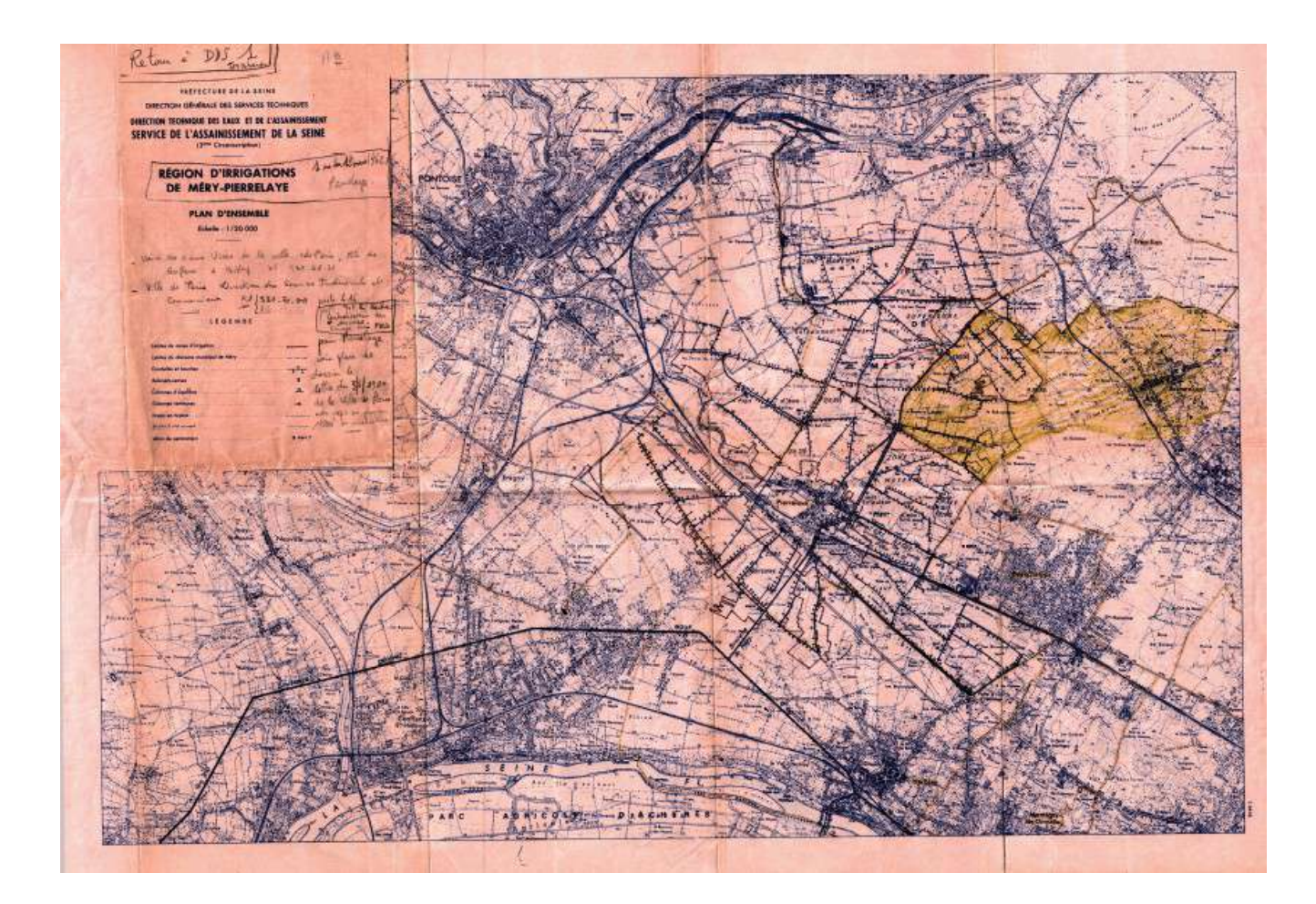

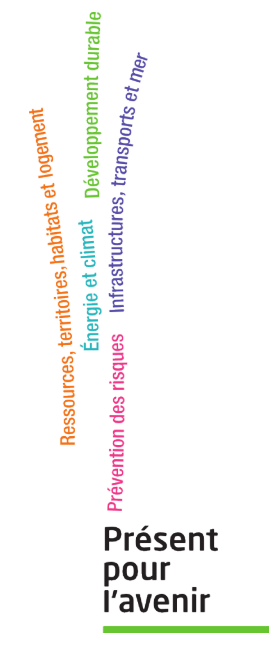

**Ministère de l'Écologie, du Développement durable, des Transports et du Logement** Direction générale de l'Aménagement, du Logement et de la Nature

> Arche Sud 92055 La Défense Cedex

de numérisation

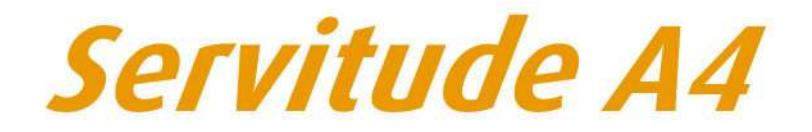

Servitude de passage dans le lit ou sur les berges de cours d'eau non domaniaux

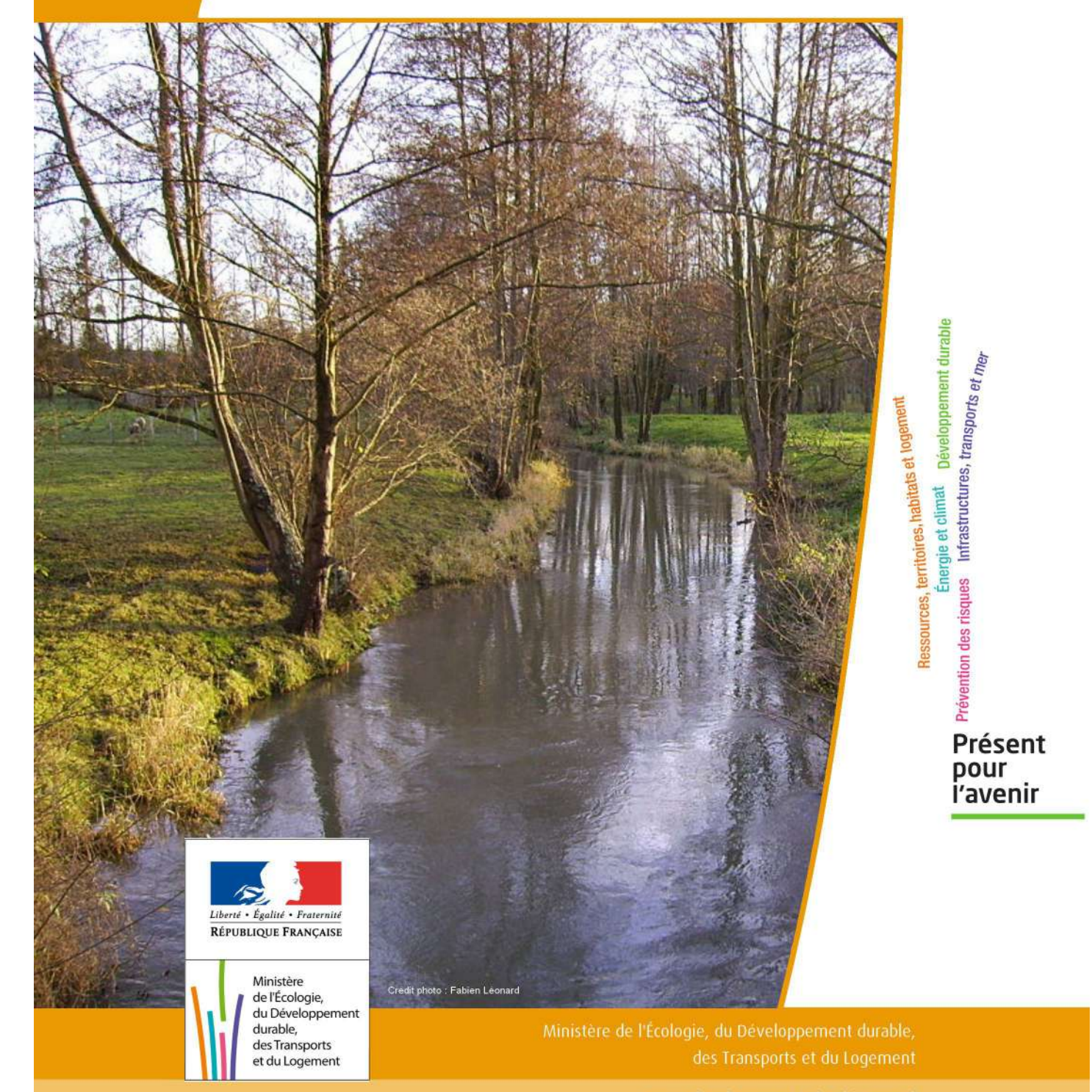

# SERVITUDES DE TYPE A4

#### **SERVITUDES DE PASSAGE POUR PERMETTRE LA GESTION DE LA RESSOURCE EN EAU**

Servitudes reportées en annexe de l'article R. 126-1 du Code de l'urbanisme dans les rubriques :

I - Servitudes relatives à la conservation du patrimoine A - Patrimoine naturel c) Eaux

# **1 - Fondements juridiques**

#### 1.1 - Définition

Il s'agit de servitudes de passage :

- au sens des articles L. 151-37-1 et R. 152-29 du Code rural , c'est-à-dire « permettant l'exécution des travaux, l'exploitation et l'entretien des ouvrages ainsi que le passage sur les propriétés privées des fonctionnaires et agents chargés de la surveillance, des entrepreneurs ou ouvriers, ainsi que des engins mécaniques strictement nécessaires à la réalisation des opérations ».

- et instaurées dans le cadre de la gestion des eaux, domaniales ou non, pour permettre «l'exécution et l'exploitation de tous travaux, actions, ouvrages ou installations présentant un caractère d'intérêt général ou d'urgence» et visant les compétences mentionnées à l'article L. 211-7 (I) - alinéas 1° à 12 du Code de l'environnement.

## 1.2 - Références législatives et réglementaires

Il convient de distinguer deux catégories de servitudes de passage en matière de gestion de la ressource eau :

#### a) Les servitudes de passage instaurées sur le fondement des articles :

- L. 211-7 (I) du Code de l'environnement,

- L. 151-37-1 et R. 152-29 à R. 152-35 du Code rural.

b) Les anciennes servitudes dites « de libre passage des engins d'entretien dans le lit ou sur les berges des cours d'eau non domaniaux » :

#### Anciens textes régissant la servitude :

- décret n°59-96 du 7 janvier 1959 relatif aux servitudes de libre passage sur les berges des cours d'eau non navigables ni flottables,

- décret n°60-419 du 25 avril 1960 fixant les conditions d'application du décret n°59-96 du 7 janvier 1959.

Textes en vigueur régissant la servitude :

- article L. 211-7 (IV) du Code de l'environnement conférant aux servitudes instaurées en application du décret n°59-96 du 7 janvier 1959 valeur de servitudes au sens de l'article L. 151-37-1 du code rural, sous réserve des décisions de justice passées en force de chose jugée.

- article L. 151-37-1 et articles R. 152-29 à R. 152-35 du Code rural.

# 1.3 - Bénéficiaires et gestionnaires

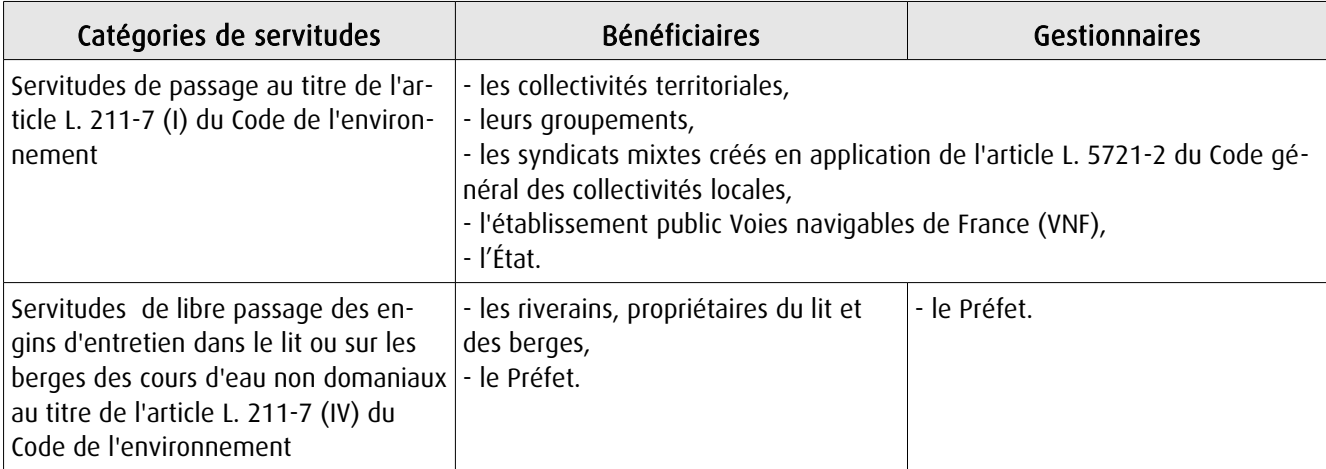

# 1.4 - Procédure d'instauration, de modification ou de suppression

(art. L. 151-37-1 et R. 152-30 à R. 152-33 du Code rural)

#### Procédure d'instauration :

Les servitudes de passage instaurées au titre de l'article L. 211-7 (I) du Code de l'environnement sont instaurées :

#### - après enquête publique,

- sur la base d'un dossier comportant :

• la liste des parcelles et, le cas échéant, des cours d'eau ou sections de cours d'eau pour lesquels l'institution de la servitude est demandée (cours d'eau domaniaux ou non),

- les plans correspondants,
- la liste des propriétaires dont les terrains sont susceptibles d'être affectés par la servitude,

• une note détaillant notamment l'assiette de la servitude en tenant compte de la configuration des lieux et en indiquant les clôtures, arbres et arbustes dont la suppression est nécessaire.

- et par arrêté préfectoral.

Les anciennes servitudes instaurées en application du décret n°59-96 ont été instaurées :

- par arrêté préfectoral selon les dispositions du décret n°60-419 du 25 avril 1960,

- les pièces prévues au dossier d'enquête publique préalable étaient les suivantes :

• une notice explicative,

• le projet de liste des cours d'eau et sections de cours d'eau dont les riverains sont tenus de supporter la servitude de passage,

- le projet d'arrêté préfectoral approuvant cette liste,
- une carte du tracé de chacun de ces cours d'eau et chacune de ces sections,

• la liste des endroits où la largeur maximale de 4 mètres pourra être étendue en cas d'obstacle fixe au pas sage des engins mécaniques. A chacun de ces endroits est indiqué, de façon précise, la longueur et la largeur de la zone soumise à la servitude avec plan sommaire à l'appui.

#### Il ne peut plus être instauré de servitudes de passage sur ces fondements.

En revanche, ces anciennes servitudes peuvent être modifiées et supprimées comme décrit ci-dessous.

#### Procédure de modification :

Dans les conditions prévues pour l'institution des servitudes de passage au titre de l'article L. 211-7 (I) :

- après enquête publique,

- et par arrêté préfectoral.

Les pièces à joindre à la demande sont les suivantes :

- une notice explicative de la modification,

- la liste des parcelles et, le cas échéant, des cours d'eau ou des sections de cours d'eau pour lesquels la modification est demandée, ainsi que les plans correspondants,

- la liste des propriétaires concernés par la modification,

- une note détaillant notamment l'assiette de la modification en faisant apparaître précisément la configuration des lieux, notamment les obstacles fixes à contourner et ceux qui devront être supprimés (clôtures, arbres et arbustes).

Procédure de suppression :

Par arrêté préfectoral.

#### 1.5 - Logique d'établissement

#### 1.5.1 - Les générateurs

a) S'agissant des servitudes fondées sur l'article L. 211-7- (I) du Code de l'environnement :

Travaux, ouvrages, installations, cours d'eau, canal, lac ou plan d'eau, y compris les accès à ce cours d'eau, à ce canal, à ce lac ou à ce plan d'eau.

b) S'agissant des anciennes servitudes fondées sur le décret n° 59-96 :

Cours d'eau ou section de cours d'eau non domanial dont la liste est fixée par l'arrêté préfectoral instaurant ou modifiant la servitude.

#### 1.5.2 - Les assiettes

a) S'agissant des servitudes fondées sur l'article L. 211-7- ( I) du Code de l'environnement :

Une largeur maximale de 6 mètres (art. R. 152-29 du Code rural).

Pour les cours d'eau, cette distance est mesurée par rapport à la rive. Lorsque la configuration des lieux ou la présence d'un obstacle fixe l'exigent pour permettre le passage des engins mécaniques, cette largeur peut être étendue dans la limite de 6 mètres comptés à partir de cet obstacle.

b) S'agissant des anciennes servitudes fondées sur le décret n° 59-96 :

- le lit du cours d'eau

- ainsi que ses berges, soit une bande de terrain :

• d'une largeur maximale de 4 mètres, pouvant être portée à 6 mètres par arrêté modificatif sur la base des nouveaux textes de référence (art. R. 152-29 du Code rural),

• mesurée à partir de la rive du cours d'eau ou à partir d'un éventuel obstacle fixe au passage des engins mécaniques, en respectant autant que possible les arbres et plantations existants,

• délimitée éventuellement par une liste de parcelles.

# **2 - Bases méthodologiques de numérisation**

## 2.1 - Définition géométrique

#### 2.1.1 - Les générateurs

Le générateur est l'axe du cours d'eau (le lit). Lorsque la représentation devient zonale du fait d'une plus grande largeur, on prend en compte les limites de surface (les berges) comme génératrices de la servitude.

Méthode : identifier le cours d'eau par un repérage visuel en le découpant en tronçons linéaires et surfaciques.

#### 2.1.2 - Les assiettes

L'assiette est l'objet surfacique représentant la zone de passage, déterminé par processus géométrique (zone tampon engendrée par le générateur).

Prendre en compte certains découpages particuliers d'assiette dans certaines zones lorsque le document réglementaire l'impose (texte et/ou cartographie associée).

# 2.2 - Référentiels géographiques et niveau de précision

Référentiels : La construction graphique du générateur et de l'assiette peut s'établir préférentiellement à partir du référentiel à grande échelle (couche hydrographie de la BDTopo complétée par la géométrie de la BD Carthage).

Scan25 ou référentiel à grande échelle (topographique ou parcellaire)

Précision : Échelle de saisie maximale, le cadastre Échelle de saisie minimale, le 1/25000 Métrique ou déca-métrique suivant le référentiel.

# **3 - Numérisation et intégration**

# 3.1 - Numérisation dans MapInfo

#### 3.1.1 - Préalable

Télécharger à partir du site du CNIG (http://www.cnig.gouv.fr/Front/index.php?RID=142) les tables Mapinfo prêtes à l'emploi :

- les assiettes et générateurs des servitudes [\(télécharger\)](http://www.cnig.gouv.fr/Front/docs/cms/tables_xxx_gen_ass_130314257725229600.zip),
- les actes, servitudes et gestionnaires [\(télécharger\)](http://www.cnig.gouv.fr/Front/docs/cms/tables_non_geographiques_130314262406476400.zip),
- les catégories de servitude, mode de saisie de la géométrie, nature de l'acte, type de la décision [\(télécharger\)](http://www.cnig.gouv.fr/Front/docs/cms/tables_types_enumeres_130314268143552500.zip).

#### 3.1.2 - Saisie de l'acte

Ouvrir le fichier modèle XX ACT.tab puis l'enregistrer sous le nom A4 ACT.tab.

Saisir les données alphanumériques liées aux actes conformément aux consignes de saisie figurant au *chapitre 2* du document *Structure des modèles mapinfo.odt*.

#### 3.1.3 - Numérisation du générateur

#### Recommandations :

Privilégier :

- la numérisation au niveau départementale et non à la commune (un cours d'eau traverse généralement plusieurs communes d'un point a vers un point b),

- la numérisation à partir de la Bd Topo (couche hydrographie).

#### Précisions liées à GéoSUP :

2 types de générateur sont possibles pour une sup A4 :

- une polyligne : correspondant au tracé d'un cours de type linéaire (ex. : un ruisseau),

- un polygone : correspondant au tracé d'un cours de type surfacique (ex. : un fleuve, un lac).

#### Remarque :

Plusieurs générateurs et types de générateur sont possibles pour une même servitude A4 (ex. : un ruisseau et son lac).

#### Numérisation :

Ouvrir le fichier XX SUP GEN.tab puis l'enregistrer sous le nom A4 SUP GEN.tab.

Si le générateur est de type linéaire :

- dessiner le cours d'eau à l'aide de l'outil polyligne  $\Box$  (trait continu, couleur noir, épaisseur 1 pixel).

Si le générateur est de type surfacique :

- dessiner le cours d'eau à l'aide de l'outil polygone  $\Box$  (trame transparente, ligne continu, épaisseur 1 pixel).

Si plusieurs générateurs sont associés à une même servitude :

- dessiner les différents générateurs à l'aide des outils précédemment cités puis assembler les en utilisant l'option Objets / Assembler. Penser ensuite à compacter la table MapInfo.

#### Remarque :

Ne pas assembler des générateurs de types différents (ex. : une ligne avec une surface). Les générateurs assemblés doivent être similaires pour pouvoir être importés dans GéoSup.

#### Saisie des données alphanumériques associées :

Saisir les données alphanumériques liées à la création du générateur conformément aux consignes de saisie figurant au chapitre 3 du document Structure des modèles mapinfo.odt.

#### Important :

Si plusieurs générateurs sont associés à une même servitude le champ NOM\_SUP devra être saisi de façon similaire pour tous les objets créés. En revanche le champ NOM\_GEN devra être saisi de façon distinct.

Pour différencier le type de représentation graphique du générateur dans GéoSup, le champ CODE\_CAT doit être alimenté par un code :

- A4 pour la conservation des eaux.

#### 3.1.4 - Création de l'assiette

#### Précisions liées à GéoSUP :

1 seuls type d'assiette est possible pour une sup A4 :

- une surface : correspondant à la zone de protection relative à la conservation des eaux.

#### Numérisation :

L'assiette est une zone de protection relative à la conservation des eaux :

- ouvrir le fichier XX ASS.tab puis l'enregistrer sous le nom A4 ASS.tab.
- dessiner la zone de protection à l'aide de l'outil polygone  $\Box$  (trame transparente, ligne continu, épaisseur 1 pixel)

Si plusieurs assiettes sont associés à une même servitude :

- dessiner les différentes assiettes à l'aide des méthodes précédemment citées puis assembler les en utilisant l'option Objets / Assembler. Penser ensuite à compacter la table MapInfo.

#### Saisie des données alphanumériques associées :

Saisir les données alphanumériques liées aux générateurs conformément aux consignes de saisie figurant au chapitre 4 du document Structure des modèles mapinfo.odt.

#### Important :

Pour différencier le type de représentation graphique du générateur dans GéoSup (inscrit ou classé), le champ CODE\_CAT doit être alimenté par un code :

- A4 pour la conservation des eaux.

Pour différencier le type d'assiette dans GéoSup (zone de protection), le champ TYPE\_ASS doit être en adéquation avec le type de catégorie saisi dans le champ CODE\_CAT :

- pour la catégorie A4 - conservation des eaux le champ TYPE\_ASS doit être égale à Zone de protection (respecter la casse).

#### 3.1.5 - Lien entre la servitude et la commune

Ouvrir le fichier XX LIENS SUP COM.tab puis l'enregistrer sous le nom A4 SUP\_COM.tab.

Saisir toutes les communes impactées par l'emprise (assiette) de la servitude, conformément aux consignes de saisie figurant au chapitre 5 du document Structure des modèles mapinfo.odt.

#### 3.2 - Données attributaires

Consulter le document de présentation au paragraphe "règles de nommage des objets" (page 6/11) ainsi que le modèle conceptuel SUP du CNIG et/ou le standard COVADIS SUP.

## 3.3 - Sémiologie

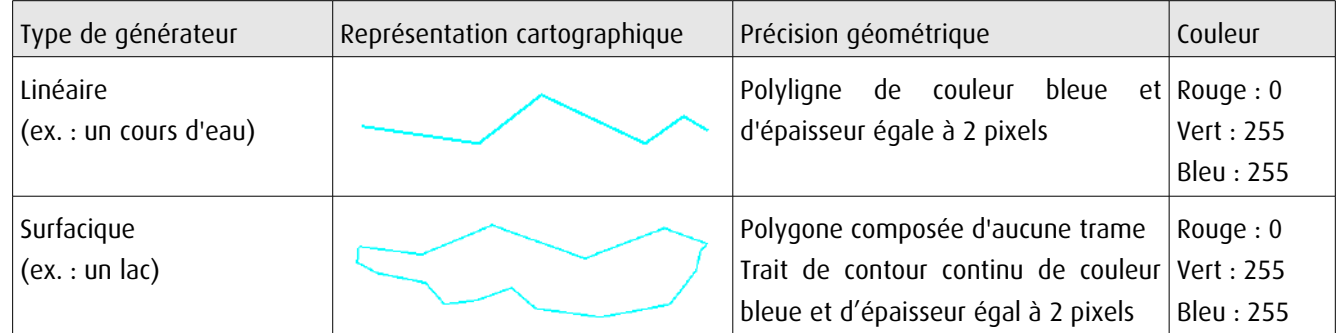

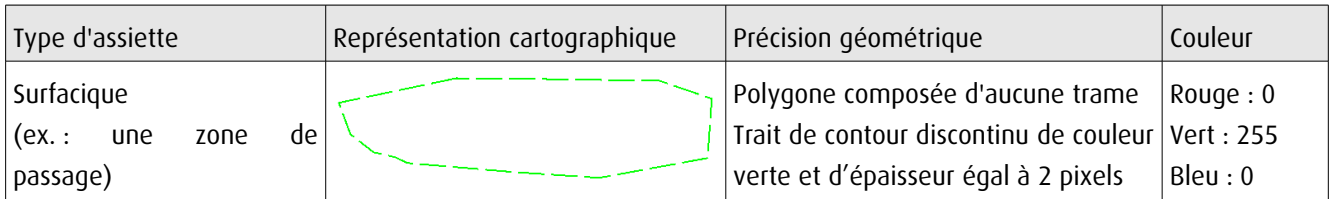

# 3.4 - Intégration dans GéoSup

Importer les fichiers MapInfo dans l'ordre suivant :

- les actes,
- les sup et les générateurs,
- les assiettes,
- les liens sup / communes.

conformément aux consignes figurant aux chapitres 4, 5, 6, et 7 du document Import\_GeoSup.odt.

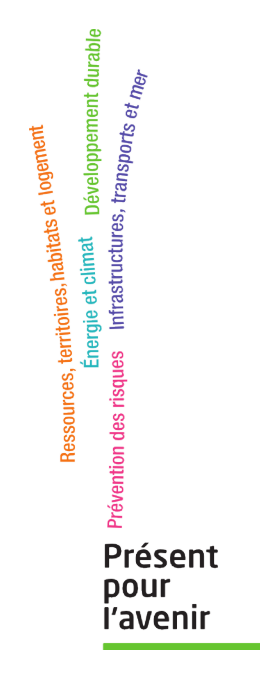

**Ministère de l'Écologie, du Développement durable, des Transports et du Logement** Direction générale de l'Aménagement, du Logement et de la Nature Arche Sud 92055 La Défense Cedex de numérisation

**Servitude AC1** 

Servitude de protection des monuments historiques classés ou inscrits

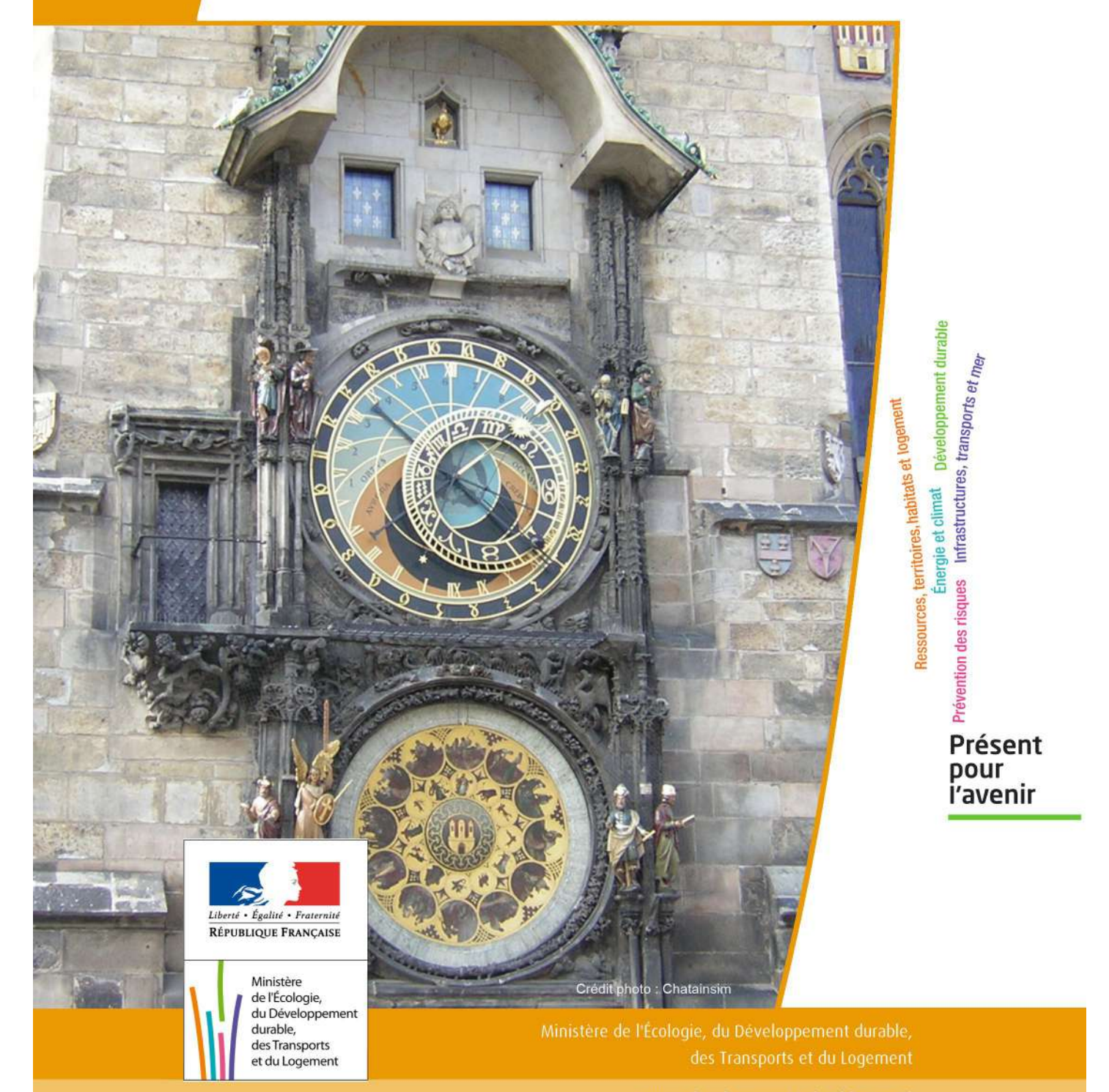

# SERVITUDES DE TYPE AC1

# **MESURES DE CLASSEMENT ET D'INSCRIPTION D'IMMEUBLES AU TITRE DES MONUMENTS HISTORIQUES**

#### **PERIMETRES DE PROTECTION AUTOUR DES MONUMENTS HISTORIQUES CLASSES OU INSCRITS**

Servitudes reportées en annexe de l'article R. 126-1 du Code de l'urbanisme dans les rubriques :

#### I - Servitudes relatives à la conservation du patrimoine B - Patrimoine culturel a) Monuments historiques

# **1 - Fondements juridiques**

#### 1.1 - Définition

Classement au titre des monuments historiques : ces servitudes concernent les immeubles ou les parties d'immeubles dont la conservation présente du point de vue de l'histoire ou de l'art un intérêt public. Les propriétaires d'immeubles classés ne peuvent effectuer de travaux de restauration, de réparation ou de modification sans autorisation préalable du préfet de région ou du ministre chargé de la culture.

Inscription au titre des monuments historiques : Ces servitudes concernent les immeubles ou parties d'immeubles qui, sans justifier une demande de classement immédiat, présentent un intérêt d'histoire ou d'art suffisant pour en rendre désirable la préservation. Les propriétaires d'immeubles inscrits ne peuvent procéder à aucune modification sans déclaration préalable ; aucune autorisation d'urbanisme ne peut être délivrée sans accord préalable du préfet de région.

#### Immeubles adossés aux immeubles classés<sup>1</sup> et immeubles situés dans le champ de visibilité des immeubles classés ou inscrits² :

1. Tout immeuble en contact avec un immeuble classé, en élévation, au sol ou en sous-sol est considéré comme immeuble adossé. Toute partie non protégée au titre des monuments historiques d'un immeuble partiellement classé est considérée comme immeuble adossé.

2. Est considéré comme étant situé dans le champ de visibilité d'un immeuble classé ou inscrit, tout autre immeuble, nu ou bâti, visible du premier ou visible en même temps que lui est situé dans un périmètre déterminé par une distance de 500m du monument.

Ce périmètre de 500m peut être modifié ou adapté :

- le périmètre de protection adapté (PPA) : lorsqu'un immeuble non protégé fait l'objet d'une procédure d'inscription, de classement, ou d'instance de classement, l'architecte des bâtiments de France (ABF) peut proposer un périmètre de protection adapté en fonction de la nature de l'immeuble et de son environnement.
- Le périmètre de protection modifié (PPM) : le périmètre institué autour d'un monument historique peut être modifié sur proposition de l'ABF.

Lorsqu'un immeuble est adossé à un immeuble classé ou situé dans le champ de visibilité d'un immeuble classé ou inscrit, il ne peut faire l'objet d'aucune construction nouvelle, d'aucune démolition, d'aucun déboisement, d'aucune transformation ou modification de nature à en affecter l'aspect sans autorisation préalable.

# 1.2 - Références législatives et réglementaires

Textes en vigueur :

#### Concernant les mesures de classement et leurs conséquences

code du patrimoine : articles L 621-1 à L 621-22, L.621-29-1 à L.621-29-8, L.621-33 et articles R 621-1 à R 621-52, R 621-69 à R.621-91 et R 621-97.

#### Concernant les mesures d'inscription et leurs conséquences

code du patrimoine : articles L 621-25 à L 621-29, L.621-29-1 à L.621-29-8, L.621-33 et articles R 621-53 à R 621-68, R 621-69 à R.621-91 et R 621-97.

#### Concernant l'adossement à classé et les périmètres de protection (500m, PPA et PPM)

code du patrimoine : articles L 621-30, L 621-31 et L 621-31 et articles R 621-92 à R.621-96

## 1.3 - Bénéficiaires et gestionnaires

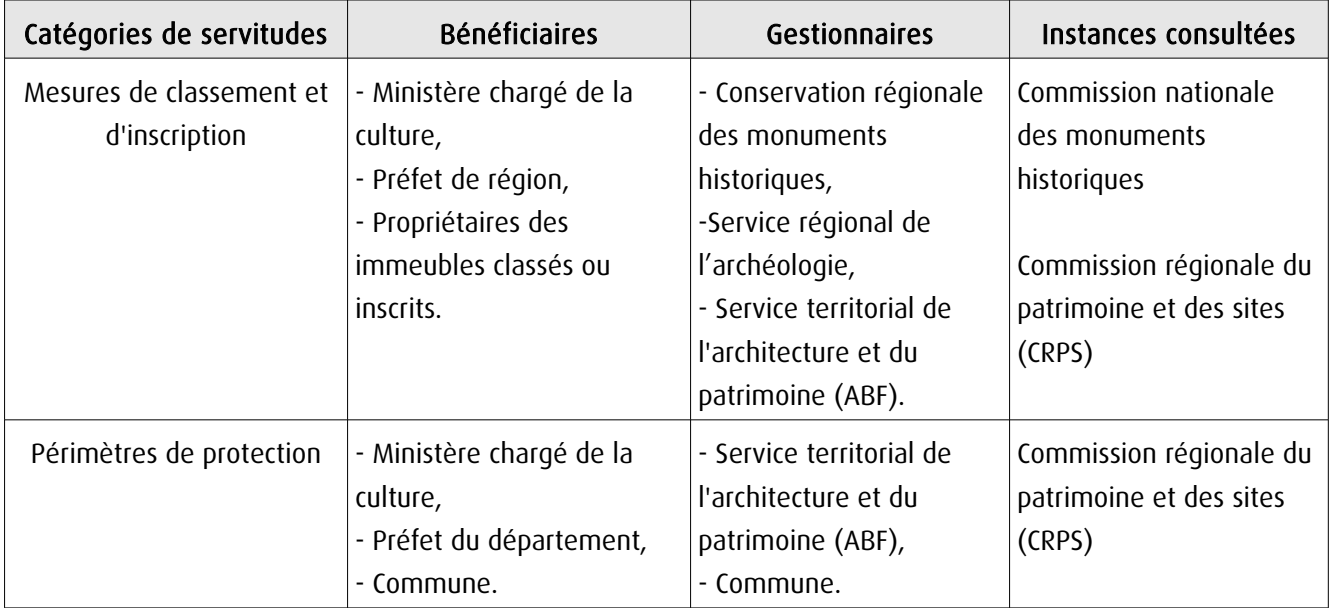

## 1.4 - Procédures d'instauration, de modification ou de suppression

#### Procédure de classement :

Proposition de classement faite par le préfet de région au ministre chargé de la culture Éventuel arrêté d'inscription signé du préfet de région Arrêté ministériel, si proposition de classement retenue Décret en Conseil d'État pour classement d'office, si refus de classement par le propriétaire Publication des décisions de classement et déclassement :

- au fichier immobilier,
- au BO du ministère chargé de la culture,
- au JO avant l'expiration du 1<sup>er</sup> semestre de l'année suivante.

Notification par le préfet de région à l'autorité compétente en matière de plan local d'urbanisme pour annexion au POS/PLU

Pièces du dossier de demande de classement :

- renseignements détaillés sur l'immeuble (historique, descriptif, juridique, urbanistique, …),
- documents graphiques (photographies, plans, croquis, références cadastrales, …)

#### Procédure d'inscription :

#### Initialement : arrêté ministériel

#### Puis : arrêté du préfet de région

arrêté ministériel seulement si procédure mixte de classement et d'inscription ou si l'initiative de l'inscription émane du ministre.

Publication des décisions d'inscription ou radiation :

- au fichier immobilier,
- au recueil des actes administratifs de la préfecture de région,
- au JO avant l'expiration du 1<sup>er</sup> semestre de l'année suivante.

Notification par le préfet de région à l'autorité compétente en matière de plan local d'urbanisme pour annexion à ce plan

#### Pièces du dossier de demande d'inscription :

- renseignements détaillés sur l'immeuble (historique, descriptif, juridique, urbanistique…),
- documents graphiques (photographies, plans, croquis, références cadastrales …).

#### Procédure d'instauration des périmètres de protection :

- périmètre de 500 mètres : application automatique,
- PPM ou PPA :

- périmètre délimité à l'occasion d'une procédure d'inscription ou de classement ou d'une instance de classement,

- consultation de la CRPS
- enquête publique,
- arrêté du préfet du département, publié au recueil des actes administratifs de la préfecture,
- décret en Conseil d'État, si désaccord de la commune ou des communes intéressées.

#### - modification de périmètres existants (PPM) selon deux procédures distinctes :

#### • à tout moment :

- sur proposition de l'ABF,
- enquête publique,
- arrêté du préfet de département, publié au recueil des actes administratifs de la préfecture
- décret en conseil d'État après avis de la CNMH si désaccord de la commune.

<sup>•</sup> dispositions en vigueur (PPA) :

#### • à l'occasion de l'élaboration, de la modification ou de la révision d'un PLU :

- l'enquête publique est conjointe à celle du PLU,
- l'approbation du PLU emporte la modification du périmètre.

Les pièces constitutives des dossiers d'enquête publique sont celles prévues aux articles L. 123-1 et R. 123-6 du Code de l'environnement.

Les tracés des périmètres sont annexés aux PLU conformément à l'article L. 621-30 du Code du patrimoine.

## 1.5 - Logique d'établissement

#### 1.5.1 - Les générateurs

- pour les périmètres de protection : le monument ou la partie de monument classé ou inscrit ou classé et inscrit.

#### 1.5.2 - Les assiettes

- tout ou partie d'un immeuble,
- un ou des périmètres définis autour du monument :
	- soit le rayon de 500 mètres fixé par la loi,

• soit un périmètre étendu au-delà des 500 mètres ou au contraire réduit (bâtiments industriels, édicules ruraux, ...) ou encore spécifique (cône de vue, perspective monumentale, ...),

• soit un périmètre limité à des secteurs géographiques les plus sensibles ou étendu à des éléments de paysage situés au-delà des 500 mètres mais entretenant avec le monument une relation forte (perspective d'une voie, paysage écrin, ...).

# **2 - Bases méthodologiques de numérisation**

## 2.1 - Définition géométrique

#### 2.1.1 - Les générateurs

Les générateurs peuvent être des objets géométriques de type :

- polygone pour représenter les contours d'un monument,
- un symbole en forme de triangle pour indiquer une façade, un puits ou tout autre élément de petite taille qu'on ne peut détourer pour cause de lisibilité,
- polyligne pour représenter un mur, une façade.

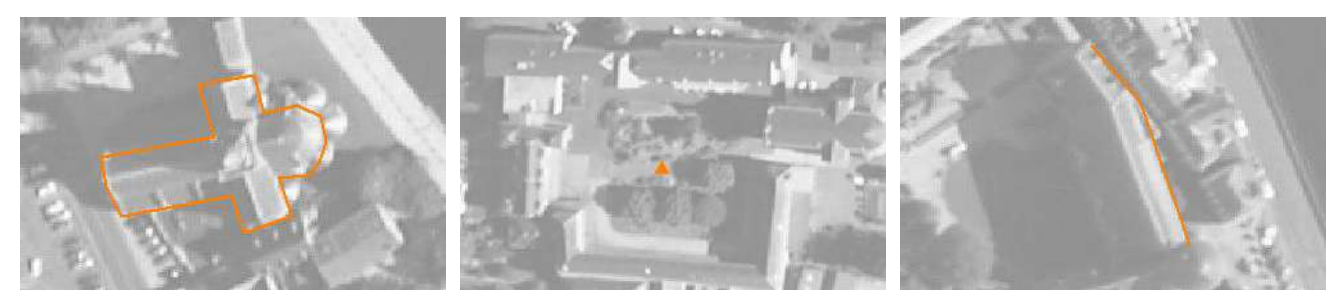

Ex. : un polygone représentant les contours d'une église

Ex. : un triangle représentant une sculpture

Ex. : une polyligne représentant le tracé d'une façade

#### 2.1.2 - Les assiettes

Les assiettes peuvent être objet géométriques de type :

- zone tampon pour indiquer un périmètre de protection de 500 mètres généré depuis le contour de l'immeuble inscrit ou classé,

- polygone pour indiquer un périmètre de protection modifié dessiné à la parcelle.

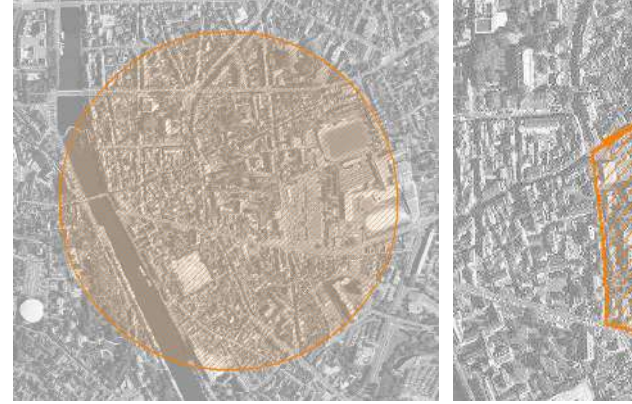

Ex. : un périmètre de protection de 500 mètres (zone tampon)

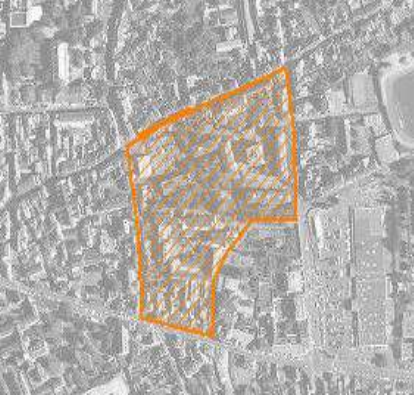

Ex. : un périmètre de protection modifié (polygone)

# **2.2 -** Référentiels géographiques et niveau de précision

- Référentiels : Les générateurs sont numérisés soit sur fond IGN Edr 25 ou Scan 25 ou préférentiellement sur référentiel à grande échelle BD parcellaire ou Orthophotoplan.
- Précision : Échelle de saisie maximale, le cadastre Échelle de saisie minimale, le 1/25000

# **3 - Numérisation et intégration**

# 3.1 - Numérisation dans MapInfo

#### 3.1.1 - Préalable

Télécharger à partir du site du PND Urbanisme (http://ads.info.application.i2/rubrique.php3?id\_rubrique=178) les documents suivants :

- la documentation sur la structure des fichiers MapInfo,
- les modèles de fichiers MapInfo (actes, générateurs, assiettes, liens sup / communes).

#### 3.1.2 - Saisie de l'acte

Ouvrir le fichier modèle XX ACT.tab puis l'enregistrer sous le nom AC1 ACT.tab.

Saisir les données alphanumériques liées aux actes conformément aux consignes de saisie figurant au *chapitre 2* du document Structure des modèles mapinfo.odt.

#### 3.1.3 - Numérisation du générateur

#### Recommandations :

Privilégier :

- la numérisation au niveau départemental,

- la numérisation à partir de la Bd Topo (couche bâti).

#### Précisions liées à GéoSUP :

3 types de générateur sont possibles pour une sup AC1 :

- une polyligne : correspondant au tracé d'un monument de type linéaire (ex. : un mur de clôture),

- un point : correspondant au centroïde d'un monument (ex. : un menhir),
- un polygone : correspondant au tracé d'un monument de type surfacique (ex. : un bâtiment).

Remarque : plusieurs générateurs et types de générateurs sont possibles pour une même servitude AC1 (ex. : un château ayant à la fois un bâtiment et un mur de clôture).

#### Numérisation :

Ouvrir le fichier XX\_SUP\_GEN.tab puis l'enregistrer sous le nom AC1\_SUP\_GEN.tab.

Si le générateur est de type linéaire :

- dessiner le monument à l'aide de l'outil polyligne  $\square$  (trait continu, couleur noir, épaisseur 1 pixel).

Si le générateur est de type ponctuel :

- placer le symbole sur le centroïde du monument à l'aide de l'outil symbole (police MapInfo 3.0 Compatible, taille 12, symbole étoile, couleur noir).

Si le générateur est de type surfacique :

- dessiner le monument à l'aide de l'outil polygone (trame transparente, ligne continu, épaisseur 1 pixel).

Si plusieurs générateurs sont associés à une même servitude :

- dessiner les différents générateurs à l'aide des outils précédemment cités puis assembler les en utilisant l'option Objets / Assembler. Penser ensuite à compacter la table MapInfo.

Remarque : ne pas assembler des générateurs de types différents (ex. : un point avec une surface). Les générateurs assemblés doivent être similaires pour pouvoir être importés dans GéoSUP.

#### Saisie des données alphanumériques associées :

Saisir les données alphanumériques liées à la création du générateur conformément aux consignes de saisie figurant au chapitre 3 du document Structure des modèles mapinfo.odt.

Si plusieurs générateurs sont associés à une même servitude le champ NOM SUP devra être saisi de façon similaire pour tous les objets créés. En revanche le champ NOM\_GEN devra être saisi de façon distinct.

Pour différencier le type de représentation graphique du générateur dans GéoSUP (inscrit ou classé), le champ CODE\_CAT doit être alimenté par 2 sous codes :

- AC1 I pour les monuments inscrits,

- AC1 C pour les monuments classés.

#### 3.1.4 - Création de l'assiette

#### Précisions liées à GéoSUP :

1 seul type d'assiette est possible pour une sup AC1 :

- une surface : correspondant à l'emprise du périmètre de protection du monument historiques.

#### Numérisation :

Si l'assiette est un périmètre de protection de 500 mètres :

- une fois la numérisation des générateurs entièrement achevée, faire une copie du fichier AC1\_SUP\_GEN.tab et l'enregistrer sous le nom AC1\_ASS.tab,

- ouvrir le fichier AC1\_ASS.tab puis créer un tampon de 500 mètres en utilisant l'option Objet / Tampon de MapInfo.

Modifier ensuite la structure du fichier AC1 ASS.tab conformément aux consignes de saisie figurant au *chapitre 4* du document *Structure des modèles mapinfo.odt* tout en gardant les champs NOM SUP, CODE CAT, NOM GEN.

Si l'assiette est un périmètre de protection modifié :

- ouvrir le fichier XX ASS.tab puis l'enregistrer sous le nom AC1 ASS.tab.

- dessiner les périmètres modifiés à l'aide de l'outil polygone  $\Box$  (trame transparente, ligne continu, épaisseur 1 pixel)

Si plusieurs assiettes sont associés à une même servitude :

- dessiner les différentes assiettes à l'aide des méthodes précédemment citées puis assembler les en utilisant l'option Objets / Assembler. Penser ensuite à compacter la table MapInfo.

#### Saisie des données alphanumériques associées :

Saisir les données alphanumériques liées aux générateurs conformément aux consignes de saisie figurant au *cha*pitre 4 du document Structure des modèles mapinfo.odt.

#### Important :

Pour différencier le type de représentation graphique du générateur dans GéoSup (inscrit ou classé), le champ CODE\_CAT doit être alimenté par 2 sous codes :

- AC1 I pour les monuments inscrits,
- AC1 C pour les monuments classés.

Pour différencier le type d'assiette dans GéoSup (périmètre de protection de 500 mètres ou périmètre de protection modifié), le champ TYPE\_ASS doit être en adéquation avec le type de catégorie saisi dans le champ CODE\_CAT :

- pour la catégorie AC1\_I - monuments historiques inscrits le champ TYPE\_ASS doit être égale à Périmètre de protection de 500 m ou Périmètre de protection modifié (respecter la casse),

- pour la catégorie AC1\_C - monuments historiques classés le champ TYPE\_ASS doit être égale à Périmètre de protection de 500 m ou Périmètre de protection modifié (respecter la casse).

#### 3.1.5 - Lien entre la servitude et la commune.

Ouvrir le fichier XX\_LIENS\_SUP\_COM.tab puis l'enregistrer sous le nom AC1\_SUP\_COM.tab.

Saisir toutes les communes impactées par l'emprise (assiette) de la servitude, conformément aux consignes de saisie figurant au chapitre 5 du document Structure des modèles mapinfo.odt.

#### 3.2 - Données attributaires

Consulter le document de présentation au paragraphe "règles de nommage des objets" (page 6/11) ainsi que le modèle conceptuel SUP du CNIG et/ou le standard COVADIS SUP.

# 3.3 - Sémiologie

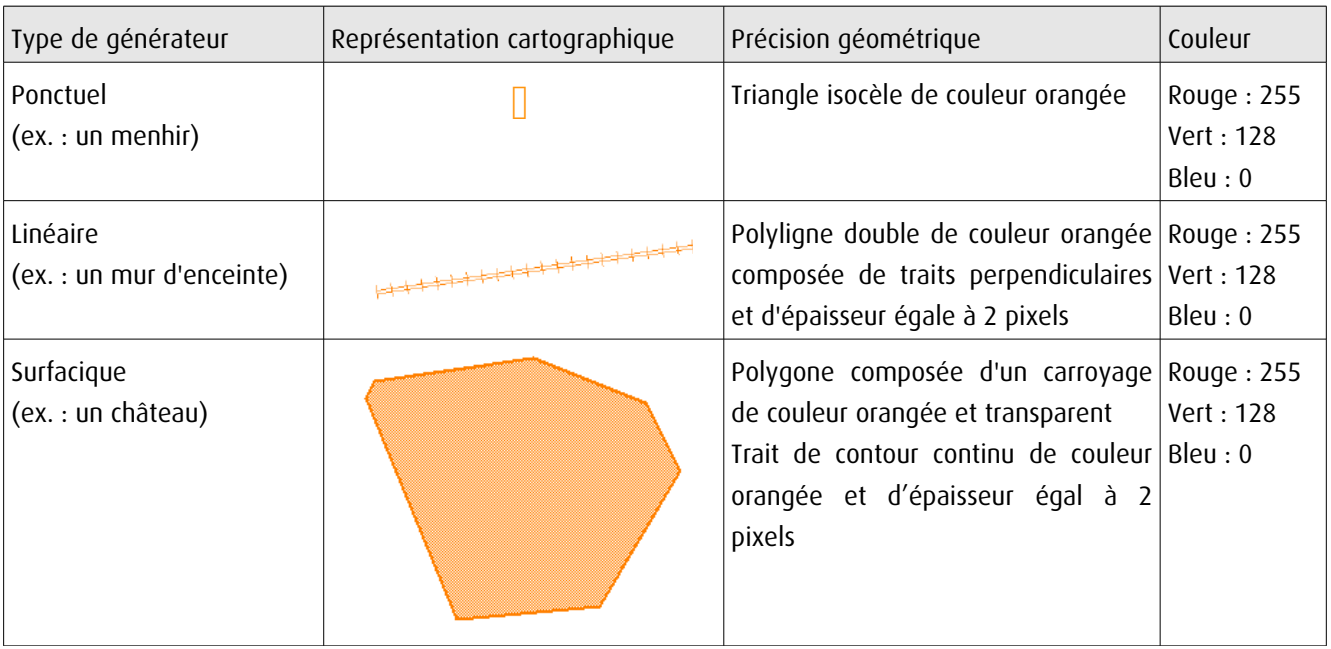

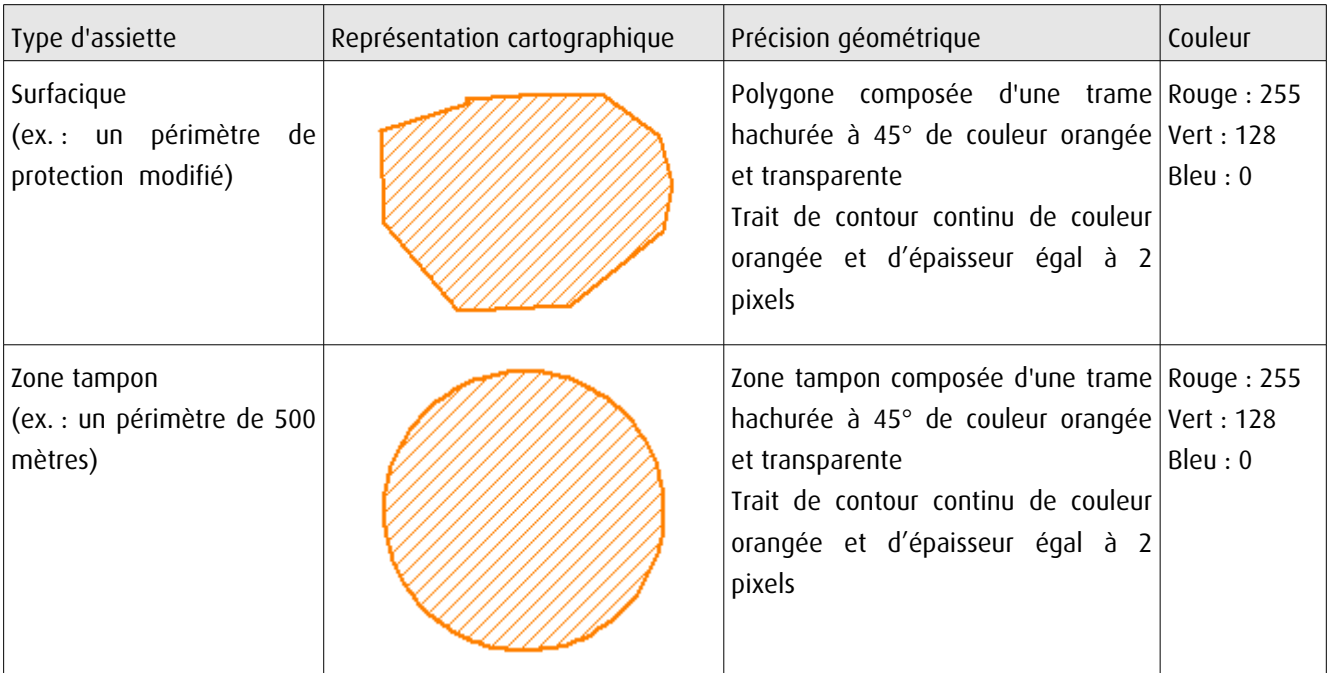

# 3.4 - Intégration dans GéoSup

Importer les fichiers MapInfo dans l'ordre suivant :

- les actes,

- les sup et les générateurs,
- les assiettes,
- les liens sup / communes.

conformément aux consignes figurant aux chapitres 4, 5, 6, et 7 du document Import\_GeoSup.odt.

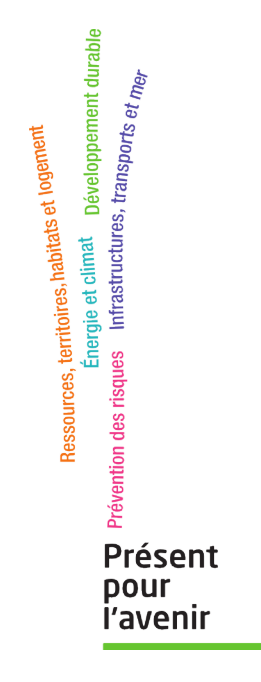

**Ministère de l'Écologie, du Développement durable, des Transports et du Logement** Direction générale de l'Aménagement, du Logement et de la Nature Arche Sud 92055 La Défense Cedex

# Servitude AC2

# **Servitudes relatives aux sites inscrits et classés**

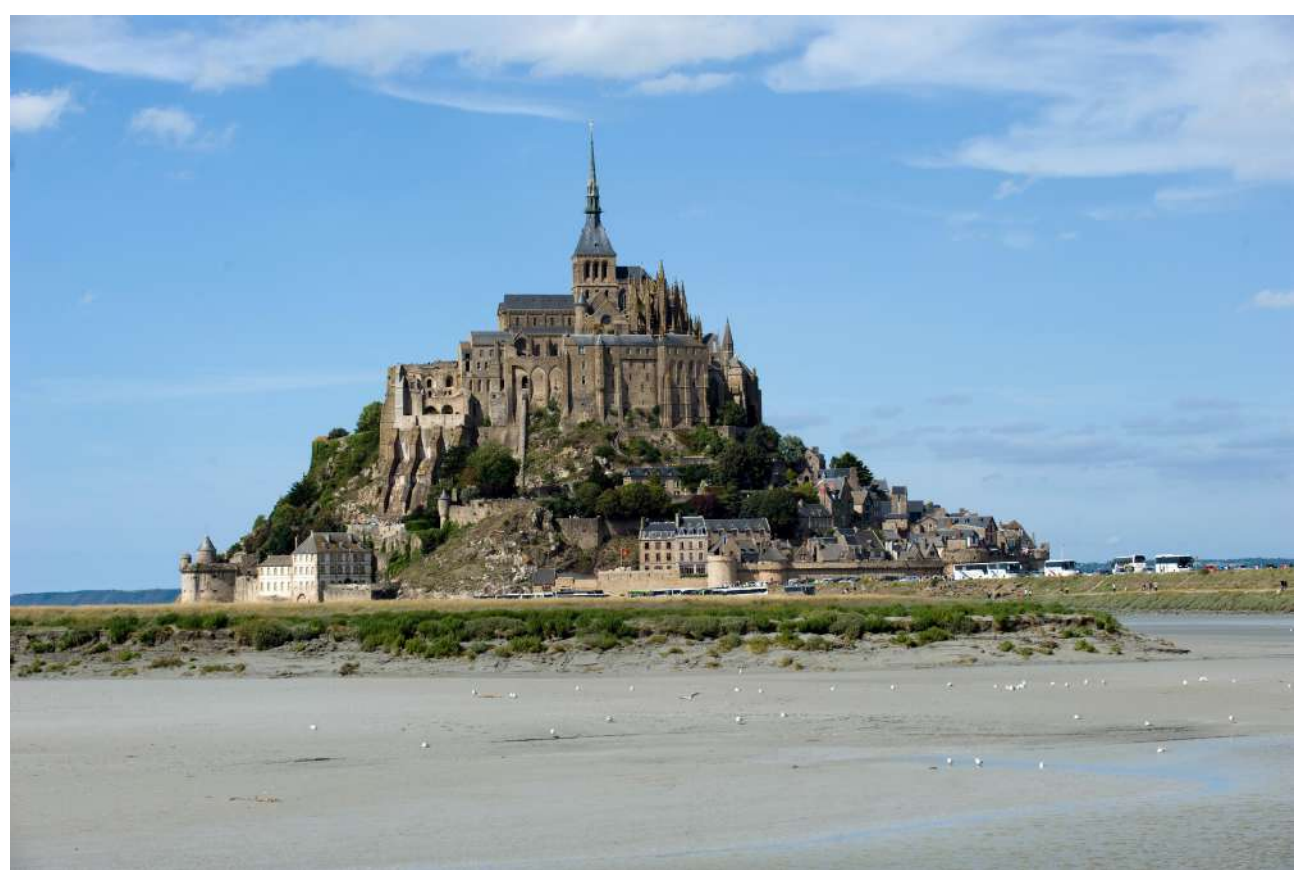

© Bernard Suard / Terra

*Servitude AC2 – Servitudes relatives aux sites inscrits et classés – 12/07/16* Date 17/06/2015Direction de l'Habitat, de l'Urbanisme et des Paysages Sous-Direction de la Qualité du cadre de Vie
# **SERVITUDES DE TYPE AC2**

## **SITES INSCRITS ET CLASSÉS**

Servitudes reportées dans la liste des servitudes d'utilité publique mentionnées aux articles R. 151-51 et R. 161-8 du code de l'urbanisme :

**I - Servitudes relatives à la conservation du patrimoine B - Patrimoine culturel b) Monuments naturels et sites**

# **1 - Fondements juridiques**

## **1.1 - Définition**

Font l'objet de mesures d'inscription sur une liste départementale ou de classement, les monuments naturels et les sites dont la conservation ou la préservation présente, au point de vue artistique, historique, scientifique, légendaire ou pittoresque, un intérêt général.

**L'inscription** soit concerne des monuments naturels ou des sites méritant d'être protégés mais ne présentant pas un intérêt remarquable suffisant pour justifier leur classement, soit constitue une mesure conservatoire avant un classement. Elle peut également constituer un outil adapté à la préservation du petit patrimoine rural dans des secteurs peu soumis à une pression foncière. Enfin, elle vise de plus en plus souvent à protéger, en accompagnement d'un classement, les enclaves et les abords d'un site classé.

**Le classement** offre une protection forte en interdisant, sauf autorisation spéciale, la réalisation de tous travaux tendant à modifier ou détruire l'aspect du site.

#### **Sites inscrits.**

L'inscription entraîne, sur les terrains compris dans les limites fixées par l'arrêté, l'obligation pour les intéressés de ne pas procéder à des travaux autres que ceux d'exploitation courante en ce qui concerne les fonds ruraux et d'entretien normal en ce qui concerne les constructions sans avoir avisé, quatre mois à l'avance, l'administration de leur intention. L'architecte des bâtiments de France (ABF) est consulté sur tout projet de travaux en site inscrit. Cet avis simple est réputé donné faute de réponse dans le délai de deux mois, à l'exception des permis de démolir où l'avis de l'ABF est un avis conforme.

L'inscription a également pour conséquence :

- de soumettre à déclaration préalable l'édification d'une clôture (art. R. 421-12 du code de l'urbanisme) ;

- de rendre obligatoire le permis de démolir pour toute démolition de construction (art. R 421-28 du code de l'urbanisme);

- d'interdire la publicité sauf dérogation prévue par un règlement local de publicité (art. L. 581-8 du code de l'environnement);

- d'interdire le camping pratiqué isolément ainsi que la création de terrains de camping, sauf dérogation accordée, après avis de l'architecte des bâtiments de France et de la commission départementale de la nature, des paysages et des sites, par l'autorité compétente (art. R. 111-33 du code de l'urbanisme);

- d'interdire l'installation des caravanes, quelle qu'en soit la durée (art. R. 111-48 du code de l'urbanisme).

#### **Sites classés.**

Les monuments naturels ou les sites classés ne peuvent ni être détruits ni être modifiés dans leur état ou leur aspect sauf autorisation spéciale délivrée en fonction de l'importance des travaux :

- par le ministre chargé des sites après avis de la commission départementale de la nature, des paysages et des sites;

- par le préfet de département après avis de l'architecte des bâtiments de France.

En outre, toute aliénation suppose l'information de l'acquéreur et la notification au ministre chargé des sites dans un délai de 15 jours.

Le classement a également pour conséquence :

- de rendre obligatoire, lors de la création de lignes électriques nouvelles ou de réseaux téléphoniques nouveaux, l'enfouissement des réseaux électriques ou téléphoniques ou, pour les lignes électriques d'une tension inférieure à 19 000 volts, l'utilisation de techniques de réseaux torsadés en façade d'habitation (article L. 341-11 du code de l'environnement) ;

- d'appeler le ministre chargé des sites à présenter ses observations préalablement à l'ouverture de toute enquête aux fins d'expropriation pour cause d'utilité publique ;

- d'interdire l'acquisition par prescription de droit de nature à modifier son caractère ou à changer l'aspect des lieux ;

- de conditionner l'établissement d'une servitude conventionnelle à l'agrément du ministre chargé des sites ;

- d'interdire la publicité ;

- d'interdire le camping pratiqué isolément ainsi que la création de terrains de camping, sauf dérogation accordée par l'autorité administrative après avis de la commission départementale de la nature, des paysages et des sites (art. R. 111-33 du code de l'urbanisme) ;

- d'interdire l'installation des caravanes, quelle qu'en soit la durée (art. R. 111-48 du code de l'urbanisme).

### **Zones de protection des sites créées en application de l'article 17 de la loi du 2 mai 1930 modifiée.**

L'article 17 de la loi du 2 mai 1930 modifiée a été abrogé par l'article 72 de la loi n° 83-8. Cependant, en application de l'article L. 642-9 du code du patrimoine « Les zones de protection créées en application des articles 17 à 20 et 28 de la loi du 2 mai 1930 ayant pour objet de réorganiser la protection des monuments naturels et des sites de caractère artistique, historique, scientifique, légendaire ou pittoresque continuent à produire leurs effets jusqu'à leur suppression ou leur remplacement par des zones de protection du patrimoine architectural, urbain et paysager ou des aires de mise en valeur de l'architecture et du patrimoine ».

## **1.2 - Références législatives et réglementaires**

#### **Anciens textes :**

Loi n°1930-05-02 du 2 mai 1930 ayant pour objet de réorganiser la protection des monuments naturels et des sites de caractère artistique, historique, scientifique, légendaire ou pittoresque; modifiée ;

Décret n°69-607 du 13 juin 1969 portant application des articles 4 et 5-1 de la loi modifiée du 2 mai 1930 sur la protection des sites.

### **Textes en vigueur :**

Articles L. 341-1 à L. 341-15-1 et R. 341-1 et suivants du code de l'environnement.

## **1.3 - Procédures d'instauration, de modification et de suppression**

#### **Sites inscrits.**

1. L'initiative de l'inscription appartient à la commission départementale de la nature, des paysages et des sites. Cette dernière peut être sollicitée par l'administration, une collectivité, un particulier ou une association ;

2. Le préfet communique alors la proposition d'inscription à l'inventaire des sites et monuments naturels, pour avis du conseil municipal, aux maires des communes dont le territoire est concerné par le projet. En Corse, cette proposition d'inscription est communiquée par le président du conseil exécutif ;

3. Passé un délai de trois mois et en l'absence de réponse, l'avis du conseil municipal est réputé favorable ;

4. Enquête publique réalisée conformément au chapitre III du titre II du livre Ier du code de l'environnement ;

5. L'inscription est prononcée par arrêté du ministre chargé des sites, après consultation de la commission départementale de la nature, des paysages et des sites sans que l'accord des propriétaires concernés ne soit requis. En Corse, l'inscription est prononcée par délibération de l'assemblée de Corse, après avis du représentant de l'État ;

6. L'arrêté (ou la délibération) prononçant l'inscription sur la liste est notifié par le préfet (ou le président du conseil exécutif) aux propriétaires du monument naturel ou du site sous peine que la décision ne leur soit pas opposable. Toutefois, une mesure générale de publicité est prévue lorsque le nombre de propriétaires intéressés par l'inscription d'un même site ou monument naturel est supérieur à cent ou lorsque l'administration est dans l'impossibilité de connaître l'identité ou le domicile des propriétaires (publication dans deux journaux, dont au moins un quotidien; affichage en mairie) ;

7. L'arrêté (ou la délibération) prononçant l'inscription est ensuite publié au recueil des actes administratifs de la préfecture (ou de la collectivité territoriale) ;

8. La décision d'inscription et le plan de délimitation du site sont reportés aux plans locaux d'urbanisme (PLU) ou aux cartes communales du territoire concerné et constitue ainsi une servitude.

La désinscription totale ou partielle d'un site inscrit jugé irréversiblement dégradé nécessite une levée d'inscription par application de la règle du parallélisme des formes.

#### **Sites classés.**

1. Saisine de la commission supérieure des sites, perspectives et paysages d'une demande de classement et renvoi à la commission départementale aux fins d'instruction et, le cas échéant, de proposition de classement. En cas d'urgence, le ministre chargé des sites fixe à la commission départementale un délai pour émettre son avis. Faute d'avis dans ce délai, le ministre consulte la commission supérieure et donne à la demande la suite qu'elle comporte.

2. Consultation du comité de massif concerné dans les zones de montagne.

3. Enquête publique réalisée conformément au chapitre III du titre II du livre Ier du code de l'environnement ouverte et organisée par un arrêté du préfet :

- Outre les documents et pièces listés à l'article R. 123-8 du code de l'environnement, le dossier soumis à enquête publique comprend :

- un rapport de présentation comportant une analyse paysagère, historique et géomorphologique du site, les objectifs du classement et, éventuellement, des orientations de gestion ;
- les prescriptions particulières de classement, le cas échéant ;
- un plan de délimitation du site à classer ;
- les plans cadastraux correspondants.

- Pendant la durée de l'enquête, les propriétaires concernés peuvent faire connaître leur opposition ou leur consentement au projet de classement, soit par une mention consignée sur le registre de l'enquête, soit par lettre recommandée avec demande d'avis de réception adressée au commissaire enquêteur ou au président de la commission d'enquête au siège de l'enquête. A l'expiration de ce délai, le silence du propriétaire équivaut à un défaut de consentement. Toutefois, lorsque l'arrêté de mise à l'enquête a été personnellement notifié au propriétaire, son silence à l'expiration du délai équivaut à un accord tacite.

4. Classement par arrêté du ministre chargé des sites ou décret en Conseil d'État selon les cas énumérés aux articles L. 341-4 à L. 341-6 du code de l'environnement.

5. Publication, par le service local chargé des sites, au bureau des hypothèques de la situation de l'immeuble classé.

6. Publication de la décision de classement au Journal officiel.

7. Notification de la décision de classement au propriétaire si elle comporte des prescriptions particulières tendant à modifier l'état ou l'utilisation des lieux. Cette notification s'accompagne de la mise en demeure d'avoir à mettre les lieux en conformité avec ces prescriptions particulières.

8. La décision de classement et le plan de délimitation du site sont reportés aux plans locaux d'urbanisme (PLU) ou aux cartes communales du territoire concerné et constitue ainsi une servitude.

Le déclassement total ou partiel d'un monument ou d'un site classé est prononcé, après avis de la commission supérieure des sites, par décret en Conseil d'État ou par arrêté en vertu de la règle du parallélisme des formes. Le déclassement est notifié aux intéressés et publié au bureau des hypothèques de la situation des biens, dans les mêmes conditions que le classement.

Il existe une procédure exceptionnelle, l'instance de classement. Elle est déclenchée par un courrier du ministre en charge des sites notifié aux propriétaires concernés. Tous les effets du classement s'appliquent immédiatement, mais de manière éphémère puisque la durée de validité de l'instance de classement est de un an. Ce délai est destiné à permettre le déroulement de la procédure de classement, lorsqu'une menace grave et imminente est identifiée.

## **1.4 - Logique d'établissement**

## **1.4.1 - Les générateurs**

Les monuments naturels et les sites inscrits ou classés au titre de la protection des sites.

## **1.4.2 - Les assiettes**

Les assiettes sont définies par des plans de délimitation annexés à la décision d'inscription ou de classement.

## **1.5 - Identification des référents**

## **1.5.1 - Gestion de la catégorie de SUP**

Le gestionnaire de la SUP est le Ministère de l'Écologie et du Développement Durable et de l'Énergie.

La vérification de la concordance de la donnée numérisée avec l'acte qui a institué la servitude est assurée par l'inspecteur des sites au sein de la direction régionale de l'environnement, de l'aménagement et du logement

## **1.5.2 - Référent métier**

Ministère de l'Écologie et du Développement Durable et de l'Énergie

Bureau métier : Bureau des sites et espaces protégés : DGALN/DHUP/QV1

Contact : [Qv1.Qv.Dhup.Dgaln@developpement-durable.gouv.fr](mailto:Qv1.Qv.Dhup.Dgaln@developpement-durable.gouv.fr)

## **1.6 - Restriction Défense**

Aucune restriction Défense pour cette catégorie de servitude.

La SUP peut être diffusée, visible et téléchargeable dans la totalité de ces détails.

## **2 - Processus de numérisation**

*Pour les termes techniques (téléversement, publication, validation...) se référer au glossaire dans le Document de présentation sur les Servitudes d'Utilité Publique.* 

## **2.1 - Responsable de la numérisation**

#### - **Qui produit la donnée numérisée ?**

Les SUP de la catégorie AC2 sont numérisées par la DREAL/DRIEE/DEAL ou la DDT(M) en fonction de l'organisation territoriale des services. En fonction de l'organisation des services, la SUP est téléversée et publiée dans le SI par la DREAL/DEAL ou les DDT(M).

- **Qui vérifie et valide la cohérence de la donnée numérisée par rapport à la base légale ?** Les responsables de la validation de la SUP de la catégorie AC2 sont les inspecteurs des sites en DREAL, qui vérifient la concordance de la donnée numérisée avec l'acte qui a institué la servitude.

## **2.2 - Processus de numérisation et de téléversement**

*Ce processus de numérisation est une proposition qui peut évoluer en fonction de l'organisation des services et de la coordination D(R)EAL-DDT(M).*

Le responsable de la validation avertit le responsable de la numérisation de l'institution d'une nouvelle SUP.

#### **1 Récupérer les données existantes**

### *Attention : aucune SUP ne peut être publiée dans le Géoportail de l'urbanisme, ou communiquée via le porter à connaissance, sans son acte générateur.*

Quand il ne les a pas en sa possession, le responsable de la numérisation collecte les données (couches géographiques et actes).

### - **Où récupérer les données numérisées au standard COVADIS 2.0 ?**

Quand elle ne les a pas en sa possession, la DDT se rapproche de sa DREAL afin de récupérer les données déjà numérisées au standard COVADIS 2.0 (couches géographiques et actes). Remarque importante : le caractère inscrit ou classé est exclusif, les assiettes de sites inscrits sont donc trouées à l'endroit des assiettes de sites classés

### - **Où récupérer les données numérisées dans un format non convertible ?**

Même si ces données ne sont pas au bon format, elles pourront éventuellement être utilisées pour la numérisation de la SUP. Les données numérisées à un format autre que le CNIG sont le cas échéant également disponibles après de la DDT ou de la DREAL.

#### **2 Compléter les données**

Si elle ne les a pas en sa possession, la DDT récupère auprès de sa DREAL les actes instituant la SUP et numérise les actes non encore dématérialisés. (Ou bien, selon l'organisation des services, la DREAL rassemble les actes instituant la SUP et numérise les actes non encore dématérialisé.) Pour information, tous les actes sont disponibles à la DGALN (DGALN/DHUP/QV1) et la DREAL peut donc se rapprocher de la DGALN si elle estime en avoir besoin.

#### **3 Produire la SUP au format numérique**

Lorsque c'est possible, le responsable de la numérisation convertit les données au Standard CNIG à l'aide du géoconvertisseur mis à disposition par le CEREMA. Si les données collectées sont incomplètes ou n'ont pas pu être converties au format CNIG, le responsable de la numérisation numérise la SUP et l'acte générateur en respectant le Standard CNIG (cf. § Bases méthodologiques de numérisation)

#### **4 Vérifier la numérisation de la SUP**

### *Attention : Aucune SUP ne pourra être téléversée dans Géo-IDE ou publiée sur le Géoportail de l'urbanisme avant la vérification et la validation de la cohérence de la donnée numérisée par rapport à la base légale.*

Le responsable de la numérisation transmet la SUP numérisée au responsable de la validation qui la prévisualise et la valide.

Concernant la fiabilité des objets géographiques, de nombreuses irrégularités sont constatées. Il en résulte la proposition de protocole de contrôle pour les DREAL :

- Vérifier et corriger les polygones identifiés comme non conformes par l'outil de QGIS ;
- Utiliser les outils d'ajustement des limites de polygones de Mapinfo ou de QGIS
- Vérifier que les sites inscrits ne comprennent pas de surfaces couvertes par un classement ;
- Ajuster le cas échéant les limites de sites sur les limites de régions ;
- Se mettre d'accord avec la ou les DREAL concernée(s) lors de la saisie d'un site interrégional.

#### **5 Réaliser la fiche de métadonnées**

Cette tâche doit se faire en respectant les consignes de saisie des métadonnées établies par le standard CNIG (cf. § Bases méthodologiques de numérisation)

#### **6 Tester la conformité de la numérisation au standard CNIG**

Le responsable de la numérisation effectue un contrôle de conformité via le validateur du Géoportail de l'urbanisme.

### **7 Téléverser la SUP dans le SI**

Le responsable de la numérisation téléverse la SUP dans Geo-IDE, Prodige ou Carmen2.

### **8 Publier la SUP dans le GPU**

Le responsable de la numérisation publie la SUP sur le Géoportail de l'urbanisme et avertit le responsable de la validation que la SUP est publiée sur le GPU.

## **2.3 - Fréquence de la numérisation**

Il est recommandé que chaque SUP nouvellement créée de la catégorie AC2 soit numérisée dans les meilleurs délais et si possible dans un délai maximum d'un an après la publication de l'acte l'instituant.

## **3 - Bases méthodologiques de numérisation**

## **3.1 - Ressources documentaires**

Les ressources concernant la numérisation suivant le Standard CNIG SUP sont disponibles sur la [page du CNIG dédiée à la dématérialisation des SUP et documents d'urbanisme.](http://cnig.gouv.fr/?page_id=2732)

## **3.2 - Définition géométrique**

## **Le générateur :**

Le générateur est de type surfacique : il s'agit du contour du monument naturel ou du site inscrit ou classé. On retient le périmètre du site lorsqu'il s'agit d'une surface identifiée, ou la surface occupée par les objets ou série d'objets isolés dont le périmètre n'a pas fait l'objet d'une description et n'est pas cartographié.

Sa représentation s'effectue à l'aide d'un polygone. Dans le cas d'un site de très petite surface, par convention, une forme et une taille conventionnelle minimale seront utilisées : un carré de 10m par 10m, ou un cercle de rayon 5m.

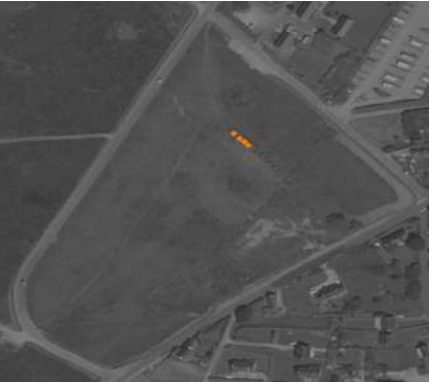

( ex. : alignement de menhirs) (ex. : parc remarquable)

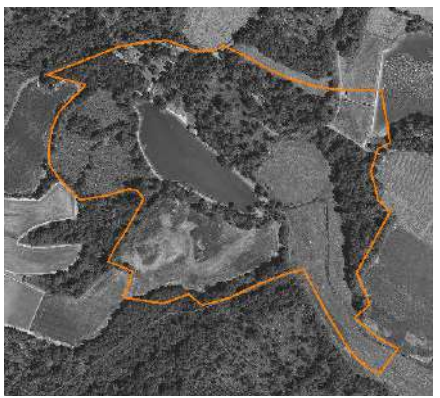

#### **L'assiette :**

Pour cette servitude, le générateur et l'assiette se superposent et se confondent.

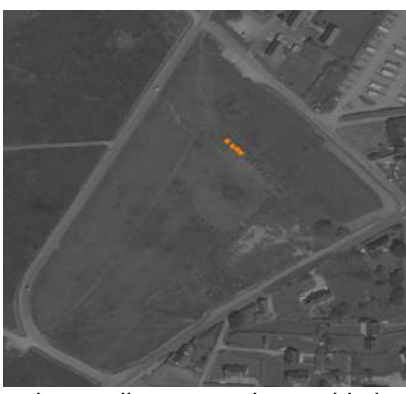

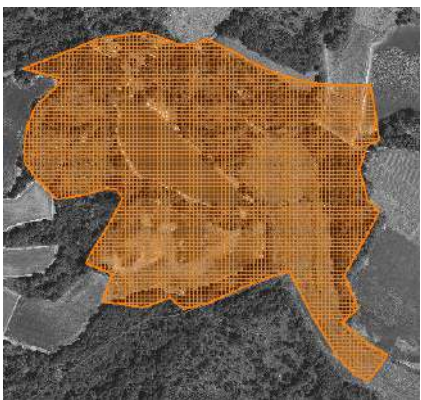

( ex. : alignement de menhirs) (ex. : délimitation d'un parc remarquable)

## **3.3 - Référentiels géographiques et niveau de précision**

Référentiels : On utilisera le référentiel parcellaire et/ou les éléments ponctuels de la BD topo.

Précision : Échelle de saisie maximale, le cadastre Échelle de saisie minimale, le 1/25000 Métrique voire décamétrique pour les sites de grande emprise

## **3.4 - Méthodologie de numérisation**

Pour rappel : la SUP doit être numérisée conformément au standard CNIG

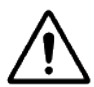

Pour certains sites, des éléments peuvent faire défaut au point d'empêcher le report du périmètre sur le cadastre, à la parcelle, avec certitude. Il peut s'agir de la non détention de l'acte ou bien d'une difficulté d'interprétation de celui-ci.

Lorsque c'est le cas, il convient de retenir un tracé élargi qui inclue totalement le site concerné par la servitude. C'est ce périmètre majoré qui est publié sur le portail. Dans ce cas de figure, le nom du site est mentionné dans les métadonnées sous le titre : « liste des sites pour lesquels une consultation de l'acte est indispensable pour préciser le périmètre exact de la servitude. » Ces cas doivent rester limités et être résorbés dès que possible.

Par la suite lorsque l'administration sera en mesure de préciser le tracé, il sera rectifié afin de lever autant que possible les incertitudes.

## **3.4.1 - Numérisation du générateur**

Les générateurs de SUP AC2 sont de type polygone correspondant au tracé d'un site naturel de type surfacique (ex. : un parc remarquable).

Dans le cas d'un site de très petite surface (ex. : un menhir), par convention, une forme et une taille conventionnelle minimale seront utilisées : un carré de 10m par 10m, ou un cercle de rayon 5m.

Remarque : une servitude AC2 peut comprendre plusieurs générateurs (ex. : alignement de menhirs et son parc remarquable)

## **3.4.2 - Numérisation de l'assiette**

## **Identité géométrique de l'assiette et du générateur**

Pour la catégorie de SUP AC2, le générateur et l'assiette se superposent et se confondent.

## **3.4.3 - Numérisation des informations attributaires**

#### Catégorie : **AC2**

Attribut supplémentaire sur le générateur : attribut **TYPE** codé sur **10 caractères** avec 2 valeurs possibles : **Inscrit - Classé**

Se reporter au paragraphe « règles de nommage des objets » dans le Standard CNIG SUP.

L'ajout du nom de commune dans le nom de la SUP est optionnel car un site n'est pas nécessairement rattaché à une seule commune.

On ajoute la date de l'arrêté dans la dénomination de l'acte : **AC2\_[nom de la servitude][date de l'arrêté]\_act.pdf**

La catégorie AC2 ne nécessite pas de nommage spécifique des assiettes : **AC2\_[nomsup]\_ass**

## **3.4.4 - Particularités de numérisation des actes**

Aucune particularité pour la catégorie AC2 : les actes instituant les servitudes sont numérisés dans leur intégralité.

## **3.4.5 - Création de la fiche de métadonnées**

Se reporter aux « Consignes de saisie des métadonnées INSPIRE pour les servitudes d'utilité publique » disponibles sur la [page du CNIG dédiée à la dématérialisation des SUP et documents](http://cnig.gouv.fr/?page_id=2732) [d'urbanisme.](http://cnig.gouv.fr/?page_id=2732)

L'ensemble des noms des sites dont le périmètre n'est pas reporté à l'échelle cadastrale avec une totale fiabilité doit être listé sous l'intitulé : « liste des sites pour lesquels une consultation de l'acte est indispensable pour préciser le périmètre exact de la servitude. »

## **3.5 - Symbolisation**

Se reporter au [Standard CNIG SUP](http://cnig.gouv.fr/?page_id=2732)

# **4 - Système d'information**

La SUP est accessible et téléchargeable dans les SI : Géo-IDE et Géoportail de l'urbanisme

## **5 - Informations du référent métier**

Les périmètres existent auprès des DREAL. En l'absence d'un système d'information dédié, envisagé à moyen terme, ces couches sont gérées à l'initiative de chaque DREAL.

L'enquête 2015 sur la dématérialisation des documents d'urbanisme et des SUP révèle :

- La SUP AC2 fait partie, avec les I7 et PM1, des catégories majoritairement numérisées.
- Les SUP AC2 sont numérisées dans 96% des DDT et dans 100 % des DREAL, sauf les actes.
- Elles sont numérisées au standard CNIG ou COVADIS SUP dans 52% des cas

## **Ministère du Logement,<br>de l'Égalité des territoires** et de la Ruralité

Tél. 01 40 81 21 22 www.territoires.gouv.fr

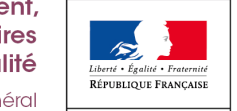

MINISTÈRE<sup>1</sup> dex **bu** Logement, i

# Servitude AC3

**Réserves naturelles et périmètres de protection autour des réserves naturelles**

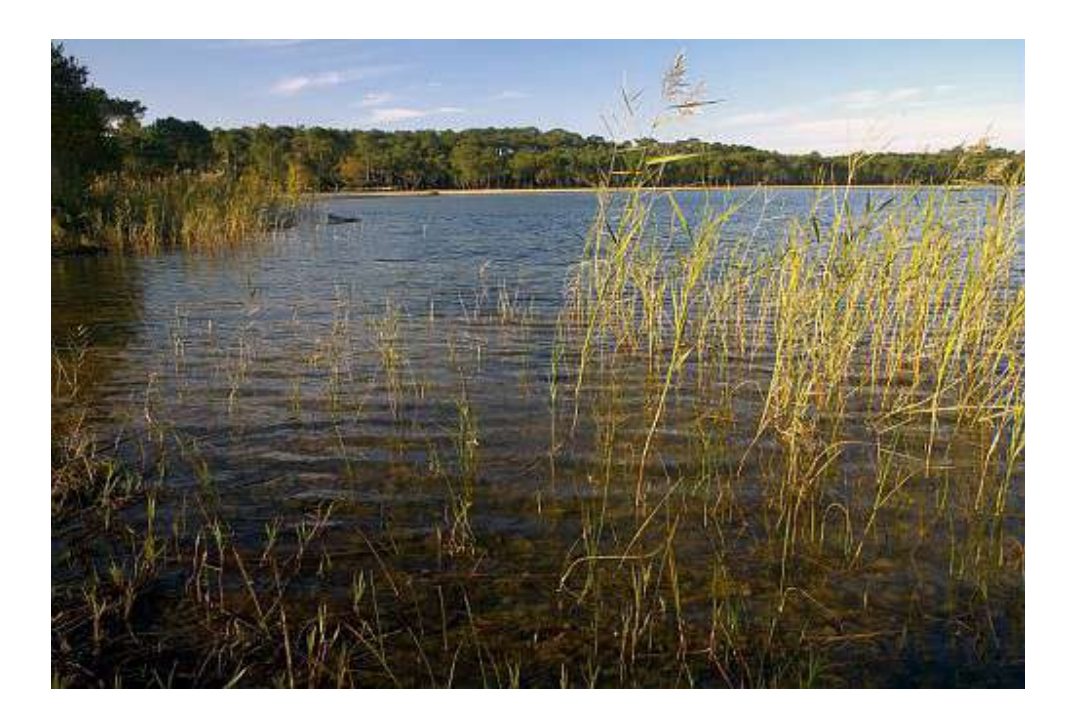

*Servitude AC3 – Réserves naturelles et périmètres de protection autour des réserves naturelles* Sous-Direction de la Qualité du cadre de Vie Direction de l'Habitat, de l'Urbanisme et des Paysages Date 17/06/2016

© MEDDE - Laurent Mignaux

# **SERVITUDES DE TYPE AC3**

## **RESERVES NATURELLES ET PERIMETRES DE PROTECTION AUTOUR DES RESERVES NATURELLES**

Servitudes reportées dans la liste des servitudes d'utilité publique mentionnées aux articles R. 151-51 et R. 161-8 du code de l'urbanisme :

#### **I – Servitudes relatives à la conservation du patrimoine A – Patrimoine naturel d) Réserves naturelles et parcs nationaux**

# **1 - Fondements juridiques**

## **1.1 - Définition**

Des parties du territoire d'une ou de plusieurs communes peuvent être classées en réserve naturelle lorsque la conservation de la faune, de la flore, du sol, des eaux, des gisements de minéraux et de fossiles et, en général, du milieu naturel présente une importance particulière ou qu'il convient de les soustraire à toute intervention artificielle susceptible de les dégrader.

On distingue trois types de réserves naturelles :

- les réserves naturelles nationales ;
- les réserves naturelles régionales ;
- les réserves naturelles de la collectivité territoriale de Corse.

Des périmètres de protection peuvent être institués autour des réserves naturelles.

Les réserves naturelles créées en application de l'article 8 bis de la loi du 2 mai 1930 sont soumises aux dispositions relatives aux réserves naturelles fixées aux articles L. 332-1 et suivants du code de l'environnement.

Les réserves naturelles volontaires agréées à la date d'entrée en vigueur de la loi n° 2002-276 du 27 février 2002 relative à la démocratie de proximité sont devenues des réserves naturelles régionales ou, en Corse, des réserves naturelles de la collectivité territoriale de Corse, sauf si les propriétaires s'y sont opposés.

## **1.1.1 - Réserves naturelles**

#### **Dispositions communes**

L'acte de classement d'une réserve naturelle peut soumettre à un régime particulier ou interdire à l'intérieur de la réserve toute action susceptible de nuire au développement naturel de la faune et de la flore, au patrimoine géologique et, plus généralement, d'altérer le caractère de ladite réserve.

Peuvent notamment être réglementés ou interdits : la chasse, la pêche, les activités agricoles, forestières, pastorales, industrielles, commerciales, sportives et touristiques, l'exécution de travaux publics ou privés, l'utilisation des eaux, la circulation ou le stationnement des personnes, des véhicules et des animaux.

À compter du jour où l'autorité administrative compétente notifie au propriétaire intéressé son intention de constituer une réserve naturelle, aucune modification ne peut être apportée à l'état des lieux ou à leur aspect pendant un délai de quinze mois, sauf autorisation spéciale de l'autorité administrative compétente et sous réserve de l'exploitation des fonds ruraux selon les pratiques antérieures. Ce délai est renouvelable une fois par décision de l'autorité compétente à condition que les premières consultations ou l'enquête publique aient commencé.

Les territoires classés en réserve naturelle ne peuvent être ni détruits ni modifiés dans leur état ou dans leur aspect, sauf autorisation spéciale de l'autorité compétente. Toutefois, les travaux urgents indispensables à la sécurité des biens ou des personnes peuvent être réalisés après information de l'autorité compétente, sans préjudice de leur régularisation ultérieure.

Nul ne peut acquérir par prescription, sur une réserve naturelle, des droits de nature à modifier son caractère ou à changer l'aspect des lieux. Une servitude ne peut être établie par convention dans une réserve naturelle qu'avec l'accord de l'autorité compétente.

La publicité est interdite dans les réserves naturelles.

Sur le territoire d'une réserve naturelle, il est fait obligation d'enfouissement des réseaux électriques ou téléphoniques ou, pour les lignes électriques d'une tension inférieure à 19 000 volts, d'utilisation de techniques de réseaux torsadés en façade d'habitation, lors de la création de lignes électriques nouvelles ou de réseaux téléphoniques nouveaux. Lorsque des nécessités techniques impératives ou des contraintes topographiques rendent l'enfouissement impossible, ou bien lorsque les impacts de cet enfouissement sont jugés supérieurs à ceux d'une pose de ligne aérienne, il peut être dérogé à titre exceptionnel à cette interdiction par arrêté conjoint du ministre chargé de l'énergie ou des communications électroniques et du ministre chargé de l'environnement.

Les effets du classement suivent le territoire classé, en quelque main qu'il passe. Quiconque aliène, loue ou concède un territoire classé en réserve naturelle est tenu de faire connaître à l'acquéreur, locataire ou concessionnaire, l'existence du classement. Toute aliénation d'un immeuble situé dans une réserve naturelle doit être notifiée, dans les quinze jours, à l'autorité administrative compétente par le notaire du cédant ou par la personne qui l'a consentie.

Lorsque le classement comporte des prescriptions de nature à modifier l'état ou l'utilisation antérieure des lieux déterminant un préjudice direct, matériel et certain, il donne droit à une indemnité au profit des propriétaires, des titulaires de droits réels ou de leurs ayants droit.

#### **Dispositions particulières**

Dans les seules réserves naturelles nationales, les activités minières, l'extraction de matériaux concessibles ou non ainsi que le survol de la réserve peuvent être réglementés ou interdits.

## **1.1.2 - Périmètres de protection autour des réserves naturelles**

À l'intérieur des périmètres de protection, des prescriptions peuvent soumettre à un régime particulier ou interdire toute action susceptible d'altérer le caractère ou de porter atteinte à l'état ou l'aspect de la réserve naturelle. Ces prescriptions concernent tout ou partie des actions suivantes :

- toute action susceptible de nuire au développement naturel de la faune et de la flore, au patrimoine géologique et, plus généralement, d'altérer le caractère de ladite réserve, notamment la

chasse, la pêche, les activités agricoles, forestières, pastorales, industrielles, commerciales, sportives et touristiques, l'exécution de travaux publics ou privés, l'utilisation des eaux, la circulation ou le stationnement des personnes, des véhicules et des animaux ;

- les activités minières, l'extraction de matériaux concessibles ou non ainsi que le survol dans les seuls périmètres de protection institués autour des réserves naturelles nationales.

Les effets du classement suivent le territoire classé, en quelque main qu'il passe. Quiconque aliène, loue ou concède un territoire classé en périmètre de protection autour d'une réserve naturelle est tenu de faire connaître à l'acquéreur, locataire ou concessionnaire, l'existence du classement. Toute aliénation d'un immeuble situé dans un périmètre de protection autour d'une réserve naturelle doit être notifiée, dans les quinze jours, à l'autorité administrative compétente par le notaire du cédant ou par la personne qui l'a consentie.

## **1.2 - Références législatives et réglementaires**

### **Anciens textes :**

Article 8 bis de la loi du 2 mai 1930 ayant pour objet de réorganiser la protection des monuments naturels et des sites de caractère artistique, historique, scientifique, légendaire ou pittoresque ;

Loi n° 76-629 du 10 juillet 1976 relative à la protection de la nature et décret d'application n°77-1298 du 25 novembre 1977 concernant les réserves naturelles ;

Articles L. 242-1 et suivants et R. 242-1 et suivants du nouveau code rural.

### **Textes en vigueur :**

Articles L. 332-1 à L. 332-27 et R. 332-1 et suivants du code de l'environnement.

- Dispositions applicables dans les terres australes et antarctiques françaises : L. 640-1 et R. 643-1 à R. 643-3 du code de l'environnement.

- Dispositions applicables à Mayotte: L. 653-3 et R. 653-1 du code de l'environnement

## **1.3 - Procédures d'instauration, de modification et de suppression**

## **1.3.1 - Réserves naturelles**

#### **Réserves naturelles nationales**

**1.** Initiative du ministre chargé de la protection de la nature. Après consultation du Conseil national de la protection de la nature, saisine du préfet du projet de classement d'un territoire en réserve naturelle pour engager les consultations nécessaires.

**2.** Projet de création soumis à l'accord du ou des propriétaires concernés. Notification aux propriétaires ou titulaires de droits réels intéressés de l'arrêté préfectoral de mise à l'enquête et d'une lettre précisant les parcelles concernées. (Elle n'est pas réalisée à chaque fois, son absence est sans influence sur la légalité du décret de classement.)

**3.** Enquête publique réalisée conformément au chapitre III du titre II du livre Ier du code de l'environnement et dossier soumis pour avis :

- aux administrations civiles et militaires intéressées ;

- à l'Office national des forêts lorsque le projet de réserve inclut des terrains relevant du régime forestier ;

- au préfet maritime lorsque le projet comporte une partie maritime ;
- aux collectivités locales intéressées ;
- aux comités de massif dans les zones de montagne.

**4. S**ur la base du rapport d'enquête publique et des avis recueillis, consultation de la commission départementale de la nature, des paysages et des sites et si incidence sur les sports de nature, consultation de la commission départementale des espaces, sites et itinéraires relatifs aux sports de nature.

**5.** Transmission du dossier au ministre chargé de la protection de la nature.

**6.** Dossier soumis pour avis :

- au Conseil national de la protection de la nature ;

- aux ministres chargés de l'agriculture, de la défense, du budget, de l'urbanisme, des transports, de l'industrie et des mines.

**7.** Dossier soumis pour accord :

- au ministre affectataire et au ministre chargé du domaine lorsque tout ou partie du territoire de la réserve projetée est inclus dans le domaine de l'État ;

- au ministre chargé de la forêt lorsque le classement intéresse une forêt relevant du régime forestier au titre des dispositions du 1° de l'article L. 211-1 du code forestier ;

- au ministre de la défense et au ministre chargé de l'aviation civile lorsque le classement entraîne des contraintes pour le survol du territoire ;

- au ministre de la défense et au ministre chargé de la mer lorsque le classement intéresse les eaux territoriales.

**8.** Décision de classement prononcée par décret simple ou décret en Conseil d'État si désaccord d'un ou plusieurs propriétaires ou titulaires de droits réels.

**9.** Mesures de publicité et notification aux propriétaires et aux titulaires de droits réels.

**10.** Annexion au plan local d'urbanisme ou à la carte communale.

#### **Réserves naturelles régionales**

**1.** Initiative du conseil régional ou à la demande des propriétaires concernés ;

- **2.** Projet de création soumis à l'information et consultation du public ;
- **3.** Projet de création transmis pour avis :
	- au préfet de région ;
	- au conseil scientifique régional du patrimoine naturel ;
	- aux collectivités locales intéressées ;
	- aux comités de massif dans les zones de montagne.

**4.** Publication par voie électronique sur le site internet de la région du bilan de la consultation du public et des avis recueillis après celle-ci ainsi que l'exposé des principales modifications apportées en conséquence au projet ou des raisons qui ont conduit à son maintien ;

**5.** Projet de création soumis à l'accord du ou des propriétaires concernés ;

Notification aux propriétaires intéressés de l'arrêté préfectoral de mise à l'enquête et d'une lettre précisant les parcelles concernées.

**6.** Enquête publique réalisée conformément au chapitre III du titre II du livre Ier du code de l'environnement ;

Si accord écrit des propriétaires concernés, le président du conseil régional peut se dispenser de procéder à l'enquête publique.

**7.** Décision de classement prononcée par délibération du conseil régional ou, en cas de désaccord d'un ou plusieurs propriétaires, par décret en Conseil d'État après délibération du conseil régional sur le projet de création ;

**8.** Mesures de publicité et notification aux propriétaires et aux titulaires de droits réels ;

**9.** Annexion au plan local d'urbanisme ou à la carte communale.

#### **Réserves naturelles de la collectivité territoriale de Corse**

**1.** Initiative de la collectivité territoriale de Corse :

Le représentant de l'État peut demander à la collectivité territoriale de Corse de procéder au classement d'une réserve naturelle afin d'assurer la mise en œuvre d'une réglementation européenne ou d'une obligation résultant d'une convention internationale. Si l'Assemblée de Corse décide d'accéder à la demande de l'État, il est procédé comme pour le classement d'une réserve naturelle à l'initiative de la collectivité. Dans le cas contraire, l'État procède comme pour le classement d'une réserve naturelle nationale.

**2.** Projet de création soumis à l'information et consultation du public :

**3.** Projet de création transmis pour avis :

- au préfet de Corse qui consulte les administrations civiles et militaires affectataires d'un domaine concerné par le projet, l'Office national des forêts lorsque le projet porte sur des forêts relevant du régime forestier et le préfet maritime lorsqu'il comporte une partie maritime ;

- au conseil scientifique régional du patrimoine naturel ;
- aux collectivités locales intéressées ;
- aux comités de massif dans les zones de montagne.

**4.** Publication par voie électronique sur le site internet de la collectivité territoriale de Corse du bilan de la consultation du public et des avis recueillis après celle-ci ainsi que l'exposé des principales modifications apportées en conséquence au projet ou des raisons qui ont conduit à son maintien ;

**5.** Projet de création soumis à l'accord du ou des propriétaires concernés ;

Notification aux propriétaires intéressés de la décision de mise à l'enquête et d'une lettre précisant les parcelles concernées.

**6.** Enquête publique réalisée conformément au chapitre III du titre II du livre Ier du code de l'environnement ;

Si accord écrit des propriétaires concernés, le président du conseil exécutif de Corse peut se dispenser de procéder à l'enquête publique.

**7.** Décision de classement prononcée par délibération de l'Assemblée de Corse ou, en cas de désaccord d'un ou plusieurs propriétaires, par décret en Conseil d'État après délibération de l'Assemblée de Corse sur le projet de création ;

**8.** Mesures de publicité et notification aux propriétaires et aux titulaires de droits réels ;

**9.** Annexion au plan local d'urbanisme ou à la carte communale.

#### **Déclassement total ou partiel, extension du périmètre et modification de la réglementation**

 Réserve naturelle nationale : Modalités d'enquête et de consultation et mesures de publicité identiques à celles qui régissent les décisions de classement.

L'extension du périmètre ou la modification de la réglementation est prononcée par décret. Elle est prononcée par décret en Conseil d'État en cas de désaccord d'un ou plusieurs propriétaires ou titulaires de droits réels.

Le déclassement est prononcé par décret en Conseil d'État après enquête publique.

 Réserve naturelle régionale : Modalités de consultation et mesures de publicité identiques à celles qui régissent les décisions de classement.

L'extension du périmètre ou la modification de la réglementation d'une réserve classée par délibération du conseil régional est prononcée dans les mêmes formes. Toutefois, en cas de désaccord d'un ou plusieurs propriétaires ou titulaires de droits réels sur la mesure envisagée, ainsi que dans le cas où la réserve a été classée par décret en Conseil d'État, la décision est prise par décret en Conseil d'État, après enquête publique.

Le déclassement est prononcé après enquête publique par délibération du conseil régional.

 Réserve naturelle de la collectivité territoriale de Corse : Modalités de consultation et mesures de publicité identiques à celles qui régissent les décisions de classement.

Pour une réserve classée par la collectivité territoriale de Corse, l'extension ou la modification de la réglementation est prononcée par délibération de l'Assemblée de Corse et, en cas de désaccord d'un ou plusieurs propriétaires ou titulaires de droits réels, par décret en Conseil d'État après enquête publique. Lorsque la réserve naturelle a été classée à la demande de l'État, l'extension ou la modification de la réglementation est soumise à l'accord du préfet de Corse.

Le déclassement est prononcé par délibération de l'Assemblée de Corse après enquête publique. Lorsque la réserve naturelle a été classée à la demande de l'État, il est soumis à l'accord du préfet de Corse.

L'extension ou la modification de la réglementation d'une réserve naturelle classée en Corse par l'État, son déclassement partiel ou total, sont prononcés dans les conditions prévues pour les réserves naturelles nationales.

## **1.3.2 - Périmètres de protection autour des réserves naturelles**

Le conseil régional, pour les réserves naturelles régionales, ou le représentant de l'État, pour les réserves naturelles nationales, peut instituer des périmètres de protection autour de ces réserves. En Corse, la décision relève de l'Assemblée de Corse lorsque la collectivité territoriale a pris la décision de classement.

Ces périmètres sont créés après enquête publique réalisée conformément au chapitre III du titre II du livre Ier du code de l'environnement sur proposition ou après accord des conseils municipaux.

## **1.4 - Logique d'établissement**

## **1.4.1 - Les générateurs**

La réserve classée.

## **1.4.2 - Les assiettes**

Les parcelles identifiées dans le plan de délimitation ou la liste parcellaire de la réserve naturelle et, le cas échéant, du périmètre de protection.

## **1.5 - Identification des référents**

## **1.5.1 - Gestion de la catégorie de SUP**

- Ministre de l'Écologie et du Développement Durable : institue les réserves nationales

- Directions Régionales de l'Environnement, de l'Aménagement et du Logement : numérisent les réserves nationales

- Préfectures : instituent les périmètres de protection

- Conseils Régionaux : instituent et numérisent les réserves régionales

- Muséum National d'Histoire Naturelle : désigné par le code de l'environnement comme responsable scientifique de l'inventaire du patrimoine naturel et a été désigné par la DEB comme coordonnateur et dépositaire des couches géographiques numériques « réserves naturelles » et « cœur de parc national » dans le cadre de la base nationale des espaces protégés.

- Réserves naturelles de France : association gérant un site internet regroupant l'ensemble des réserves naturelles (site mentionnant les coordonnées du gestionnaire de chaque site)

- La collectivité territoriale de Corse : Institue et numérise les réserves naturelles de Corse.

## **1.5.2 - Référent métier**

Ministère de l'Écologie et du Développement Durable et de l'Énergie Bureau métier : Bureau des parcs nationaux et des réserves : DGALN/DEB/EN1 Contact : En1.En.Deb.Dgaln@developpement-durable.gouv.fr

## **1.6 - Restriction Défense**

Aucune restriction Défense pour cette catégorie de servitude. La SUP peut être diffusée, visible et téléchargeable dans la totalité de ses détails.

# **2 - Processus de numérisation**

## **2.1 - Responsable de la numérisation**

La responsabilité de la numérisation pour les SUP de la catégorie AC3 est répartie de la façon suivante :

- Pour les réserves nationales, le responsable de la numérisation est la DREAL (DEAL) (potentiellement en lien avec les DDT(M)) ;
- Pour les réserves régionales, le responsable de la numérisation est le Conseil Régional et la transmission des données implique RNF :
	- RNF centralise les informations concernant les réserves naturelles régionales (RNR) et les transmets au MNHN ;
- Pour les réserves naturelles de Corse, le responsable de la numérisation est la collectivité territoriale de Corse.

**Le Muséum National d'Histoire Naturelle** a été désigné par le code de l'environnement comme responsable scientifique de l'inventaire du patrimoine naturel et a été désigné par la direction de l'eau et de la biodiversité (DEB) comme coordonnateur et dépositaire des couches géographiques numériques « réserves naturelles » et « cœur de parc national » dans le cadre de la base des espaces protégés.

Le MNHN est responsable de la validation des données numérisées.

## **2.2 - Processus de numérisation et de téléversement**

Le processus décrit ci-dessous concerne la numérisation de nouvelles données dans le cadre d'une actualisation des données liées à une ancienne réserve naturelle ou de l'instauration d'une nouvelle réserve. Le travail effectué sur les SUP de la catégorie AC3 qui ont déjà été numérisées et transmises au MNHN, selon la [circulaire du 15 février 2013 relative à l'actualisation de la base](http://circulaire.legifrance.gouv.fr/pdf/2013/02/cir_36544.pdf) [nationale des espaces protégés](http://circulaire.legifrance.gouv.fr/pdf/2013/02/cir_36544.pdf) convient à la publication de cette catégorie de SUP dans le Géoportail de l'urbanisme et n'est donc pas à effectuer de nouveau.

Pour l'institution d'une nouvelle réserve, le responsable de la validation aura préalablement averti le responsable de la numérisation.

#### **1 Récupérer les données existantes**

À noter

**Attention : aucune SUP ne peut être publiée dans le Géoportail de l'urbanisme, ou communiquée via le porter à connaissance, sans son acte générateur.**

Quand il ne les a pas en sa possession, le responsable de la numérisation collecte les données (couches géographiques et actes).

Le responsable de la numérisation peut s'adresser aux DDT afin de savoir si des données ont été numérisées au standard COVADIS « espaces naturels protégés » (ENP) ou dans un autre format convertible. Même si ces données ne sont pas au bon format, elles pourront éventuellement être utilisées pour la numérisation de la SUP.

#### **2 Compléter les données**

S'il ne les a pas en sa possession, le responsable de la numérisation collecte les actes instituant la SUP et numérise les actes non encore dématérialisés.

Pour les actes concernant les réserves nationales : décrets publiés au journal officiel.

Pour les actes concernant les réserves régionales : délibérations détenues par le conseil régional ou décrets en conseil d'État publiés au journal officiel.

Pour les actes concernant les réserves régionale de Corse : délibérations détenues par l'assemblée de Corse ou décrets en conseil d'État publiés au journal officiel.

#### **3 Produire la SUP au format numérique**

Les données sont numérisées par le responsable de la numérisation en respectant le standard COVADIS ENP (version publiée en avril 2013).

#### **4 Téléverser la SUP dans l'INPN**

Le responsable de la numérisation adresse la SUP au MNHN en respectant le standard COVADIS ENP.

#### **5 Vérifier la numérisation de la SUP**

**Attention : Aucune SUP ne pourra être téléversée dans Géo-IDE ou publiée sur le Géoportail de l'urbanisme avant la vérification et la validation de la cohérence de la donnée numérisée par rapport à la base légale.** 

Le MNHN vérifie les informations reçues des niveaux régionaux ou RNF, et valide les informations en lien avec les responsables de la numérisation.

Le responsable de la validation engage sa responsabilité. Il doit s'assurer de la présence de l'acte générateur et de la conformité de la représentation graphique avec cet acte.

#### **6 Convertir les données et réaliser la fiche de métadonnées**

Le MNHN effectue les mises au format puis réalise la fiche de métadonnées en respectant les consignes de saisie des métadonnées établies par le standard CNIG (cf. § Bases méthodologiques de numérisation).

#### **7 Tester la conformité de la numérisation au standard CNIG**

Le MNHN téléverse la SUP dans le GPU et réalise le contrôle selon le standard CNIG.

#### **8 Publier la SUP dans le GPU**

Le MNHN, désigné comme autorité compétente, publie la SUP dans le GPU.

## **2.3 - Fréquence de la numérisation**

Chaque SUP nouvellement créée doit être numérisée dans les meilleurs délais et dans tous les cas dans un délai maximum d'un an après la publication de l'acte l'instituant.

A partir de la création d'une nouvelle réserve, le MNHN met à disposition une nouvelle version des couches de SUP, selon les types de réserves naturelles, dans un délai maximum de :

- 4 mois dans le cas des réserves naturelles nationales (2 mois de numérisation + 2 mois de validation) ;
- 1 an dans le cas des réserves naturelles régionales et de la collectivité territoriale de Corse.

# **3 - Bases méthodologiques de numérisation**

## **3.1 - Ressources documentaires**

Les ressources concernant la numérisation suivant le Standard CNIG SUP sont disponibles sur la [page du CNIG dédiée à la dématérialisation des SUP et documents d'urbanisme.](http://cnig.gouv.fr/?page_id=2732)

## **3.2 - Définition géométrique**

## **3.2.1 - Les générateurs**

Le générateur est de type surfacique : contour de la réserve naturelle déterminé par un parcellaire décrit dans l'acte d'institution de la SUP et/ou par un plan de délimitation annexé.

## **3.2.2 - Les assiettes**

L'assiette est de type surfacique : contour du périmètre de protection de la réserve naturelle déterminé par un parcellaire décrit dans l'acte d'institution de la SUP et/ou par un plan de délimitation annexé.

Remarque : le plus souvent pour cette servitude, le générateur et l'assiette se superposent et se confondent.

## **3.3 - Référentiels géographiques et niveau de précision**

Référentiels : Dans la mesure du possible, un référentiel parcellaire sera utilisé comme référentiel de saisie.

> Remarque : le classement d'un territoire en réserve naturelle peut affecter le domaine public maritime et les eaux territoriales françaises.

Précision : Échelle de saisie : le cadastre Métrique voire décamétrique pour les sites de grande emprise

## **3.4 - Méthodologie de numérisation**

## **3.4.1 - Numérisation du générateur**

**Nombre et types de générateurs possibles pour cette catégorie de SUP**

Une réserve peut être constituée par un ou plusieurs polygones.

Dans le cas d'une réserve multi-sites, chaque site pouvant être identifié par un toponyme doit constituer un générateur.

Le (ou les) générateur(s) doit(doivent) être du type polygone.

#### **Mode opératoire :**

Le générateur peut être importé depuis l'Inventaire National du Patrimoine Naturel (INPN) [\(http://inpn.mnhn.fr\)](http://inpn.mnhn.fr/)

Pour les conditions et précautions d'utilisation voir :<http://inpn.mnhn.fr/accueil/mentions-legales> Cependant les données les plus à jour sont à rechercher :

- à la DREAL pour les réserves nationales
- au Conseil régional pour les réserves régionales

#### **Numérisation :**

Spécificités de numérisation de la géométrie :

- dans le cas de contour imprécis, faire attention à ne pas empiéter sur une commune qui n'est pas concernée. Cela engendre des requêtes spatiales erronées.
- dans le cas d'une réserve inter-régionale : afin de ne pas téléverser 2 fois la même réserve sur le GPU, seule la DREAL responsable de la numérisation doit la téléverser.

#### **Spécificités de numérisation des informations descriptives :**

- attribut nomGen :
	- réserves avec un seul générateur : « AC3\_<nom abrégé de la réserve>\_gen » ex : « AC3 Saint-Nicolas des Glénan gen »
	- réserves avec plusieurs générateurs : « AC3\_<nom abrégé de la réserve>\_<nom du générateur>\_gen »
		- ex : « AC3 Landes du Cragou et du Vergam Landes du Cragou gen »
		- le nom du générateur peut être précédé du nom de la commune afin de faciliter la recherche du site
		- ex : « AC3\_Presqu'île de Crozon\_commune de Crozon\_site de Lostmarc'h gen »
- attribut typeGen : valeur unique : « Réserve naturelle »
	- attribut TYPE : 3 valeurs possibles :
		- « Réserve naturelle nationale »
		- « Réserve naturelle régionale »
		- « Réserve naturelle de Corse »

## **3.4.2 - Numérisation de l'assiette**

#### **Nombre et types d'assiettes possibles pour cette catégorie de SUP**

L'assiette peut être constituée par un ou plusieurs polygones. L'(ou les) assiettes(s) doit(doivent) être du type polygone.

#### **Identité géométrique de l'assiette et du générateur**

L'assiette est égale au générateur, sauf lorsqu'il y a un périmètre de protection. Dans ce cas, l'assiette englobe le générateur et le périmètre de protection.

#### **Spécificités de numérisation des informations descriptives :**

- attribut nomAss : « AC3 <nom abrégé de la réserve> <nom du générateur> ass »
- attribut typeAss : valeur unique : « Zone de protection »
- attribut modeGeoAss :
	- « Egale au générateur » s'il n'y a pas de périmètre de protection
	- « Digitalisation » s'il y a un périmètre de protection

## **3.4.3 - Numérisation des informations attributaires**

Valeurs particulières pour certains attributs :

- Table ACTE
	- reference :
		- dans le cas d'un décret, il s'agit du n° de décret (ex : 98-324)
- dans le cas d'un arrêté ministériel, il n'y a pas de référence
- dans le cas d'une réserve régionale , il s'agit du n° de délibération du Conseil Régional
- typeActe : dans le cas d'une délibération du Conseil Régional, saisir « Autre »
- Table SERVITUDE
	- idIntGest : saisir le code MNHN / INPN (ex : « FR3600010 »)
- Table GESTIONNAIRE
	- saisir le responsable de la numérisation (DREAL ou Conseil régional)

## **3.4.4 - Particularités de numérisation des actes**

Aucune particularité pour la catégorie AC3 : Les actes instituant les servitudes sont numérisés dans leur intégralité.

Une réserve pouvant faire l'objet de plusieurs actes, il faut ajouter la date de l'acte dans le nom du fichier pdf.

## **3.4.5 - Création de la fiche de métadonnées**

Se reporter aux « Consignes de saisie des métadonnées INSPIRE pour les servitudes d'utilité publique » disponibles sur la [page du CNIG dédiée à la dématérialisation des SUP et documents](http://cnig.gouv.fr/?page_id=2732) [d'urbanisme.](http://cnig.gouv.fr/?page_id=2732)

## **3.5 - Symbolisation**

Se reporter au **[Standard CNIG SUP](http://cnig.gouv.fr/?page_id=2732)** 

# **4 - Système d'information**

La SUP est accessible et téléchargeable dans les SI suivants :

- GéoIDE
- Géoportail de l'urbanisme

## **Ministère du Logement,<br>de l'Égalité des territoires** et de la Ruralité

Tél. 01 40 81 21 22 www.territoires.gouv.fr

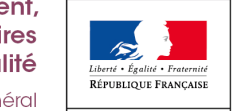

MINISTÈRE<sup>1</sup> dex **bu** Logement, i de numérisation

# **Servitude AC4**

Zones de protection du patrimoine architectural, urbain et paysager. Aires de mise en valeur de l'architecture et du patrimoine.

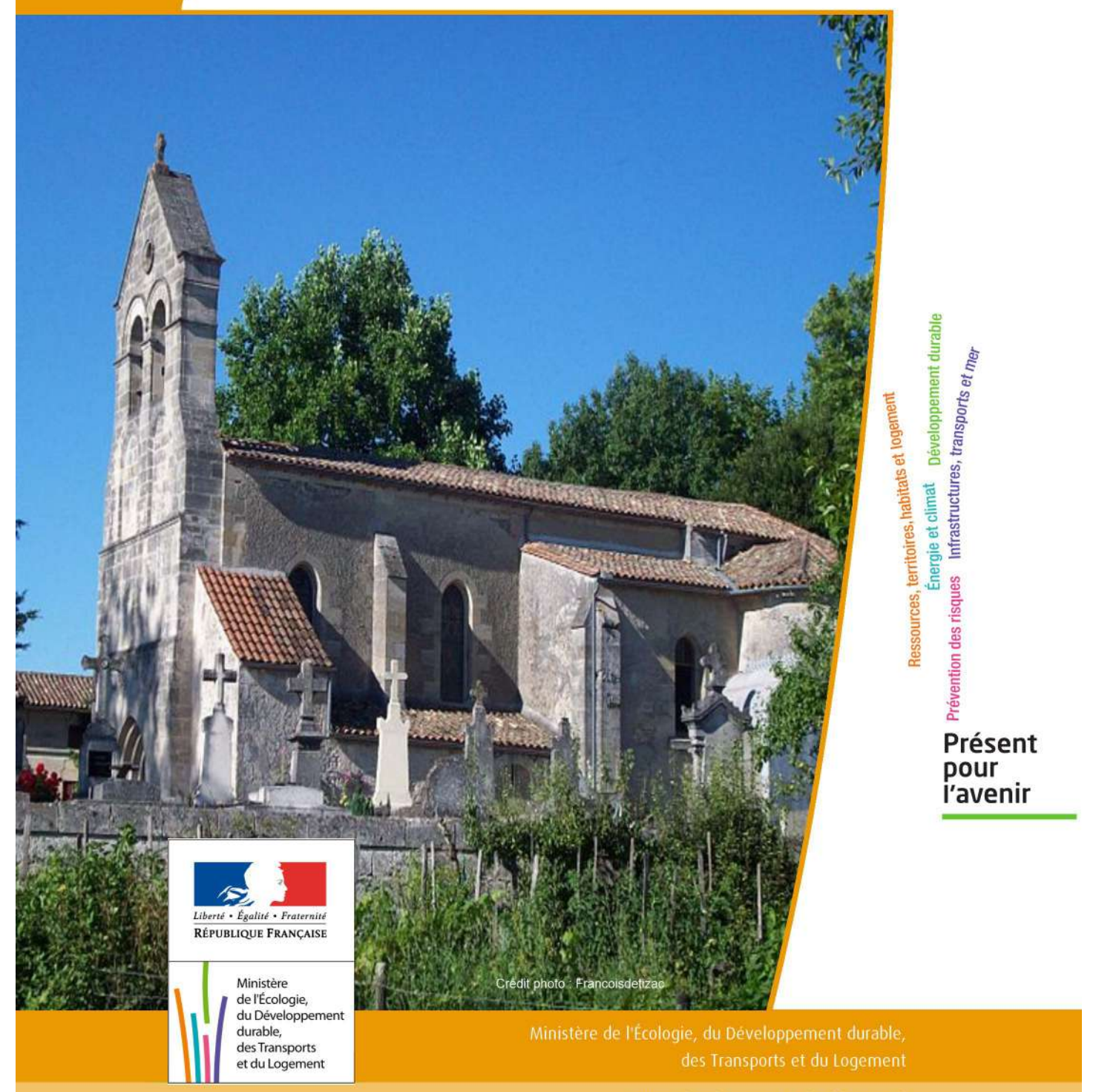

# SERVITUDES DE TYPE AC4

## **ZONES DE PROTECTION DU PATRIMOINE ARCHITECTURAL, URBAIN ET PAYSAGER**

Servitudes reportées en annexe de l'article R. 126-1 du Code de l'urbanisme dans les rubriques :

## I - Servitudes relatives à la conservation du patrimoine B - Patrimoine culturel c) Patrimoine architectural et urbain

# **1 - Fondements juridiques**

## 1.1 - Définition

## Les zones de protection du patrimoine architectural, urbain et paysager (ZPPAUP) :

Instaurées par les articles 69 à 72 de la loi n° 83-8 du 7 janvier 1983 relative à la répartition de compétences entre les communes, les départements, les régions et l'État, les ZPPAUP avaient vocation à délimiter des espaces bâtis ou non autour des monuments historiques et dans les quartiers, sites et espaces à protéger ou à mettre en valeur pour des motifs d'ordre esthétique, historique ou culturel.

À l'intérieur de ces zones, étaient fixées des prescriptions particulières en matière d'architecture et de paysage pour les travaux de construction, de démolition, de déboisement, de transformation et de modification de l'aspect des immeubles.

Ces zones évoluent aujourd'hui en « Aires de mise en valeur de l'architecture et du patrimoine ».

#### Les aires de mise en valeur de l'architecture et du patrimoine (AVAP) :

L'article 28 de la loi n° 2010-788 du 12 juillet 2010 portant engagement national pour l'environnement, dite loi Grenelle II, a instauré le dispositif des aires de mise en valeur de l'architecture et du patrimoine (AVAP) qui, sans en remettre en cause les principes fondateurs, se substituent désormais à celui des zones de protection du patrimoine architectural, urbain et paysager (ZPPAUP).

Ce nouveau dispositif a pour ambition de développer une nouvelle approche de la gestion qualitative des territoires en intégrant à l'approche patrimoniale et urbaine de la ZPPAUP les objectifs de développement durable.

La loi du 12 juillet 2010 a institué un délai de 5 ans, à compter de la date de son entrée en vigueur, pour que les communes substituent des AVAP aux ZPPAUP. Pendant ce délai les ZPPAUP continuent de produire leurs effets de droit.

Dans les ZPPAUP encore en vigueur et dans les AVAP les travaux ayant pour objet ou pour effet de transformer ou de modifier l'aspect d'un immeuble, bâti ou non, sont soumis à une autorisation préalable qui peut être assortie de prescriptions particulières.

## 1.2 - Références législatives et réglementaires

#### Anciens textes :

- Articles 70 à 72 de la loi n°83-8 du 7 janvier 1983 relative à la répartition des compétences entre les communes, les départements et l'État modifiés par l'article 6 de la loi n° 93-24 du 8 janvier 1993 sur la protection et la mise en valeur des paysages et par l'article 112 de la loi n° 2002-276 du 27 février 2002,

- Décret n°84-304 du 25 avril 1984 relatif aux zones de protection du patrimoine architectural et urbain modifié par le décret n°99-78 du 5 février 1999 relatif à la commission régionale du patrimoine et des sites et à l'instruction de certaines autorisations de travaux (art. 16), puis par le décret n°2007-487 du 30 mars 2007.

Textes en vigueur :

Code du patrimoine :

- Art. L. 642-1 à L. 642-5 et articles D 642-1 à D 642-10 : définition et création d'une AVAP

- Art. L. 642-6 et L. 642-7 et articles D 642-11 à D 642-28 : les travaux en AVAP

- Art. L. 642-8 : la transformation des ZPPAUP en AVAP

## 1.3 - Bénéficiaires et gestionnaires

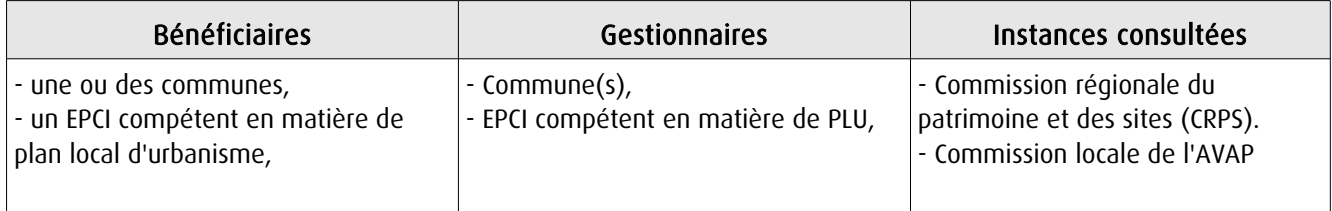

## 1.4 - Procédures d'instauration, de modification et de suppression

### Procédure d'instauration :

### A l'initiative :

- soit du ou des conseils municipaux intéressés,
- soit de l'établissement public de coopération intercommunale compétent en matière de plan local d'urbanisme,

Étude du projet conduite sous l'autorité du ou des maires ou de l'établissement public de coopération intercommunale compétent en matière de plan local d'urbanisme, avec l'assistance de l'architecte des Bâtiments de France.

Après enquête publique ouverte par le maire ou le président de l'établissement public de coopération intercommunale (EPCI) compétent en matière de plan local d'urbanisme (PLU), puis avis de la commission régionale du patrimoine et des sites et accord du ou des conseils municipaux concernés ou de l'organe délibérant de l'EPCI.

#### Création de la servitude :

Par délibération de la commune ou de l'EPCI après accord du préfet.

Le dossier du projet de la servitude comprend :

- un rapport de présentation auquel est annexé le diagnostic architectural, patrimonial et environnemental,

- un règlement comportant des prescriptions,

- un document graphique faisant apparaître le périmètre de la servitude, la typologie des constructions, les immeubles protégés et le cas échéant les conditions spéciales relatives à l'implantation, à la morphologie et aux dimensions des constructions

#### Procédures d'évolution de l'AVAP :

Art. L. 642-3 :

La révision de tout ou partie d'une AVAP a lieu dans les formes prévues pour sa création

Art. L. 642-4 :

Une AVAP peut être modifiée lorsqu'il n'est pas porté atteinte à l'économie générale de ses dispositions relatives à la protection du patrimoine bâti et des espaces

#### Procédure d'évolution de la ZPPAUP en AVAP :

Article L.642-8 :

Les ZPPAUP continuent à produire leurs effets de droit jusqu'à ce que s'y substitue des AVAP. La révision d'une ZPPAUP conduit à l'établissement d'une AVAP.

## 1.5 - Logique d'établissement

## 1.5.1 - Les générateurs

Un patrimoine d'intérêt culturel, architectural, urbain, paysager, historique ou archéologique à protéger :

- quartiers,
- espaces urbains et naturels
- monuments historiques
- gisements archéologiques

## 1.5.2 - Les assiettes

L'assiette peut représenter :

- une zone (périmètre précisément délimité),
- des parties de zone.

#### Nota Bene :

Les périmètres de protection instaurés en application des articles L. 621-30, L. 621-31 et L. 621-32 du Code du patrimoine :

- doivent être conservés en dehors du périmètre de l'AVAP pour les monuments historiques situés au sein de l'AVAP ; - doivent être supprimés à l'intérieur du périmètre de l'AVAP en ce qui concerne les monuments historiques situés en dehors de l'AVAP ;

- doivent être totalement supprimés en ce qui concerne les monuments historiques situés à l'intérieur de la ZPPAUP ;

- doivent être supprimés à l'intérieur du périmètre de la ZPPAUP en ce qui concerne les monuments historiques situés en dehors de la ZPPAUP ;

Les servitudes instaurées en application de l'article L. 341-1 du Code de l'environnement relatif aux sites inscrits : - doivent être supprimées à l'intérieur de l'AVAP ou de la ZPPAUP.

# **2 - Bases méthodologiques de numérisation**

2.1 - Définition géométrique

## 2.1.1 - Les générateurs

Le générateur est obligatoirement de type surfacique.

Pour cette servitude, le générateur et l'assiette se superposent et se confondent.

## 2.1.2 - Les assiettes

L'assiette est obligatoirement de type surfacique. Pour cette servitude, le générateur et l'assiette se superposent et se confondent.

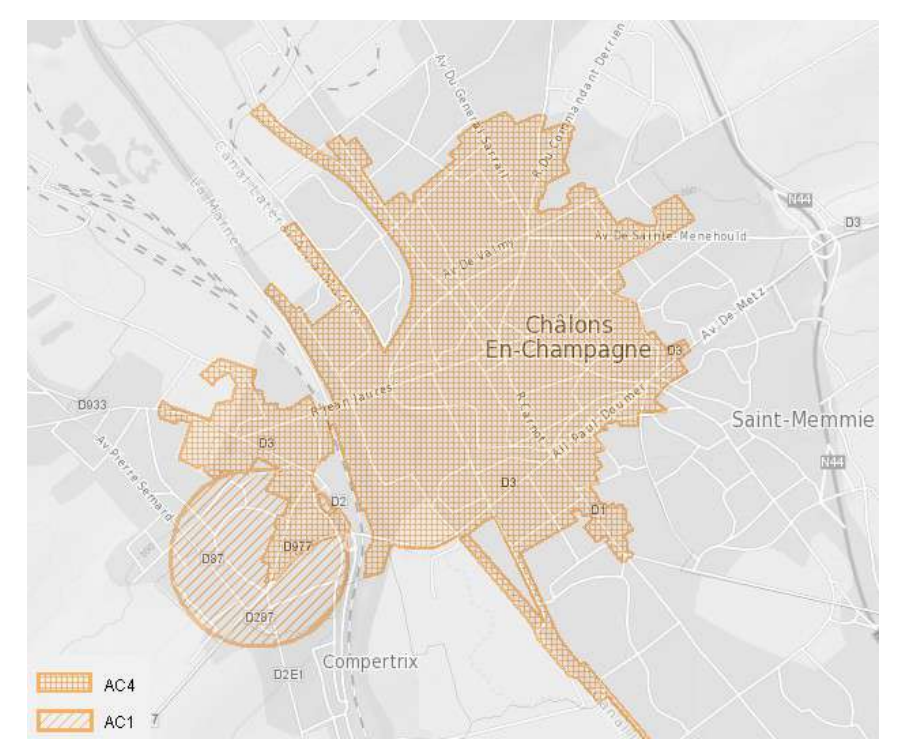

## 2.2 - Référentiels géographiques et niveau de précision

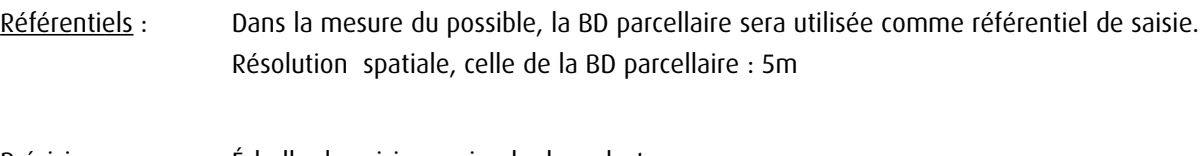

Précision : Échelle de saisie maximale, le cadastre Échelle de saisie minimale, le 1/2000

# 3 - Numérisation et intégration

## 3.1 - Numérisation dans MapInfo

## 3.1.1 - Préalable

Télécharger à partir du site du PND Urbanisme (http://ads.info.application.i2/rubrique.php3?id\_rubrique=178) les documents suivants :

- la documentation sur la structure des fichiers MapInfo,

- les modèles de fichiers MapInfo (actes, générateurs, assiettes, liens sup / communes)

## 3.1.2 - Saisie de l'acte

Ouvrir le fichier modèle XX ACT.tab puis l'enregistrer sous le nom AC4 ACT.tab.

Saisir les données alphanumériques liées aux actes conformément aux consignes de saisie figurant au *chapitre 2* du document Structure des modèles mapinfo.odt.

## 3.1.3 - Numérisation du générateur

#### Recommandations :

Privilégier :

- la numérisation au niveau départementale.

#### Précisions liées à GéoSUP :

1 seul type de générateur est possible pour une sup AC4 :

- un polygone : correspondant au tracé de la ZPPAUP ou AVAP.

Remarque : plusieurs générateurs sont possibles pour une même servitude AC4 (ex. : plusieurs secteurs peuvent définir le périmètre d'une ZPPAUP ou AVAP sur une commune).

### Numérisation :

Ouvrir le fichier XX\_SUP\_GEN.tab puis l'enregistrer sous le nom AC4\_SUP\_GEN.tab.

Le générateur est de type surfacique :

- dessiner la ZPPAUP ou AVAP à l'aide de l'outil polygone (intervation dire continu, couleur noir, épaisseur 1 pixel).

Si plusieurs générateurs sont associés à une même servitude :

- dessiner les différents générateurs à l'aide de l'outil précédemment cité puis assembler les en utilisant l'option Objets / Assembler. Penser ensuite à compacter la table MapInfo.

#### Saisie des données alphanumériques associées :

Saisir les données alphanumériques liées à la création du générateur conformément aux consignes de saisie figurant au chapitre 3 du document Structure des modèles mapinfo.odt.

Si plusieurs générateurs sont associés à une même servitude le champ NOM\_SUP devra être saisi de façon similaire pour tous les objets créés. En revanche le champ NOM\_GEN devra être saisi de façon distinct.

Pour différencier le type de représentation graphique du générateur dans GéoSup (inscrit ou classé), le champ CODE\_CAT doit être alimenté par :

- AC4 pour les ZPPAUP ou AVAP

## 3.1.4 - Création de l'assiette

### Précisions liées à GéoSUP :

1 seul type d'assiette est possible pour une sup AC4 :

- un polygone : correspondant au périmètre de la ZPPAUP ou de l'AVAP

#### Numérisation :

L'assiette d'une servitude AC4 est égale au tracé du générateur. Une fois la numérisation des générateurs entièrement achevée, il conviendra donc de faire une copie du fichier AC4\_SUP\_GEN.tab et de l'enregistrer sous le nom AC4\_ASS.tab.

Modifier ensuite la structure du fichier AC4 ASS.tab conformément aux consignes de saisie figurant au *chapitre 4* du document *Structure des modèles mapinfo.odt* tout en gardant les champs NOM\_SUP, CODE\_CAT, NOM\_GEN.

#### Saisie des données alphanumériques associées :

Saisir les données alphanumériques liées aux générateurs conformément aux consignes de saisie figurant au chapitre 4 du document Structure des modèles mapinfo.odt.

#### Important :

Pour différencier le type de représentation graphique du générateur dans GéoSup (inscrit ou classé), le champ CODE\_CAT doit être alimenté par :

#### - AC4 pour les ZPPAUP ou AVAP

Pour différencier le type d'assiette dans GéoSup (patrimoine archi & urbain), le champ TYPE\_ASS doit être en adéquation avec le type de catégorie saisi dans le champ CODE\_CAT :

- pour la catégorie AC4 - Patrimoine architectural et urbain le champ TYPE\_ASS doit être égale à Zone de protection (respecter la casse).

## 3.1.5 - Lien entre la servitude et la commune

- Ouvrir le fichier XX LIENS SUP COM.tab puis l'enregistrer sous le nom AC4 SUP COM.tab.

- Saisir toutes les communes impactées par l'emprise (assiette) de la servitude, conformément aux consignes de saisie figurant au chapitre 5 du document Structure des modèles mapinfo.odt.

## **3.2 - Données attributaires**

Consulter le document de présentation au paragraphe "règles de nommage des objets" (page 6/11) ainsi que le modèle conceptuel SUP du CNIG et/ou le standard COVADIS SUP.

## **3.3 - Sémiologie**

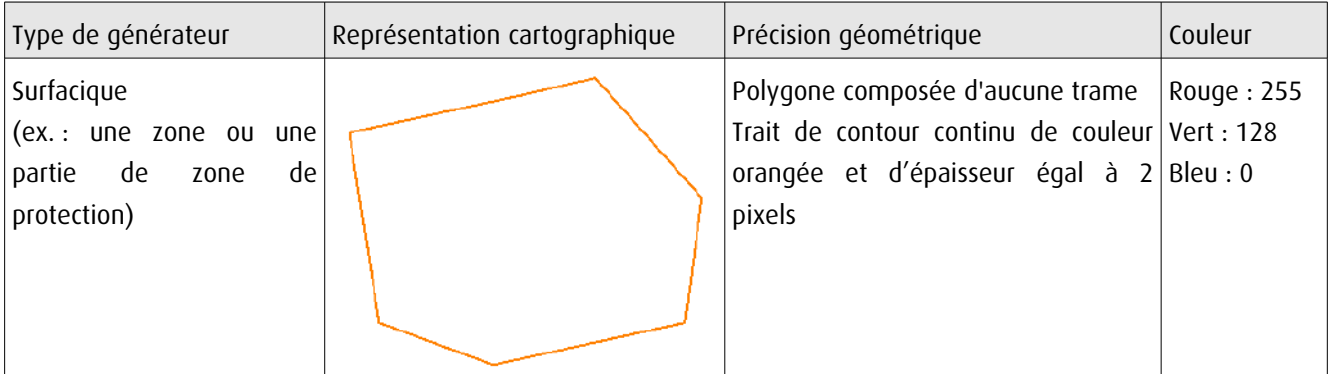

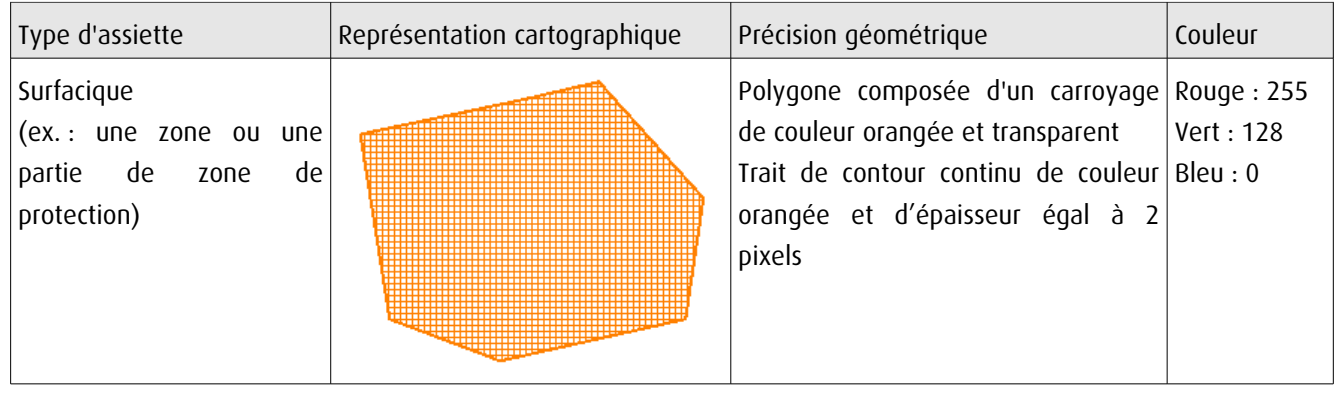

## 3.4 - Intégration dans GéoSup

Importer les fichiers MapInfo dans l'ordre suivant :

- les actes,
- les sup et les générateurs,
- les assiettes,
- les liens sup / communes,

conformément aux consignes figurant aux chapitres 4, 5, 6, et 7 du document Import\_GeoSup.odt.

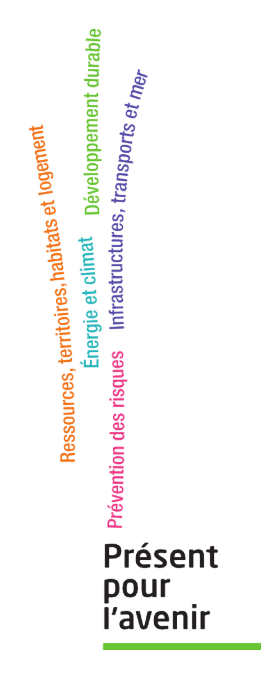

**Ministère de l'Écologie, du Développement durable, des Transports et du Logement** Direction générale de l'Aménagement, du Logement et de la Nature Arche Sud 92055 La Défense Cedex

## **NAVIGATION MARITIME**

(Sécurité de la navigation et défense des côtes)

## L. - GÉNÉRALITÉS

Servitudes relatives aux postes militaires assurant la défense des côtes et la sécurité de la navigation.

Loi du 11 juillet 1933, modifiée par l'article 56 de l'ordonnance nº 58-97 du 23 octobre 1958.

Code de l'urbanisme, articles L. 421-1, L. 422-2, R. 421.36 (13°), R. 421-38-11 et R. 422-8.

Ministère de la défense (direction de l'administration générale, sous-direction du patrimoine et de l'environnement).

#### II. - PROCÉDURE D'INSTITUTION

#### A. - PROCÉDURE

Application des dispositions de la loi du 11 juillet 1933 aux postes militaires assurant la défense des côtes et la sécurité de la navigation.

Détermination des postes relatifs à la défense des côtes par décret en Conseil d'Etat.

Détermination de l'étendue des champs de vue par décret en Conseil d'Etat.

#### **B.** - INDEMNISATION

Eventuellement celle inhérente à la procédure d'expropriation (démolition de constructions existantes).

Indemnité réglée en premier ressort par le juge d'instance, au cas où l'abattage et l'ébranchage de plantations ont ete prescrits par le préfet maritime.

#### C. – PUBLICITÉ

Publication de décret en Conseil d'Etat concernant la détermination des postes et des champs de vue.

Eventuellement celle inhérente à la procédure d'expropriation.

Notification à chacun des propriétaires intéressés. Le directeur de l'équipement ainsi que le maire de la commune de situation de l'ouvrage recoivent copie du décret.

#### III. - EFFETS DE LA SERVITUDE

#### A. - PRÉROGATIVES DE LA PUISSANCE PUBLIQUE

#### 1<sup>°</sup> Prérogatives exercées directement par la puissance publique

Possibilité pour l'autorité maritime d'exiger la démolition des constructions existantes, en utilisant la procédure de droit commun de l'expropriation, ainsi que l'abattage ou l'élagage des plantations existantes.

#### 2º Obligations de faire imposées au propriétaire

Obligation pour les propriétaires ayant entrepris indûment des travaux, de les suspendre immédiatement et de rétablir les lieux dans leur état antérieur, dès notification du procès verbal de contravention par les officiers et agents assermentés de la marine.

Ar.

#### **B. - LIMITATIONS AU DROIT D'UTILISER LE SOL**

#### 1<sup>e</sup> Obligations passives

Interdiction pour les propriétaires de terrains situés dans les champs de vue des postes côtiers, d'élever aucune construction à moins d'en avoir obtenu l'autorisation du ministre chargé des armées.

Lorsque la construction est soumise à permis de construire, celui-ci ne peut être délivré qu'avec l'accord du ministre chargé des armées ou de son délégué. Cet accord est réputé donné faute de réponse dans un délai d'un mois suivant la transmission de la demande de permis de construire par l'autorité chargée de son instruction (art. R. 421-38-11 du code de l'urbanisme).

Lorsque les travaux sont exemptés de permis de construire, mais soumis au régime de déclaration en application de l'article L. 422-2 du code de l'urbanisme, le service instructeur consulte l'autorité mentionnée à l'article R. 421-38-11 dudit code. L'autorité ainsi consultée fait connaître son opposition ou les prescriptions qu'elle demande dans un délai d'un mois à dater de la réception de la demande d'avis par l'autorité consultée. A défaut de réponse dans ce délai, elle est réputée avoir émis un avis favorable (art. R. 422-8 du code de l'urbanisme).

Interdiction pour les propriétaires de terrains situés dans les champs de vue des postes côtiers de laisser croître des plantations à une hauteur telle que les vues puissent être gênées.

2<sup>o</sup> Droits résiduels du propriétaire

Néant.
#### **LOI DU 11 JUILLET 1933**

#### concernant la détermination et la conservation des postes militaires relatifs à la défense des côtes ou à la sécurité de la navigation

(Journal officiel du 13 juillet 1933)

Art. 1<sup>o</sup>. - La détermination des postes militaires relatifs à la défense des côtes ou à la sécurité de la navigation relevant du département de la marine et la délimitation du champ de vue de ces ouvrages militaires sont fixées par décret, le Conseil d'Etat entendu.

Art. 2. - 1º Dans l'étendue desdits champs de vue, il est interdit d'élever aucune construction sans l'autorisation du ministre de la Marine ;

2<sup>o</sup> Il est également interdit de laisser croître les plantations à une hauteur telle que les vues puissent être gênées.

Art. 3. - 1º L'autorité maritime aura le droit, si elle le juge nécessaire, d'exiger la démolition des constructions existant à la date des décrets rendus en exécution de l'article ler de la présente loi, après expropriation dans les formes prévues par les articles 75 et 76 de la loi du 3 mai 1841 ;

2º L'abattage ou l'ébranchage des plantations qui, à la date des décrets rendus en exécution de l'article let de la présente loi, seront reconnues gêner les vues des postes visés à l'article let, pourra être ordonne par le préfet maritime moyennant indemnité préalable ;

3º L'indemnité sera réglée en premier ressort par le juge de paix. S'il y a expertise, le juge peut ne nommer qu'un seul expert :

4º L'indemnité sera consignée préalablement à l'exécution de l'arrêté du préfet maritime qui ordonnera la disparition de l'obstacle.

Art. 4. - Les contraventions aux dispositions de l'article 2 de la présente loi seront recherchées par les officiers et agents assermentés de la marine. Elles seront poursuivies et punies conformément à la législation spéciale aux servitudes militaires.

de numérisation

# **Servitude AS1**

Servitude résultant de l'instauration de périmètres de protection des eaux potables et minérales

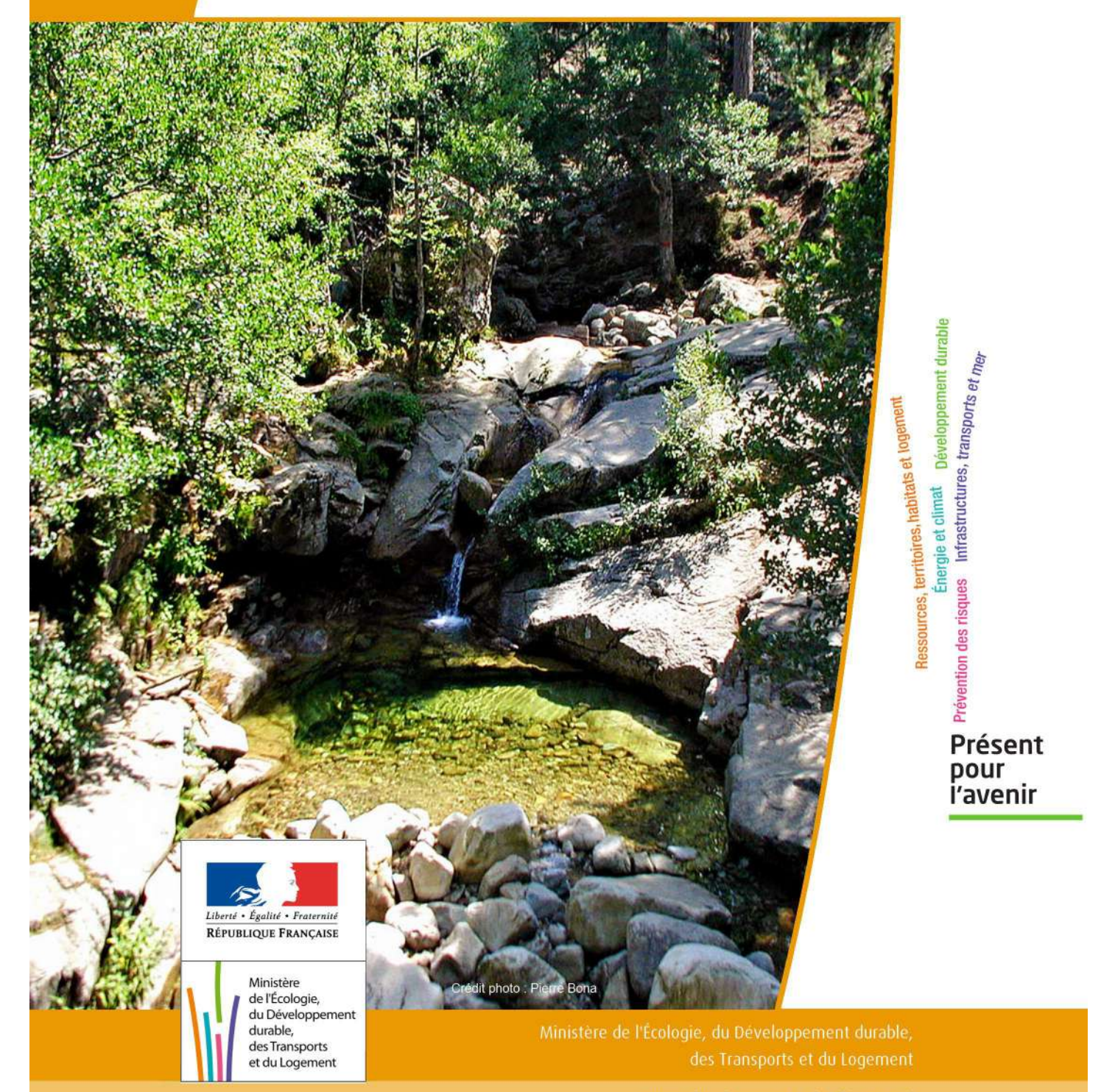

# SERVITUDE DE TYPE AS1

## **a) SERVITUDES ATTACHEES A LA PROTECTION DES EAUX POTABLES b) SERVITUDES ATTACHEES A LA PROTECTION DES EAUX MINERALES**

Servitudes reportées en annexe de l'article R. 126-1 du Code de l'urbanisme dans les rubriques :

#### I - Servitudes relatives à la conservation du patrimoine B - Patrimoine naturel c) Eaux

# **1 - Fondements juridiques**

## 1.1 - Définition

Il convient de distinguer deux catégories de servitudes de protection des eaux, à savoir :

a) Les périmètres de protection institués en vertu des articles L. 1321-2 et R. 1321-13 du Code de la Santé publique autour de points de prélèvement d'eau destinée à l'alimentation des collectivités humaines , en vue d'assurer la protection de la qualité de cette eau, qu'il s'agisse de captage d'eaux de source, d'eaux souterraines ou d'eaux superficielles (cours d'eau, lacs, retenues,…) :

- périmètre de protection immédiate dont les terrains sont à acquérir en pleine propriété par le bénéficiaire de la DUP et à l'intérieur duquel toute activité est interdite en dehors de celles expressément autorisées par l'acte déclaratif d'utilité publique ; périmètre obligatoirement clos sauf impossibilité matérielle ou obstacle topographique naturel assurant une protection équivalente,

- périmètre de protection rapprochée à l'intérieur duquel peuvent être interdits ou réglementés toutes sortes d'installations, travaux, activités, dépôts, ouvrages, aménagement ou occupation des sols de nature à nuire directement ou indirectement à la qualité des eaux,

- le cas échéant, périmètre de protection éloignée à l'intérieur duquel peuvent être réglementés les installations, travaux, activités, dépôts, ouvrages, aménagement ou occupation des sols et dépôts ci-dessus mentionnés.

b) Le périmètre de protection institué en vertu des articles L. 1322-3 à L. 1322-13 du Code de la Santé pu blique autour d'une source d'eau minérale déclarée d'intérêt public, en vue d'éviter toute altération ou diminution de cette source. Il s'agit d'un périmètre à l'intérieur duquel :

- aucun sondage, aucun travail souterrain ne peuvent être pratiqués sans autorisation préalable du représentant de l'État dans le département,

- il peut être fait obligation de déclarer, au moins un mois à l'avance, des fouilles, tranchées pour extraction de matériaux ou tout autre objet, fondations de maisons, caves ou autres travaux à ciel ouvert,

- les autres activités, dépôts ou installations de nature à nuire directement ou indirectement à la qualité des eaux peuvent également être soumis à autorisation ou à déclaration par le décret instaurant le périmètre,

- les travaux, activités, dépôts ou installations précités et entrepris, soit en vertu d'une autorisation régulière, soit après une déclaration préalable, peuvent, sur la demande du propriétaire de la source, être interdits par le représen tant de l'État dans le département.

## 1.2 - Références législatives et réglementaires

#### a) Concernant les périmètres de protection des eaux potables :

Anciens textes :

- Code rural ancien : article 113 modifié par la loi n° 64-1245 du 16 décembre 1964 art. 27 et abrogé par l'ordonnance n°2000-914 du 18 septembre 2000 relative à la partie législative du code de l'environnement - Code de la santé publique :

• article 19 créé par par le décret n°53-1001 du 05 octobre 1953 portant codification des textes législatifs concernant la santé publique et instituant un seul périmètre de protection

• article 20 substitué à l'article 19 par l'ordonnance n°58-1265 du 20 décembre 1958 - modifié par la loi n° 64-1245 du 16 décembre 1964 relative au régime et à la répartition des eaux et à la lutte contre leur pollution, instituant plusieurs périmètres de protection

- Décret n°61-859 du 01 août 1961 pris pour l'application de l'article 20 du Code de la santé publique, modifié par l'article 7 de la loi n°64-1245 précitée et par le décret n° 67-1093 du 15 décembre 1967, puis abrogé et remplacé par le décret 89-3 du 03 janvier 1989 relatif aux eaux destinées à la consommation humaine à l'exclusion des eaux minérales naturelles (art. 16), lui même abrogé et remplacé par le décret n°2001-1220 abrogé, à son tour, par le décret de codification n°2003-462.

- Arrêtés pris pour l'application des décrets susvisés : arrêté du 10 juillet 1989 modifié abrogé par arrêté du 24 mars 1998 lui-même abrogé par arrêté du 26 juillet 2002.

Textes en vigueur :

- Code de l'environnement : article L215-13 se substituant à l'article 113 de l'ancien code rural,

- Code de la santé publique :

• article L.1321-2 issu de l'ordonnance de recodification n° 2000-548 du 15 juin 2000,

• article L. 1321-2-1 créé par la loi n°2004-806 du 9 août 2004 - art. 58,

• articles R. 1321-6 et suivants créés par décret n°2003-462 du 21 mai 2003 relatif aux dispositions réglementaires des parties I, II et III du Code de la Santé publique.

- Circulaire du 24/07/1990 relative à la mise en place des périmètres de protection,

- Guide technique - Protection des captages d'eau, publié en mai 2008 et consultable sur le site Internet du Ministère de la santé.

b) Concernant les périmètres de protection des eaux minérales :

Anciens textes :

- Ordonnance royale du 18 juin 1823 relative au règlement sur la police des eaux minérales,

- Loi du 14 juillet 1856 relative à la déclaration d'intérêt public et au périmètre de protection des sources,

- Décret d'application du 08 septembre 1856, modifié par décret du 02 décembre 1908 et par décret du 30 avril 1930,

- Articles L.735 et suivants du code de la santé publique créés par le décret en conseil d'État n°53-1001 du 05 octobre 1953 portant codification des textes législatifs concernant la santé publique, conformément à la loi n°51-518 relative à la procédure de codification,

- Note technique « Contexte environnemental » n°16 (octobre 1999) du Secrétariat d'État à l'Industrie, note conjointe de la Division nationale des eaux minérales et du thermalisme (DNEMT) et du Bureau de recherches minières et géologiques (BRGM).

Textes en vigueur :

- Code de la santé publique :

• articles L.1322-3 à L.1322-13 issus de l'ordonnance de recodification n° 2000-548 du 15 juin 2000 et modifié par la loi n°2004-806 du 09 août 2004,

• articles R. 1322-17 et suivants issus du décret 2003-462 du 21 mai 2003.

- Arrêté du 26 février 2007 relatif à la constitution des dossiers de demande de déclaration d'intérêt public d'une source d'eau minérale naturelle, d'assignation d'un périmètre de protection et de travaux dans le périmètre de protection,

- Circulaire DGS/EA4 n°2008-30 du 31 janvier 2008 relative à la sécurité sanitaire des eaux minérales naturelles et son annexe III,

- Circulaire DGS n° 2001/305 du 02 juillet 2001 relative à l'opération de mise à jour par le BRGM des coordonnées Lambert II étendues et des codes de la banque de données du sous-sol (BSS) des captages d'eau. Données essentielles de SISE-EAUX.

## 1.3 - Bénéficiaires et gestionnaires

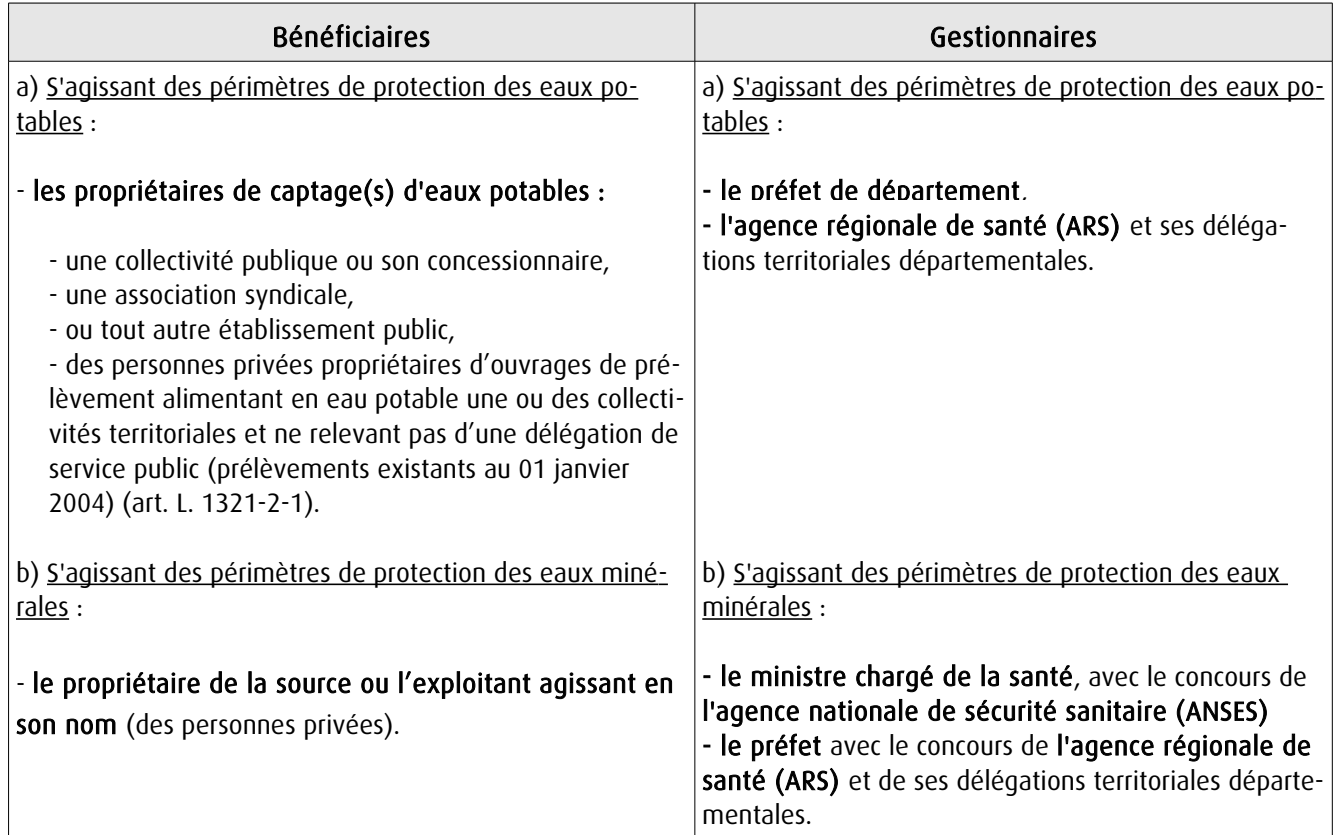

## 1.4 - Procédure d'instauration, de modification ou de suppression

#### Procédure d'instauration :

#### a) Concernant les périmètres de protection des eaux potables.

Par acte déclaratif d'utilité publique, à savoir :

- soit l'arrêté préfectoral autorisant l'utilisation d'eau en vue de la consommation humaine et déclarant d'utilité publique l'instauration ou la modification de périmètres de protection autour du point de prélèvement ( art. R. 1321-6 et R. 1321-8),

- soit un arrêté préfectoral autonome déclarant d'utilité publique l'instauration ou la modification de périmètres de protection, notamment pour des captages existants déjà autorisés ou autour d'ouvrages d'adduction à écoulement libre ou de réservoirs enterrés,

- après enquête publique préalable à la DUP et conduite conformément au Code de l'expropriation (article R. 11-3- I).

Le dossier soumis à enquête publique comprend notamment :

- un rapport géologique déterminant notamment les périmètres de protection à assurer autour des ouvrages captants ,

- un plan de situation du ou des points de prélèvement, du ou des installations de traitement et de surveillance ;

- un plan parcellaire faisant apparaître, conformément à la circulaire du 24 juillet 1990, le périmètre délimitant les immeubles à exproprier et les périmètres limitant l'utilisation du sol,

- un support cartographique présentant l'environnement du captage et localisant les principales sources de pollution.

#### b) Concernant les périmètres de protection des eaux minérales.

Après autorisation d'exploitation de la source d'eau minérale naturelle concernée.

Après déclaration d'intérêt public de ladite source (DIP).

Sur demande d'assignation d'un périmètre (DPP) adressée au Préfet par le titulaire de l'autorisation d'exploiter.

#### (NB : les trois dossiers peuvent être déposés conjointement, mais la DIP ne vaut pas autorisation d'exploiter et la DDP est subordonnée à l'attribution de la DIP) :

- instruction locale par le préfet avec le concours du directeur général de l'Agence régionale de santé qui recueille l'avis de l'hydrogéologue agréé en matière d'hygiène publique.

- enquête publique réalisée, à compter de l'entrée en vigueur de la loi ENE du 12 juillet 2010, conformément au chapitre III du titre II du livre Ier du code de l'environnement,

- rapport de synthèse du directeur général de l'agence régionale de santé sur la demande et sur les résultats de l'enquête,

- avis du Conseil départemental de l'environnement et des risques sanitaires et technologiques ,

- un décret en Conseil d'Etat statue sur la demande de déclaration d'intérêt public d'une source d'eau minérale naturelle et d'assignation d'un périmètre de protection sur rapport du ministre chargé de la santé,

Pièces pouvant figurer, parmi d'autres, au dossier soumis à enquête publique

Aux termes du décret modifié portant application de la loi du 08 septembre 1956 :

- un plan à l'échelle d'un dixième de millimètre par mètre représentant les terrains à comprendre dans le périmètre et sur lequel sont indiqués l'allure présumée de la source et son point d'émergence .

- ou un plan à l'échelle de 1 millimètre par mètre, lorsque la surface des terrains est inférieure à 10 hectares (échelle obligatoire pour toute partie du plan située en agglomération).

Selon la note technique n°16 susvisée :

- des documents cartographiques au 1/100 000 et 1/25 000 donnant la situation de la source et des installations d'exploitation

- un plan à une échelle adaptée à l'importance de la surface du périmètre, avec indication des limites de celui-ci. Doivent y figurer les dépôts, installations et activités susceptibles d'avoir un impact sur la qualité de l'eau minérale.

En vertu de l'arrêté du 26 février 2007 :

- un plan général de situation, à une échelle adaptée, indiquant les implantations des installations et l'emprise du périmètre de protection sollicité.

#### Procédure de modification :

Même procédure et mêmes formes que pour l'instauration de ces périmètres.

#### Procédure de suppression :

Aucune précision dans les textes, sauf concernant les ouvrages de prélèvements, propriétés de personnes privées et ne relevant pas de délégation de service public (cf. art. L.1321-2-1 dernier alinéa : «Les interdictions, les réglementations et autres effets des dispositions des précédents alinéas [telles que l'instauration de périmètres] cessent de s'appliquer de plein droit dès lors que le point de prélèvement n'alimente plus en totalité le service public de distribution d'eau destinée à la consommation humaine»).

## 1.5 - Logique d'établissement

#### 1.5.1 - Les générateurs

#### a) Concernant les périmètres de protection des eaux potables :

- un point de prélèvement :

- un ou plusieurs captages proches exploités par le même service,
- un ou plusieurs forages proches exploités par le même service,
- une ou plusieurs sources proches exploitées par le même service,
- un champ captant,
- une prise d'eau de surface (en cours d'eau ou en retenue).
- l'usine de traitement à proximité de la prise d'eau,
- un ouvrage d'adduction à écoulement libre,
- un réservoir.

#### b) Concernant les périmètres de protection des eaux minérales :

- une source d'eau minérale naturelle.

#### 1.5.2 - Les assiettes

#### a) Concernant les périmètres de protection des eaux potables :

- un périmètre de protection immédiate qui peut faire l'objet d'un emplacement réservé au POS/PLU,
- un périmètre de protection rapprochée,
- un périmètre de protection éloignée.

A noter que :

- ces périmètres peuvent comporter des terrains disjoints (notamment des périmètres « satellites » de protection immédiate autour de zones d'infiltration en relation directe avec les eaux prélevée),

- les limites des périmètres rapprochés et éloignés suivent si possible les limites cadastrales (communes ou parcelles) et géographiques (cours d'eau, voies de communication).

#### b) Concernant les périmètres de protection des eaux minérales :

- un seul périmètre qui peut porter sur des terrains disjoints.

 A noter : qu'il peut apparaître sur les plans un périmètre sanitaire d'émergence (PSE) délimité par l'acte d'autorisation d'exploiter, périmètre obligatoirement clôturé à l'intérieur duquel des servitudes de droit privé peuvent être constituées par conventions entre l'exploitant et d'éventuels propriétaires de terrains situés dans ce périmètre (art. R. 1322-16 du Code de la santé publique).

## **2 - Bases méthodologiques de numérisation**

## **2.1 - Définition géométrique**

#### 2.1.1 - Les générateurs

Pour les 2 types de servitudes AS1 on privilégiera la saisie des coordonnées (X, Y) du point de captage ou de la source minérale.

#### 2.1.2 - Les assiettes

#### 1) Périmètres protection captage eau potable

C'est les 3 types de périmètres de protection, représentés par des polygones fermés, avec la proximité croissante par rapport au point de captage.

#### 1- périmètre immédiat (PI) – obligatoire

- 2- périmètre rapproché (PR) facultatif
- 3- périmètre éloigné (PE) facultatif

Exemple de représentation :

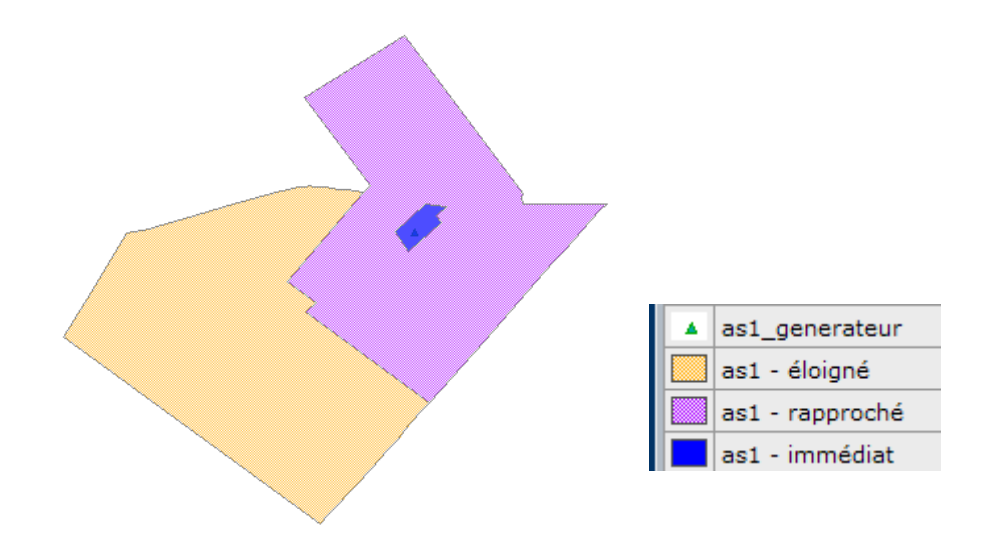

#### Remarque :

- le générateur point de captage est situé à l'intérieur du périmètre immédiat, et est associé à une commune, - on se rapprochera le plus possible du plan parcellaire de l'arrêté ou de la DUP.

#### 2) Eau minérale

Il s' agit d'un seul périmètre de protection de la source minérale.

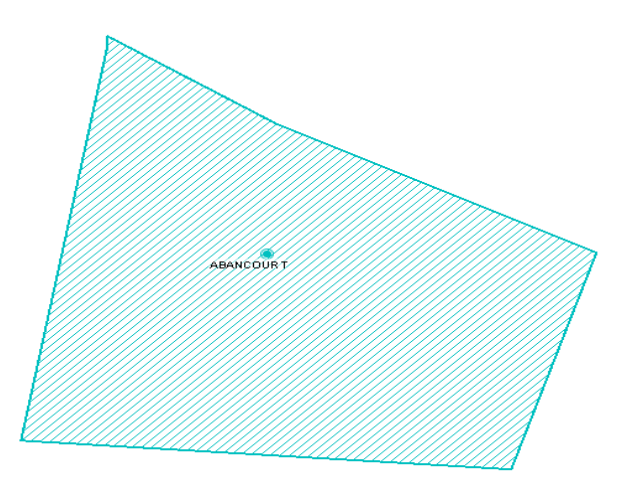

## 2.2 - Référentiels géographiques et niveau de précision

- Référentiels : Les générateurs sont numérisés soit sur du PCI vecteur ou préférentiellement sur un référentiel à grande échelle BD parcellaire ou Orthophotoplan.
- Précision : Échelle de saisie maximale, le cadastre Échelle de saisie minimale, le 1/2000

## **3 - Numérisation et intégration**

## 3.1 - Numérisation dans MapInfo

#### 3.1.1 - Préalable

Télécharger à partir du site du PND Urbanisme (http://ads.info.application.i2/rubrique.php3?id\_rubrique=178) les documents suivants :

- la documentation sur la structure des fichiers MapInfo,
- les modèles de fichiers MapInfo (actes, générateurs, assiettes, liens sup / communes)

#### 3.1.2 - Saisie de l'acte

Ouvrir le fichier modèle XX ACT.tab puis l'enregistrer sous le nom AS1 ACT.tab.

Saisir les données alphanumériques liées aux actes conformément aux consignes de saisie figurant au *chapitre 2* du document Structure des modèles mapinfo.odt.

#### 3.1.3 - Numérisation du générateur

#### Recommandations :

Privilégier :

- la numérisation au niveau départemental.

#### Précisions liées à GéoSUP :

2 types de générateurs sont possibles pour une sup AS1 :

- un point : correspondant au centroïde du point de captage (ex. : une source),
- un polygone : correspondant aux zones de captage de type surfacique (ex. : accès à la zone de captage).

Remarque : plusieurs générateurs et types de générateur sont possibles pour une même servitude AS1 (ex. : une source et sa zone de captage).

#### Numérisation :

Ouvrir le fichier XX\_SUP\_GEN.tab puis l'enregistrer sous le nom AS1\_SUP\_GEN.tab.

Si le générateur est de type ponctuel :

- placer le symbole sur le centroïde du point de captage à l'aide de l'outil symbole [10] (police MapInfo 3.0 Compatible, taille 12, symbole étoile, couleur noir).

Si le générateur est de type surfacique :

- dessiner les zones de captage à l'aide de l'outil polygone  $\Box$  (trame transparente, ligne continu, épaisseur 1 pixel).

Si plusieurs générateurs sont associés à une même servitude :

- dessiner les différents générateurs à l'aide des outils précédemment cités puis assembler les en utilisant l'option Objets / Assembler. Penser ensuite à compacter la table MapInfo.

Remarque :

Ne pas assembler des générateurs de types différents (ex. : un point avec une surface). Les générateurs assemblés doivent être similaires pour pouvoir être importés dans GéoSup.

#### Saisie des données alphanumériques associées :

Saisir les données alphanumériques liées à la création du générateur conformément aux consignes de saisie figurant au chapitre 3 du document Structure des modèles mapinfo.odt.

Si plusieurs générateurs sont associés à une même servitude le champ NOM SUP devra être saisi de façon similaire pour tous les objets créés. En revanche le champ NOM\_GEN devra être saisi de façon distinct.

Pour différencier le type de représentation graphique du générateur dans GéoSup (potables ou minérales), le champ CODE\_CAT doit être alimenté par 2 sous codes :

- AS1 EP pour les eaux potables,

- AS1 EM pour les eaux minérales.

#### 3.1.4 - Création de l'assiette

#### Précisions liées à GéoSUP :

1 seuls type d'assiette est possible pour une sup AS1 :

- une surface : correspondant aux zones de protection des captages d'eau (immédiat, rapproché, éloigné, minérale).

#### Numérisation :

Si l'assiette est un périmètre de protection de type zone tampon :

- une fois la numérisation des générateurs entièrement achevée, faire une copie du fichier AS1\_SUP\_GEN.tab et l'enregistrer sous le nom AS1\_ASS.tab,

- ouvrir le fichier AS1\_ASS.tab puis créer un tampon de x mètres en utilisant l'option Objet / Tampon de MapInfo.

Modifier ensuite la structure du fichier AS1 ASS.tab conformément aux consignes de saisie figurant au *chapitre 4* du document *Structure des modèles mapinfo.odt* tout en gardant les champs NOM\_SUP, CODE\_CAT, NOM\_GEN.

Si l'assiette est un périmètre de protection modifié :

- ouvrir le fichier XX ASS.tab puis l'enregistrer sous le nom AS1 ASS.tab.

- dessiner les périmètres modifiés à l'aide de l'outil polygone  $\Box$  (trame transparente, ligne continu, épaisseur 1 pixel)

Si plusieurs assiettes sont associés à une même servitude :

- dessiner les différentes assiettes à l'aide des méthodes précédemment citées puis assembler les en utilisant l'option Objets / Assembler. Penser ensuite à compacter la table MapInfo.

#### Saisie des données alphanumériques associées :

Saisir les données alphanumériques liées aux générateurs conformément aux consignes de saisie figurant au chapitre 4 du document Structure des modèles mapinfo.odt.

Important :

Pour différencier le type de représentation graphique du générateur dans GéoSup (privé ou publique), le champ CODE\_CAT doit être alimenté par 2 sous codes :

- AS1\_EP pour les eaux potables,

- AS1 EM pour les eaux minérales.

Pour différencier le type d'assiette dans GéoSup (zone de protection), le champ TYPE\_ASS doit être en adéquation avec le type de catégorie saisi dans le champ CODE\_CAT :

- pour la catégorie AS1\_EP - eaux potables le champ TYPE\_ASS doit être égale à Zone de protection eau minérale ou Protection immédiate ou Protection rapprochée ou Protection éloigné (respecter la casse), - pour la catégorie AS1 EM - eaux minérales le champ TYPE ASS doit être égale à Zone de protection eau minérale ou Protection immédiate ou Protection rapprochée ou Protection éloigné (respecter la casse).

## 3.1.5 - Lien entre la servitude et la commune

Ouvrir le fichier XX LIENS SUP COM.tab puis l'enregistrer sous le nom AS1\_SUP\_COM.tab.

Saisir toutes les communes impactées par l'emprise (assiette) de la servitude, conformément aux consignes de saisie figurant au chapitre 5 du document Structure des modèles mapinfo.odt.

## 3.2 - Données attributaires

Consulter le document de présentation au paragraphe "règles de nommage des objets" (page 6/11) ainsi que le modèle conceptuel SUP du CNIG et/ou le standard COVADIS SUP.

## 3.3 - Sémiologie

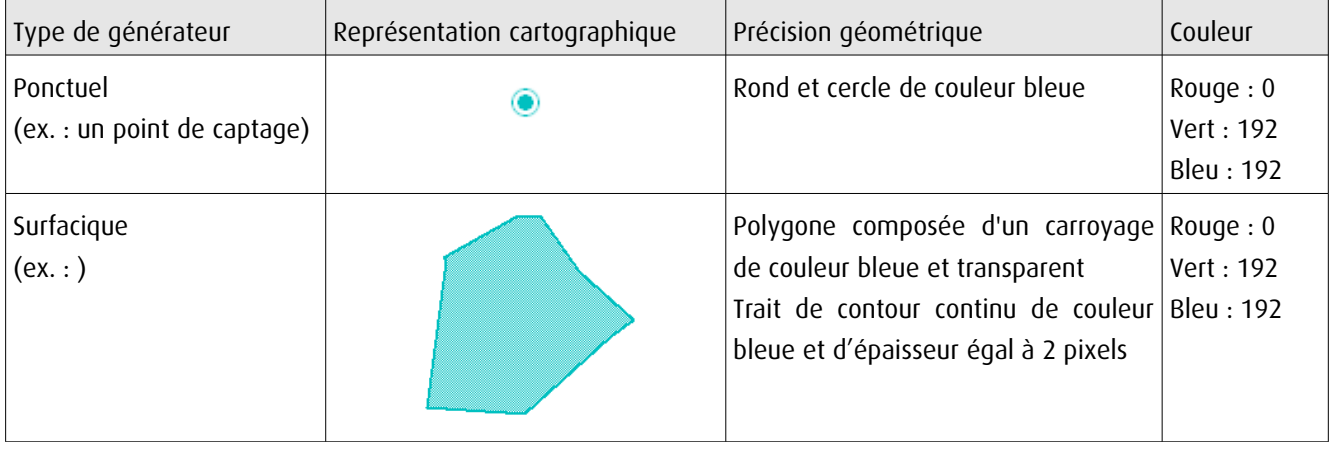

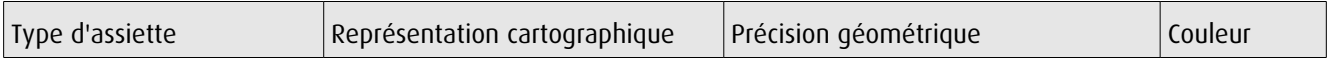

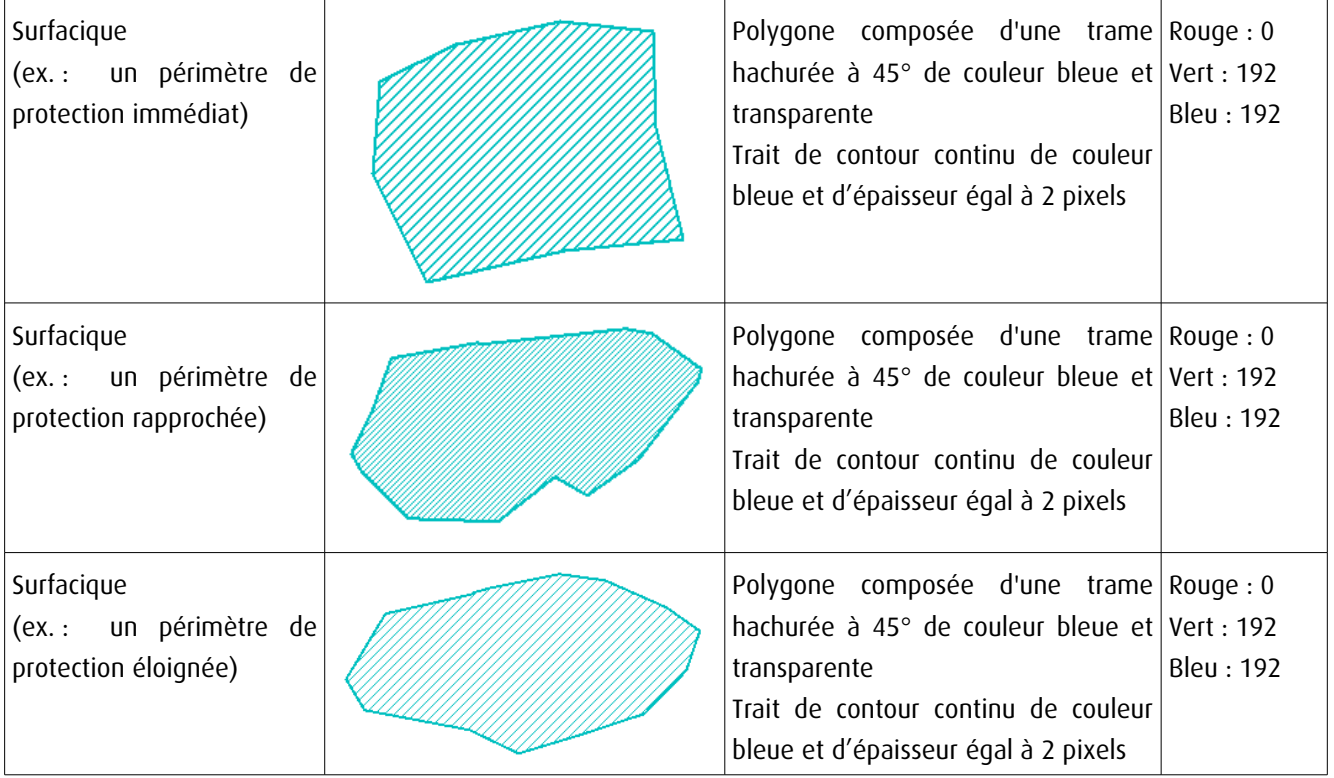

## 3.4 - Intégration dans GéoSup

Importer les fichiers MapInfo dans l'ordre suivant :

- les actes,
- les sup et les générateurs,
- les assiettes,
- les liens sup / communes,

conformément aux consignes figurant aux chapitres 4, 5, 6, et 7 du document Import\_GeoSup.odt.

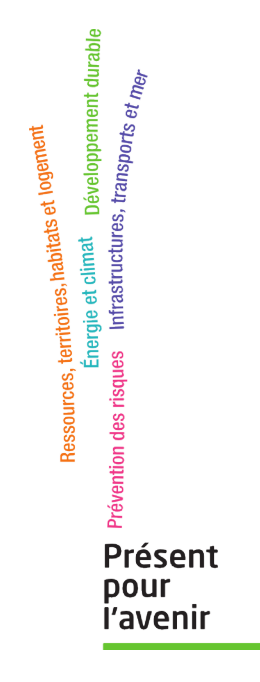

**Ministère de l'Écologie, du Développement durable, des Transports et du Logement** Direction générale de l'Aménagement, du Logement et de la Nature Arche Sud 92055 La Défense Cedex de numérisation

# Servitude EL11

Servitudes relatives aux interdictions d'accès grevant les propriétés limitrophes des autoroutes, routes express et déviations d'agglomération

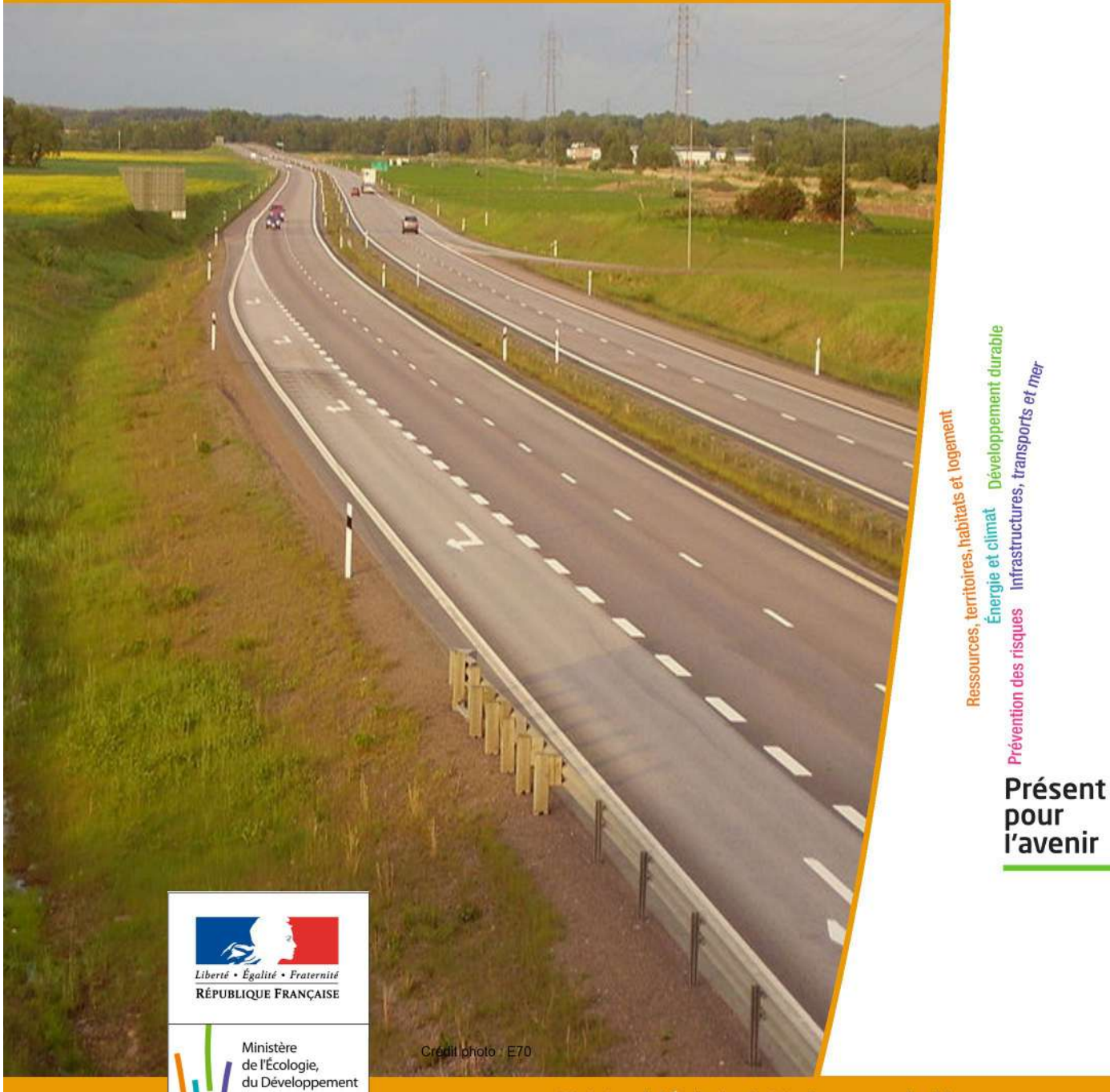

durable, des Transports

et du Logement

des Transports et du Logement

# SERVITUDES DE TYPE EL11

## **SERVITUDES RELATIVES AUX INTERDICTIONS D'ACCÈS GREVANT LES PROPRIÉTÉS LIMITROPHES DES AUTOROUTES, ROUTES EXPRESS ET DÉVIATIONS D'AGGLOMÉRATION**

Servitudes reportées en annexe de l'article R. 126-1 du Code de l'urbanisme dans les rubriques :

#### II - Servitudes relatives à l'utilisation de certaines ressources et équipements D - Communications d) Réseau routier

# **1 - Fondements juridiques**

## 1.1 - Définition

Il s'agit de servitudes relatives aux interdictions d'accès grevant les propriétés riveraines des autoroutes, des routes express et des déviations d'agglomération.

L'article L.122-1 du Code de la voirie routière définit les autoroutes comme « des routes sans croisement, accessibles seulement en des points aménagés à cet effet et réservées aux véhicules à propulsion mécanique. »

L'article L.151-1 du Code de la voirie routière définit les routes express comme « des routes ou sections de routes appartenant au domaine public de l'État, des départements ou des communes, accessibles seulement en des points aménagés à cet effet, et qui peuvent être interdites à certaines catégories d'usagers et de véhicules. »

Les propriétés riveraines des autoroutes, des routes express et des déviations d'agglomération n'ont pas d'accès direct à ces dernières. Concernant les routes express et les déviations d'agglomération, aucun accès ne peut être créé ou modifié par les riverains, mais les interdictions applicables aux accès existants ne peuvent entrer en vigueur qu'après le rétablissement de la desserte des parcelles intéressées.

## 1.2 - Références législatives et réglementaires

#### Anciens textes :

- article 3 de la Loi n° 55-435 du 18 avril 1955 portant statut des autoroutes et articles 4 et 5 de la Loi n°69-7 du 3 janvier 1969 relative aux voies rapides et complétant le régime de la voirie nationale et locale abrogés par la Loi n°89-413 du 22 juin 1989 relative au code de la voirie routière (partie législative);

- Décret n° 70-759 du 18 août 1970 portant règlement d'administration publique et relatif aux voies rapides et complétant le régime de la voirie nationale et locale abrogé par le décret n°89-631 du 4 septembre 1989 relatif au code de la voirie routière (partie réglementaire).

#### Textes en vigueur :

- articles L. 122-2, L.151-3, L.152-1 et L.152-2 du Code de la voirie routière.

## 1.3 - Bénéficiaires et gestionnaires

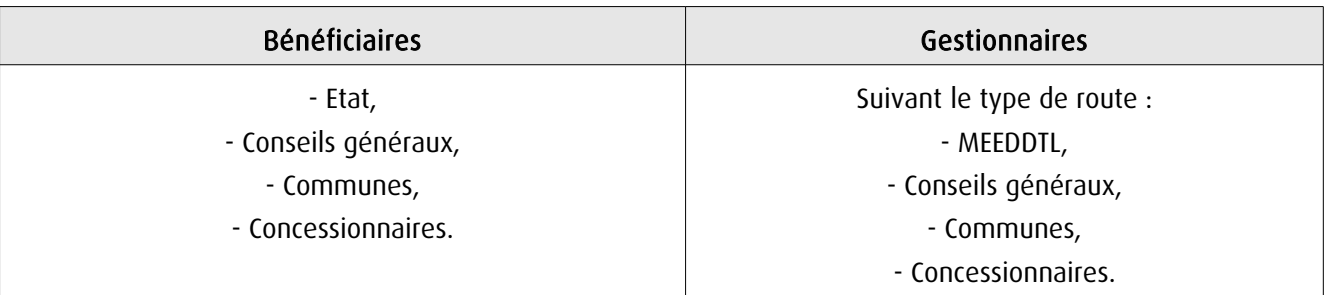

## 1.4 - Procédures d'instauration, de modification ou de suppression

La servitude s'applique aux autoroutes et routes express dès la prise d'effet du classement dans la catégorie de voie correspondante. La servitude s'applique aux déviations directement, sans qu'une mesure réglementaire (décret ou arrêté) ne soit nécessaire.

## 1.5 - Logique d'établissement

## 1.5.1 - Les générateurs

- une autoroute,
- une route express,
- une déviation d'agglomération.

#### 1.5.2 - Les assiettes

Les parcelles des propriétés riveraines par rapport au générateur.

## **2 - Bases méthodologiques de numérisation**

## 2.1 - Définition géométrique

## 2.1.1 - Les générateurs

Le générateur est de type linéaire. Il représente l'axe de la route (express, autoroute, déviation d'agglomération).

Pour les aires de péage, le générateur est de type surfacique.

#### 2.1.2 - Les assiettes

L'assiette est de type surfacique. C'est un polygone délimité par les parcelles de propriétés riveraines.

## 2.2 - Référentiels géographiques et niveau de précision

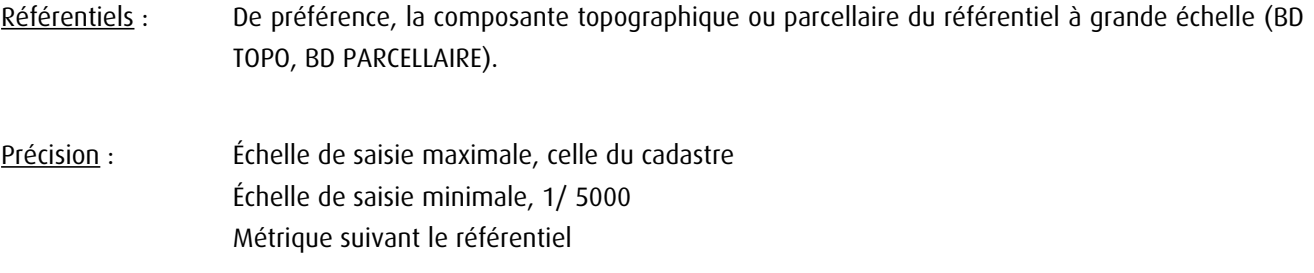

## **3 - Numérisation et intégration**

## 3.1 - Numérisation dans MapInfo

#### 3.1.1 - Préalable

Télécharger à partir du site du PND Urbanisme (http://ads.info.application.i2/rubrique.php3?id\_rubrique=178) les documents suivants :

- la documentation sur la structure des fichiers MapInfo,

- les modèles de fichiers MapInfo (actes, générateurs, assiettes, liens sup / communes).

## 3.1.2 - Saisie de l'acte

Cette servitude n'étant instituée par aucun acte, sa saisie informatique est sans objet (cf §1.4).

#### 3.1.3 - Numérisation du générateur

#### Recommandations :

Privilégier :

- la numérisation au niveau départemental et non à la commune (autoroute, route express ou une déviation d'agglomération s'étend généralement sur plusieurs communes),

#### Précisions liées à GéoSUP :

1 seul type de générateur est possible pour une sup EL11 :

- une polyligne : correspondant au tracé de l'autoroute, de la route express, de la déviation d'agglomération.

Remarque : plusieurs générateurs de type linéaire sont possibles pour une même servitude EL11 (ex. : embranchement route express).

#### Numérisation :

Ouvrir le fichier XX SUP GEN.tab puis l'enregistrer sous le nom EL11 SUP GEN.tab.

Le générateur est de type linéaire :

- dessiner la route express ou la déviation d'agglomération à l'aide de l'outil polyligne  $\Box$  (trait continu, couleur noir, épaisseur 1 pixel).

Si plusieurs générateurs sont associés à une même servitude :

- dessiner les différents générateurs à l'aide des outils précédemment cités puis assembler les en utilisant l'option Objets / Assembler. Penser ensuite à compacter la table MapInfo.

Remarque : ne pas assembler des générateurs de types différents (ex. : un point avec une surface). Les générateurs assemblés doivent être similaires pour pouvoir être importés dans GéoSUP.

#### Saisie des données alphanumériques associées :

Saisir les données alphanumériques liées à la création du générateur conformément aux consignes de saisie figurant au chapitre 3 du document Structure des modèles mapinfo.odt.

Si plusieurs générateurs sont associés à une même servitude le champ NOM SUP devra être saisi de facon similaire pour tous les objets créés. En revanche le champ NOM\_GEN devra être saisi de façon distinct.

Pour différencier le type de représentation graphique du générateur dans GéoSUP (route express ou déviation d'agglomération), le champ CODE\_CAT doit être alimenté par un code :

- EL11 pour les routes express ou déviation d'agglomération.

## 3.1.4 - Création de l'assiette

#### Précisions liées à GéoSUP :

1 seuls type d'assiette est possible pour une sup EL11 :

- une surface : correspondant à l'emprise de la zone d'interdiction d'accès d'une autoroute route express ou déviation d'agglomération.

#### Numérisation :

L'assiette d'une servitude EL11 est une zone d'interdiction tracée autour du générateur :

- une fois la numérisation des générateurs entièrement achevée, faire une copie du fichier EL11\_SUP\_GEN.tab et l'enregistrer sous le nom EL11\_ASS.tab,

- ouvrir le fichier EL11\_ASS.tab puis créer un tampon de x mètres en utilisant l'option Objet / Tampon de MapInfo.

Modifier ensuite la structure du fichier EL11\_ASS.tab conformément aux consignes de saisie figurant au chapitre 4 du document Structure des modèles mapinfo.odt tout en gardant les champs NOM\_SUP, CODE\_CAT, NOM\_GEN.

#### Saisie des données alphanumériques associées :

Saisir les données alphanumériques liées aux générateurs conformément aux consignes de saisie figurant au chapitre 4 du document Structure des modèles mapinfo.odt.

Important :

Pour différencier le type de représentation graphique du générateur dans GéoSup (route express ou déviation d'agglomération), le champ CODE CAT doit être alimenté par un code :

- EL11 pour les routes express ou déviation d'agglomération.

Pour différencier le type d'assiette dans GéoSup (...), le champ TYPE\_ASS doit être en adéquation avec le type de catégorie saisi dans le champ CODE\_CAT :

- pour la catégorie EL11 - Voies express, déviations le champ TYPE\_ASS doit être égale à Zone d'interdiction d'accès (respecter la casse).

## 3.1.5 - Lien entre la servitude et la commune

Ouvrir le fichier XX LIENS SUP COM.tab puis l'enregistrer sous le nom EL11\_SUP\_COM.tab.

Saisir toutes les communes impactées par l'emprise (assiette) de la servitude, conformément aux consignes de saisie figurant au chapitre 5 du document Structure des modèles mapinfo.odt.

## 3.2 - Données attributaires

Consulter le document de présentation au paragraphe "règles de nommage des objets" (page 6/11) ainsi que le modèle conceptuel SUP du CNIG et/ou le standard COVADIS SUP.

## 3.3 - Sémiologie

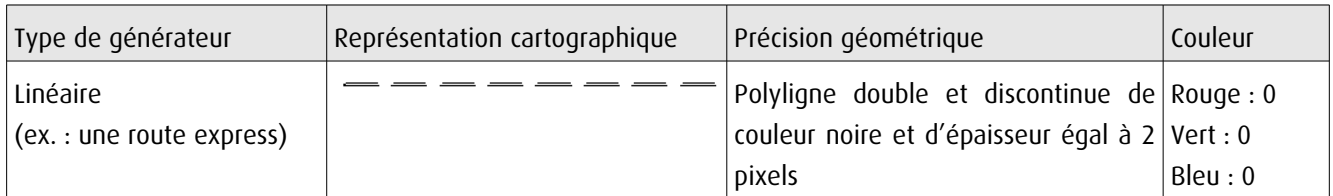

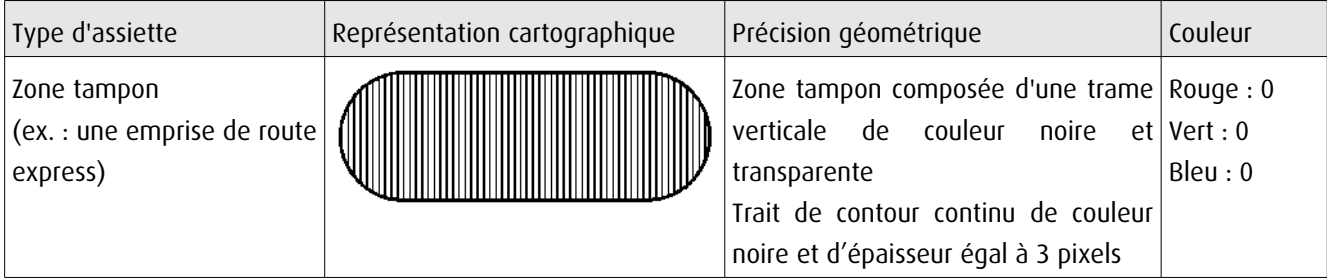

## 3.4 - Intégration dans GéoSup

Importer les fichiers MapInfo dans l'ordre suivant :

- les actes,
- les sup et les générateurs,
- les assiettes,
- les liens sup / communes.

conformément aux consignes figurant aux chapitres 4, 5, 6, et 7 du document Import\_GeoSup.odt.

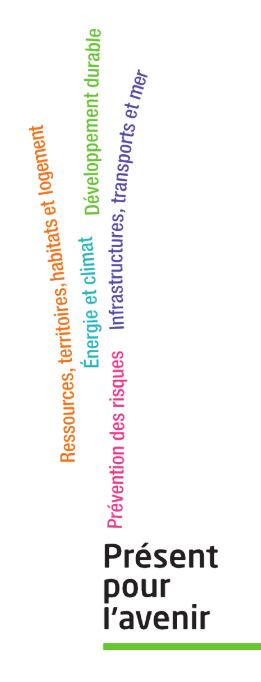

**Ministère de l'Écologie, du Développement durable, des Transports et du Logement** Direction générale de l'Aménagement, du Logement et de la Nature Arche Sud 92055 La Défense Cedex de numérisation

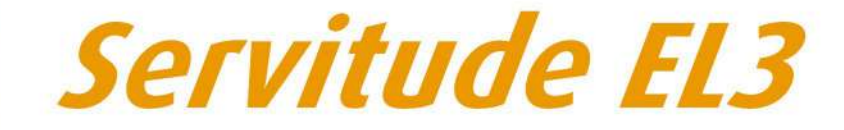

Servitudes de halage et de marchepied

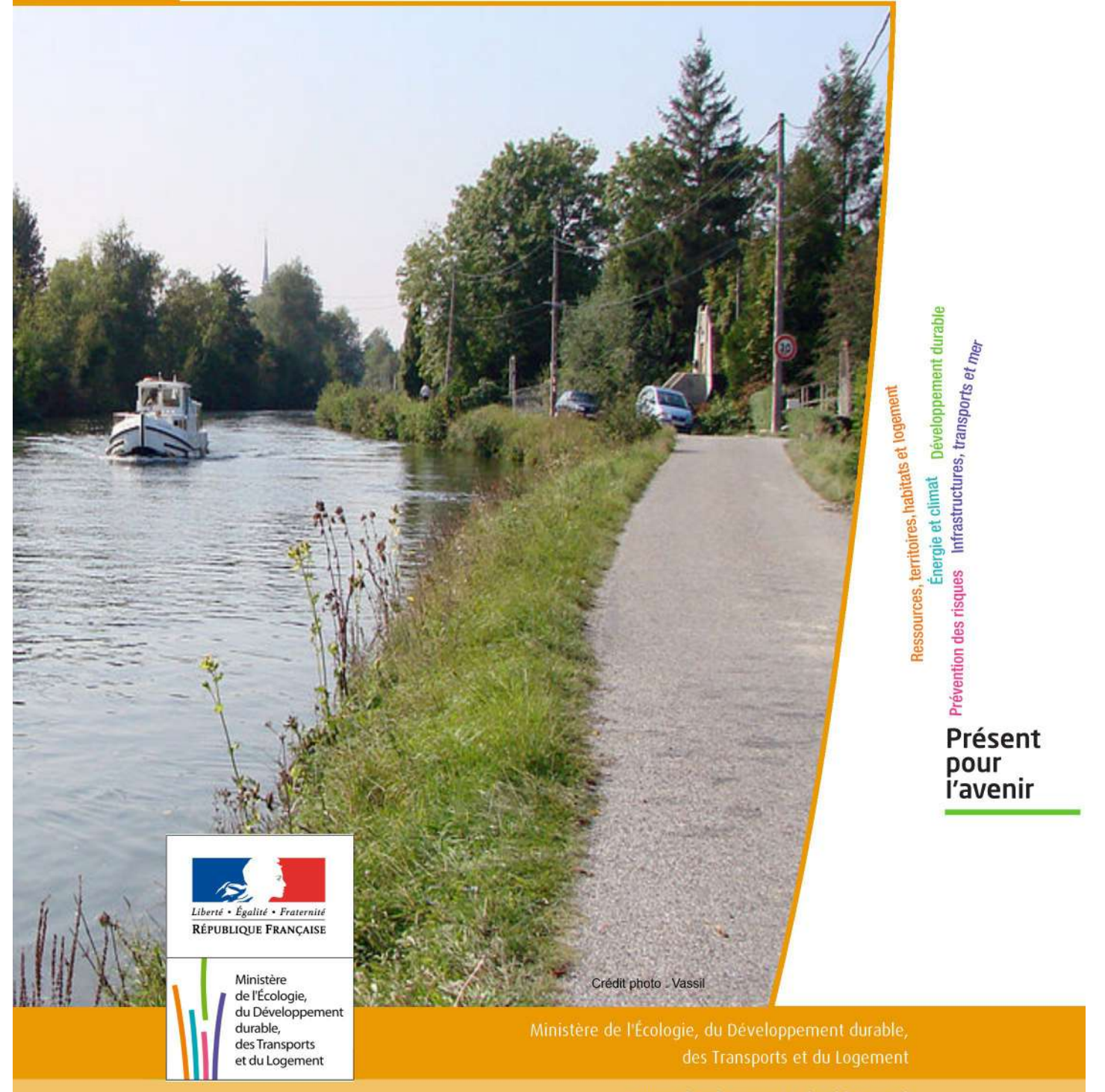

# SERVITUDES DE TYPE EL3

#### **SERVITUDES DE HALAGE ET DE MARCHEPIED**

Servitudes reportées en annexe de l'article R. 126-1 du Code de l'urbanisme dans les rubriques :

II - Servitudes relatives à l'utilisation de certaines ressources et équipement D - Communications a) Cours d'eau

# **1 - Fondements juridiques**

## 1.1 - Définition

#### Servitude de marchepied :

Les propriétés riveraines d'un cours d'eau ou d'un lac domanial sont grevées sur chaque rive d'une servitude de 3, 25 mètres, dite servitude de marchepied. Cette servitude interdit, dans cette bande de 3,25 mètres, aux propriétaires riverains de planter des arbres ou de se clore par des haies ou autrement.

#### Servitude de halage :

Servitude concernant les cours d'eau domaniaux où il existe une chemin de halage ou d'exploitation présentant un intérêt pour le service de la navigation. La servitude grève les propriétés dans un espace de 7,80 mètres de largeur le long des bords des-dits cours d'eau domaniaux, ainsi que sur les îles où il en est besoin.

Les propriétaires riverains ne peuvent planter des arbres ni se clore par des haies ou autrement qu'à une distance de 9,75 mètres sur les bords où il existe un chemin de halage ou d'exploitation.

#### Servitude à l'usage des pêcheurs :

Il existe sur les terrains grevés des servitudes de marchepied et de halage, une servitude dite « à l'usage des pêcheurs ». En effet, l'article L2131-2 du CGPPP dispose que « Tout propriétaire, locataire, fermier ou titulaire d'un droit réel, riverain d'un cours d'eau ou d'un lac domanial est tenu de laisser les terrains grevés de cette servitude de marchepied à l'usage du gestionnaire de ce cours d'eau ou de ce lac, des pêcheurs et des piétons. » En outre « Le long des canaux de navigation, les pêcheurs et les piétons peuvent user du chemin de halage et de la portion de berge faisant partie du domaine public, dans la mesure où le permet l'exploitation de la navigation. »

Sur décision de l'autorité administrative, le droit visé à l'alinéa précédent peut exceptionnellement être supprimé soit pour des raisons d'intérêt général, soit pour des raisons de sécurité lorsque les berges sont incluses dans des établis sements industriels.

## 1.2 - Références législatives et réglementaires

#### Anciens textes :

- articles 15, 16 et 28 du Code du domaine public fluvial abrogés,

- articles 424 du Code rural et L.235-9 du Code rural et de la pêche maritime abrogés.

Textes en vigueur :

- articles L.2131-2 à L.2131-6 du Code général de la propriété des personnes publiques .

## 1.3 - Bénéficiaires et gestionnaires

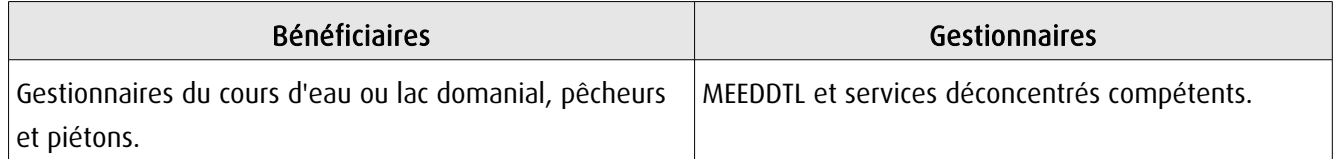

## 1.4 - Procédures d'instauration, de modification ou de suppression

La servitude s'applique directement sans qu'une mesure réglementaire (décret ou arrêté) ne soit nécessaire.

## 1.5 - Logique d'établissement

## 1.5.1 - Les générateurs

#### Servitude de marchepied :

- un cours d'eau domanial,

- un lac domanial.

#### Servitude de halage :

- un cours d'eau domanial où il existe un chemin de halage ou d'exploitation présentant un intérêt pour le service de la navigation,

- les îles du cours d'eau domanial cité ci-dessus où il en est besoin.

## 1.5.2 - Les assiettes

#### Servitude de marchepied :

- 3,25 mètres sur chaque rive du générateur.

Remarque : Lorsque l'exercice de la pêche, le passage des piétons et les nécessités d'entretien et de surveillance du cours d'eau ou du lac le permettent, la distance de 3,25 mètres peut être exceptionnellement réduite, sur décision de l'autorité gestionnaire, jusqu'à 1,50 mètre.

#### Servitude de halage :

- un espace de 7,80 mètres de largeur le long des bords du générateur et 9,75 mètres sur les bords du générateur où il existe un chemin de halage ou d'exploitation.

Remarque : Lorsque l'intérêt du service de la navigation le permet, les distances de 7,80 mètres et de 9,75 mètres peuvent être réduites sur décision de l'autorité gestionnaire.

## **2 - Bases méthodologiques de numérisation**

## 2.1 - Définition géométrique

#### 2.1.1 - Les générateurs

L'ensemble des générateurs de servitudes pour un gestionnaire donné peut être défini comme suit :

- La liste , définie littéralement en compréhension ou en extension, des cours et plans d'eaux et dont il a la charge

Exemple : Rivière Aisne, section domaniale d'une longueur de 174Km , de Mouron à Vailly-sur-Aisne, gestionnaire service de la navigation de la seine

ou

- La représentation cartographique « papier » ou « numérique » de ces cours et plans d'eaux

et

- La liste , définie littéralement en compréhension ou en extension des cours et plans d'eaux dont il a la charge.

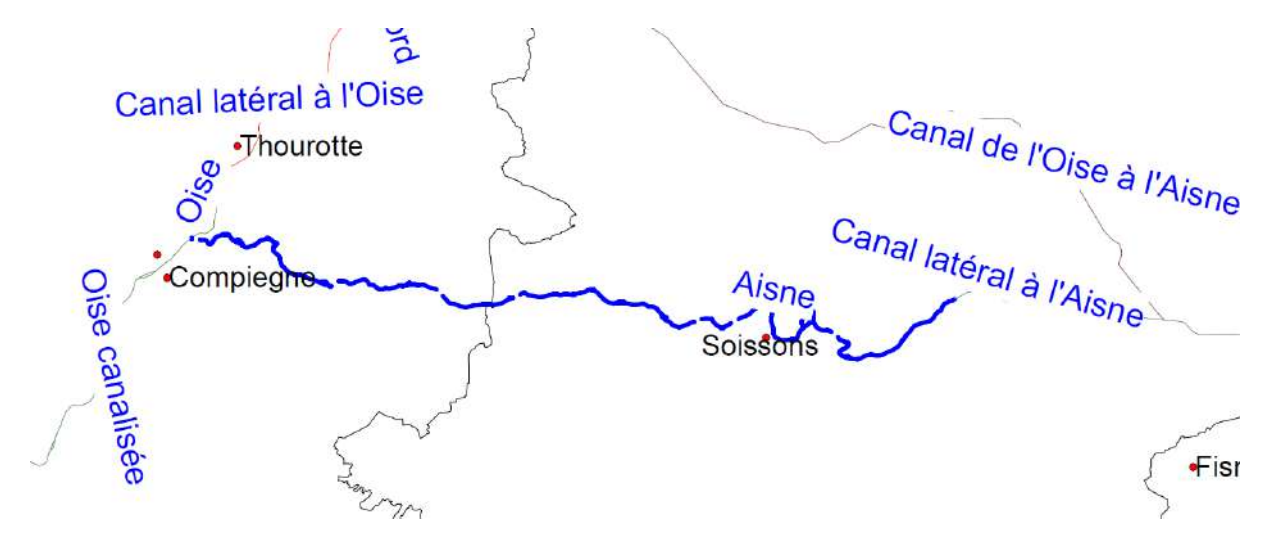

## 2.1.2 - Les assiettes

Il convient de distinguer les deux cas des canaux artificiels et des cours d'eaux aménagés pour assurer leurs navigabilité.

#### Cas n°1 : Canaux artificiels

Il convient de traduire le croquis ci-dessous à partir d'un des référentiels géographiques cités au § 2.2,

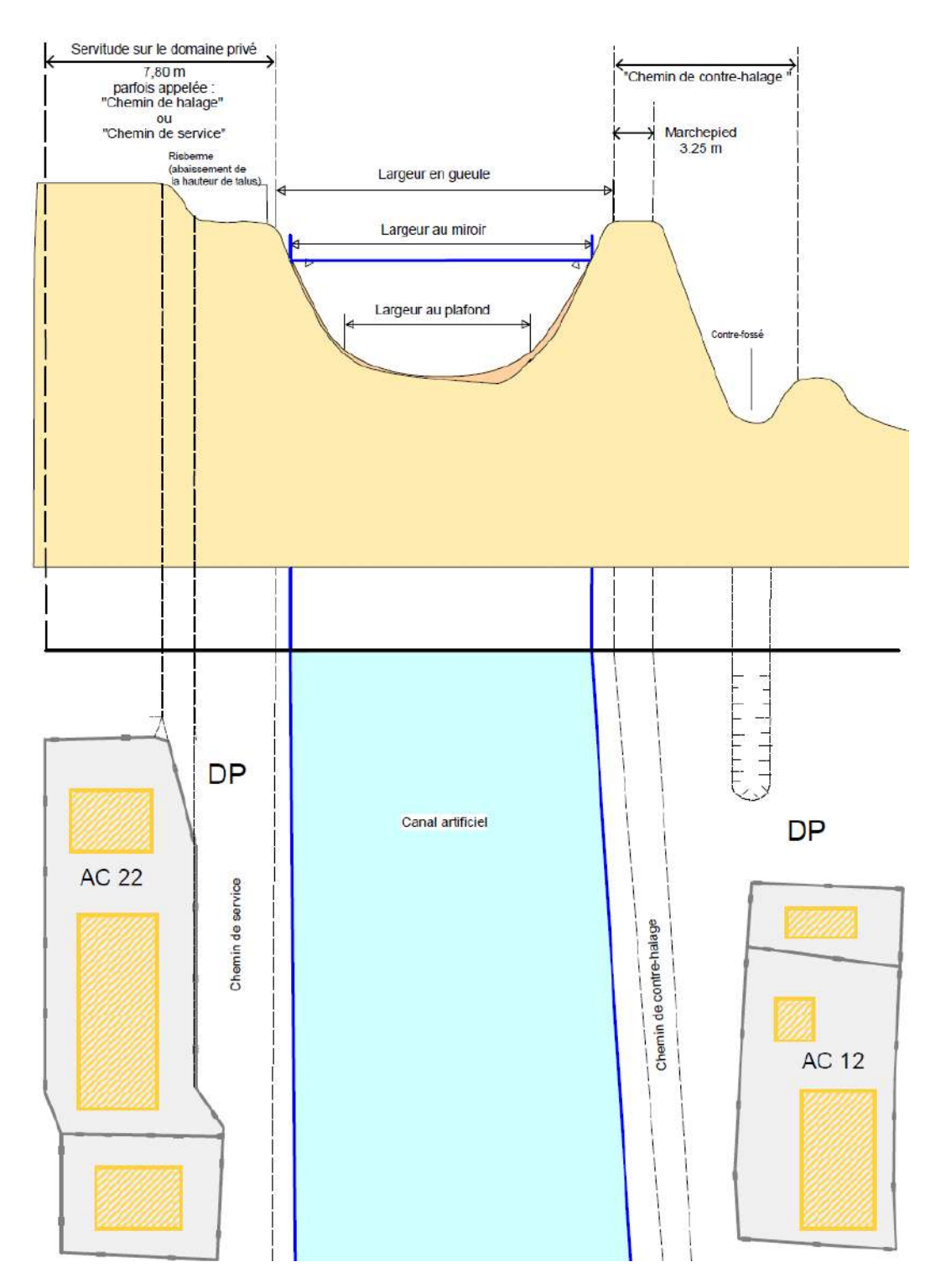

Les servitudes s'appliquent à partir de la largeur en gueule du canal., car le niveau de l'eau est susceptible de varier en fonction de l'exploitation de l'ouvrage autour d'un niveau d'exploitation couramment appelé « NNN « niveau normal de navigation, à partir de la largeur au miroir.

#### Cas n°2 : Cours d'eau aménagés

Sauf s'ils sont entièrement ou par portions canalisées (se reporter à lors au cas n°1), le tracé des cours d'eau naturels navigués est susceptible de se modifier de part les phénomènes de crues ou les phénomènes naturels dus à leur écoulement (atterrissements<sup>[1](#page-99-0)</sup> et érosions de berges)

L'assiette d'application de la servitude se modifie en conséquence et bien qu'ils soit d'usage dans les documents d'urbanisme de na pas la figurer (mais de la citer) il peut être utile de faire figurer une alerte dans un outil géomatique.

L'extension de l'assiette de la servitude correspondant alors à la notion de « plenissimum flumen »

« Niveau maximal de la rivière, juste avant le débordement général. Le plenissimum flumen délimite l'emprise du domaine public fluvial naturel. »

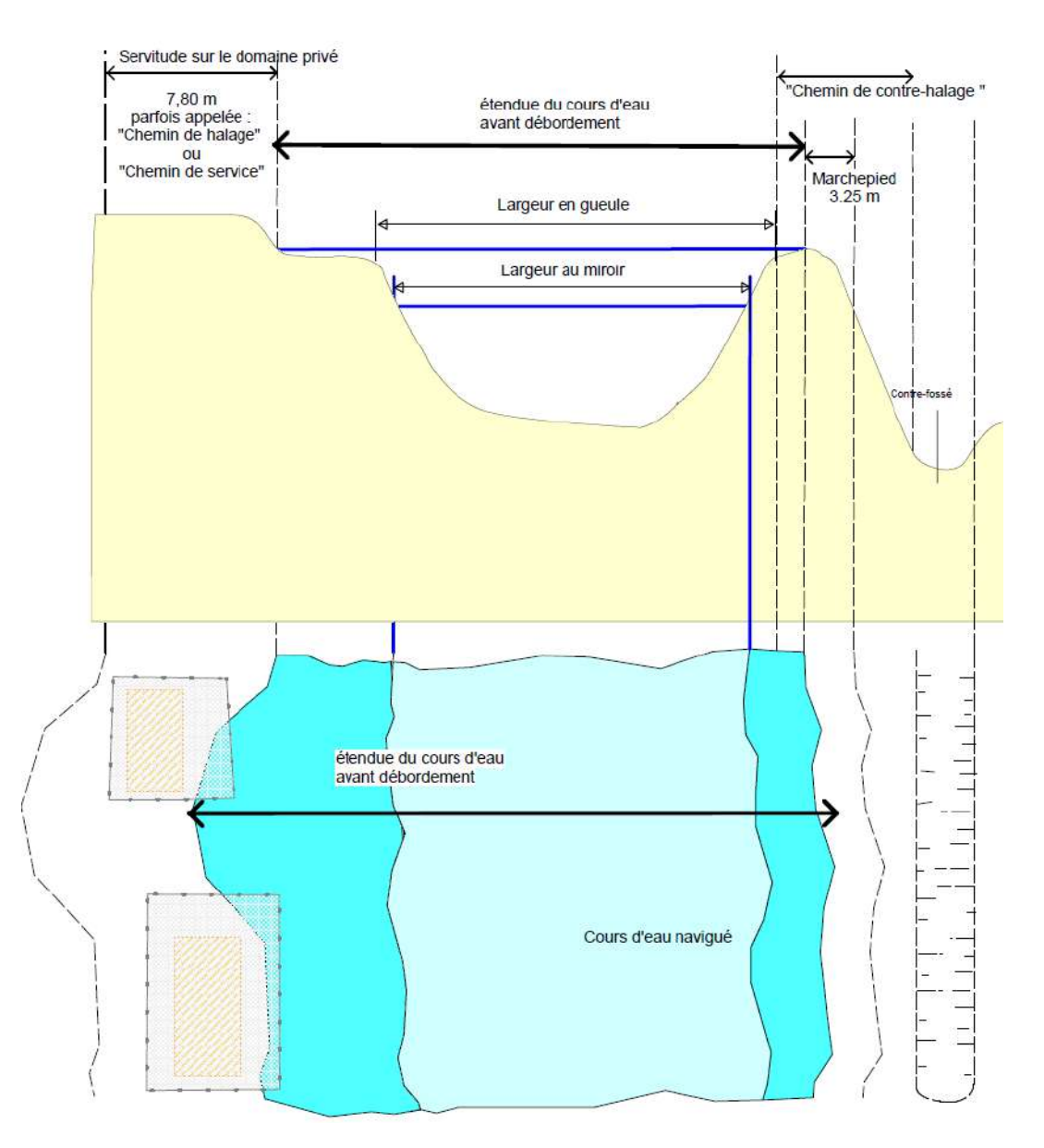

Si l'on ne dispose pas de cartes ou référentiels précis à ces grandes échelles il peut être admis de considérer que le cours d'eau générateur et son assiette son confondus, dans les outils géomatiques il conviendra alors de traiter la servitude en attributs et d'imaginer un tampon de sécurité proportionnel à l'échelle de visualisation (cf § 3.3)

<span id="page-99-0"></span><sup>1</sup> **Atterrissement** : Dépôt de matériaux par le courant de la rivière, créant un îlot ou une plage.

## **2.2 -** Référentiels géographiques et niveau de précision

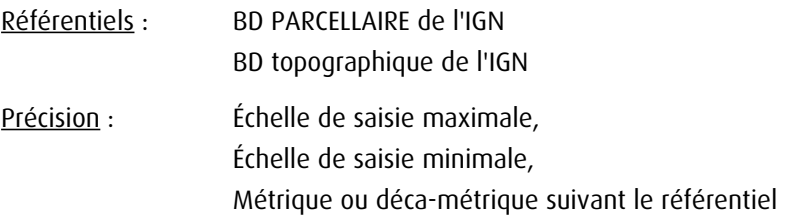

## **3 - Numérisation et intégration**

## 3.1 - Numérisation dans MapInfo

## 3.1.1 - Préalable

Télécharger à partir du site du PND Urbanisme (http://ads.info.application.i2/rubrique.php3?id\_rubrique=178) les documents suivants :

- la documentation sur la structure des fichiers MapInfo,

- les modèles de fichiers MapInfo (actes, générateurs, assiettes, liens sup / communes).

## 3.1.2 - Saisie de l'acte

Ouvrir le fichier modèle XX ACT.tab puis l'enregistrer sous le nom EL3 ACT.tab.

Saisir les données alphanumériques liées aux actes conformément aux consignes de saisie figurant au *chapitre 2* du document Structure des modèles mapinfo.odt.

## 3.1.3 - Numérisation du générateur

#### Recommandations :

Privilégier :

- la numérisation au niveau départemental et non à la commune (un chemin de halage s'étend généralement sur plusieurs communes),

#### Précisions liées à GéoSUP :

1 seul type de générateur est possible pour une sup EL3 :

- une polyligne : correspondant au tracé du chemin de halage ou de marchepied.

Remarque : plusieurs générateurs de type linéaire sont possibles pour une même servitude EL3 (ex. : halage de part et d'autre du cours d'eau).

#### Numérisation :

Ouvrir le fichier XX SUP GEN.tab puis l'enregistrer sous le nom EL3 SUP GEN.tab.

Le générateur est de type linéaire :

- dessiner le chemin de halage ou de marchepied à l'aide de l'outil polyligne  $\Box$  (trait continu, couleur noir, épaisseur 1 pixel).

Si plusieurs générateurs sont associés à une même servitude :

- dessiner les différents générateurs à l'aide des outils précédemment cités puis assembler les en utilisant l'option Objets / Assembler. Penser ensuite à compacter la table MapInfo.

Remarque : ne pas assembler des générateurs de types différents (ex. : un point avec une surface). Les générateurs assemblés doivent être similaires pour pouvoir être importés dans GéoSUP.

#### Saisie des données alphanumériques associées :

Saisir les données alphanumériques liées à la création du générateur conformément aux consignes de saisie figurant au chapitre 3 du document Structure des modèles mapinfo.odt.

Si plusieurs générateurs sont associés à une même servitude le champ NOM\_SUP devra être saisi de façon similaire pour tous les objets créés. En revanche le champ NOM\_GEN devra être saisi de façon distinct.

Pour différencier le type de représentation graphique du générateur dans GéoSUP (halage ou marchepied), le champ CODE\_CAT doit être alimenté par un code :

- EL3 pour les chemins de halage ou de marchepied.

#### 3.1.4 - Création de l'assiette

#### Précisions liées à GéoSUP :

1 seuls type d'assiette est possible pour une sup EL3 :

- une surface : correspondant à l'emprise de la zone de protection du chemin de halage ou de marchepied.

#### Numérisation :

L'assiette d'une servitude EL3 est une zone de protection :

- soit de 8 mètres tracé tout autour du générateur pour ce qui concerne les halages,
- soit de 4 mètres tracé tout autour du générateur pour ce qui concerne les marchepieds.

Dans ce cas :

- une fois la numérisation des générateurs entièrement achevée, faire une copie du fichier EL3\_SUP\_GEN.tab et l'enregistrer sous le nom EL3\_ASS.tab,

- ouvrir le fichier EL3 ASS.tab puis créer un tampon de 4 ou 8 mètres selon le type de générateur concerné (halage, marchepied) en utilisant l'option Objet / Tampon de MapInfo.

Modifier ensuite la structure du fichier EL3\_ASS.tab conformément aux consignes de saisie figurant au chapitre 4 du document Structure des modèles mapinfo.odt tout en gardant les champs NOM\_SUP, CODE\_CAT, NOM\_GEN.

#### Saisie des données alphanumériques associées :

Saisir les données alphanumériques liées aux générateurs conformément aux consignes de saisie figurant au *cha*pitre 4 du document Structure des modèles mapinfo.odt.

Important :

Pour différencier le type de représentation graphique du générateur dans GéoSup (halage ou marchepied), le champ CODE CAT doit être alimenté par un code :

- EL3 pour les chemins de halage ou marchepieds.

Pour différencier le type d'assiette dans GéoSup (Zone de protection), le champ TYPE\_ASS doit être en adéquation avec le type de catégorie saisi dans le champ CODE\_CAT :

- pour la catégorie EL3 - Navigation intérieure le champ TYPE\_ASS doit être égale à Halage ou Marchepied (respecter la casse).

## 3.1.5 - Lien entre la servitude et la commune

Ouvrir le fichier XX\_LIENS\_SUP\_COM.tab puis l'enregistrer sous le nom EL3\_SUP\_COM.tab.

Saisir toutes les communes impactées par l'emprise (assiette) de la servitude, conformément aux consignes de saisie figurant au chapitre 5 du document Structure des modèles mapinfo.odt.

## 3.2 - Données attributaires

Consulter le document de présentation au paragraphe "règles de nommage des objets" (page 6/11) ainsi que le modèle conceptuel SUP du CNIG et/ou le standard COVADIS SUP.

## 3.3 - Sémiologie

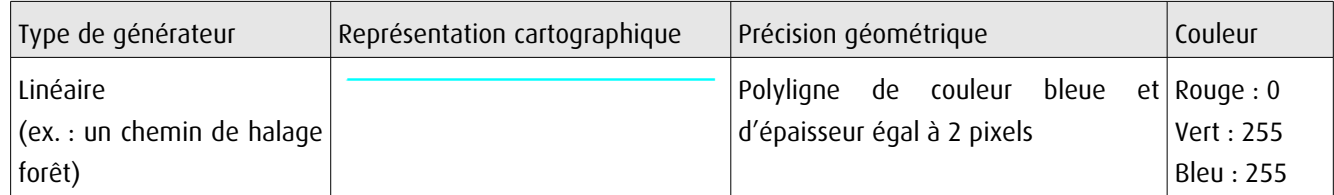

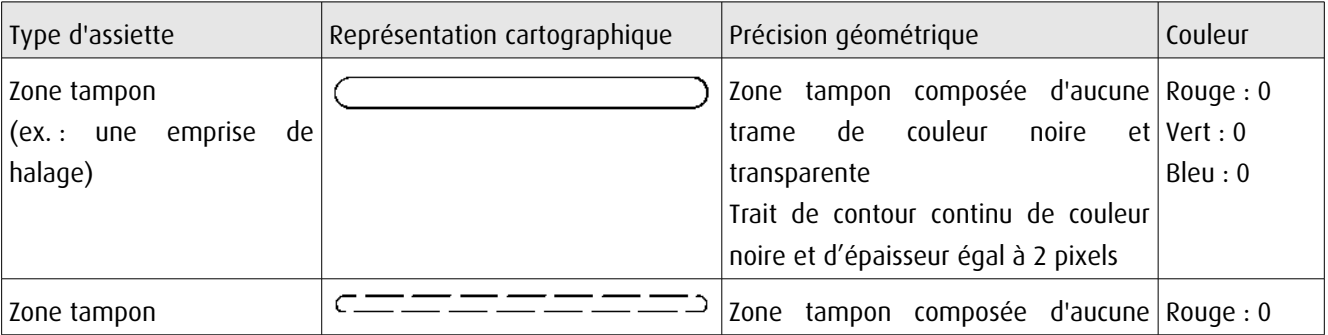

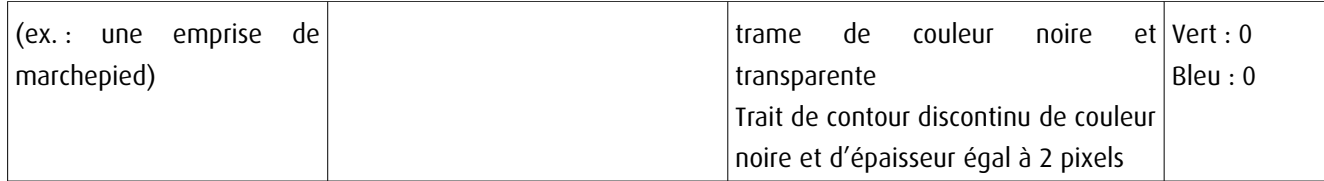

## 3.4 - Intégration dans GéoSup

Importer les fichiers MapInfo dans l'ordre suivant :

- les actes,
- les sup et les générateurs,
- les assiettes,
- les liens sup / communes.

conformément aux consignes figurant aux chapitres 4, 5, 6, et 7 du document Import\_GeoSup.odt.

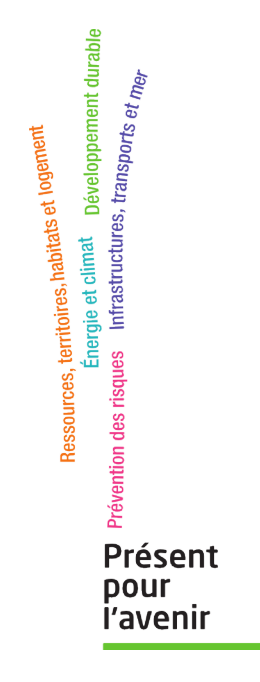

**Ministère de l'Écologie, du Développement durable, des Transports et du Logement** Direction générale de l'Aménagement, du Logement et de la Nature Arche Sud 92055 La Défense Cedex de numérisation

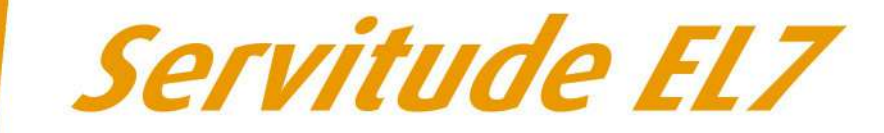

## Servitudes d'alignement des voies publiques

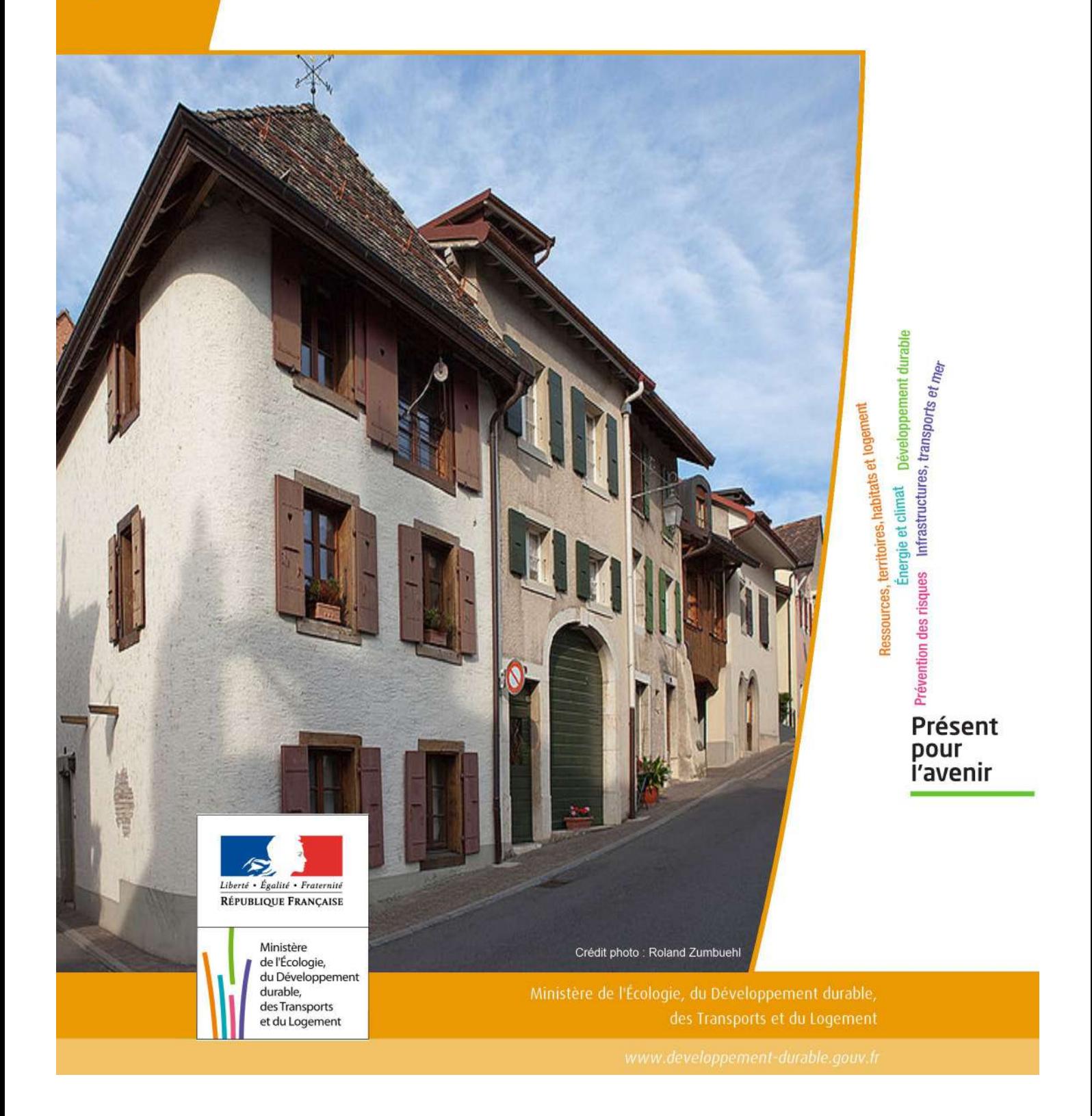

# SERVITUDES DE TYPE EL7

#### **SERVITUDES D'ALIGNEMENT DES VOIES PUBLIQUES**

Servitudes reportées en annexe de l'article R. 126-1 du Code de l'urbanisme dans les rubriques :

#### I – Servitudes relatives à l'utilisation de certaines ressources et équipements D – Communication d) Réseau routier

# **1 - Fondements juridiques**

## 1.1 - Définition

L'alignement est la détermination par l'autorité administrative de la limite du domaine public routier au droit des propriétés riveraines. Il est fixé soit par un plan d'alignement, soit par un arrêté d'alignement individuel. Il constitue, pour l'autorité en charge de la voirie concernée, un moyen de protection contre les empiétements des propriétés riveraines.

Les servitudes d'utilité publique sont issues du plan d'alignement. Celui-ci permet de modifier l'assiette des voies publiques par déplacement des limites préexistantes et constitue de ce fait un moyen juridique d'élargissement et de modernisation des voies publiques.

L'alignement individuel ne peut, quant à lui, que reconnaître la limite du domaine public routier par rapport aux propriétés riveraines. Les arrêtés d'alignement, qui sont des actes purement déclaratifs et non créateurs de droits, sont délivrés conformément au plan d'alignement s'il en existe un, ou dans le cas contraire, à la limite de fait de la voie.

Le plan d'alignement entraîne des conséquences différentes selon que les propriétés sont bâties ou non.

Pour les terrains non bâtis, le plan attribue, dès sa publication, la propriété à la collectivité propriétaire de la voie. Les parcelles de terrains non bâtis sont ainsi immédiatement classées dans le domaine public de la collectivité propriétaire de la voie. Lors du transfert de propriété, l'indemnité est, à défaut d'accord amiable, fixée et payée comme en matière d'expropriation.

Pour les terrains bâtis, le sol des propriétés bâties sera attribué dès la destruction du bâtiment.

Elles sont en outre frappées d'une servitude de reculement qui suppose pour le propriétaire :

- l'interdiction de procéder, sur la partie frappée d'alignement, à l'édification de toute construction nouvelle (servitude non aedificandi). Toutefois, des règles particulières relatives aux saillies, c'est à dire certaines parties décoratives ou utilitaires de l'immeuble riverain de la voie publique, sont prévues dans des arrêtés portant règlement de voirie pris par le préfet, le président du conseil général ou le maire, selon qu'il s'agit d'une route nationale, d'une route départementale ou d'une voie communale. Ces arrêtés fixent les dimensions maximales des saillies autorisées.
- l'interdiction d'effectuer tout travail confortatif sur les bâtiments frappés d'alignement (servitude non confortandi). Cette interdiction ne s'applique pas s'il s'agit d'un immeuble classé parmi les monuments historiques.

Les propriétaires riverains des voies du domaine public routier ont une priorité pour l'acquisition des parcelles situées au droit de leur propriété et déclassées par suite d'un changement de tracé de ces voies, de l'ouverture d'une voie nouvelle ou d'une modification de l'alignement. Le prix de cession est estimé, à défaut d'accord amiable, comme en matière d'expropriation.

## 1.2 - Références législatives et réglementaires

#### Anciens textes :

- Édit du 16 décembre 1607 réglant les fonctions et droits de l'office de grand voyer (art. 4 et 5 ) ;
- Arrêt du Conseil d'État du Roi du 27 février 1765 concernant les permissions de construire et les alignements sur les routes entretenues aux frais du roi ;
- Décret n° 62-1245 du 20 octobre 1962 relatif à l'approbation des plans généraux d'alignement des routes nationales et à ses effets en ce qui concerne les propriétés frappées d'alignement

#### Textes en vigueur :

Articles L. 112-1 à L. 112-8, L. 123-6, L. 123-7, L. 131-4, L. 131-6, L. 141-3, R.112-1 à R.112-3, R. 123-3, R. 123-4, R. 131-3 à R. 131-8 et R. 141-4 à R. 141-10 du code de la voirie routière.

## 1.3 - Bénéficiaires et gestionnaires

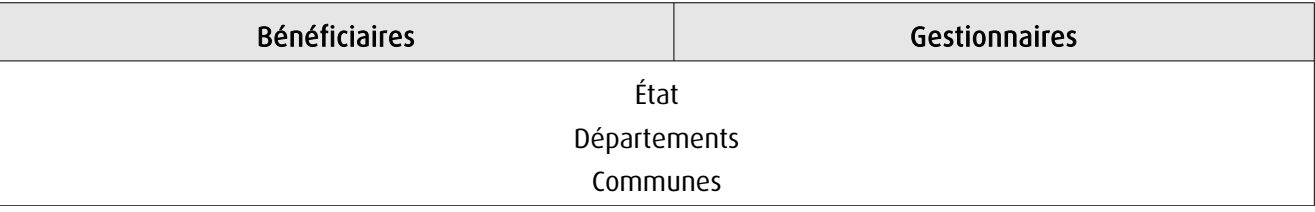

## 1.4 - Procédures d'instauration, de modification ou de suppression

## 1.4.1 - Routes nationales

- 1. Élaboration du plan d'alignement ;
- 2. Avis du conseil municipal si la route nationale est située en agglomération ;

3. Le plan d'alignement, auquel est joint un plan parcellaire, est soumis à enquête publique organisée conformément aux dispositions du code de l'expropriation pour cause d'utilité publique. Outre les pièces prévues à l'article R. 11-19 du code de l'expropriation pour cause d'utilité publique, le dossier soumis à enquête comprend une notice explicative 4. Approbation du plan d'alignement par :

- arrêté motivé du préfet de département lorsque les conclusions du commissaire enquêteur ou de la commission d'enquête sont favorables ;

- décret en Conseil d'État lorsque les conclusions du commissaire enquêteur ou de la commission d'enquête sont défavorables

5. Modalités de publicité et d'information et publication au bureau des hypothèques ;

6. Annexion au Plan Local d'Urbanisme approuvé (PLU).

#### *1.4.2 - Routes départementales*

1. Élaboration du plan d'alignement ;

2. Avis du conseil municipal si la route départementale est située en agglomération ;

3. Le plan d'alignement est soumis à enquête publique organisée conformément aux dispositions du code de l'expropriation pour cause d'utilité publique ;

4. Approbation du plan d'alignement par délibération du conseil général ;

5. Modalités de publicité et d'information et publication au bureau des hypothèques ;

6. Annexion au Plan Local d'Urbanisme approuvé (PLU).
## 1.4.3 - Voies communales

1. Élaboration du plan d'alignement ;

2. Le plan d'alignement est soumis à enquête publique organisée conformément aux dispositions du code de l'expropriation pour cause d'utilité publique. L'enquête prévue à l'article L. 318-3 du code de l'urbanisme ainsi que l'enquête d'utilité publique lorsque l'opération comporte une expropriation, tiennent lieu de l'enquête publique ;

3. Approbation du plan d'alignement par délibération du conseil municipal ;

4. Modalités de publicité et d'information et publication au bureau des hypothèques ;

5. Annexion au Plan Local d'Urbanisme approuvé (PLU).

# 1.5 - Logique d'établissement

#### 1.5.1 - Les générateurs

La voie publique

#### 1.5.2 - Les assiettes

Les parcelles identifiées dans le plan d'alignement

# **2 - Bases méthodologiques de numérisation**

# 2.1 - Définition géométrique

### 2.1.1 - Les générateurs

Le générateur peut être de type surfacique et représente l'ensemble des parties de parcelles frappées par le plan d'alignement ou indiquées dans l'arrêté. Il peut également être de type linéaire et représente le trait d'alignement ou à défaut l'axe de la voie.

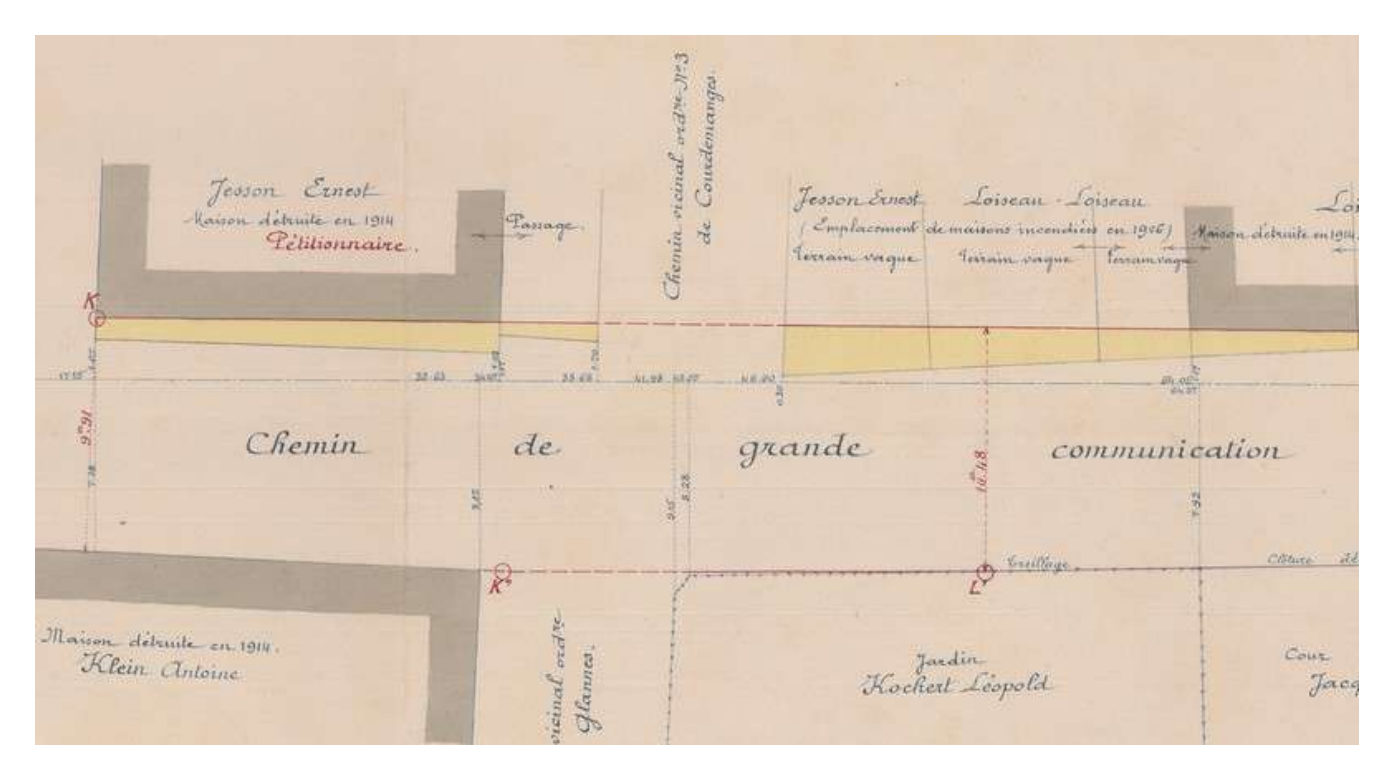

Exemple de plan d'alignement

#### 2.1.2 - Les assiettes

L'assiette est égale au générateur.

# 2.2 - Référentiels géographiques et niveau de précision

Référentiels : Composantes topographique et parcellaire du référentiel à grande échelle

Précision : Échelle de saisie maximale, celle du cadastre Échelle de saisie minimale, 1/ 5000 Métrique suivant le référentiel

# **3 - Numérisation et intégration**

# 3.1 - Numérisation dans MapInfo

#### 3.1.1 - Préalable

Télécharger à partir du site du PND Urbanisme (http://ads.info.application.i2/rubrique.php3?id\_rubrique=178) les documents suivants :

- la documentation sur la structure des fichiers MapInfo,
- les modèles de fichiers MapInfo (actes, générateurs, assiettes, liens sup / communes).

#### 3.1.2 - Saisie de l'acte

Ouvrir le fichier modèle XX ACT.tab puis l'enregistrer sous le nom EL7 ACT.tab.

Saisir les données alphanumériques liées aux actes conformément aux consignes de saisie figurant au *chapitre 2* du document Structure des modèles mapinfo.odt.

#### 3.1.3 - Numérisation du générateur

#### Recommandations :

Privilégier la numérisation au niveau départemental.

#### Précisions liées à GéoSUP :

Deux types de générateur sont possibles pour une sup EL7 :

- un polygone : correspondant à l'ensemble des parties des parcelles identifiées dans le plan d'alignement.

- une polyligne : correspondant au trait d'alignement ou, à défaut, à l'axe de la voie publique.

Remarque : plusieurs générateurs de type surfacique et linéaire sont possibles pour une même servitude EL7 (ex. : succession de voies publiques).

#### Numérisation :

Ouvrir le fichier XX\_SUP\_GEN.tab puis l'enregistrer sous le nom EL7\_SUP\_GEN.tab.

Le générateur est de type surfacique :

- dessiner les parties des parcelles identifiées dans le plan d'alignement à l'aide de l'outil polygone (trame transparente, ligne continu, épaisseur 1 pixel).

Le générateur est de type linéaire :

- dessiner le trait d'alignement ou l'axe de la voie à l'aide de l'outil polyligne  $\Box$  (trait continu, couleur noir, épaisseur 1 pixel).

Si plusieurs générateurs de type surfacique sont associés à une même servitude il est possible de les assembler :

- dessiner les différents générateurs à l'aide des outils précédemment cités puis les assembler en utilisant l'option Objets / Assembler. Penser ensuite à compacter la table MapInfo.

Remarque : ne pas assembler des générateurs de types différents (ex. : un point avec une surface). Seul l'assemblage des générateurs de type surfacique peut être importé dans GéoSUP.

#### Saisie des données alphanumériques associées :

Saisir les données alphanumériques liées à la création du générateur conformément aux consignes de saisie figurant au chapitre 3 du document Structure des modèles mapinfo.odt.

Si plusieurs générateurs sont associés à une même servitude le champ NOM SUP devra être saisi de façon similaire pour tous les objets créés. En revanche le champ NOM\_GEN devra être saisi de façon distincte.

Pour identifier le type de représentation graphique du générateur dans GéoSUP (circulation routière - alignement), le champ CODE\_CAT doit être alimenté par le code : EL7

## 3.1.4 - Création de l'assiette

#### Précisions liées à GéoSUP :

Deux types d'assiette sont possibles pour une SUP EL7 :

- un polygone : correspondant à l'ensemble des parties des parcelles identifiées dans le plan d'alignement.
- une polyligne : correspondant au trait d'alignement ou à défaut à l'axe de la voie publique.

Remarque : plusieurs assiettes de type surfacique ou linéaire sont possibles pour une même servitude EL7 (ex. : succession de voies publiques).

#### Numérisation :

L'assiette est égale au générateur :

Une fois la numérisation des générateurs entièrement achevée, il conviendra donc de faire une copie du fichier EL7\_SUP\_GEN.tab et de l'enregistrer sous le nom EL7\_ASS.tab.

Modifier ensuite la structure du fichier EL7\_ASS.tab conformément aux consignes de saisie figurant au chapitre 4 du document Structure des modèles mapinfo.odt tout en gardant les champs NOM\_SUP, CODE\_CAT, NOM\_GEN.

#### Saisie des données alphanumériques associées :

Saisir les données alphanumériques liées aux assiettes conformément aux consignes de saisie figurant au *chapitre 4* du document Structure des modèles mapinfo.odt.

#### Important :

Pour identifier le type de représentation graphique de l'assiette dans GéoSUP (circulation routière - alignement), le champ CODE\_CAT doit être alimenté par le code :

- EL7 pour les voies publiques frappées d'alignement.

Pour différencier le type d'assiette dans GéoSup, le champ TYPE\_ASS doit être en adéquation avec le type de catégorie saisi dans le champ CODE\_CAT :

- pour la catégorie EL7 - circulation routière - alignement le champ TYPE ASS doit être égal à Plan d'alignement (respecter la casse).

### 3.1.5 - Lien entre la servitude et la commune

Ouvrir le fichier XX\_LIENS\_SUP\_COM.tab puis l'enregistrer sous le nom EL7\_SUP\_COM.tab.

Saisir toutes les communes impactées par l'emprise (assiette) de la servitude, conformément aux consignes de saisie figurant au chapitre 5 du document Structure des modèles mapinfo.odt.

# 3.2 - Données attributaires

Consulter le document de présentation au paragraphe "règles de nommage des objets" (page 6/11) ainsi que le modèle conceptuel SUP du CNIG et/ou le standard COVADIS SUP.

# 3.3 - Sémiologie

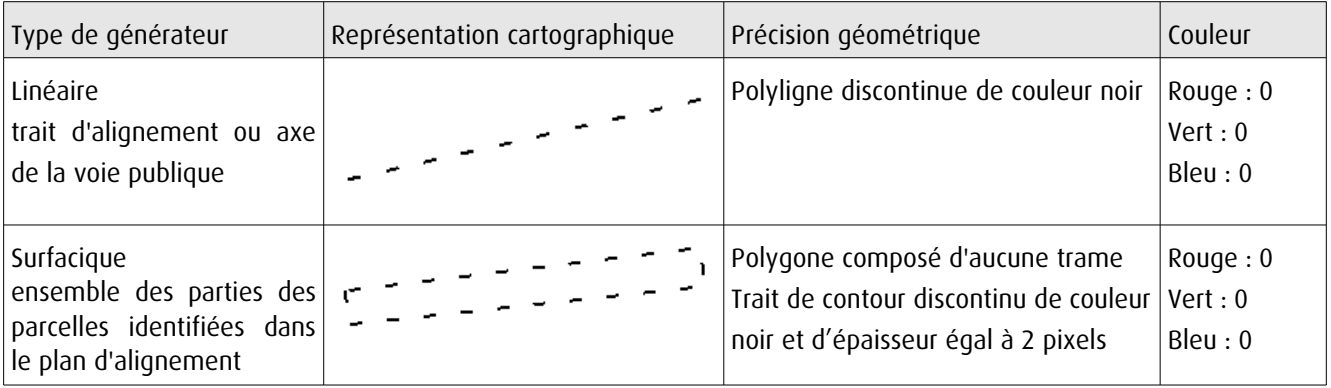

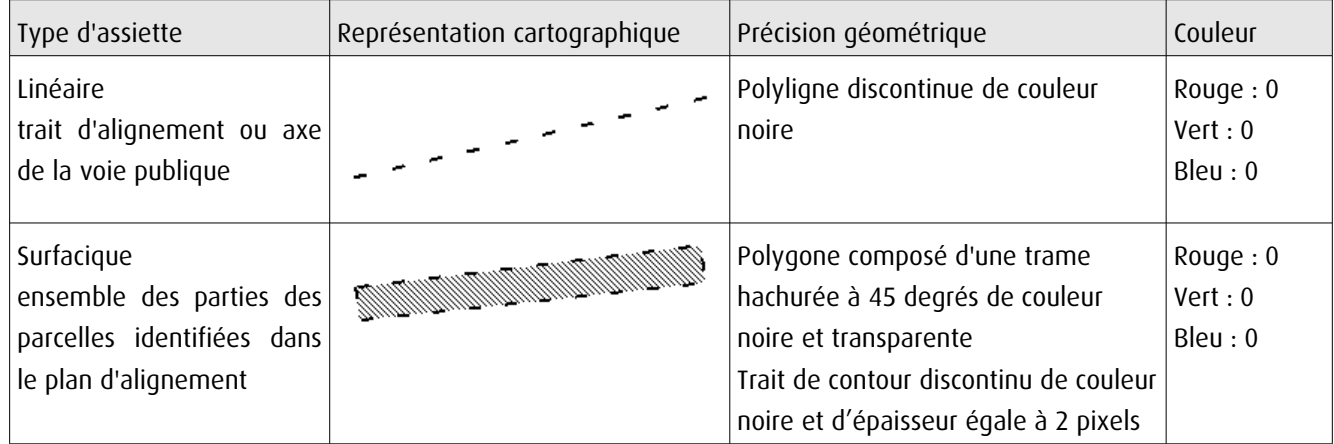

# 3.4 - Intégration dans GéoSup

Importer les fichiers MapInfo dans l'ordre suivant :

- les actes,
- les sup et les générateurs,
- les assiettes,
- les liens sup / communes.

Conformément aux consignes figurant aux chapitres 4, 5, 6, et 7 du document Import\_GeoSup.odt.

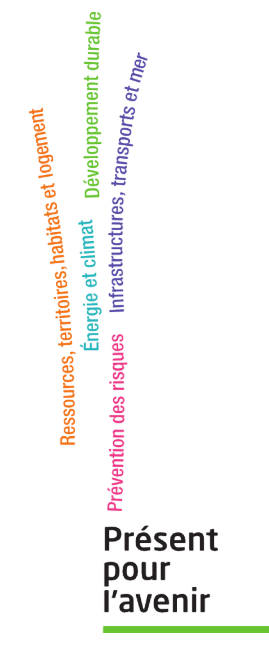

**Ministère de l'Écologie, du Développement durable, des Transports et du Logement** Direction générale de l'Aménagement, du Logement et de la Nature

> Arche Sud 92055 La Défense Cedex

# Servitude EL9

**Servitude de passage des piétons sur le littoral**

Direction de l'Habitat, de l'Urbanisme et des Paysage – Bureau QV4 **1/13** Direction Générale de l'Aménagement, du Logement et de la Nature 17 juin 2016

# **SERVITUDES DE TYPE EL9**

# **SERVITUDES DE PASSAGE DES PIÉTONS SUR LE LITTORAL**

Servitudes reportées dans la liste des servitudes d'utilité publique mentionnées aux articles

R. 151-51 et R. 161-8 du code de l'urbanisme :

**I – Servitudes relatives à la conservation du patrimoine A – Patrimoine naturel b) Littoral maritime**

# **1 - Fondements juridiques**

# **1.1 - Définition**

La servitude de passage des piétons sur le littoral est destinée à assurer exclusivement le passage des piétons le long du littoral et à leur assurer un libre accès au littoral.

Outre un droit de passage au profit des piétons, elle interdit aux propriétaires des terrains grevés et à leurs ayants-droit d'apporter à l'état des lieux des modifications de nature à faire, même provisoirement, obstacle au libre passage des piétons, sauf autorisation préalable accordée par le préfet, pour une durée de six mois au maximum.

La servitude instaure en outre un droit pour l'administration compétente d'établir la signalisation nécessaire en vue de préciser l'emplacement de la servitude de passage et effectuer les travaux nécessaires pour assurer le libre passage et la sécurité des piétons, sous réserve d'un préavis de quinze jours sauf cas d'urgence.

La servitude comprend :

**1. Une servitude de passage longitudinale au rivage de la mer** qui grève sur une bande de trois mètres de largeur les propriétés privées riveraines du domaine public maritime.

En Guadeloupe, en Guyane, en Martinique, à La Réunion et à Mayotte, l'assiette de la servitude est, sur les propriétés privées situées pour tout ou partie dans la zone comprise entre la limite du rivage de la mer et la limite supérieure de la zone dite des cinquante pas géométriques définie par l'article L. 5111-2 du code général de la propriété des personnes publiques – ou, à Mayotte, par l'article L. 5331-4 de ce code – calculée à partir de la limite haute du rivage.

L'autorité administrative peut décider de :

- modifier le tracé ou les caractéristiques de la servitude, afin :
	- d'assurer, compte tenu notamment de la présence d'obstacles de toute nature, la continuité du cheminement des piétons ou leur libre accès au rivage de la mer ;
	- d'assurer, compte tenu de l'évolution prévisible du rivage, la pérennité du sentier permettant le cheminement des piétons ;

• de tenir compte des chemins ou règles locales préexistants.

Le tracé modifié peut grever exceptionnellement des propriétés non riveraines du domaine public maritime.

• à titre exceptionnel, la suspendre.

Sauf dans le cas où l'institution de la servitude est le seul moyen d'assurer la continuité du cheminement des piétons ou leur libre accès au rivage de la mer, celle-ci ne peut grever les terrains situés à moins de quinze mètres des bâtiments à usage d'habitation édifiés avant le 1er janvier 1976, ni grever des terrains attenants à des maisons d'habitation et clos de murs au 1er janvier 1976.

En Guadeloupe, en Guyane, en Martinique, à La Réunion et à Mayotte, et sauf lorsque l'institution de la servitude est le seul moyen d'assurer la continuité du cheminement des piétons ou leur libre accès au rivage de la mer, la servitude ne peut grever les terrains situés à moins de dix mètres des bâtiments à usage d'habitation édifiés avant le 1er août 2010, ni grever des terrains attenants à des maisons d'habitation et clos de murs au 1er août 2010. Ces dispositions ne sont toutefois applicables aux terrains situés dans la zone comprise entre la limite du rivage de la mer et la limite supérieure de la zone dite des cinquante pas géométriques, que si les terrains ont été acquis de l'État avant le 1er août 2010 ou en vertu d'une demande déposée avant cette date.

**2. Une servitude de passage transversale au rivage de la mer** qui peut être instituée sur les voies et chemins privés d'usage collectif existants, à l'exception de ceux réservés à un usage professionnel, afin de relier la voirie publique au rivage de la mer ou aux sentiers d'accès immédiat à celui-ci, en l'absence de voie publique située à moins de cinq cent mètres et permettant l'accès au rivage.

En Guadeloupe, en Guyane, en Martinique, à La Réunion et à Mayotte, la servitude transversale peut également être instituée, outre sur les voies et chemins privés d'usage collectif existants, sur les propriétés limitrophes du domaine public maritime par création d'un chemin situé à une distance d'au moins cinq cents mètres de toute voie publique d'accès transversale au rivage. L'emprise de cette servitude est de trois mètres de largeur maximum. Elle est distante d'au moins dix mètres des bâtiments à usage d'habitation édifiés avant le 1er août 2010. Cette distance n'est toutefois applicable aux terrains situés dans la zone comprise entre la limite du rivage de la mer et la limite supérieure de la zone dite des cinquante pas géométriques, que si les terrains ont été acquis de l'Etat avant le 1er août 2010 ou en vertu d'une demande déposée avant cette date.

# **1.2 - Références législatives et réglementaires**

#### Anciens textes :

- Loi n°76-1285 du 31 décembre 1976 portant réforme de l'urbanisme
- Décret n°77-753 du 7 juillet 1977 pris pour l'application de l'article 52 de la loi n°76- 1285 du 31 décembre 1976 instituant une servitude de passage des piétons sur le littoral
- Loi n° 86-2 du 3 janvier 1986 relative à l'aménagement, la protection et la mise en valeur du littoral
- Décret n°90-481 du 12 juin 1990 modifiant le code de l'urbanisme et relatif aux servitudes de passage sur le littoral maritime
- Décret n° 2010-1291 du 28 octobre 2010 pris pour l'extension aux départements d'outre-mer des servitudes de passage des piétons sur le littoral

#### Textes en vigueur :

Articles L. 121-31 à L. 121-37 et R. 121-9 à R. 121-32 du code de l'urbanisme.

Ainsi que pour l'outre-mer : les articles L. 121-51 et R. 121-37 à R. 121-43 du même code.

# **1.3 - Procédures d'instauration, de modification et de suppression**

#### **1.3.1 - Servitude de passage longitudinale au rivage de la mer**

L'instauration de la servitude s'applique directement sans qu'une mesure réglementaire ne soit nécessaire.

La modification du tracé et des caractéristiques de la servitude, ainsi que la suspension de la servitude, s'effectuent selon les modalités suivantes :

- **1.** Constitution du dossier par le chef du service maritime puis transmission au Préfet pour soumission à enquête publique ;
- **2.** Enquête publique du code de l'expropriation pour cause d'utilité publique;
- **3.** Avis du ou des conseils municipaux intéressés ;
- **4.** Approbation du tracé et des caractéristiques de la servitude par arrêté préfectoral, en l'absence d'opposition de la ou des communes intéressées, ou par décret en Conseil d'État, en cas d'opposition d'une ou plusieurs communes.
- **5.** Mise en œuvre des modalités de publicité et d'information ;
- **6.** Annexion de la servitude au plan local d'urbanisme ;
- **7.** Publication à la Conservation des hypothèques.

En Guadeloupe, en Guyane, en Martinique, à La Réunion et à Mayotte, lorsque la servitude longitudinale modifiée emprunte les voies existantes situées sur les domaines privés, limitrophes du domaine public maritime, de l'État, des collectivités territoriales ou des établissements publics qui permettent la circulation des piétons le long ou à proximité du rivage de la mer dans les zones classées comme naturelles ou forestières par les documents d'urbanisme ainsi que dans les espaces naturels de la zone des cinquante pas géométriques, la modification du tracé et de ses caractéristiques est prononcée par un arrêté préfectoral qui constate l'ouverture au public des cheminements existants au titre de la servitude de passage des piétons sur le littoral, par voie de convention passée avec la collectivité ou l'établissement public propriétaire ou gestionnaire de l'espace concerné.

#### **1.3.2 - Servitude de passage transversale au rivage de la mer**

L'instauration de la servitude s'effectue selon les modalités suivantes :

- **1.** Constitution du dossier par le chef du service maritime puis transmission au Préfet pour soumission à enquête publique ;
- **2.** Enquête publique du code de l'expropriation pour cause d'utilité publique ;
- **3.** Avis du ou des conseils municipaux intéressés ;
- **4.** Approbation du tracé et des caractéristiques de la servitude par arrêté préfectoral, en l'absence d'opposition de la ou des communes intéressées, ou par décret en Conseil d'État, en cas d'opposition d'une ou plusieurs communes ;
- **5.** Mise en œuvre des modalités de publicité et d'information ;
- **6.** Annexion de la servitude au plan local d'urbanisme ;
- **7.** Publication à la Conservation des hypothèques.

## **1.4 - Logique d'établissement**

#### **1.4.1 - Les générateurs**

La présence de propriétés privées riveraines du Domaine Public Maritime (DPM).

En cas de modification de la servitude, l'arrêté préfectoral ou le décret en Conseil d'État approuvant le tracé et les caractéristiques de la servitude

#### **1.4.2 - Les assiettes**

1. Servitude de passage longitudinale au rivage de la mer.

La servitude a pour assiette une bande de 3 mètres de largeur calculée à compter de la limite du domaine public maritime, à savoir selon les cas :

- la limite haute du rivage de la mer. Le rivage de la mer est constitué par tout ce qu'elle couvre et découvre jusqu'où les plus hautes mers peuvent s'étendre en l'absence de perturbations météorologiques exceptionnelles ;
- la limite, du côté de la terre, des lais et relais de la mer compris dans le domaine public maritime naturel. Ces derniers sont les lais et relais de la mer :
	- qui faisaient partie du domaine privé de l'État à la date du 1er décembre 1963, sous réserve des droits des tiers ;
	- qui ont été constitués à compter du 1er décembre 1963.
- la limite des terrains soustraits artificiellement à l'action du flot compris dans le domaine public maritime naturel, sous réserve des dispositions contraires d'actes de concession translatifs de propriété légalement pris et régulièrement exécutés ;

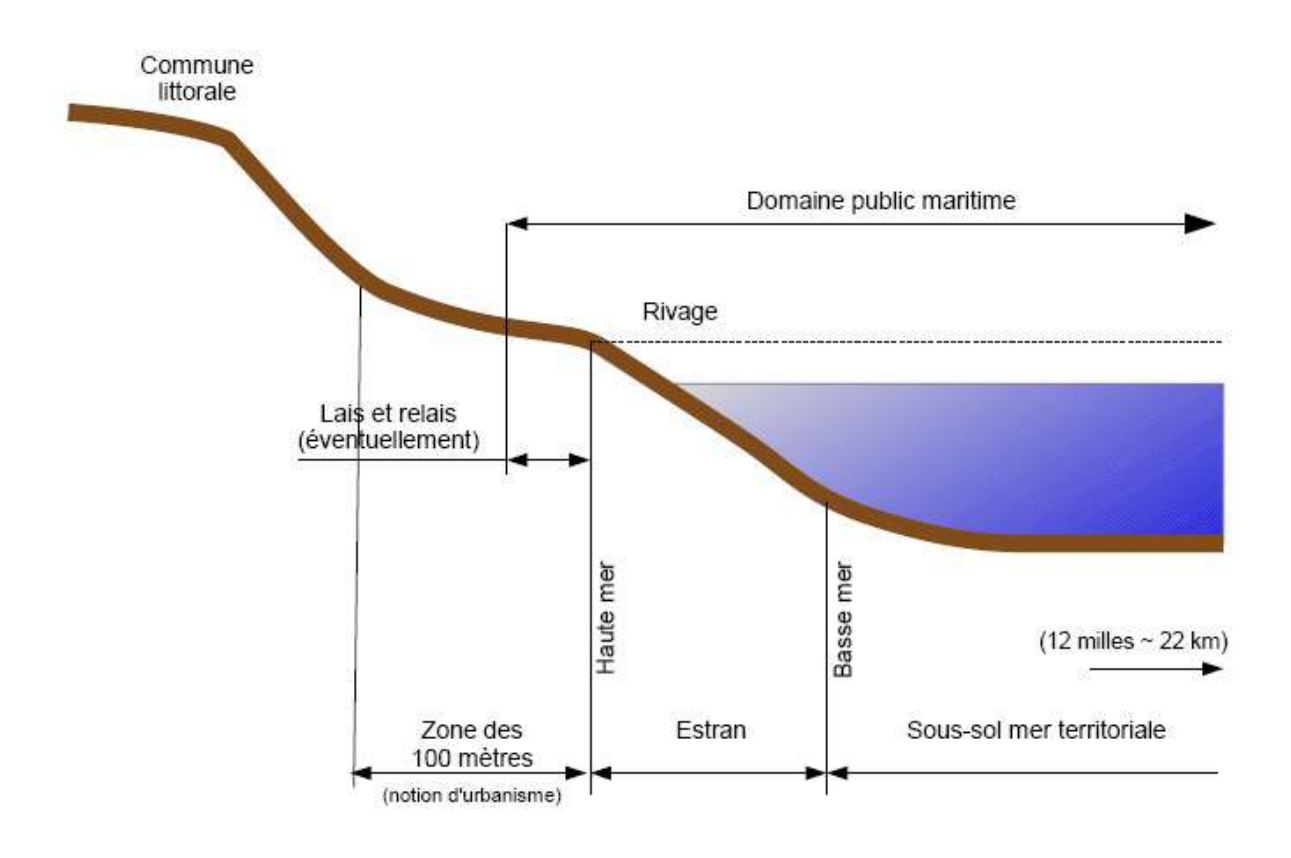

- la limite des terrains qui font partie du domaine public maritime artificiel. Le domaine public maritime artificiel est constitué :
- des ouvrages ou installations appartenant à l'État, aux collectivités territoriales et à leurs groupements, ainsi qu'aux établissements publics, qui sont destinés à assurer la sécurité et la facilité de la navigation maritime ;
- à l'intérieur des limites administratives des ports maritimes, des biens immobiliers, situés en aval de la limite transversale de la mer, appartenant à l'État, aux collectivités territoriales et à leurs groupements, ainsi qu'aux établissements publics, et concourant au fonctionnement d'ensemble des ports maritimes, y compris le sol et le sous-sol des plans d'eau lorsqu'ils sont individualisables.

En Guadeloupe, en Guyane, en Martinique, à La Réunion et à Mayotte, l'assiette de la servitude de passage est, sur les propriétés privées situées pour tout ou partie dans la zone comprise entre la limite du rivage de la mer et la limite supérieure de la zone dite des cinquante pas géométriques définie par l'article L. 5111-2 du code général de la propriété des personnes publiques et, à Mayotte, par l'article L. 5331-4 de ce code, calculée à partir de la limite haute du rivage.

La limite haute du rivage s'entend de celle des plus hautes mers hors les marées cycloniques.

En l'absence d'acte administratif de délimitation du domaine public maritime, tout propriétaire riverain peut demander au préfet qu'il soit procédé à sa délimitation au droit de sa propriété. Il en est de même dans le cas où, depuis une délimitation antérieure, des phénomènes naturels non liés à des perturbations météorologiques exceptionnelles ont eu pour effet de modifier le niveau des plus hautes eaux. Cette délimitation ne s'impose pas comme préalable à la détermination du tracé de la servitude de passage des piétons sur le littoral.

Si le tracé de la servitude est modifié, les terrains sur lesquels s'applique le transfert de servitude sont identifiés par un plan parcellaire avec l'indication du tracé à établir et la largeur du passage est joint à la décision instituant la servitude.

2. Servitude de passage transversale au rivage de la mer.

Les terrains sur lesquels s'applique la servitude sont identifiés par un plan parcellaire joint à la décision instituant la servitude.

La distance de 500m entre deux points d'accès au rivage se mesure en ligne droite entre le débouché sur le rivage de la mer de la voie ou chemin privé servant d'assiette à la servitude ou , le cas échéant, des sentiers d'accès immédiat qui les prolongent, et tout accès au rivage par une voie publique ou un chemin rural.

Schémas des différentes situations nécessitant ou non le tracé de la servitude EL9 :

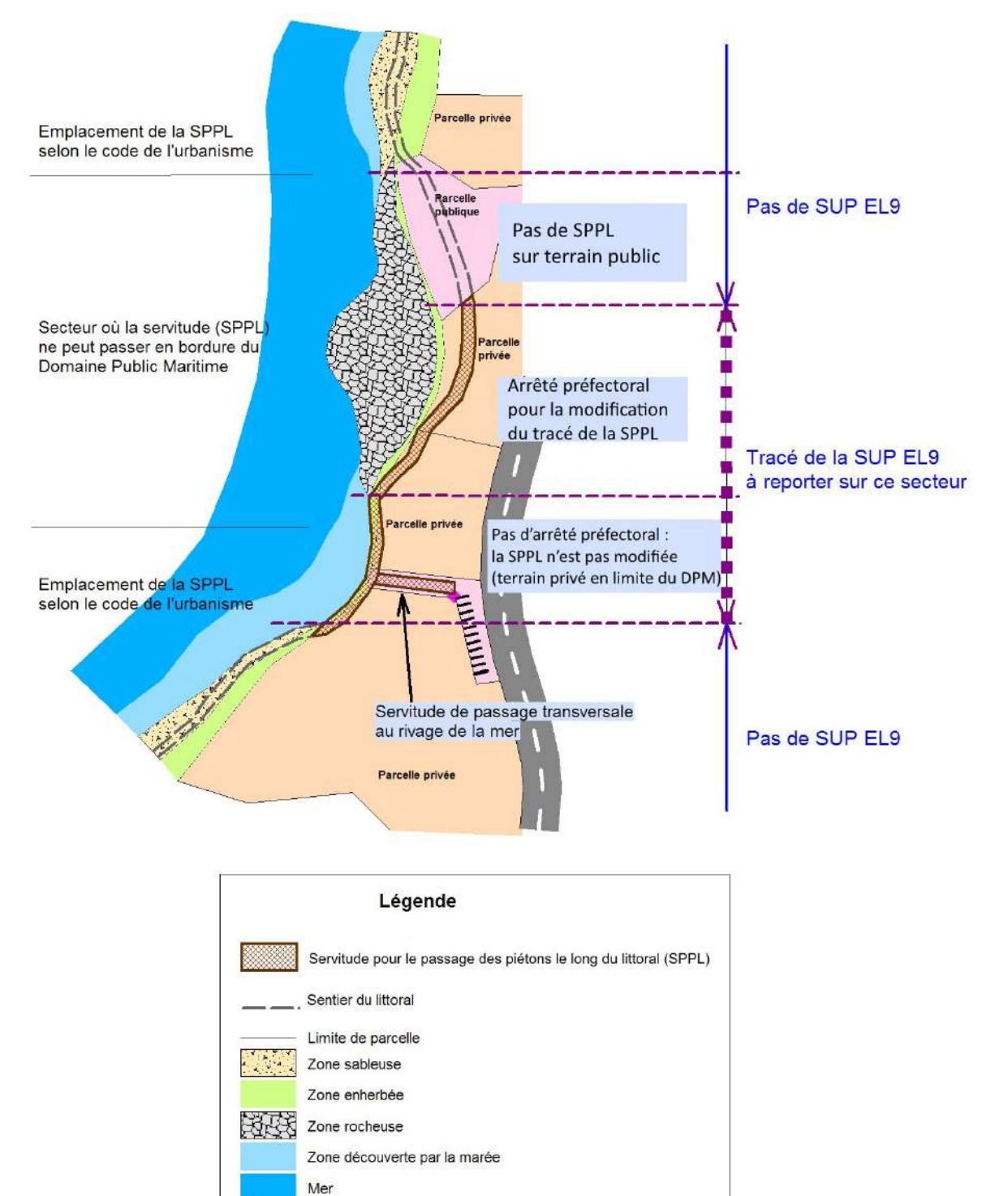

# **1.5 - Identification des référents**

#### **1.5.1 - Gestion de la catégorie de SUP**

Le gestionnaire de la SUP est le Ministère de l' Écologie et du Développement Durable et de l'Énergie en lien avec les chefs de services Maritimes des DDTM.

#### **1.5.2 - Référent métier**

Ministère de l'Écologie, du Développement Durable et de l'Énergie Bureau métier : DGALN/DEB/LM2 (Direction de l'Eau et de la Biodiversité, Bureau du littoral et du domaine public maritime naturel)

Contact : Lm2.Lm.Deb.Dgaln@developpement-durable.gouv.fr

# **1.6 - Restriction Défense**

Aucune restriction Défense pour cette catégorie de servitude. La SUP peut être diffusée, visible et téléchargeable dans la totalité de ces détails.

# **2 - Processus de numérisation**

# **2.1 - Responsable de la numérisation**

Les SUP de la catégorie EL9 sont numérisées par les DDTM.

De même, c'est la DDTM qui est responsable de la validation des données numérisées. À ce titre, les référents « sentier du littoral » des DDTM doivent vérifier la concordance de la donnée numérisée avec l'acte qui a institué la servitude.

# **2.2 - Processus de numérisation et de téléversement**

#### **1. Récupérer les données existantes.**

**Attention : aucune SUP ne peut être publiée dans le Géoportail de l'urbanisme, ou communiquée via le porter à connaissance, sans son acte générateur.**

Quand il ne les a pas en sa possession, le responsable de la numérisation collecte les données (couches géographiques et actes).

Les actes sont publiés dans le recueil des actes administratifs de la préfecture et sont disponibles dans les mairies concernées. Dans le cas des servitudes instituées par décrets en Conseil d'État, ceux-ci sont disponibles sur le site legifrance.gouv.fr.

Lorsque la SUP découle directement d'un texte législatif, sans intervention de l'autorité préfectorale, l'acte à joindre est celui proposé en annexe de cette fiche. Il est à joindre à chacune des SUP de cette catégorie, afin d'assurer la meilleure information du citoyen.

#### **2. Compléter les données.**

S'il ne les a pas en sa possession, le responsable de la numérisation collecte les actes instituant la SUP auprès de la DDT(M) et numérise les actes non encore dématérialisés.

#### **3. Produire la SUP au format numérique.**

Lorsque c'est possible, le responsable de la numérisation convertit les données au Standard CNIG à l'aide du géoconvertisseur mis à disposition par le CEREMA.

Si les données collectées sont incomplètes ou n'ont pas pu être converties au format CNIG, le responsable de la numérisation numérise la SUP et l'acte générateur en respectant le Standard CNIG (cf. § Bases méthodologiques de numérisation)

#### **4. Vérifier la numérisation de la SUP**

**Attention : Aucune SUP ne pourra être téléversée dans GéoIDE ou publiée sur le Géoportail de l'urbanisme avant la vérification et la validation de la cohérence de la donnée numérisée par rapport à la base légale.**

Le responsable de la numérisation transmet la SUP numérisée au responsable de la validation qui la prévisualise et la valide.

Le responsable de la validation engage sa responsabilité. Il doit s'assurer de la présence de l'acte générateur et de la conformité de la représentation graphique aux règles de représentation graphique détaillées dans cette fiche méthodologique.

**5. Réaliser la fiche de métadonnées en respectant les consignes de saisie des métadonnées établies par le standard CNIG**

# **6. Tester la conformité de la numérisation au standard CNIG**

Le responsable de la numérisation effectue un contrôle de conformité via le validateur du Géoportail de l'urbanisme.

**7. Téléverser la SUP dans le SI**

Le responsable de la numérisation téléverse la SUP dans Geo-IDE, Prodige ou Carmen2.

#### **8. Publier la SUP dans le GPU**

Le responsable de la numérisation publie la SUP sur le Géoportail de l'urbanisme et avertit le responsable de la validation que la SUP est publiée sur le GPU.

## **2.3 - Fréquence de la numérisation**

Chaque SUP nouvellement créée doit être numérisée dans les meilleurs délais et dans tous les cas dans un délai maximum d'un an après la publication de l'acte l'instituant.

# **3 - Bases méthodologiques de numérisation**

## **3.1 - Ressources documentaires**

Les ressources concernant la numérisation suivant le Standard CNIG SUP sont disponibles sur la [page du CNIG dédiée à la dématérialisation des SUP et documents d'urbanisme.](http://cnig.gouv.fr/?page_id=2732)

# **3.2 - Définition géométrique**

L'objectif de la numérisation n'est pas de dessiner le sentier du littoral (dans sa continuité, ses tronçons de contournement ou d'évitement). Pour cela, on peut se reporter à [GeoLittoral,](http://www.geolittoral.developpement-durable.gouv.fr/) initiative du Ministère de l'Ecologie qui a permis de fédérer pour différents acteurs publics un ensemble d'informations géographiques consultables et téléchargeables comme les données d'occupation du sol historiques IPLI, le sentier du littoral, l'orthophoto du littoral, le trait de côte, etc.

Nb :

- On peut se reporter au géostandard COVADIS "sentier du littoral" http://www.geoinformations.developpement-durable.gouv.fr/standard-de-donneescovadis-sentier-du-littoral-v1-a2736.html.
- Les lots de données conformes à ce standard pourront être utilisés, au moins pour partie, pour l'identification et l'exploitation du sentier du littoral.

L'objectif de la numérisation est de saisir ou d'importer les tronçons permettant de repérer les parcelles privées, pour lesquelles les propriétaires doivent laisser un passage pour les piétons au titre de la servitude EL9.

La difficulté de suivre stricto sensu les définitions juridiques sont de plusieurs ordres :

- pas de limite du DPM (domaine public maritime) clairement établie au sein d'un SIG institutionnel (IGN, SHOM)
- pas de limite de salure des eaux pour les estuaires entre DPM (domaine public maritime) et DPF (domaine public fluvial) clairement établie au sein d'un SIG institutionnel (IGN, SHOM)

# **3.3 - Référentiels géographiques et niveau de précision**

Référentiels :

La composante topographique ou parcellaire du référentiel à grande échelle (BD Ortho®, BD Parcellaire® ©IGN, Plan cadastral informatisé).

Précision :

Échelle de saisie : celle du cadastre et de la Bd Ortho®

Métrique

# **3.4 - Méthodologie de numérisation**

La SUP doit être numérisée conformément au standard CNIG

#### **3.4.1 - Numérisation du générateur**

Nombre et types de générateurs possibles pour cette catégorie de SUP

1 type de primitive graphique est permis pour les générateurs de la SUP EL9 :

Polyligne représentant le tracé du sentier du littoral permettant de repérer les parcelles privées, pour lesquelles les propriétaires doivent laisser un passage pour les piétons au titre de la servitude EL9.

Mode opératoire :

- **1.** Dessiner le générateur
- Option 1 : Saisir la réalité du terrain par rapport à la BD Ortho ou l'orthophotographie du littoral comme sur GeoLittoral en ne reprenant que les tronçons SPPL.

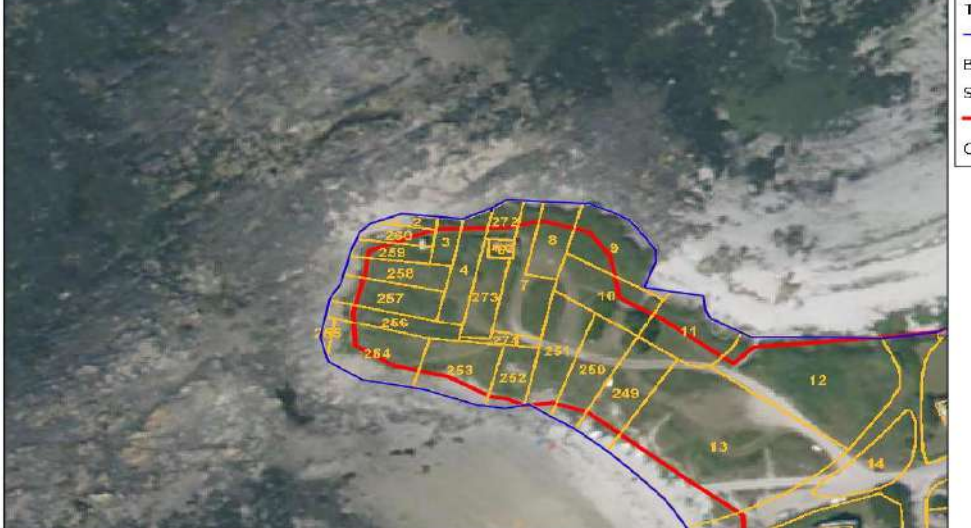

Tracé / limite parcellaire **Bd Parcellaire Ign** Sentier littoral (GeoLittoral) Ortho Ign

- Option 2 : Saisir la limite du domaine public par rapport au cadastre.
- **2.** Compléter / Valider la connaissance GeoLittoral

Sur les statuts des tronçons par rapport à une connaissance locale et notamment les arrêtés de modification ou de suspension. Dans ce cas saisir par rapport aux actes juridiques et notamment les plans annexes disponibles.

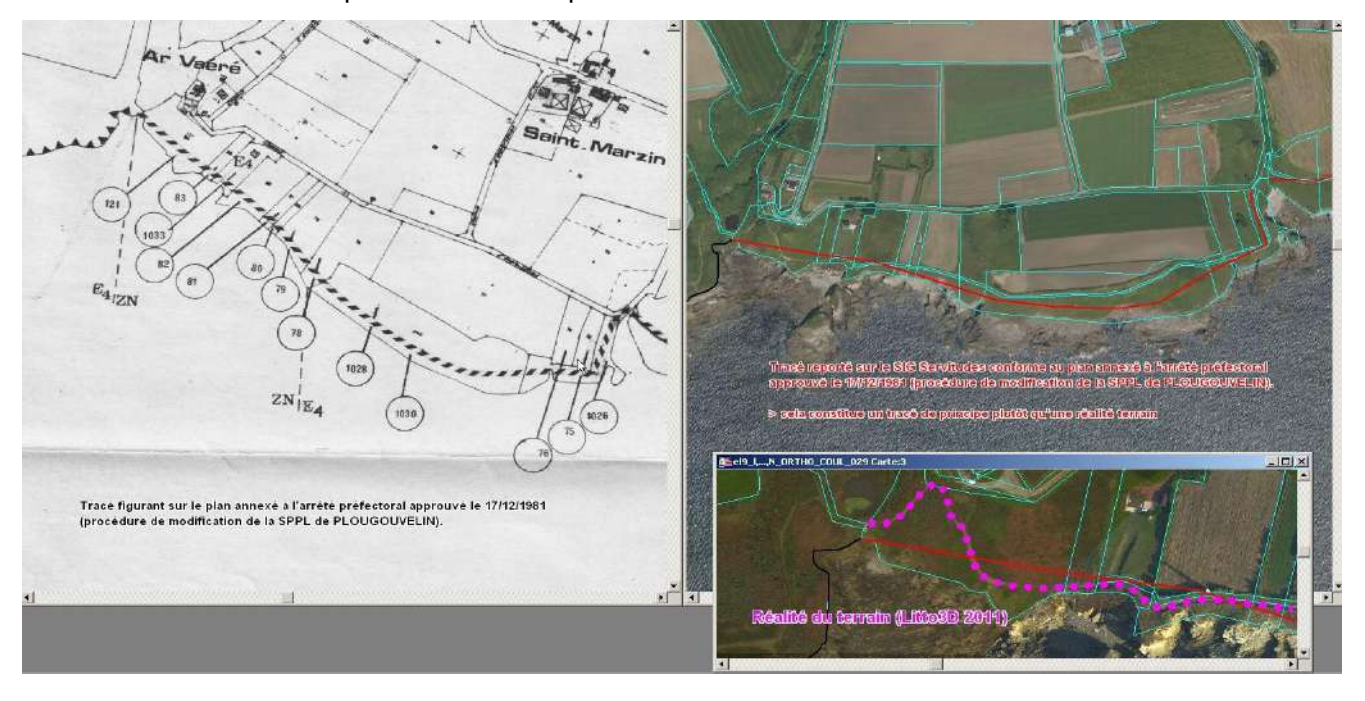

Numérisation :

Indiquer dans le champ OBSERVATION la méthode de saisie

#### **3.4.2 - Numérisation de l'assiette**

Nombre et types d'assiettes possibles pour cette catégorie de SUP

L'assiette est constituée par une bande tampon (primitive graphique polygone) de 3 mètres de largeur (1,5 m de part et d'autre des générateurs polylignes).

#### **3.4.3 - Particularités de numérisation des actes**

Aucune particularité pour la catégorie EL9 : les actes suspendant ou modifiant les servitudes sont numérisés dans leur intégralité dans la mesure du possible.

### **3.4.4 - Création de la fiche de métadonnées**

Se reporter aux « Consignes de saisie des métadonnées INSPIRE pour les servitudes d'utilité publique » disponibles sur la page du CNIG dédiée à la dématérialisation des SUP et documents d'urbanisme.

# **3.5 - Symbolisation**

Se reporter au Standard CNIG SUP

# **4 - Système d'information**

Pour aider la saisie des générateurs il peut être pertinent de récupérer les données de GeoLittoral : télécharger en WFS de http://geolittoral.application.equipement.gouv.fr/wfs/metropole, puis filtrer la couche obtenue sur les statuts de tronçons soumis à servitude.

La SUP sera accessible et téléchargeable dans son intégralité dans les SI suivants :

GeoIDE

Géoportail de l'urbanisme

# **5 - Informations du référent métier**

Une collaboration peut être souhaitable avec le service Maritime de la DDT(M) concerné pour la recherche des arrêtés apportant des dérogations ou pour des précisions sur le DPM.

Par ailleurs, du fait de sa représentation à l'échelle cadastrale, il faut attirer l'attention sur la portée uniquement indicative de la SPPL dans le géoportail de l'urbanisme en absence d'un arrêté préfectoral délimitant le DPM.

# **Ministère du Logement,<br>de l'Égalité des territoires** et de la Ruralité

Tél. 01 40 81 21 22 www.territoires.gouv.fr

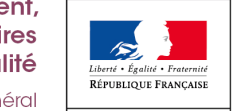

MINISTÈRE<sup>1</sup> dex **bu** Logement, i de numérisation

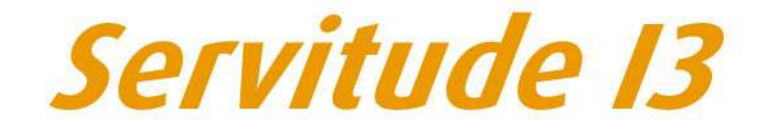

Servitude relative au transport de gaz naturel

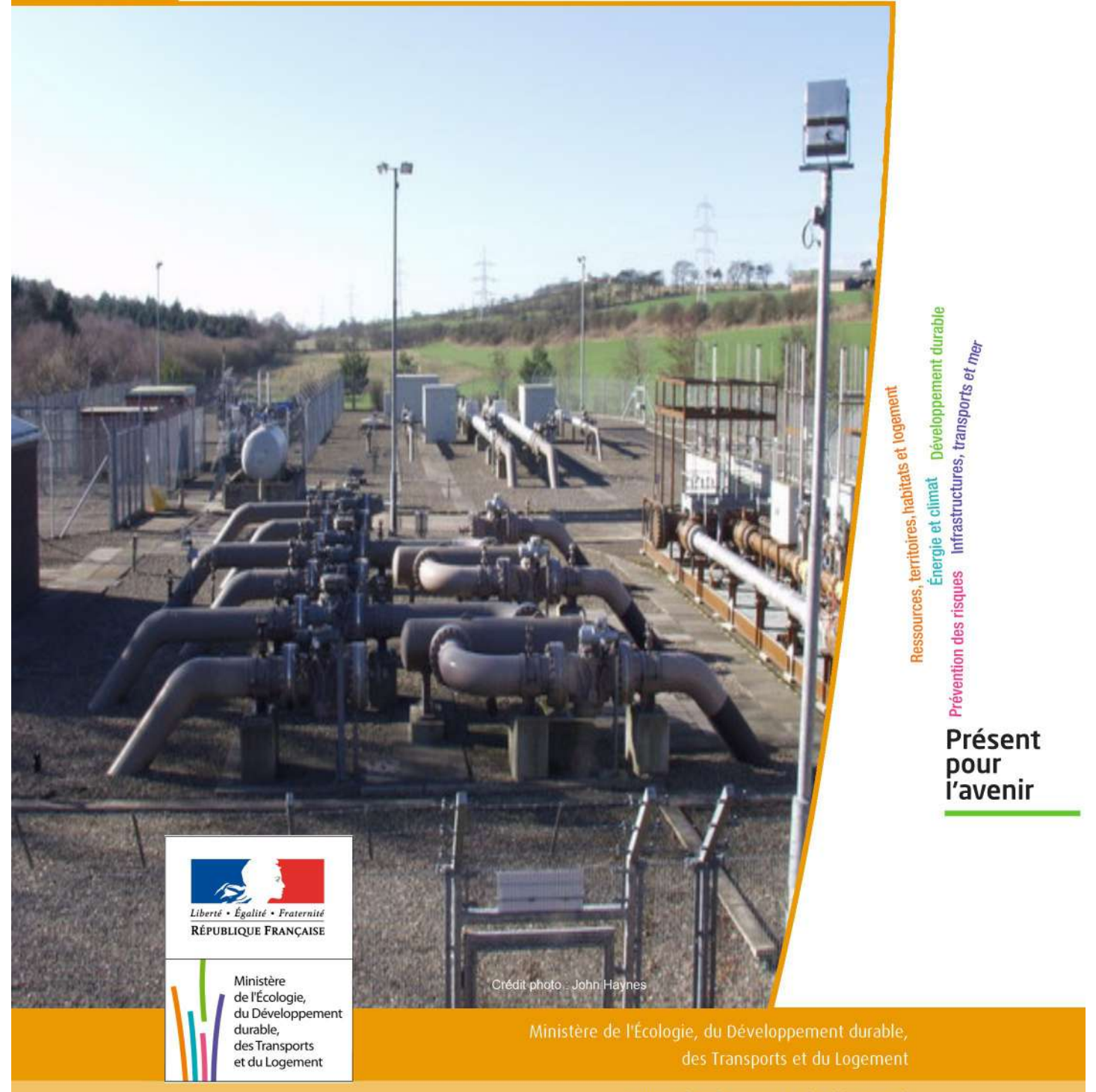

# SERVITUDE DE TYPE I3

## **SERVITUDES RELATIVES AU TRANSPORT DE GAZ NATUREL**

Servitudes reportées en annexe de l'article R. 126-1 du Code de l'urbanisme dans les rubriques :

#### II - Servitudes relatives à l'utilisation de certaines ressources et équipements A - Énergie a) Électricité et gaz

# **1 - Fondements juridiques**

# 1.1 - Définition

Il s'agit des servitudes énumérées à l'article 35 modifié de la loi du 8 avril 1946 sur la nationalisation de l'électricité et du gaz, ainsi qu'à l'article 12 de la loi du 15 juin 1906 sur les distributions d'énergie, et plus particulièrement :

- de la servitude d'abattage d'arbres dont le titulaire d'une autorisation de transport de gaz naturel peut faire usage lors de la pose de canalisations ,

- et de la servitude de passage permettant d'établir à demeure des canalisations souterraines sur des terrains privés non bâtis, qui ne sont pas fermés de murs ou autres clôtures équivalentes.

Ces servitudes s'entendent sans dépossession de propriété : le propriétaire conserve le droit de démolir, réparer, surélever, de clore ou de bâtir, sous réserve de prévenir le concessionnaire un mois avant de démarrer les travaux.

# 1.2 - Références législatives et réglementaires

Chronologie des textes :

- Loi du 15 juin 1906 (art. 12) modifiée sur les distributions d'énergie,

- Décret du 29 juillet 1927 portant règlement d'administration publique (RAP) pour l'application de la loi du 15 juin 1906 sur les distributions d'énergie (art. 52 et 53 modifiés concernant l'enquête relative aux servitudes de l'article 12) - abrogé par le décret n° 50-640 du 7 juin 1950,

- Loi n° 46-628 du 8 avril 1946 (art. 35) modifiée sur la nationalisation de l'électricité et du gaz,

- Décret n°50-640 du 7 juin 1950 portant RAP pour l'application de l'article 35 de la loi du 8 avril 1946 sur la nationalisation de l'électricité et du gaz, en ce qui concerne la procédure de déclaration d'utilité publique en matière d'électricité et de gaz et pour l'établissement des servitudes prévues par la loi - abrogés par le décret n° 70-492 du 11 juin 1970,

- Décret n° 64-81 du 23 janvier 1964 portant RAP en ce qui concerne le régime des transports de gaz combustibles par canalisations (art. 25) - abrogé par le décret n° 85-1108 du 15 octobre 1985,

- Décret n° 70-492 du 11/06/1970 pris pour l'application de l'article 35 modifié de la loi du 8 avril 1946 concernant la procédure de déclaration d'utilité publique des travaux d'électricité et de gaz qui ne nécessitent que l'établissement de servitudes ainsi que les conditions d'établissement des dites servitudes, modifié notamment par :

- Décret n°85-1109 du 15 octobre 1985 (art. 2 et 8-1 à 10),
- Décret n° 93-629 du 25 mars 1993,
- Décret n° 2003-999 du 14 octobre 2003.

- Décret 85-1108 du 15 octobre 1985 relatif au régime des transports de gaz combustibles par canalisations modifié (art. 5 et 29),

- Loi 2003-8 du 3 janvier 2003 relative au marché du gaz et de l'électricité et aux services publics de l'énergie (art.24).

Textes de référence en vigueur :

- Loi du 15 juin 1906 modifiée (art. 12),

- Loi n° 46-628 du 8 avril 1946 modifiée (art. 35),
- Décret n° 67-886 du 6 octobre 1967 (art. 1 à 4),
- Décret n° 70-492 du 1/06/1970 modifié (titre I chapitre III et titre II),
- Décret n° 85-1108 du 15 octobre 1985 modifié (art. 5 et 29),
- Loi n° 2003-8 du 3 janvier 2003 modifiée (art.24).

# 1.3 - Bénéficiaires et gestionnaires

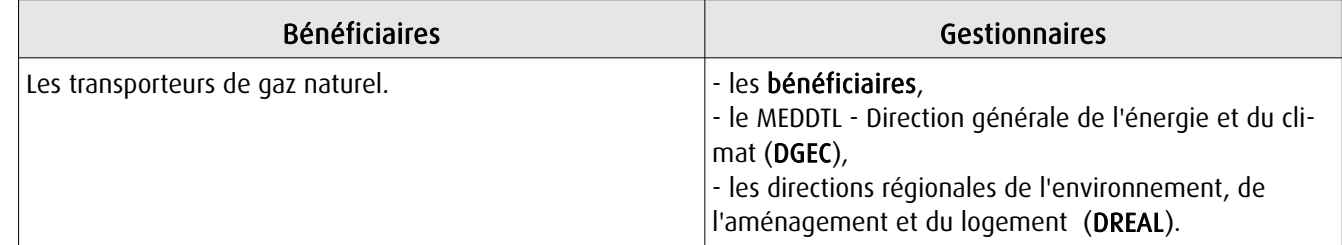

# 1.4 - Procédure d'instauration de modification ou de suppression

I - Déclaration préalable d'utilité publique (DUP) des ouvrages de transport et de distribution de gaz en vue de l'exercice de servitudes.

Conformément aux dispositions des articles 2 à 4 et 8-1 à 10 du Décret n° 70-492 et des articles 6 à 9-II du Décret n° 85-1108,

#### a) Cette DUP est instruite :

- par le préfet ou les préfets des départements traversés par la canalisation

NB : pour les canalisations soumises à autorisation ministérielle, si plusieurs préfets sont concernés par la canalisation, un préfet coordonnateur désigné par le ministre chargé de l'énergie centralise les résultats de l'instruction.

- le dossier de DUP comprend notamment les pièces suivantes :

• Avant le décret n° 85-1109 du 15 octobre 1985 :

- une carte au 1/10 000 sur laquelle figurent le tracé des canalisations projetées et l'emplacement des autres ouvrages principaux existants ou à créer, tels que les postes de sectionnement ou de détente.

• Depuis le décret n° 85-1109 du 15 octobre 1985 :

- une carte au 1/25 000 comportant le tracé de la ou des canalisations projetées permettant de connaître les communes traversées, avec l'indication des emprunts envisagés du domaine public, - une seconde carte établie à l'échelle appropriée et permettant de préciser, si nécessaire, l'implantation des ouvrages projetés.

#### b) La DUP est prononcée :

- par Arrêté du préfet ou arrêté conjoint des préfets intéressés,

- et en cas de désaccord, par Arrêté du ministre chargé de l'énergie.

NB : à compter du décret n° 85-1109 du 15 octobre 1985 et jusqu'au Décret n° 2003-999 du 14 octobre 2003, la DUP était prononcée par arrêté ministériel pour les ouvrages soumis au régime de la concession.

#### II - Établissement des servitudes.

Conformément à l'article 11 et suivants du Décret n°70-492, les servitudes sont établies :

- après que le bénéficiaire ait notifié les travaux projetés directement aux propriétaires des fonds concernés par les ouvrages,

- par convention amiable entre le bénéficiaire et les propriétaires concernés par les servitudes requises,

- à défaut, par arrêté préfectoral pris :

• sur requête adressée par le bénéficiaire au préfet précisant la nature et l'étendue des servitudes à établir,

- au vu d'un plan et d'un état parcellaire par commune indiquant les propriétés qui doivent être atteintes par les servitudes,
- après enquête publique.
- et notifié au demandeur, à chaque exploitant et à chaque propriétaire concerné.

# 1.5 - Logique d'établissement

## 1.5.1 - Les générateurs

- une ou des canalisations de transport et distribution de gaz,

- des ouvrages annexes tels que les postes de sectionnement ou de détente.

## 1.5.2 - Les assiettes

- le tracé de la ou des canalisations,
- l'emprise des annexes.

# **2 - Bases méthodologiques de numérisation**

# 2.1 - Définition géométrique

## 2.1.1 - Les générateurs

Le générateur est l'axe de l'ouvrage de distribution, de transport ou de collecte de gaz.

Méthode : identifier l'ouvrage par un repérage visuel et en représenter l'axe en linéaire.

## 2.1.2 - Les assiettes

L'assiette est systématiquement confondue avec le générateur, par duplication.

# 2.2 - Référentiels géographiques et niveau de précision

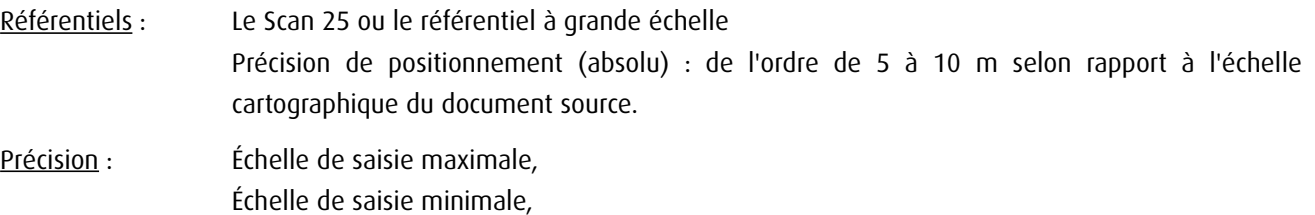

# **3 - Numérisation et intégration**

# 3.1 - Numérisation dans MapInfo

#### 3.1.1 - Préalable

Télécharger à partir du site du PND Urbanisme (http://ads.info.application.i2/rubrique.php3?id\_rubrique=178) les documents suivants :

- la documentation sur la structure des fichiers MapInfo,
- les modèles de fichiers MapInfo (actes, générateurs, assiettes, liens sup / communes)

## 3.1.2 - Saisie de l'acte

Ouvrir le fichier modèle XX\_ACT.tab puis l'enregistrer sous le nom I3\_ACT.tab.

Saisir les données alphanumériques liées aux actes conformément aux consignes de saisie figurant au *chapitre 2* du document *Structure des modèles mapinfo.odt.* 

## 3.1.3 - Numérisation du générateur

#### Recommandations :

Privilégier :

- la numérisation au niveau départementale et non à la commune (une canalisation traverse généralement plusieurs communes d'un point a vers un point b),

- la numérisation à partir de la Bd Topo (couche transport énergie).

#### Précisions liées à GéoSUP :

1 seul type de générateur est possible pour une sup I3 :

- une polyligne : correspondant au tracé de la canalisation de gaz.

Remarque : plusieurs générateurs sont possibles pour une même servitude I3 (ex. : départ de plusieurs canalisations à partir d'un centre de stockage).

#### Numérisation :

Ouvrir le fichier XX SUP GEN.tab puis l'enregistrer sous le nom I3 SUP GEN.tab.

Si le générateur est tracé de façon continu :

- dessiner la canalisation de gaz à l'aide de l'outil polyligne  $\Box$  (trait continu, couleur noir, épaisseur 1 pixel).

Si le générateur est tracé de façon discontinu :

- dessiner les portions de canalisations de gaz à l'aide de l'outil polyligne  $\Box$  (trait continu, couleur noir, épaisseur 1 pixel) puis assembler les en utilisant l'option Objets / Assembler. Penser ensuite à compacter la table MapInfo.

Si plusieurs générateurs sont associés à une même servitude :

- dessiner les différents générateurs à l'aide de l'outil précédemment cité puis assembler les en utilisant l'option Objets / Assembler. Penser ensuite à compacter la table MapInfo.

#### Saisie des données alphanumériques associées :

Saisir les données alphanumériques liées à la création du générateur conformément aux consignes de saisie figurant au chapitre 3 du document Structure des modèles mapinfo.odt.

#### Important :

Si plusieurs générateurs sont associés à une même servitude le champ NOM\_SUP devra être saisi de façon similaire pour tous les objets créés. En revanche le champ NOM\_GEN devra être saisi de façon distinct.

Pour différencier le type de représentation graphique du générateur dans GéoSup (inscrit ou classé), le champ CODE\_CAT doit être alimenté par un code :

- I3 pour les canalisations de gaz.

# 3.1.4 - Création de l'assiette

#### Précisions liées à GéoSUP :

1 seul type d'assiette est possible pour une sup I3 :

- une polyligne : correspondant à l'emprise de la canalisation de gaz.

#### **Numérisation :**

L'assiette d'une servitude I3 est égale au tracé du générateur. Une fois la numérisation des générateurs entièrement achevée, il conviendra donc de faire une copie du fichier I3\_SUP\_GEN.tab et de l'enregistrer sous le nom I3\_ASS.tab.

Modifier ensuite la structure du fichier I3 ASS.tab conformément aux consignes de saisie figurant au *chapitre 4* du document *Structure des modèles mapinfo.odt* tout en gardant les champs NOM\_SUP, CODE\_CAT, NOM\_GEN.

#### Saisie des données alphanumériques associées :

Saisir les données alphanumériques liées aux générateurs conformément aux consignes de saisie figurant au *chapitre* 4 du document Structure des modèles mapinfo.odt.

Important :

Pour différencier le type de représentation graphique du générateur dans GéoSup, le champ CODE\_CAT doit être alimenté par un code :

- I3 pour les canalisations de gaz.

Pour différencier le type d'assiette dans GéoSup (canalisation de gaz), le champ TYPE\_ASS doit être en adéquation avec le type de catégorie saisi dans le champ CODE\_CAT :

- pour la catégorie I3 - canalisation de gaz le champ TYPE ASS doit être égale à Canalisation de gaz (respecter la casse).

## 3.1.5 - Lien entre la servitude et la commune

Ouvrir le fichier XX\_LIENS\_SUP\_COM.tab puis l'enregistrer sous le nom I3\_SUP\_COM.tab.

Saisir toutes les communes impactées par l'emprise (assiette) de la servitude, conformément aux consignes de saisie figurant au *chapitre 5* du document *Structure des modèles mapinfo.odt*.

# 3.2 - Données attributaires

Consulter le document de présentation au paragraphe "règles de nommage des objets" (page 6/11) ainsi que le modèle conceptuel SUP du CNIG et/ou le standard COVADIS SUP..

## 3.3 - Sémiologie

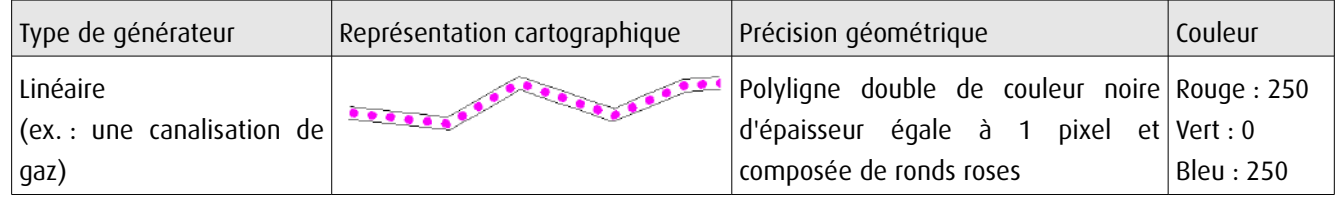

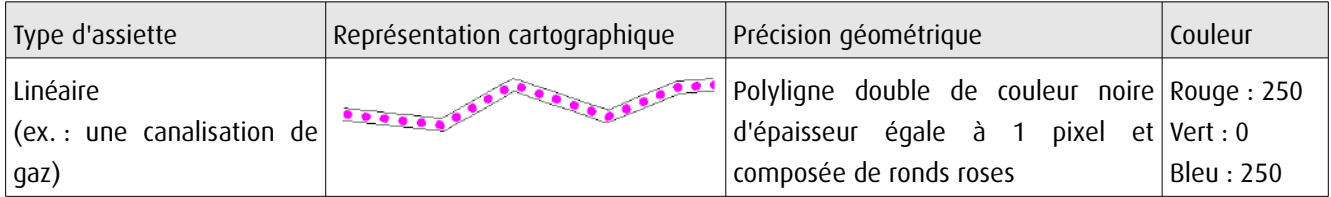

# 3.4 - Intégration dans GéoSup

Importer les fichiers MapInfo dans l'ordre suivant :

- les actes,
- les sup et les générateurs,
- les assiettes,
- les liens sup / communes,

conformément aux consignes figurant aux chapitres 4, 5, 6, et 7 du document Import\_GeoSup.odt.

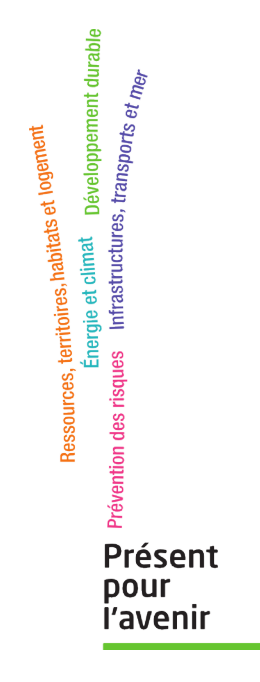

**Ministère de l'Écologie, du Développement durable, des Transports et du Logement** Direction générale de l'Aménagement, du Logement et de la Nature Arche Sud 92055 La Défense Cedex de numérisation

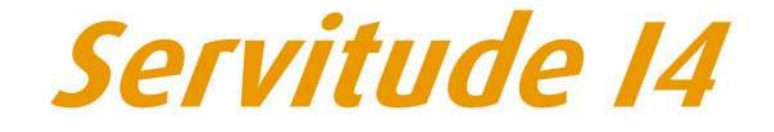

Servitude au voisinage d'une ligne électrique aérienne ou souterraine

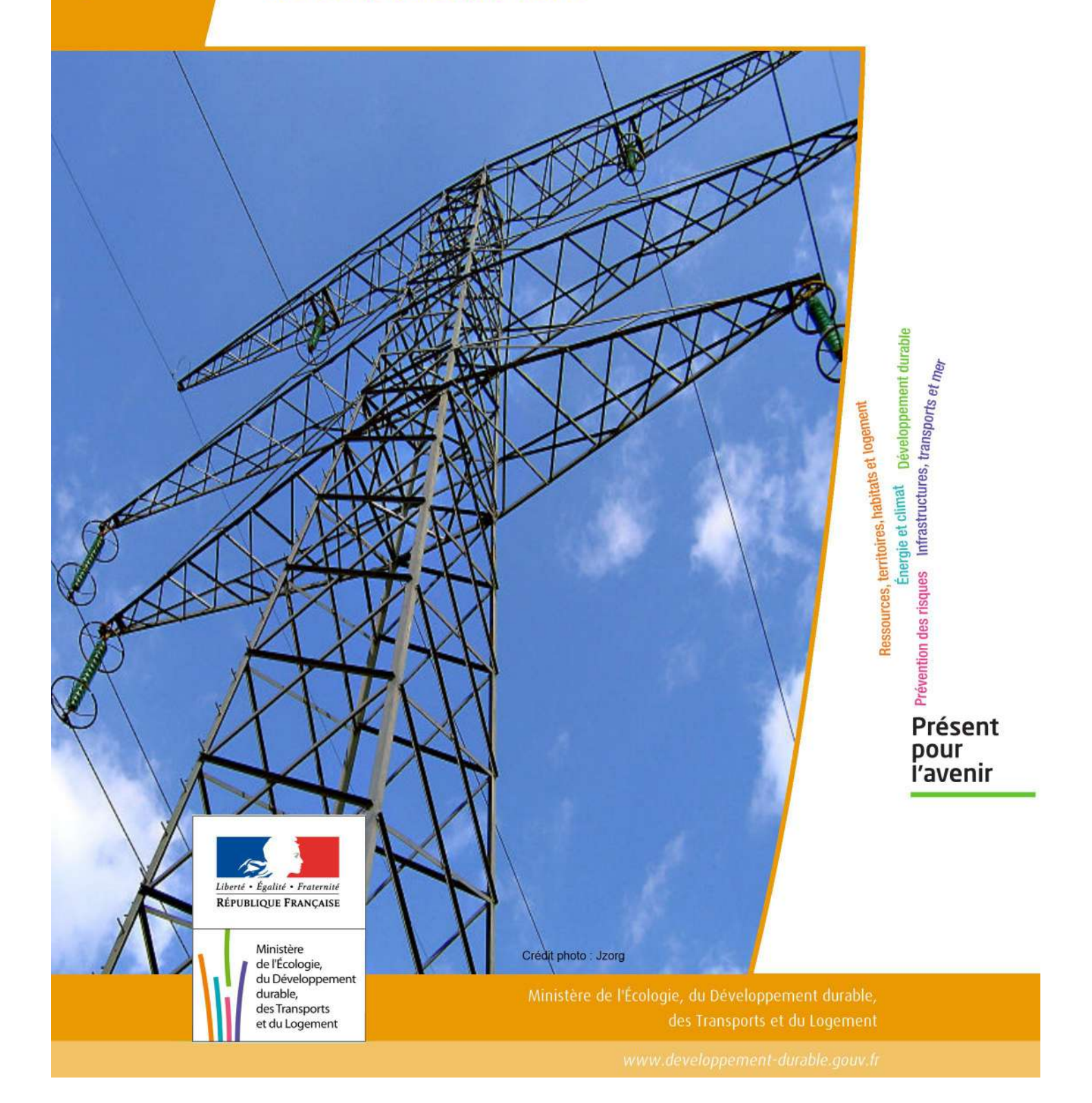

# SERVITUDE DE TYPE I4

## **SERVITUDE RELATIVE AU TRANSPORT D'ENERGIE ELECTRIQUE**

Servitudes reportées en annexe de l'article R. 126-1 du Code de l'urbanisme dans les rubriques :

#### II - Servitudes relatives à l'utilisation de certaines ressources et équipements A - Énergie a) Électricité et gaz

# **1 - Fondements juridiques**

# 1.1 - Définition

Il s'agit de deux catégories de servitudes instituées par la loi du 15 juin 1906 sur les distributions d'énergie.

#### a) Les servitudes prévues aux alinéas 1°, 2°, 3° et 4° de l'article 12 concernant toutes les distributions d'énergie électrique :

- servitude d'ancrage permettant d'établir à demeure des supports et ancrages pour conducteurs aériens d'électricité, soit à l'extérieur des murs ou façades donnant sur la voie publique, soit sur les toits et terrasses des bâtiments,

- servitude de surplomb permettant de faire passer les conducteurs d'électricité au-dessus des propriétés privées,

- servitude de passage ou d'appui permettant d'établir à demeure des canalisations souterraines, ou des supports pour conducteurs aériens, sur des terrains privés non bâtis, qui ne sont pas fermés de murs ou autres clôtures équivalentes,

- servitude d'élagage et d'abattage d'arbres permettant de couper les arbres et branches d'arbres qui, se trouvant à proximité des conducteurs aériens d'électricité, gênent leur pose ou pourraient, par leur mouvement ou leur chute, occasionner des courts-circuits ou des avaries aux ouvrages.

Il s'agit de servitudes n'entraînant aucune dépossession du propriétaire qui conserve le droit de démolir, réparer, surélever, de clore ou de bâtir, sous réserve de prévenir le concessionnaire un mois avant de démarrer les travaux.

#### b) Les périmètres instaurés en application de l'article 12 bis de part et d'autre d'une ligne électrique aérienne de tension supérieure ou égale à 130 kilovolts et à l'intérieur desquels :

#### - sont interdits :

- des bâtiments à usage d'habitation,
- des aires d'accueil des gens du voyage,

• certaines catégories d'établissements recevant du public : structures d'accueil pour personnes âgées et personnes handicapées, hôtels et structures d'hébergement, établissements d'enseignement, colonies de vacances, établissements sanitaires, établissements pénitentiaires, établissements de plein air.

#### - peuvent être interdits ou soumis à prescriptions :

• d'autres catégories d'établissements recevant du public,

• des installations classées pour la protection de l'environnement soumises à autorisation et fabriquant, utilisant ou stockant des substances comburantes, explosibles, inflammables ou combustibles,

sans toutefois qu'il puisse être fait obstacle à des travaux d'adaptation, de réfection ou d'extension de l'existant sous réserve néanmoins de ne pas augmenter la capacité d'accueil d'habitants dans le périmètre des servitudes.

# 1.2 - Références législatives et réglementaires

#### Chronologie des textes :

- loi du 15 juin 1906 (art. 12) sur les distributions d'énergie,

- décret du 3 avril 1908 portant RAP pour l'application de la loi du 15 juin 1906 sur les distributions d'énergie élec trique (abrogé par le décret du 29 juillet 1927),

- décret du 24 avril 1923 portant RAP pour l'application de la loi du 15 juin 1906 en ce qui concerne les concessions de transport d'énergie électrique à haute tension accordées par l'État (abrogé par le décret du 29 juillet 1927),

- loi de finances du 13 juillet 1925 (art. 298),

- décret du 29 juillet 1927 portant RAP pour l'application de la loi du 15 juin 1906 sur les distributions d'énergie(art. 52 et 53 modifiés concernant l'enquête relative aux servitudes de l'article 12) (abrogé par le décret 50-640),

- loi n° 46-628 du 8 avril 1946 (art. 35) modifiée, sur la nationalisation de l'électricité et du gaz,

- décret n°50-640 du 7 juin 1950 portant RAP pour l'application de l'article 35 de la loi du 8 avril 1946 sur la nationalisation de l'électricité et du gaz, en ce qui concerne la procédure de DUP en matière d'électricité et de gaz et pour l'établissement des servitudes prévues par la loi. (abrogés par le décret 70-492 ),

- décret n°67-886 du 6 octobre 1967 portant RAP pour l'application de la loi du 15 juin 1906 sur les distributions d'énergie et de la loi du 16 octobre 1919 relative à l'utilisation de l'énergie hydraulique (art. 1 à 4 relatifs aux conventions de reconnaissance des servitudes de l'article 12),

- décret n° 70-492 du 11 juin1970 pris pour l'application de l'article 35 modifié de la loi du 8 avril 1946 concernant la procédure de déclaration d'utilité publique des travaux d'électricité et de gaz qui ne nécessitent que l'établissement de servitudes ainsi que les conditions d'établissement des dites servitudes, modifié par :

• décret n°85-1109 du 15 octobre 1985 modifiant le décret du 11 juin 1970,

• décret n° 93-629 du 25 mars 1993 modifiant le décret du 11 juin 1970,

• décret n°2004-835 du 19 août 2004 relatif aux servitudes d'utilité publique prévues par l'article 12bis de la loi du 15juin 1906 sur les distributions d'énergie,

• décret n° 2009-368 du 1er avril 2009 relatif aux ouvrages électriques à haute et très haute tension réalisés en technique souterraine.

- loi 2000-1208 du 13 décembre 2000 relative à la solidarité et au renouvellement urbains (art. 5) introduisant un article 12bis dans la loi du 15 juin 1906.

Textes de référence en vigueur :

- loi du 15 juin 1906 (art. 12 et 12bis) modifiée,
- loi de finances du 13 juillet 1925 (art. 298),
- loi n° 46-628 du 8 avril 1946 (art. 35) modifiée,
- décret n°67-886 du 6 octobre 1967 (art. 1 à 4 ),
- décret n° 70-492 du 1 juin 1970 modifié.

# 1.3 - Bénéficiaires et gestionnaires

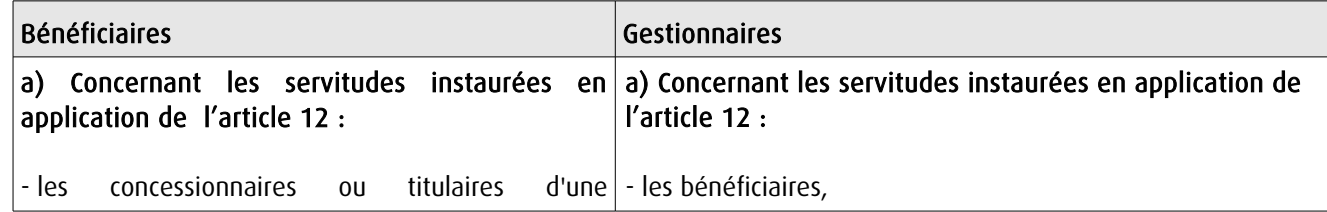

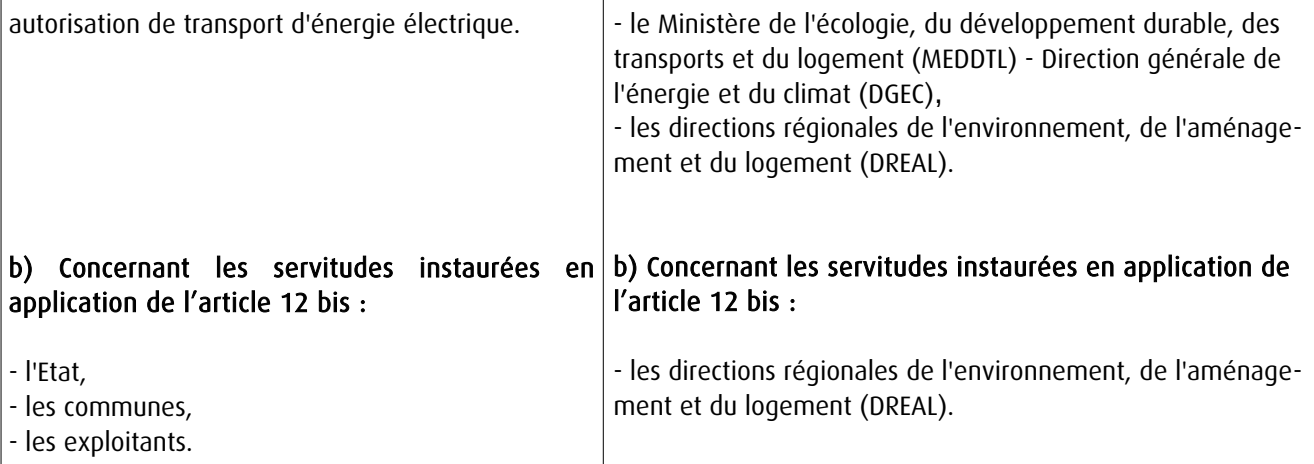

# 1.4 - Procédure d'instauration de modification ou de suppression

#### Procédure d'instauration :

#### a) Concernant les servitudes instaurées en application de l'article 12 :

#### I – Champ d'application

Les servitudes prévues aux alinéas 1°, 2°, 3° et 4° de l'article 12 peuvent bénéficier :

- aux distributions d'énergie électrique déclarées d'utilité publique, la DUP étant prononcée en vue de l'exercice de servitudes sans recours à l'expropriation et dans les conditions suivantes :

#### • pour des ouvrages d'alimentation générale ou de distribution aux services publics et si tension < 63kV :

- sur production notamment d'une carte au 1/10000 comportant le tracé des lignes projetées et l'emplacement des autres ouvrages principaux existants ou à créer, tels que les postes de transformation

- sans enquête publique,
- avec éventuelle étude d'impact soumise à simple consultation,
- par arrêté du préfet du département ou arrêté conjoint des préfets des départements concernés,
- si désaccord entre les préfets, par arrêté du ministre chargé de l'électricité.

#### • pour des lignes directes de tension < 63kV :

- sur production notamment d'une carte au 1/10000 comportant le tracé des lignes projetées ainsi que l'emplacement et l'identité des exploitants des autres ouvrages principaux existants ou à créer, tels que les postes de transformation

- avec éventuelle étude d'impact
- après enquête publique conformément au code de l'expropriation
- par arrêté du préfet du département ou arrêté conjoint des préfets des départements concernés

#### • pour toutes les lignes et ouvrages de tension > ou = 63 kV, mais < 225kV :

- sur production d'une carte au 1/25000 (1/50000 avant le décret n°85-1109) comportant le tracé des lignes projetées et l'emplacement des autres ouvrages principaux existant ou à créer, tels que les postes de transformation avec, pour les lignes directes, indication de l'identité de leurs exploitants, - au vu d'une étude d'impact,

- après enquête publique conformément au code de l'environnement, à l'exception des liaisons souterraines < 225kV,

- par arrêté du préfet du département ou arrêté conjoint des préfets des départements concernés,

- si désaccord entre les préfets, par arrêté du ministre chargé de l'électricité ou par arrêté conjoint du ministre chargé de l'électricité et du ministre chargé de l'urbanisme si la DUP emporte mise en compatibilité du document d'urbanisme.

• pour toutes les lignes et ouvrages de tension > ou = 225kV :

- sur production d'une carte au 1/25 000 (1/50 000 avant le décret n°85-1109) comportant le tracé des lignes projetées et l'emplacement des autres ouvrages principaux existant ou à créer, tels que les postes de transformation avec, pour les lignes directes, indication de l'identité de leurs exploitants, - au vu d'étude d'impact,

- sur demande adressée au ministre chargé de l'électricité qui transmet, pour instruction, au préfet du département ou à un préfet coordonnateur si plusieurs départements concernés,

- après enquête publique conformément au code de l'environnement, à l'exception des liaisons souterraines de tension = 225kV et d'une longueur < ou = 15 km,

- par arrêté du ministre chargé de l'électricité ou arrêté conjoint du ministre chargé de l'électricité et du ministre chargé de l'urbanisme si la DUP emporte mise en compatibilité du document d'urbanisme.

- aux distributions d'énergie électrique placées sous le régime de la concession ou de la régie, non déclarées d'utilité publique mais réalisées avec le concours financier de l'État, des départements, des communes, des syndicats de communes , le bénéfice des servitudes de l'article 12 leur étant accordé sous les conditions suivantes :

• sans DUP, en application de l'article 298 de la loi de finances du 13 juillet 1925,

• sous réserve d'une DUP, s'agissant de la servitude d'appui prévue par l'alinéa 3° de l'article 12, lorsque l'emprise des supports dépasse 1m².

#### II - Mode d'établissement

- à l'initiative du demandeur, après notification des travaux projetés directement aux propriétaires des fonds concernés par les ouvrages

- par convention amiable entre demandeur et propriétaires concernés par l'une ou l'autre des servitudes

- à défaut, par arrêté préfectoral pris :
	- sur requête adressée au préfet précisant la nature et l'étendue des servitudes à établir,

• au vu d'un plan et un état parcellaire par commune indiquant les propriétés qui doivent être atteintes par les servitudes,

- après approbation par le préfet du projet de détail des tracés de lignes,
- après enquête publique.

et notifié au demandeur, à chaque exploitant et à chaque propriétaire concerné.

#### b) Concernant les servitudes instaurées en application de l'article 12 bis :

La procédure d'institution est conduite par le préfet de département et les servitudes sont instaurées :

- sur production notamment d'un plan parcellaire délimitant le périmètre d'application des servitudes,

- après enquête publique conformément au code de l'expropriation,

- arrêté préfectoral emportant déclaration d'utilité publique des servitudes de l'article 12bis à l'intérieur du périmètre délimité.

#### Procédure de suppression :

La suppression de tout ou partie des servitudes instaurées en application de l'article 12bis est prononcée par arrêté préfectoral.

# 1.5 - Logique d'établissement

### 1.5.1 - Les générateurs

a) Les générateurs des servitudes prévues à l'article 12 sont l'ensemble des installations de distribution d'énergie électrique, notamment :

- les conducteurs aériens d'électricité,
- les canalisations souterraines de transport d'électricité,
- les supports de conducteurs aériens,
- des ouvrages, tels que les postes de transformation, etc...

#### b) Les générateurs des servitudes instaurées en application de l'article 12 bis sont :

- des lignes électriques aériennes de tension supérieure ou égale à 130 kilovolts.

#### 1.5.2 - Les assiettes

#### a) Concernant les servitudes instaurées en application de l'article 12 :

Assiette de la servitude prévue à l'alinéa 1° :

- murs ou façades donnant sur une voie publique,

- toits et terrasses de bâtiments accessibles de l'extérieur.

Assiette de la servitude prévue aux alinéas 2° et 4° :

- le tracé de la ligne électrique

Assiette de la servitude prévue à l'alinéa 3° :

- le tracé de la canalisation souterraine,
- l'emprise du support du conducteur aérien.

#### b) Concernant les servitudes instaurées en application de l'article 12 bis :

L'assiette est constituée par un périmètre incluant au maximum :

- des cercles dont le centre est constitué par l'axe vertical des supports de la ligne et dont le rayon est égal à :

- 30 mètres (40 mètres pour des lignes de tension > ou = 350 kV),
- ou à la hauteur des supports si celle-ci est supérieure.

- une bande délimitée par la projection verticale au sol des câbles de la ligne électrique lorsqu'ils sont au repos,

- des bandes d'une largeur de 10 mètres, portée à 15 mètres pour des lignes de tension > ou = 350 kV, de part et d'autre du couloir prévu au 2°.

# **2 - Bases méthodologiques de numérisation**

# 2.1 - Définition géométrique

### 2.1.1 - Les générateurs

Le générateur est l'axe d'une ligne électrique et ses supports, ou d'une canalisation souterraine d'électricité.

Méthode : identifier la ligne électrique par un repérage visuel et la représenter en linéaire.

#### 2.1.2 - Les assiettes

L'assiette est systématiquement confondue avec le générateur, par duplication.

Sa représentation graphique doit cependant la différencier du générateur, et distinguer par ailleurs lignes aériennes et lignes souterraines.

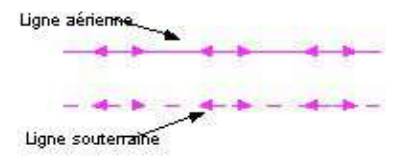

# 2.2 - Référentiels géographiques et niveau de précision

Référentiels : La construction graphique du générateur et de l'assiette peut s'établir préférentiellement à partir du référentiel à grande échelle (couche transport-énergie / ligne électrique de la BDTopo).

Scan25 ou référentiel à grande échelle (topographique ou parcellaire)

Précision : Échelle de saisie maximale, le cadastre Échelle de saisie minimale, le 1/25000 Métrique ou déca-métrique suivant le référentiel.

# **3 - Numérisation et intégration**

# 3.1 - Numérisation dans MapInfo

## 3.1.1 - Préalable

Télécharger à partir du site du PND Urbanisme (http://ads.info.application.i2/rubrique.php3?id\_rubrique=178) les documents suivants :

- la documentation sur la structure des fichiers MapInfo,

- les modèles de fichiers MapInfo (actes, générateurs, assiettes, liens sup / communes).

## 3.1.2 - Saisie de l'acte

Ouvrir le fichier modèle XX\_ACT.tab puis l'enregistrer sous le nom I4\_ACT.tab.

Saisir les données alphanumériques liées aux actes conformément aux consignes de saisie figurant au *chapitre 2* du document Structure des modèles mapinfo.odt.

## 3.1.3 - Numérisation du générateur

#### Recommandations :

Privilégier :

- la numérisation au niveau départementale et non à la commune (une ligne électrique traverse généralement plusieurs communes d'un point a vers un point b),

- la numérisation à partir de la Bd Topo (couche transport énergie).

#### Précisions liées à GéoSUP :

1 seul type de générateur est possible pour une sup I4 :

- une polyligne : correspondant au tracé de la ligne électrique aérienne ou souterraine.

Remarque :

Plusieurs générateurs sont possibles pour une même servitude I4 (ex. : départ de plusieurs lignes électriques à partir d'un centre : aériennes ou souterraines)

#### Numérisation :

Ouvrir le fichier XX\_SUP\_GEN.tab puis l'enregistrer sous le nom I4\_SUP\_GEN.tab.

Si le générateur est tracé de façon continu :

- dessiner la ligne électrique à l'aide de l'outil polyligne  $\Box$  (trait continu, couleur noir, épaisseur 1 pixel).

Si le générateur est tracé de façon discontinu :

- dessiner les portions de lignes électriques à l'aide de l'outil polyligne  $\Box$  (trait continu, couleur noir, épaisseur 1 pixel) puis assembler les en utilisant l'option Objets / Assembler. Penser ensuite à compacter la table MapInfo.

Si plusieurs générateurs sont associés à une même servitude :

- dessiner les différents générateurs à l'aide de l'outil précédemment cité puis assembler les en utilisant l'option Objets / Assembler. Penser ensuite à compacter la table MapInfo.

#### Saisie des données alphanumériques associées :
Saisir les données alphanumériques liées à la création du générateur conformément aux consignes de saisie figurant au chapitre 3 du document Structure des modèles mapinfo.odt.

Important :

Si plusieurs générateurs sont associés à une même servitude le champ NOM SUP devra être saisi de façon similaire pour tous les objets créés. En revanche le champ NOM\_GEN devra être saisi de façon distinct.

Pour différencier le type de représentation graphique du générateur dans GéoSup (souterraine ou aérienne), le champ CODE\_CAT doit être alimenté par 2 sous codes :

- I4\_A pour les lignes électriques aériennes,

- 14 S pour les lignes souterraines.

### 3.1.4 - Création de l'assiette

#### Précisions liées à GéoSUP :

1 seul type d'assiette est possible pour une sup I4 :

- une polyligne : correspondant à l'emprise de la ligne électrique.

#### Numérisation :

L'assiette d'une servitude I4 est égale au tracé du générateur. Une fois la numérisation des générateurs entièrement achevée, il conviendra donc de faire une copie du fichier I4\_SUP\_GEN.tab et de l'enreqistrer sous le nom I4 ASS.tab.

Modifier ensuite la structure du fichier I4 ASS.tab conformément aux consignes de saisie figurant au *chapitre 4* du document *Structure des modèles mapinfo.odt* tout en gardant les champs NOM\_SUP, CODE\_CAT, NOM\_GEN.

#### Saisie des données alphanumériques associées :

Saisir les données alphanumériques liées aux générateurs conformément aux consignes de saisie figurant au *cha*pitre 4 du document Structure des modèles mapinfo.odt.

#### Important :

Pour différencier le type de représentation graphique du générateur dans GéoSup (souterraine ou aérienne), le champ CODE\_CAT doit être alimenté par 2 sous codes :

- I4\_A pour les lignes électriques aériennes,

- 14 S pour les lignes souterraines.

Pour différencier le type d'assiette dans GéoSup (souterraine ou aérienne), le champ TYPE\_ASS doit être en adéquation avec le type de catégorie saisi dans le champ CODE\_CAT :

- pour la catégorie I4\_A - ligne électrique aérienne le champ TYPE\_ASS doit être égale à Ligne électrique aérienne (respecter la casse).,

- pour la catégorie I4 S - ligne électrique souterraine le champ TYPE ASS doit être égale à Ligne électrique souterraine (respecter la casse)..

#### 3.1.5 - Lien entre la servitude et la commune

Ouvrir le fichier XX LIENS SUP COM.tab puis l'enregistrer sous le nom I4 SUP COM.tab.

Saisir toutes les communes impactées par l'emprise (assiette) de la servitude, conformément aux consignes de saisie figurant au chapitre 5 du document Structure des modèles mapinfo.odt.

# 3.2 - Données attributaires

Consulter le document de présentation au paragraphe "règles de nommage des objets" (page 6/11) ainsi que le modèle conceptuel SUP du CNIG et/ou le standard COVADIS SUP.

# 3.3 - Sémiologie

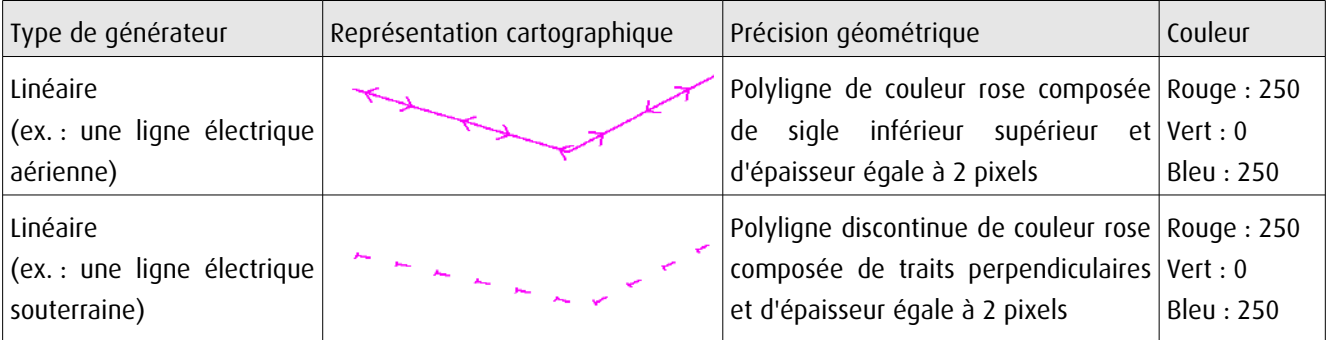

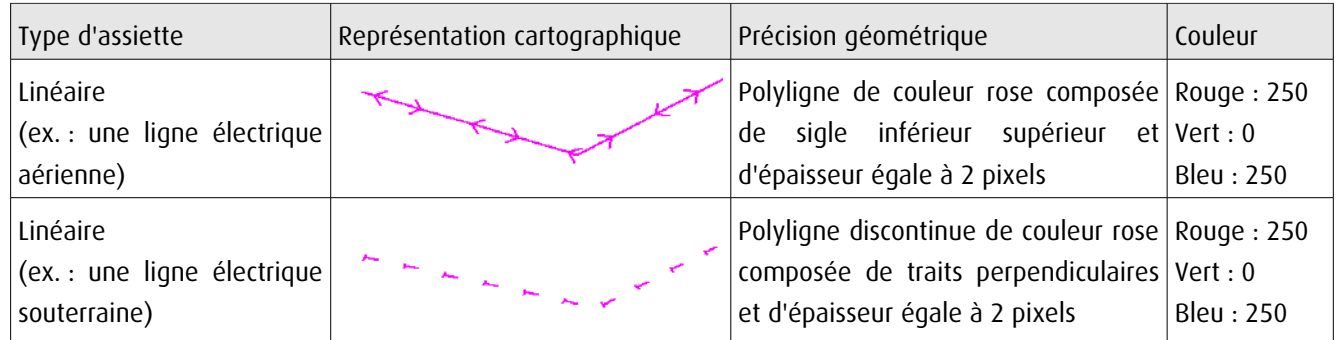

# 3.4 - Intégration dans GéoSup

Importer les fichiers MapInfo dans l'ordre suivant :

- les actes,
- les sup et les générateurs,
- les assiettes,
- les liens sup / communes.

conformément aux consignes figurant aux chapitres 4, 5, 6, et 7 du document Import\_GeoSup.odt.

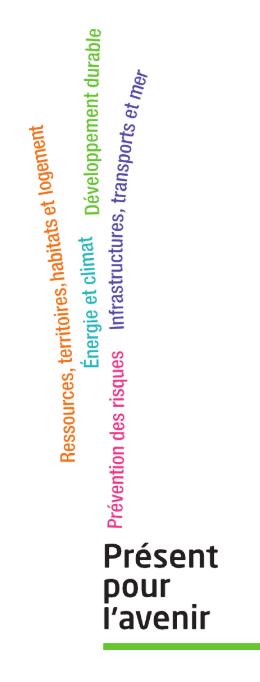

**Ministère de l'Écologie, du Développement durable, des Transports et du Logement** Direction générale de l'Aménagement, du Logement et de la Nature Arche Sud 92055 La Défense Cedex de numérisation

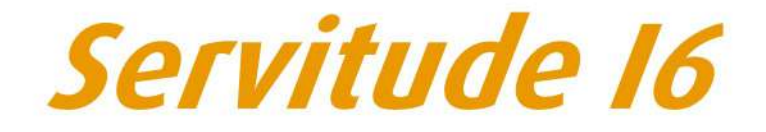

Servitudes relatives à l'exploitation des mines et carrières

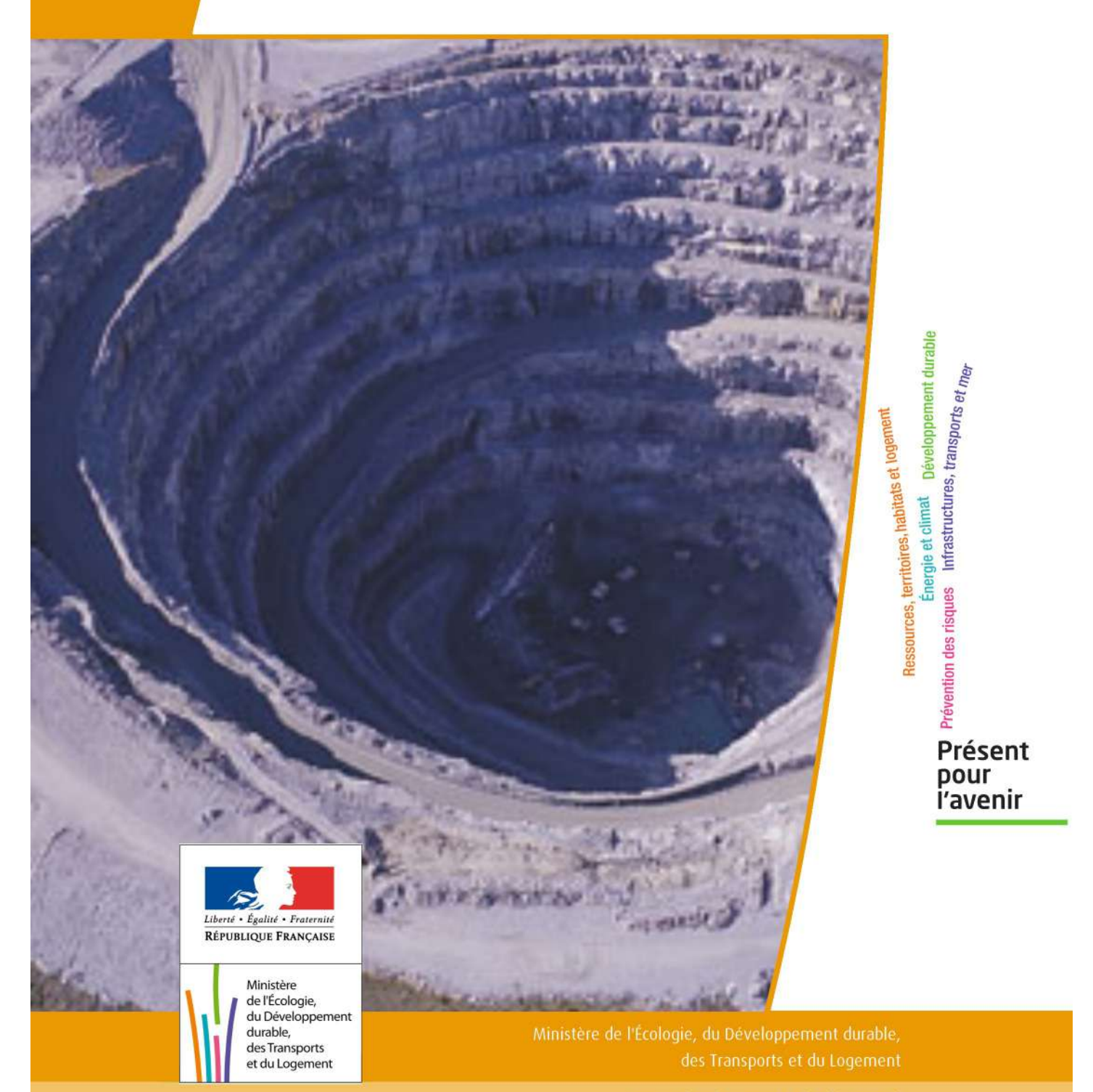

# SERVITUDES DE TYPE I6

#### **SERVITUDES RELATIVES A L'EXPLOITATION DES MINES ET CARRIÈRE**

Servitudes reportées en annexe de l'article R. 126-1 du Code de l'urbanisme dans les rubriques :

#### I - Servitudes relatives à l'utilisation de certaines ressources et équipements B - Mines et carrières

a) Périmètres à l'intérieur desquels sont applicables les dispositions des articles 71 à 73 du code minier

# **1 - Fondements juridiques.**

### 1.1 - Définition.

Il s'agit de deux types de servitudes.

A) Les servitudes d'occupations de terrains établis au profit des exploitants de mines, des explorateurs et des titulaires d'un permis exclusif de recherches ; cela implique, notamment, pour l'exploitant d'une mine, la possibilité d'occuper les terrains nécessaires à l'exploitation de sa mine et aux installations indispensables à celles-ci. Il en est de même pour l'explorateur dans le cadre de ses travaux d'exploration et le titulaire d'un permis exclusif de recherches (exécution des recherches et installations nécessaires aux produits extraits).

B) Servitudes de passage accordées aux titulaires de titres miniers, de permis d'exploitation de carrières ou d'autorisations de recherches.

Les bénéficiaires de titres peuvent :

- établir des câbles, canalisations ou engins transporteurs ainsi que des pylônes et les mâts nécessaires à leur soutien à une hauteur minimale de 4,75 mètres ;

- enterrer des câbles ou canalisations à une profondeur minimale de 0,50 mètre et établir les ouvrages de moins 4 mètres carrés de surface, nécessaires au fonctionnement desdits câbles ou canalisations, ainsi que des bornes de délimitation ;

- dégager le sol de tous arbres, arbustes ou autres obstacles.

En outre, sur une bande de terrain dite bande large, comprenant la bande prévue à l'alinéa précédent, et dont la largeur sera fixée comme ci-dessus dans la limite de quinze mètres, sera autorisé le passage des personnes chargées de mettre en place, surveiller, entretenir, réparer ou enlever les matériels susénumérés ainsi que le passage des engins utilisés à cet effet.

En terrain forestier, l'essartage peut, en cas de nécessité, être autorisé jusqu'aux limites de la bande large.

# 1.2 - Références législatives et réglementaires.

#### Anciens textes :

- Décret n° 56-838 du 16 août 1956 portant code minier,
- Loi n° 70-1 du 2 janvier 1970 modifiée par la loi n° 77-720 du 16 juin 1977.

Textes en vigueur :

- Articles 71, 71-1, 71-2 du code minier,

- Articles L. 153-3, L. 153-4, L. 153-8 du nouveau code minier,

- Décret n° 70-989 du 29 octobre 1970 relatif aux servitudes établies au profit des titulaires de titres miniers de permis d'exploitation de carrières ou d'autorisation de recherches de mines et carrières, à défaut du consentement du propriétaire du sol.

## 1.3 - Bénéficiaires et gestionnaires.

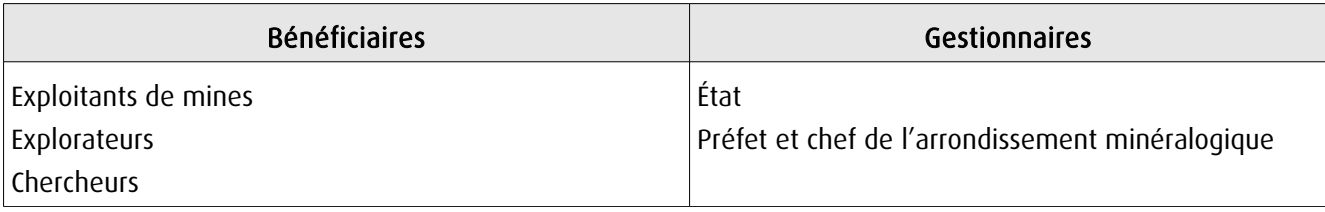

# 1.4 - Procédures d'instauration, de modification ou de suppression.

A l'amiable en cas d'accord des propriétaires concernés.

La demande d'autorisation est adressée en double exemplaire au préfet du département.

Elle indique :

1° Les noms, prénoms, qualité, nationalité et domicile du demandeur, en y substituant, si la demande émane d'une société, les indications en tenant lieu ;

2° L'autorisation de recherches de mines ou de carrières, le titre minier ou le permis d'exploitation de carrières en vertu duquel la servitude est demandée ;

3° L'objet et l'étendue de la servitude à établir, la nature et la consistance des travaux et installations projetés et, le cas échéant, le décret ayant déclaré l'utilité publique desdits travaux ou installations ;

4° La commune de situation, le numéro cadastral et la nature des parcelles concernées, la superficie totale de chacune d'elles ainsi que celle qui sera grevée de servitudes ;

5° Le nom et l'adresse des propriétaires desdites parcelles, de leurs ayants droit et, le cas échéant, du ou des exploitants des terrains ;

6° Les tentatives faites pour obtenir l'accord amiable des intéressés.

A la demande est joint un extrait du plan cadastral où est porté le périmètre des zones couvertes par les servitudes demandées. Il est adressé au préfet autant de copies supplémentaires de la demande et de l'extrait du plan cadastral qu'il y a de communes intéressées.

Copie de la demande et de l'extrait du plan cadastral sont adressés au chef de l'arrondissement minéralogique pour vérification.

Le préfet adresse au maire de chacune des communes où sont situés les terrains intéressés une copie de la demande et un exemplaire du plan. Ces documents sont tenus à la disposition des personnes intéressées. Le préfet notifie directement à chaque propriétaire, à ses ayants droit éventuels et à l'exploitant de la surface s'il n'est pas le propriétaire, qu'ils disposent d'un délai de quinze jours à dater de cette notification pour prendre connaissance des pièces déposées à la mairie et formuler leurs observations à la préfecture.

Le propriétaire est tenu de faire connaître les noms et adresses de ses ayants droit et de l'exploitant de la surface si ces renseignements ne figurent pas dans la demande.

Lorsque le propriétaire est indéterminé ou que son domicile est inconnu, la notification est faite, dans la mesure du possible, au locataire ou preneur à bail des parcelles, et le maire de la commune de situation est chargé de la faire afficher à la mairie pendant une durée de quinze jours.

A l'expiration du délai d'affichage, les propriétaires locataires ou preneurs sont tenus pour valablement avertis de la demande en instance et le délai de quinze jours, qui leur est imparti pour formuler leurs observations, commence à courir.

Les observations reçues sont transmises par le préfet au chef de l'arrondissement minéralogique qui les communique, s'il le juge utile, au demandeur, lequel peut, alors, le cas échéant, modifier sa demande. La nouvelle demande est soumise à la même instruction que la demande initiale si elle concerne de nouvelles parcelles et pour ces dernières seulement.

A l'expiration des délais définis ci-dessus, le chef de l'arrondissement minéralogique adresse au préfet son avis motivé, et ses propositions définitives après avoir procédé, si besoin est, à une visite des lieux.

L'arrêté préfectoral autorisant l'établissement de la servitude indique :

- le nom, la raison sociale et l'adresse du bénéficiaire ;

- l'objet et la consistance de la servitude ;

- les parcelles et portions de parcelle intéressées en précisant, pour chacune d'elles, la superficie concernée par la servitude ;

- le nom et l'adresse du ou des propriétaires du sol, éventuellement de leurs ayants droit et, s'il n'est pas propriétaire, de l'exploitant de la surface ;

- le délai, qui ne saurait excéder deux ans, dans lequel la servitude doit commencer à être exercée.

Cet arrêté est notifié par le préfet au demandeur, au propriétaire et à ses ayants droit et, s'il n'est pas propriétaire, à l'exploitant de la surface.

L'autorisation devient caduque s'il n'a pas été fait usage de la servitude dans le délai fixé par l'arrêté qui l'a accordée.

Le silence gardé pendant plus d'un an par le préfet sur la demande d'octroi de servitudes minières de passage ou d'occupation vaut décision de rejet.

Une demande d'autorisation de servitude peut être présentée en même temps qu'une demande d'autorisation de recherches.

Après intervention de l'arrêté ministériel autorisant les recherches, le préfet statue sur la demande de servitudes.

## 1.5 - Logique d'établissement.

#### 1.5.1 - Les générateurs.

#### Périmètres miniers

Le décret n° 95-427 du 19/04/1995 relatifs aux titres miniers, par son article 6 du titre I, institue que pour les hy drocarbures liquides ou gazeux, les demandes de permis exclusifs (permis H) et de concessions doivent porter sur des surfaces constituées par des carreaux de quadrillage Nord-Sud et Est-Ouest dont les caractéristiques sont fixées par un arrêté chargé des mines.

Il ne peut-être dérogé à cette règle que dans le cas où une demande porte sur une surface contiguë à la frontière du territoire national ou à un titre minier d'hydrocarbures préexistant.

Pour l'application de ces dispositions et lors de la prolongation d'un permis H, lorsque la surface restante, (comme il est dit à l'article 11, premier alinéa du code minier) ne correspond pas à un nombre entier de carreaux, la surface choisie par le détenteur du titre est portée au nombre de carreaux immédiatement supérieur. Pour les substances autres que les hydrocarbures liquides ou gazeux, les sommets des périmètres des titres miniers sont définis par des repères topographiques ou monumentaux ou par leurs coordonnées Lambert, exprimées par un nombre entier de kilomètres pour les permis exclusifs de recherches, ou d'hectomètres pour les concessions. Il peut être dérogé à cette règle si la demande porte sur une surface contiguë à la frontière du territoire national ou à un titre minier de la même substance préexistant.

Ce peut-être :

- un permis de recherches et d'exploitation pétrolières portant sur une superficie du territoire départemental portant sur un extrait de carte au 1/100.000 (ou toute autre échelle adaptée à l'étendue du périmètre) annexé au décret et délimité, par exemple, par des arcs de méridien et de parallèle joignant successivement les sommets définis par leur coordonnées géographiques ;

- une zone de de recherches et d'exploitation de carrières portant sur une partie de territoire communal délimité sur un extrait de carte au 1/25.000 (ou toute autre échelle adaptée à l'étendue du périmètre : 1/1.000, 1/5.000, 1/7.500… ) annexé au décret. Le périmètre de la zone pouvant être, par exemple, un polygone dont les côtés sont rectilignes ou matérialisés par des routes ou chemins, leurs sommets étant définis par référence aux coordonnées Lambert.

En plus de la délimitation du périmètre de recherche ou de titre minier définie par référence aux plans des sommets des secteurs ou par un extrait de carte, des plans cadastraux ou une liste des parcelles cadastrales concernées peuvent être annexés en complément à l'arrêté.

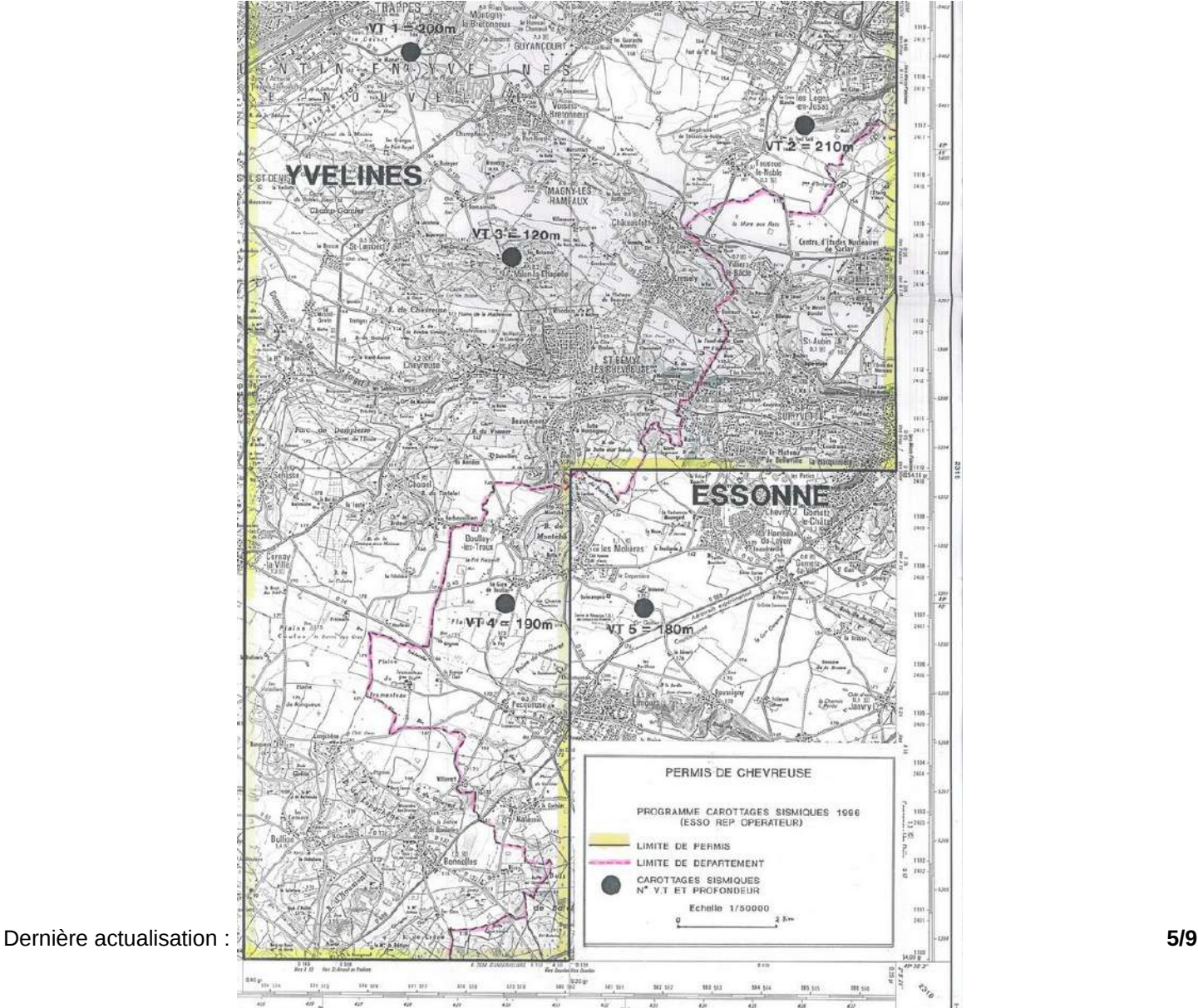

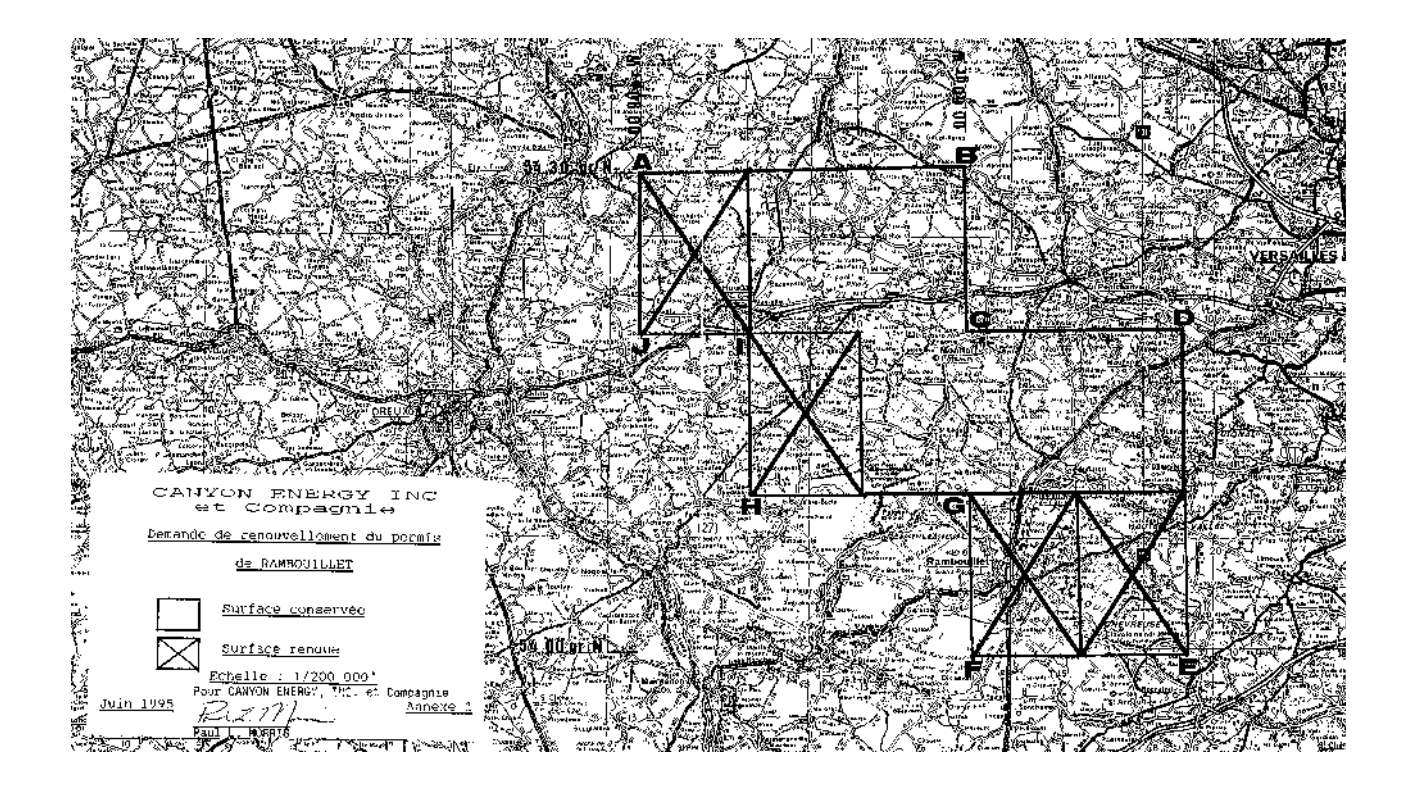

#### 1.5.2 - Les assiettes.

Elles correspondent à l'intérieur du périmètre minier.

# **2 - Bases méthodologiques de numérisation.**

### 2.1 - Définition géométrique.

D'une manière générale, les périmètres miniers sont des surfaces constituées par des carreaux de quadrillage Nord-Sud et Est-Ouest (arcs de méridien et de parallèle joignant successivement les sommets définis par leur coordonnées géographiques) pour les substances de type hydrocarbures liquides ou gazeux.

Pour les autres substances, les sommets des périmètres des titres miniers sont définis par des repères topographiques ou monumentaux (polygone dont les côtés sont rectilignes) ou par leurs coordonnées Lambert, exprimées par un nombre entier de kilomètres pour les permis exclusifs de recherches, ou d'hectomètres pour les concessions.

Dans le cas particulier d'une surface contiguë à la frontière du territoire national ou d'un titre minier de la même substance préexistant, ou portant sur une partie de territoire communal, le périmètre de la zone peut être matérialisés par des routes ou chemins.

Dans certains cas, le périmètre minier est délimité sur le plan cadastral ou par la liste des parcelles cadastrales annexée à l'arrêté.

#### 2.1.1 - Les générateurs.

Le générateur est de type surfacique : contour du périmètre minier déterminé par les coordonnées

géographiques des sommets des carreaux du quadrillage ou par celles des routes et chemins délimitant, le cas échéant, la partie de territoire national ou communal défini dans l'acte d'institution de la SUP et/ou par un plan de délimitation annexé (plan topographique ou plan cadastral).

### 2.1.2 - Les assiettes.

L'assiette est de type surfacique : le générateur et l'assiette se superposent et se confondent.

# 2.2 - Référentiels géographiques et niveau de précision.

Référentiels : RGE IGN (BD Topo, BD Parcellaire), carte au 1/25.000 et/ou 1/100.000 Repères topographiques en coordonnées Lambert kilométriques ou hectométriques Précision : Échelle de saisie maximale, le cadastre ou le 1/1.000

Échelle de saisie minimale, le 1/100.000 Métrique ou déca-métrique suivant le référentiel

# **3 - Numérisation et intégration.**

## 3.1 - Numérisation dans MapInfo.

#### 3.1.1 - Préalable.

Télécharger à partir du site du PND Urbanisme (http://ads.info.application.i2/rubrique.php3?id\_rubrique=178) les documents suivants :

- la documentation sur la structure des fichiers MapInfo,
- les modèles de fichiers MapInfo (actes, générateurs, assiettes, liens sup / communes).

#### 3.1.2 - Saisie de l'acte.

Ouvrir le fichier modèle XX\_ACT.tab puis l'enregistrer sous le nom I6\_ACT.tab.

Saisir les données alphanumériques liées aux actes conformément aux consignes de saisie figurant au *chapitre 2* du document *Structure des modèles mapinfo.odt*.

#### 3.1.3 - Numérisation du générateur.

#### Recommandations :

Privilégier la numérisation au niveau départemental et non à la commune.

#### Précisions liées à GéoSUP :

1 seul type de générateur est possible pour une sup I6 :

- un polygone : correspondant au périmètre de la mine ou de la carrière.

Remarque : plusieurs générateurs de type surfacique sont possibles pour une même servitude I6 (ex. : plusieurs zones d'exploitation pour une carrière).

#### Numérisation :

Ouvrir le fichier XX\_SUP\_GEN.tab puis l'enregistrer sous le nom 16 SUP GEN.tab.

Le générateur est de type surfacique :

- dessiner le périmètre de la mine ou de la carrière à l'aide de l'outil polygone (trame transparente, ligne continu, épaisseur 1 pixel).

Si plusieurs générateurs sont associés à une même servitude :

- dessiner les différents générateurs à l'aide des outils précédemment cités, puis assembler les en utilisant l'option Objets / Assembler. Penser ensuite à compacter la table MapInfo.

#### Saisie des données alphanumériques associées :

Saisir les données alphanumériques liées à la création du générateur conformément aux consignes de saisie figurant au chapitre 3 du document Structure des modèles mapinfo.odt.

Si plusieurs générateurs sont associés à une même servitude, le champ NOM\_SUP devra être saisi de façon similaire pour tous les objets créés. En revanche le champ NOM\_GEN devra être saisi de façon distincte.

Pour différencier le type de représentation graphique du générateur dans GéoSUP, le champ CODE\_CAT doit être : 16 pour les mines et carrières.

#### 3.1.4 - Création de l'assiette.

#### Précisions liées à GéoSUP :

- 1 seul type d'assiette est possible pour une SUP I6 :
- un polygone : correspondant à l'emprise de la mine ou de la carrière.

#### Numérisation :

L'assiette d'une servitude I6 est égale au tracé du générateur. Une fois la numérisation des générateurs entièrement achevée, il conviendra de faire une copie du fichier I6 SUP GEN.tab et de l'enregistrer sous le nom I6 ASS.tab.

Modifier ensuite la structure du fichier I6\_ASS.tab conformément aux consignes de saisie figurant au chapitre 4 du document Structure des modèles mapinfo.odt tout en gardant les champs NOM\_SUP, CODE\_CAT, NOM\_GEN.

#### Saisie des données alphanumériques associées :

Saisir les données alphanumériques liées aux générateurs conformément aux consignes de saisie figurant au *cha*pitre 4 du document Structure des modèles mapinfo.odt.

#### Important :

Pour différencier le type de représentation graphique du générateur dans GéoSup, le champ CODE\_CAT doit prendre la valeur : I6 pour les mines et carrières.

Pour différencier le type d'assiette dans GéoSup (Enceinte de la mine), le champ TYPE\_ASS doit être : Enceinte de la mine (respecter la casse).

### 3.1.5 - Lien entre la servitude et la commune.

Ouvrir le fichier XX LIENS SUP COM.tab puis l'enregistrer sous le nom 16 SUP COM.tab.

Saisir toutes les communes impactées par l'emprise (assiette) de la servitude, conformément aux consignes de saisie figurant au chapitre 5 du document Structure des modèles mapinfo.odt.

# 3.2 - Règles de nommage des données attributaires.

Consulter le [document de présentation](http://urbanisme.info.application.i2/IMG/pdf/20130415_Guide_methodologique_document_presentation_cle6b79b2.pdf) au paragraphe "règles de nommage des objets" (page 6/11) ainsi que le [mo](http://www.cnig.gouv.fr/Front/index.php?RID=142)[dèle conceptuel SUP du CNIG](http://www.cnig.gouv.fr/Front/index.php?RID=142) et/ou le [standard COVADIS SUP.](http://portail-ig.metier.i2/standard-de-donnees-covadis-a1820.html)

# 3.3 - Sémiologie.

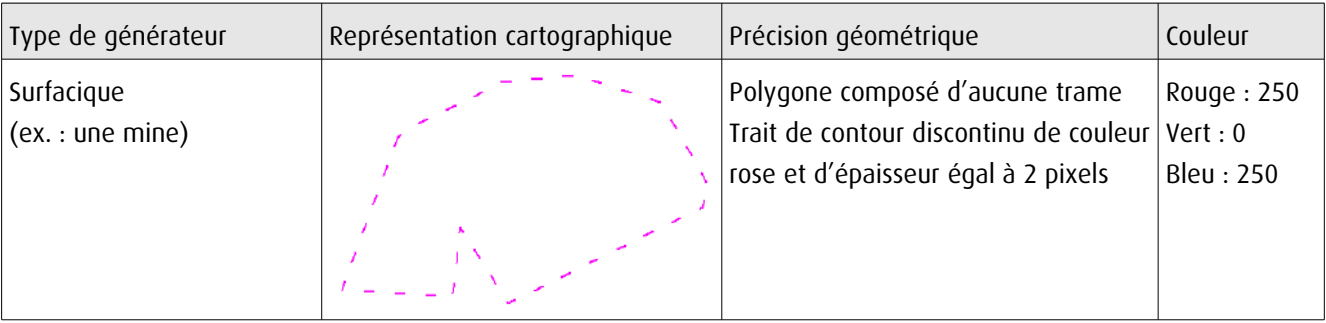

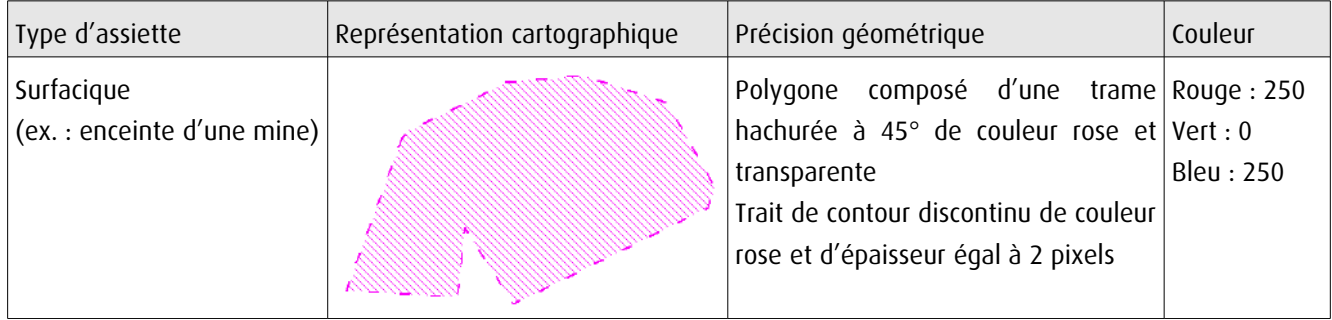

# 3.4 - Intégration dans GéoSup.

Importer les fichiers MapInfo dans l'ordre suivant :

- les actes,
- les sup et les générateurs,
- les assiettes,
- les liens sup / communes.

conformément aux consignes figurant aux chapitres 4, 5, 6, et 7 du document Import\_GeoSup.odt.

de numérisation

# **Servitude PM1**

Plans de prévention des risques naturels prévisibles (PPRNP) et plans de prévention de risques miniers (PPRM)

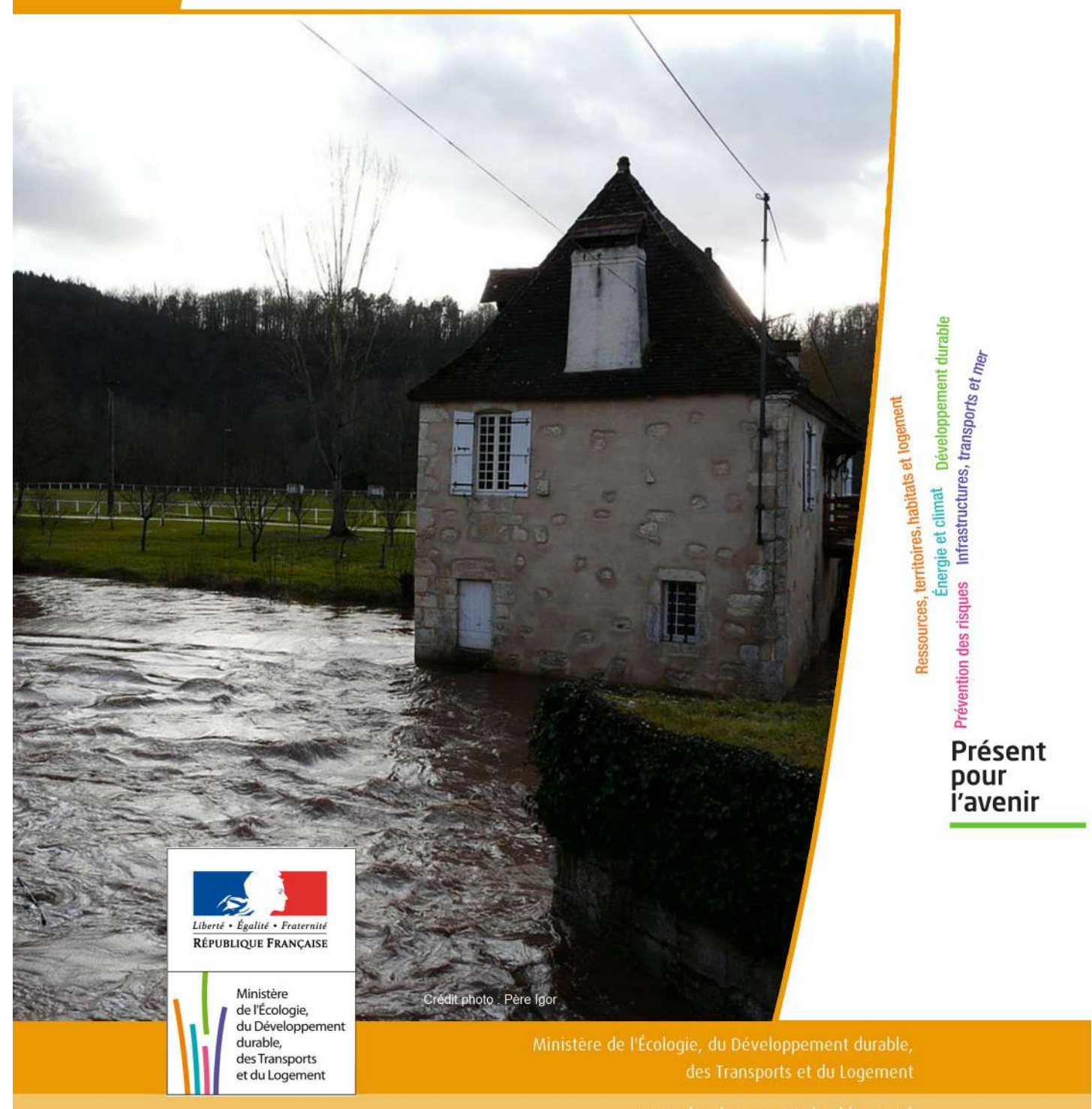

# SERVITUDES DE TYPE PM1

# **PLANS DE PREVENTION DES RISQUES NATURELS PRÉVISIBLES (PPRNP) et PLANS DE PRÉVENTION DE RISQUES MINIERS (PPRM)**

Servitudes reportées en annexe de l'article R. 126-1 du Code de l'urbanisme dans les rubriques :

#### IV- Servitudes relatives à la salubrité et à la sécurité publiques B - Sécurité publique

# **1 - Fondements juridiques**

# 1.1 - Définition

Il s'agit des servitudes résultant de l'établissement des plans de prévention des risques naturels prévisibles (PPRNP) et des plans de prévention des risques miniers (PPRM) établis en application des articles L. 562-1 et suivants du code de l'environnement.

Les PPRNP sont destinés à la prévention des risques naturels tels que les inondations, les mouvements de terrain, les avalanches, les incendies de forêt, les séismes, les éruptions volcaniques, les tempêtes ou les cyclones.

Les PPRM sont quant à eux destinés à la prévention des risques miniers suivants : affaissements, effondrements, fontis, inondations, émanations de gaz dangereux, pollutions des sols ou des eaux, émissions de rayonnements ionisants.

Ces plans délimitent :

- les zones exposées aux risques dans lesquelles les constructions, ouvrages, aménagements et exploitations sont interdites ou soumises à conditions;

- les zones non directement exposées aux risques dans lesquelles les constructions, ouvrages, aménagements et exploitations sont interdites ou soumises à conditions car susceptibles d'aggraver les risques ou d'en provoquer de nouveaux.

Dans ces zones, les plans définissent :

- les mesures de prévention, de protection et de sauvegarde qui doivent être prises, par les collectivités publiques dans le cadre de leurs compétences, ainsi que celles qui peuvent incomber aux particuliers;

- les mesures relatives à l'aménagement, l'utilisation ou l'exploitation des constructions, des ouvrages, des espaces mis en culture ou plantés existants à la date de l'approbation du plan qui doivent être prises par les propriétaires, exploitants ou utilisateurs.

# 1.2 - Références législatives et réglementaires

#### Anciens textes :

Pour les PPRNP :

- article 5 (paragraphe1) de la Loi n°82-600 du 13 juillet 1982 relative à l'indemnisation des victimes de catastrophes naturelles, modifié par la Loi n°87-565 du 22 juillet 1987 relative à l'organisation de la sécurité civile, à la protection de la forêt contre l'incendie et à la prévention des risques majeurs et abrogé par la Loi n°95-101 du 2 février 1995 relative au renforcement de la protection de l'environnement ;

- Décret n°84-328 du 3 mai 1984 relatif à l'élaboration des plans d'exposition aux risques naturels prévisibles en application de l'article 5 de la Loi n°82-600 du 13 juillet 1982 précitée, abrogé et remplacé par le Décret n° 93-351 du 15 mars 1993 relatif aux plans d'exposition aux risques naturels prévisibles, abrogé et remplacé par le Décret n°95-1089 du 5 octobre 1995 relatif aux plans de prévention des risques naturels prévisibles.

Pour les PPRM :

- article 94 du code minier créé par la Loi n° 99-245 du 30 mars 1999 relative à la responsabilité en matière de dommages consécutifs à l'exploitation minière et à la prévention des risques miniers après la fin de l'exploitation modifié par la Loi n°2004-811 du 13 août 2004 de modernisation de la sécurité civile et abrogé par l'ordonnance n° 2011-91 du 20 janvier 2011 portant codification de la partie législative du code minier.

#### Textes en vigueur :

Les PPRNP et les PPRM sont soumis à la même réglementation. En effet, l'article L174-5 du nouveau code minier dispose « L'État élabore et met en œuvre des plans de prévention des risques miniers, dans les conditions prévues par les articles L. 562-1 à L. 562-7 du code de l'environnement pour les plans de prévention des risques naturels prévisibles. Ces plans emportent les mêmes effets que les plans de prévention des risques naturels prévisibles. »

#### - articles L562-1 à L562-9 du Code de l'environnement ;

- Décret n° 2011-765 du 28 juin 2011 relatif à la procédure d'élaboration, de révision et de modification des plans de prévention des risques naturels prévisibles;

#### - articles R562-1 à R562-10 du Code de l'environnement.

Cependant, le Décret n°2000-547 du 16 juin 2000 modifié relatif à l'application des articles 94 et 95 du code minier prévoit quelques adaptations pour les PPRM.

# 1.3 - Bénéficiaires et gestionnaires

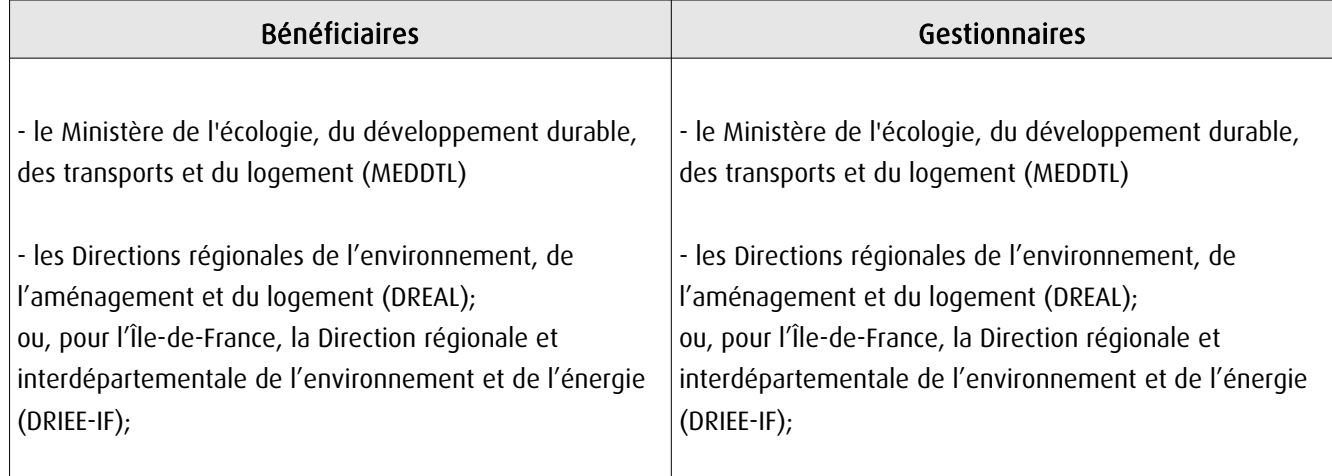

# 1.4 - Procédure d'instauration, de modification ou de suppression

- Procédure d'élaboration :
- arrêté préfectoral prescrivant l'élaboration;
- enquête publique;
- arrêté préfectoral approuvant le plan;
- plan annexé au PLU.

Documents contenus, entre autres, dans les PPRNP et PPRM :

- une note de présentation indiquant le secteur géographique concerné, la nature des phénomènes naturels pris en compte et leurs conséquences possibles, compte tenu de l'état des connaissances;

- un ou plusieurs documents graphiques délimitant les zones mentionnées aux 1° et 2° du II de l'article L. 562-1 ; - un règlement.

Procédure de modification : (article R. 562-10-1 et R562-10-2 du Code de l'environnement)

La modification ne doit pas porter atteinte à l'économie générale du plan et peut notamment être utilisée pour :

- rectifier une erreur matérielle;
- modifier un élément mineur du règlement ou de la note de présentation;
- modifier les documents graphiques pour prendre en compte un changement dans les circonstances de fait.

La modification prescrite par un arrêté préfectoral fait l'objet d'une mise à disposition du public (projet de modification et exposé des motifs).

Association des communes et EPCI concernés, concertation et consultations effectuées dans les seules communes sur le territoire desquelles la modification est prescrite.

Procédure de révision : (article R. 562-10 du Code de l'environnement)

Dans les formes prévues pour son élaboration.

Cependant, lorsque la révision ne porte que sur une partie du territoire couvert par le plan, seuls sont associés les collectivités territoriales et les établissements publics de coopération intercommunale concernés et les consultations, la concertation et l'enquête publique sont effectuées dans les seules communes sur le territoire desquelles la révision est prescrite.

# 1.5 - Logique d'établissement

#### 1.5.1 - Les générateurs

Les plans de prévention des risques approuvés (zonages réglementaires).

#### 1.5.2 - L'assiette

Le secteur géographique concerné :

- un périmètre;

- des zones.

# **2 - Bases méthodologiques de numérisation**

# 2.1 - Définition géométrique

### 2.1.1 - Les générateurs

Le générateur est un objet géométrique de type surfacique représenté par un polygone. Il correspond aux plans de prévention des risques approuvés (zonages réglementaires)

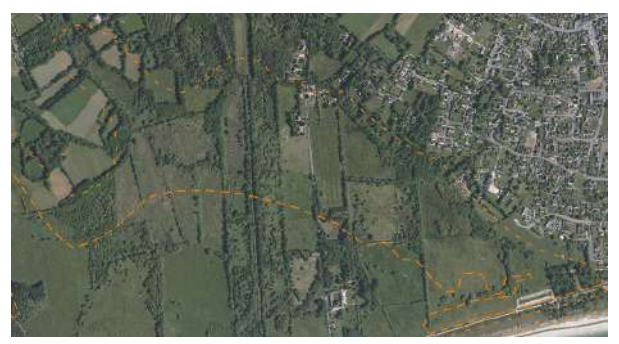

Ex. : polygone représentant un zone inondable

#### 2.1.2 - Les assiettes

L'assiette est un objet géométrique de type surfacique représentée par un ou plusieurs polygones. Elle est systématiquement confondue avec le générateur, par duplication et correspond à l'enveloppe des secteurs du zonage réglementaire du PPRNP ou PPRM (cette enveloppe peut être une surface trouée).

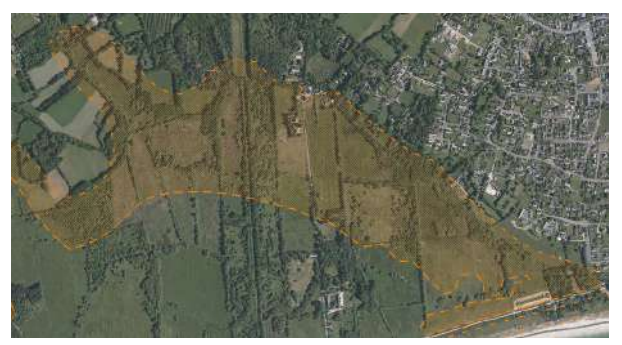

Ex. : polygone représentant l'enveloppe des secteurs du zonage réglementaire du PPRI

# 2.2 - Référentiels géographiques et niveau de précision

- Référentiels : La construction graphique du générateur et de l'assiette peut s'établir préférentiellement à partir de la composante topographique ou parcellaire du référentiel à grande échelle (BD TOPO, BD PARCELLAIRE). A défaut on utilisera des cartes IGN au 1:25 000.
- Précision : Échelle de saisie maximale, le cadastre Échelle de saisie minimale, le 1/25000 Métrique ou déca-métrique suivant le référentiel

# 3 - Numérisation et intégration

# 3.1 - Numérisation dans MapInfo

#### 3.1.1 - Préalable

Télécharger à partir du site du PND Urbanisme (http://ads.info.application.i2/rubrique.php3?id\_rubrique=178) les documents suivants :

- la documentation sur la structure des fichiers MapInfo,
- les modèles de fichiers MapInfo (actes, générateurs, assiettes, liens sup / communes)

### 3.1.2 - Saisie de l'acte

Ouvrir le fichier modèle XX\_ACT.tab puis l'enregistrer sous le nom PM1\_ACT.tab.

Saisir les données alphanumériques liées aux actes conformément aux consignes de saisie figurant au *chapitre 2* du document Structure des modèles mapinfo.odt.

### 3.1.3 - Numérisation du générateur

#### Recommandations :

Privilégier :

- la numérisation au nouveau standard COVADIS PPR : actuellement en cours de validation auprès du secrétariat de la COVADIS (date prévue de validation : mars 2012),

- la numérisation au niveau départemental.

Remarque : si l'on souhaite intégrer dans GéoSUP le standard COVADIS PPR, il faudra préalablement réaliser un assemblage des différents zonages réglementaires. Il faudra également récupérer les informations alphanumériques du standard PPR afin de compléter les tables GéoSUP Mapinfo nécessaires à l'importation.

#### Précisions liées à GéoSUP :

1 seul type de générateur est possible pour une sup PM1 :

- un polygone : correspondant aux zones de risque naturel ou minier de type surfacique (ex. : une zone inondable).

Remarque : plusieurs générateurs et types de générateur sont possibles pour une même servitude PM1 (ex. : plusieurs zones inondées de façon disparate).

#### Numérisation :

Ouvrir le fichier XX SUP GEN.tab puis l'enregistrer sous le nom PM1 SUP GEN.tab.

Le générateur est de type surfacique :

- dessiner les zones de risque naturel ou minier à l'aide de l'outil polygone  $\Box$  (trame transparente, ligne continu, épaisseur 1 pixel).

Si plusieurs générateurs sont associés à une même servitude :

- dessiner les différents générateurs à l'aide des outils précédemment cités puis assembler les en utilisant l'option Objets / Assembler. Penser ensuite à compacter la table MapInfo.

Remarque : ne pas assembler des générateurs de types différents (ex. : un point avec une surface). Les générateurs assemblés doivent être similaires pour pouvoir être importés dans GéoSup.

#### Saisie des données alphanumériques associées :

Saisir les données alphanumériques liées à la création du générateur conformément aux consignes de saisie figurant au chapitre 3 du document Structure des modèles mapinfo.odt.

Si plusieurs générateurs sont associés à une même servitude le champ NOM\_SUP devra être saisi de façon similaire pour tous les objets créés. En revanche le champ NOM\_GEN devra être saisi de façon distinct.

Pour différencier le type de représentation graphique du générateur dans GéoSup, le champ CODE\_CAT doit être alimenté par un code :

- PM1 pour les risques naturels ou miniers.

#### 3.1.4 - Création de l'assiette

#### Précisions liées à GéoSUP :

1 seul type d'assiette est possible pour une sup PM1 :

- une surface : correspondant a l'enveloppe des zonages réglementaires (cette enveloppe peut être une surface trouée).

#### Numérisation :

L'assiette d'une servitude PM1 est égale au tracé du générateur. Elle correspond généralement aux zones réglementaires. Une fois la numérisation des générateurs entièrement achevée, il conviendra donc de faire une copie du fichier PM1\_SUP\_GEN.tab et de l'enregistrer sous le nom PM1\_ASS.tab.

Modifier ensuite la structure du fichier PM1\_ASS.tab conformément aux consignes de saisie figurant au *chapitre 4* du document *Structure des modèles mapinfo.odt* tout en gardant les champs NOM SUP, CODE CAT, NOM GEN.

#### Saisie des données alphanumériques associées :

Saisir les données alphanumériques liées aux générateurs conformément aux consignes de saisie figurant au chapitre 4 du document Structure des modèles mapinfo.odt.

Important :

Pour différencier le type de représentation graphique du générateur dans GéoSup (naturel ou minier), le champ CODE CAT doit être alimenté par un code :

- PM1 pour les risques naturels ou miniers.

Pour différencier le type d'assiette dans GéoSup (Enveloppe des zonages réglementaires), le champ TYPE\_ASS doit être en adéquation avec le type de catégorie saisi dans le champ CODE\_CAT :

- pour la catégorie PM1 - Risques naturels et miniers le champ TYPE\_ASS doit être égale à Enveloppe des zonages réglementaires (respecter la casse).

#### 3.1.5 - Lien entre la servitude et la commune

Ouvrir le fichier XX LIENS SUP COM.tab puis l'enregistrer sous le nom PM1 SUP COM.tab.

Saisir toutes les communes impactées par l'emprise (assiette) de la servitude, conformément aux consignes de saisie figurant au chapitre 5 du document Structure des modèles mapinfo.odt.

## 3.2 - Données attributaires

Consulter le document de présentation au paragraphe "règles de nommage des objets" (page 6/11) ainsi que le modèle conceptuel SUP du CNIG et/ou le standard COVADIS SUP.

### 3.3 - Sémiologie

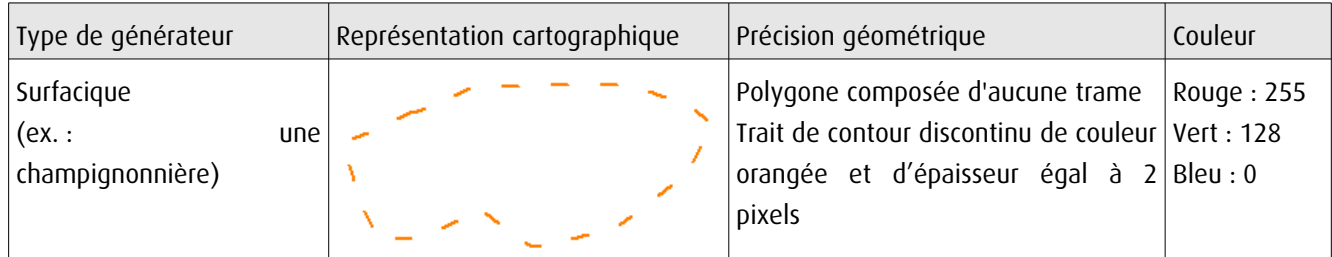

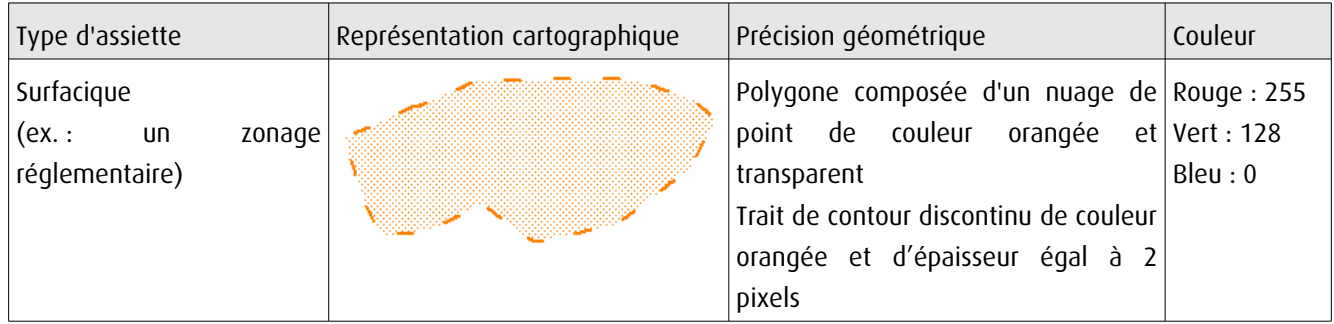

# 3.4 - Intégration dans GéoSup

Importer les fichiers MapInfo dans l'ordre suivant :

- les actes,

- les sup et les générateurs,
- les assiettes,
- les liens sup / communes,

conformément aux consignes figurant aux chapitres 4, 5, 6, et 7 du document Import\_GeoSup.odt.

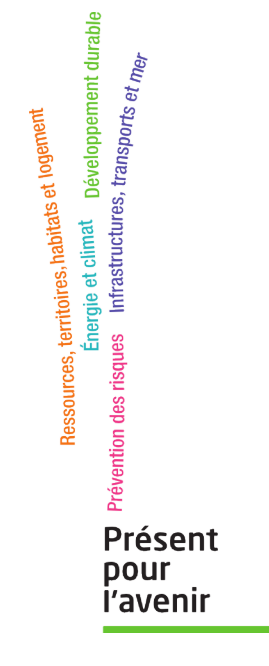

**Ministère de l'Écologie, du Développement durable, des Transports et du Logement** Direction générale de l'Aménagement, du Logement et de la Nature

> Arche Sud 92055 La Défense Cedex

de numérisation

# Servitude PT1

Servitudes de protection des centres de réception radioélectriques contre les perturbations électromagnétiques

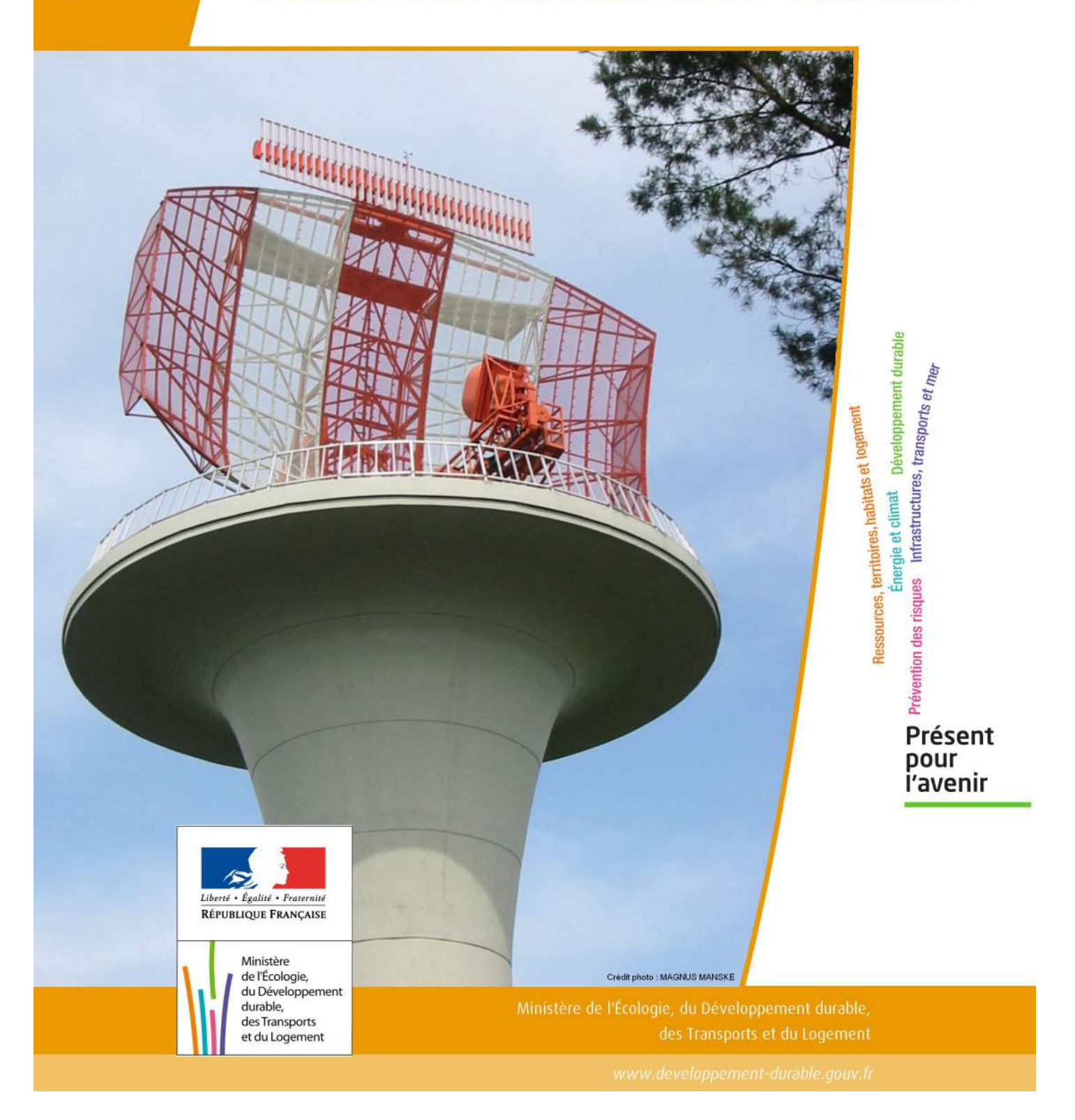

# SERVITUDES DE TYPE PT1

# **SERVITUDES DE PROTECTION DES CENTRES DE RECEPTION RADIOELECTRIQUES CONTRE LES PERTURBATIONS ELECTROMAGNETIQUES**

Servitudes reportées en annexe de l'article R. 126-1 du Code de l'urbanisme dans les rubriques :

#### II – Servitudes relatives à l'utilisation de certaines ressources et équipements E – Télécommunications

# **1 - Fondements juridiques.**

## 1.1 - Définition.

Afin d'assurer le bon fonctionnement des réseaux, des servitudes sont instituées en application des articles L. 57 à L. 62-1 du code des postes et des communications électroniques afin de protéger les centres radioélectriques contre les perturbations électromagnétiques pouvant résulter du fonctionnement de certains équipements, notamment électriques.

Il convient de distinguer deux régimes :

- les servitudes instituées au bénéfice des centres radioélectriques concernant la défense nationale ou la sécurité publique (articles L.57 à L.62 du code des postes et des communications électroniques);

- les servitudes instituées au bénéfice des centres radioélectriques appartenant à des opérateurs privés (article L.62-1 du code des postes et des communications électroniques). Cependant, en l'absence de décret d'application de l'article L.62-1 du code des postes et des communications électroniques, les exploitants des réseaux de communications élec troniques ouverts au public ne peuvent bénéficier de servitudes radioélectriques à ce jour.

La servitude a pour conséquence :

- l'obligation de faire cesser les perturbations électromagnétiques : Tout propriétaire ou usager d'une installation électrique produisant ou propageant des perturbations gênant l'exploitation d'un centre de réception est tenu de se conformer aux dispositions qui lui seront indiquées par le ministre en charge de l'exploitation ou du contrôle du centre en vue de faire cesser le trouble;

- l'interdiction faite, dans les zones de protection radioélectrique, aux propriétaires ou usagers d'installations électriques de produire ou de propager des perturbations se plaçant dans la gamme d'ondes radioélectriques reçues par le centre et présentant pour les appareils du centre un degré de gravité supérieur à la valeur compatible avec son ex ploitation;

- l'interdiction, dans les zones de garde radioélectrique, de mettre en service du matériel électrique susceptible de perturber les réceptions radioélectriques ou d'y apporter des modifications sans l'autorisation du ministre en charge de l'exploitation du centre.

# 1.2 - Références législatives et réglementaires.

#### Textes en vigueur :

- Articles L. 57 à L. 62-1 du code des postes et des communications électroniques,

- Article L. 5113-1 du code de la défense,

- Articles R. 27 à R. 39 du code des postes et des communications électroniques,

- Arrêté du 21 août 1953 modifié relatif à l'établissement de la liste et des caractéristiques du matériel électrique dont la mise en service, la modification ou la transformation sont soumises à autorisation préalable dans les zones de garde radioélectrique.

# 1.3 - Bénéficiaires et gestionnaires.

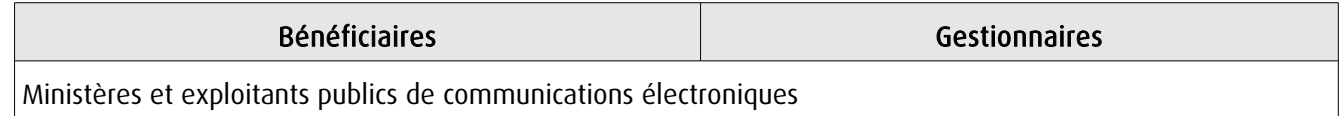

# 1.4 - Procédures d'instauration, de modification ou de suppression.

#### Servitudes instituées au bénéfice des centres radioélectriques concernant la défense nationale ou la sécurité publique :

- Demande du ministre intéressé ou de l'exploitant public de communications électroniques.;
- Arrêté préfectoral désignant les communes sur le territoire desquelles les agents qualifiés sont autorisés à procéder
- à une étude préliminaire;
- Enquête publique de droit commun;
- Avis de l'Agence nationale des fréquences (ANFR);
- Approbation par :
	- par décret pris sous le contreseing du ministre intéressé et du ministre du développement industriel et scientifique si avis favorable de l'ANFR;
	- par décret en Conseil d'État si avis défavorable de l'ANFR.

Les modifications de nature à entraîner un changement d'assiette ou une aggravation de la servitude obéissent au principe de parallélisme des formes et doivent donc êtres opérée conformément à la procédure d'instauration. En revanche, les servitudes peuvent être réduites ou supprimées par simple décret, sans qu'il y ait lieu de procéder à enquête publique.

#### Servitudes instituées au bénéfice des centres radioélectriques appartenant à des opérateurs privés :

- Demande du ministre intéressé ou de l'exploitant public de communications électroniques;

- Élaboration du plan de protection pour les centres de réception radio-électriques concernés contre les perturbations électromagnétiques déterminant les terrains sur lesquels s'exercent ces servitudes;

- Avis de l'Agence nationale des fréquences;
- Enquête publique réalisée conformément au chapitre III du titre II du livre Ier du code de l'environnement;
- Avis des conseils municipaux concernés;

- Information des propriétaires des motifs qui justifient l'institution de la servitude et le choix de l'emplacement. Les propriétaires disposent d'un délai minimum de trois mois pour présenter leurs observations;

- Approbation par arrêté préfectoral.

En l'absence de décret d'application des articles L 56-1 et L 62-1 du code des postes et des communications électroniques, les exploitants des réseaux de communications électroniques ouverts au public ne peuvent bénéficier de servitudes radioélectriques à ce jour.

# 1.5 - Logique d'établissement.

#### 1.5.1 - Les générateurs.

Le générateur est le centre de réception radioélectrique.

Les centres de réception radioélectrique exploités par les différents départements ministériels ou se trouvant sous la tutelle de l'un d'eux sont classés en trois catégories d'après leur importance, la nature du service qu'ils assurent et leur situation géographique.

La limite du centre radioélectrique est constituée par le contour du polygone de surface minimum englobant toutes les installations techniques existantes ou projetées.

La superficie d'un centre ne peut toutefois excéder une certaine surface. La distance entre deux points quelconques du contour représentant la limite du centre ne doit pas excéder :

- 2 000 mètres pour un centre de 1re catégorie;
- 1 000 mètres pour un centre de 2e catégorie;
- 100 mètres pour un centre de 3e catégorie.

Dans le cas contraire, l'ensemble des installations techniques doit être fractionné en plusieurs îlots dont les limites répondent à ces conditions. Les zones de servitudes sont alors déterminées à partir de la limite de chacun de ces îlots.

#### 1.5.2 - Les assiettes.

L'assiette comprend la zone de protection radioélectrique instituée aux abords du centre de réception radioélectrique. De plus, pour les centres de 1ère et 2ème catégorie, il est institué, à l'intérieur de la zone de protection, une zone de garde radioélectrique.

La distance maximale séparant la limite d'un centre radioélectrique et le périmètre des zones de servitudes ne peut excéder :

#### Pour des zones de protection radioélectrique :

- 200 m pour un centre de  $3^{eme}$  catégorie

- 1500 m pour un centre de 2ème catégorie
- 3000 m pour un centre de 1ère catégorie

#### Pour les zones de garde radioélectrique :

- 500 m pour un centre de 2<sup>ème</sup> catégorie
- 1000 m pour un centre de 1ère catégorie

# **2 - Bases méthodologiques de numérisation.**

# 2.1 - Définition géométrique.

#### 2.1.1 - Les générateurs.

Le générateur est généralement un objet de type ponctuel correspondant au centroïde de l'émetteur. Le générateur peut également être de type surfacique et correspond alors à la limite du centre radio-électrique.

#### 2.1.2 - Les assiettes.

Il peut y avoir deux types d'assiettes :

- les zones de protection sont matérialisées par une zone tampon dont le rayon ne peut excéder :
	- 200 m pour un centre de 3<sup>ème</sup> catégorie
	- 1500 m pour un centre de 2<sup>ème</sup> catégorie
	- 3000 m pour un centre de 1ère catégorie
- Les zones de garde sont situées à l'intérieur des zones de protection des centres de 2ème et de 1ère catégorie et sont matérialisées par une zone tampon dont le rayon ne peut excéder :
	- 500 m pour un centre de 2ème catégorie
	- 1000 m pour un centre de 1ère catégorie

Remarque : Exceptionnellement, des arrêtés anciens peuvent définir des assiettes non issues de tampon mais s'appuyant par exemple sur le tracé des voies.

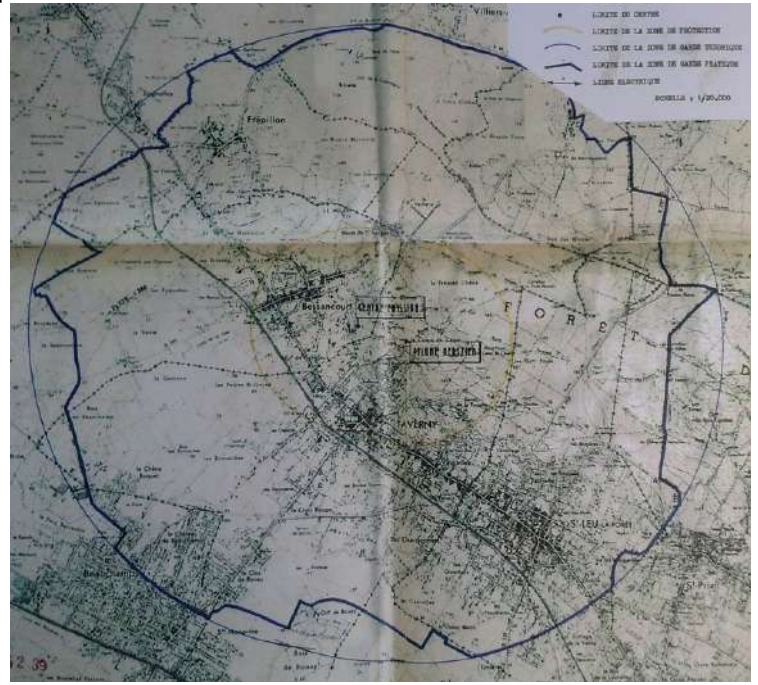

Exemple d'une servitude PT1 dont la géométrie pseudo-circulaire <sup>s</sup>'appuie sur les axes de voies

# 2.2 - Référentiels géographiques et niveau de précision.

Référentiels : Il est conseillé de faire le report en s'appuyant sur le référentiel à grande échelle : BD Ortho Précision : Échelle de saisie maximale, 1/ 5000 Échelle de saisie minimale, 1/ 25000 Métrique ou décamétrique suivant le référentiel

# **3 - Numérisation et intégration.**

### 3.1 - Numérisation dans MapInfo.

#### 3.1.1 - Préalable.

Télécharger à partir du site du PND Urbanisme (http://ads.info.application.i2/rubrique.php3?id\_rubrique=178) les documents suivants :

- la documentation sur la structure des fichiers MapInfo,
- les modèles de fichiers MapInfo (actes, générateurs, assiettes, liens sup / communes).

#### 3.1.2 - Saisie de l'acte.

Ouvrir le fichier modèle XX ACT.tab puis l'enregistrer sous le nom PT1 ACT.tab.

Saisir les données alphanumériques liées aux actes conformément aux consignes de saisie figurant au *chapitre 2* du document Structure des modèles mapinfo.odt.

#### 3.1.3 - Numérisation du générateur.

#### Recommandations :

Privilégier :

- la numérisation au niveau départemental,

#### Précisions liées à GéoSUP :

2 types de générateur sont possibles pour une sup PT1 :

- un point : correspondant au centroïde du récepteur (ex. : une antenne),

- un polygone : correspondant au tracé des installations du centre de réception de type surfacique... (ex. : un bâtiment technique).

Remarque : plusieurs générateurs et types de générateurs sont possibles pour une même servitude PT1 (ex. : une antenne et son local technique).

#### Numérisation :

Ouvrir le fichier XX SUP GEN.tab puis l'enregistrer sous le nom PT1 SUP GEN.tab.

Si le générateur est de type ponctuel :

- placer le symbole sur le centroïde du récepteur à l'aide de l'outil symbole (police MapInfo 3.0 Compatible, taille 12, symbole point, couleur noir).

Si le générateur est de type surfacique :

- dessiner les installations du centre radio-électrique à l'aide de l'outil polygone (trame transparente, ligne continu, épaisseur 1 pixel).

Si plusieurs générateurs de type surfacique sont associés à une même servitude il est possible de les assembler :

- dessiner les différents générateurs à l'aide des outils précédemment cités puis assembler les en utilisant l'option Objets / Assembler. Penser ensuite à compacter la table MapInfo.

Remarque : ne pas assembler des générateurs de types différents (ex. : un point avec une surface). Seul l'assemblage des générateurs de type surfacique peuvent être importés dans GéoSUP.

#### Saisie des données alphanumériques associées :

Saisir les données alphanumériques liées à la création du générateur conformément aux consignes de saisie figurant au chapitre 3 du document Structure des modèles mapinfo.odt.

Si plusieurs générateurs sont associés à une même servitude le champ NOM\_SUP devra être saisi de façon similaire pour tous les objets créés. En revanche le champ NOM\_GEN devra être saisi de façon distincte.

Pour différencier le type de représentation graphique du générateur dans GéoSUP, le champ CODE\_CAT doit être alimenté par un code :

- PT1\_1 pour les centres de réception radioélectrique contre les perturbations électromagnétiques de niveau 1,
- PT1\_2 pour les centres de réception radioélectrique contre les perturbations électromagnétiques de niveau 2,
- PT1\_3 pour les centres de réception radioélectrique contre les perturbations électromagnétiques de niveau 3,

#### 3.1.4 - Création de l'assiette.

#### Précisions liées à GéoSUP :

Les assiettes de servitude de type PT1 sont uniquement de type surfacique. Ces assiettes surfaciques et circulaires représentent une zone de garde ou une zone de protection, et une même servitude peut disposer des deux.

#### Numérisation :

Ouvrir le fichier XX\_ASS.tab puis l'enregistrer sous le nom PT1\_ASS.tab.

Si l'assiette est une zone de garde ou une zone de protection :

- créer à partir du générateur ponctuel représentant l'émetteur (antenne ponctuelle du fichier PT1\_SUP\_GEN.tab) ; une zone tampon de x mètres correspondant à la zone de garde ou de protection mentionnée dans l'arrêté. Utiliser l'option Objet / Tampon de MapInfo.

Si plusieurs assiettes de type surfacique sont associées à une même servitude il est possible de les assembler :

- dessiner les différentes assiettes à l'aide des méthodes précédemment citées puis les assembler en utilisant l'option Objets / Assembler. Penser ensuite à compacter la table MapInfo.

#### Saisie des données alphanumériques associées :

Saisir les données alphanumériques liées aux générateurs conformément aux consignes de saisie figurant au chapitre 4 du document Structure des modèles mapinfo.odt.

Important : pour différencier le type de représentation graphique de l'assiette dans GéoSup, le champ CODE\_CAT doit être alimenté par un code :

- PT1 pour les centres de réception radioélectrique contre les perturbations électromagnétiques.

Pour différencier le type d'assiette dans GéoSup (zone de garde ou zone de protection), le champ TYPE\_ASS doit être en adéquation avec le type de catégorie saisi dans le champ CODE\_CAT :

- pour la catégorie PT1 - Télécom. perturbations le champ TYPE\_ASS doit être égale à Zone de garde ou Zone de protection (respecter la casse).

## 3.1.5 - Lien entre la servitude et la commune.

Ouvrir le fichier XX LIENS SUP COM.tab puis l'enregistrer sous le nom PT1 SUP COM.tab.

Saisir toutes les communes impactées par l'emprise (assiette) de la servitude, conformément aux consignes de saisie figurant au chapitre 5 du document Structure des modèles mapinfo.odt.

# 3.2 - Règles de nommage des données attributaires.

La table PT1\_GEN devra contenir un champ nom indiquant le nom du centre, un champ type précisant le type de centre (trois valeurs possibles : 1, 2 ou 3 pour les centres dits de première catégorie de seconde ou de troisième)

La table PT1\_ASS devra contenir un champ type de zone dont les valeurs seront protection ou garde

# 3.3 - Sémiologie.

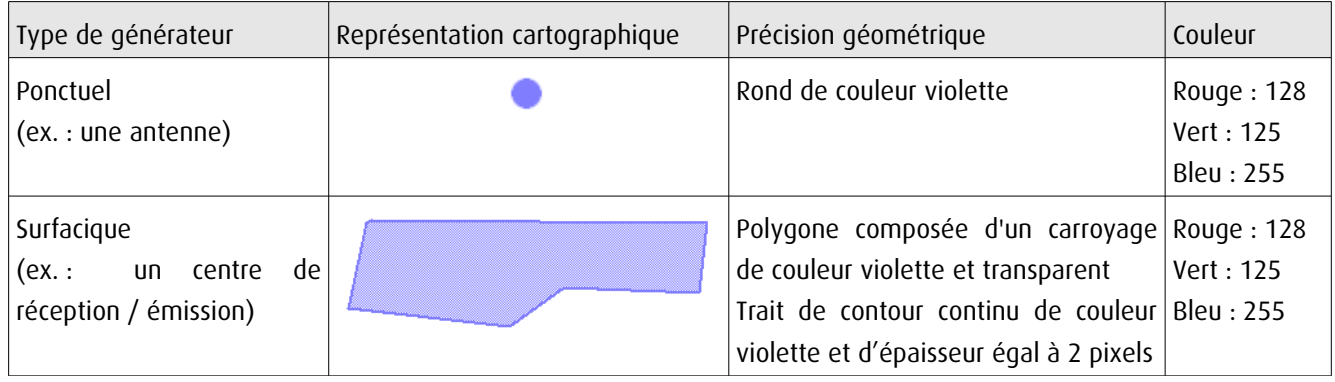

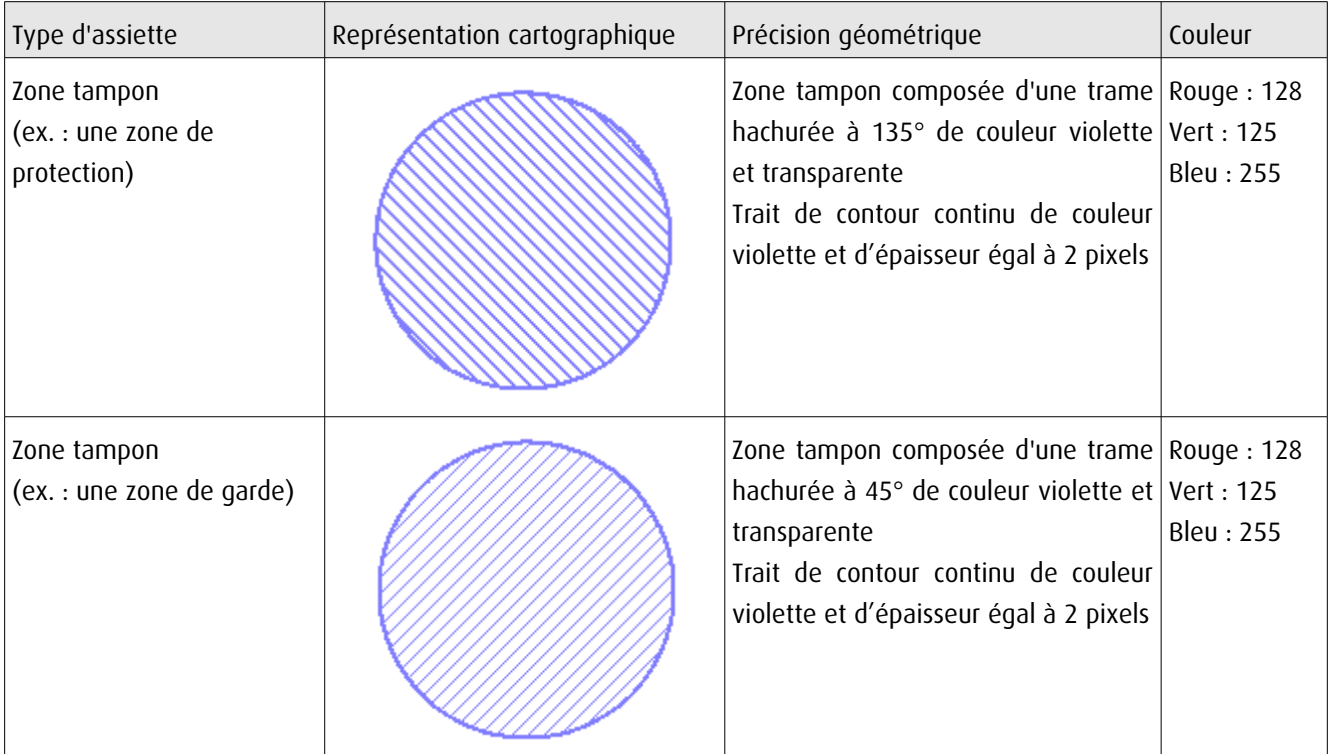

# 3.4 - Intégration dans GéoSup.

Importer les fichiers MapInfo dans l'ordre suivant :

- les actes,
- les sup et les générateurs,
- les assiettes,
- les liens sup / communes.

conformément aux consignes figurant aux chapitres 4, 5, 6, et 7 du document Import\_GeoSup.odt.

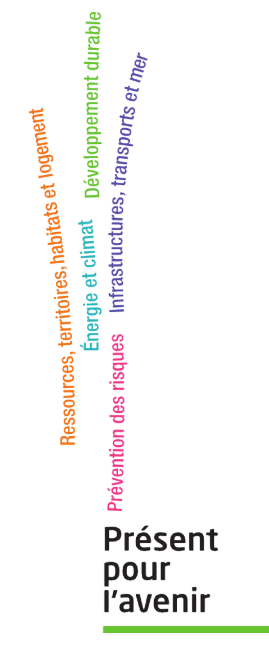

**Ministère de l'Écologie, du Développement durable, des Transports et du Logement** Direction générale de l'Aménagement, du Logement et de la Nature

> Arche Sud 92055 La Défense Cedex

de numérisation

# **Servitude PT2**

Servitude de protection des centres radio-électriques d'émission et de réception contre les obstacles

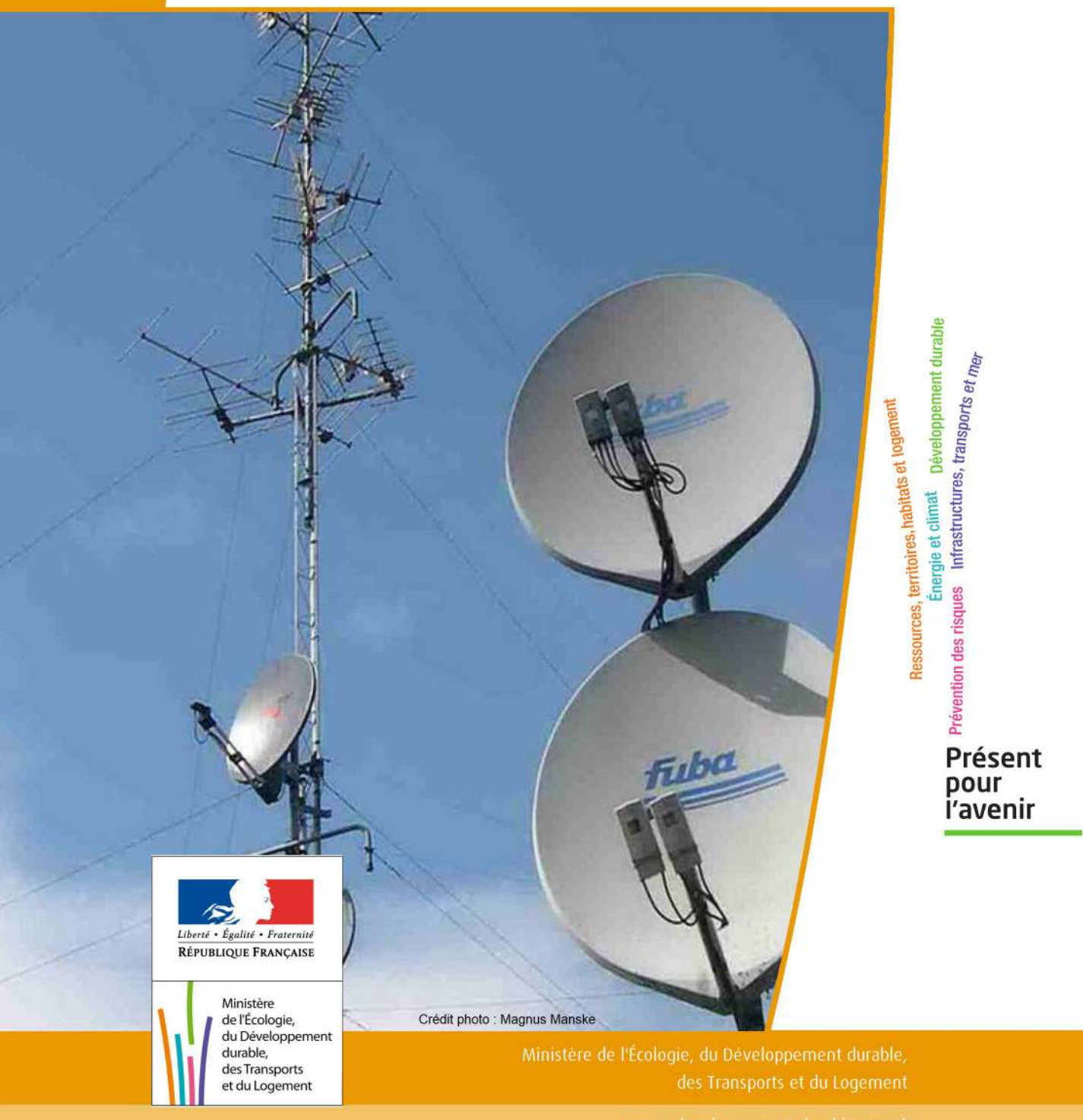

# SERVITUDES DE TYPE PT2

# **SERVITUDES DE PROTECTION DES CENTRES RADIO-ELECTRIQUES D'ÉMISSION ET DE RÉCEPTION CONTRE LES OBSTACLES**

Servitudes reportées en annexe de l'article R. 126-1 du Code de l'urbanisme dans les rubriques :

II - Servitudes relatives à l'utilisation de certaines ressources et équipements E - Télécommunications

# **1 - Fondements juridiques**

## 1.1 - Définition

Afin d'assurer le bon fonctionnement des réseaux, des servitudes sont instituées en application des articles L. 54 à L. 56-1 du code des postes et des communications électroniques afin de protéger les centres radioélectriques contre les obstacles physiques susceptibles de gêner la propagation des ondes .

Il convient de distinguer deux régimes :

- les servitudes instituées au bénéfice des centres radioélectriques concernant la défense nationale ou la sécu rité publique (articles L.54 à L.56 du code des postes et des communications électroniques);

- les servitudes instituées au bénéfice des centres radioélectriques appartenant à des opérateurs privés (article L.56-1 du code des postes et des communications électroniques). Cependant, en l'absence de décret d'application de l'article L.62-1 du code des postes et des communications électroniques, les exploitants des réseaux de communications électroniques ouverts au public ne peuvent bénéficier de servitudes radioélectriques à ce jour.

Un plan d'établissement des servitudes approuvé par décret fixe les zones qui sont soumises à servitudes. Quatre types de zone peuvent être créées :

- des zones primaires de dégagement et/ou zones secondaires de dégagement autour de chaque station émettrice ou réceptrice d'ondes radioélectriques utilisant des aériens directifs, ainsi qu'autour des laboratoires et centres de recherches radioélectriques;

- des zones spéciales de dégagement entre deux centres assurant une liaison radioélectrique par ondes de fréquence supérieure à 30 mégahertz (c'est-à-dire de longueur d'onde inférieure à 10 mètres);

- des secteurs de dégagement autour des stations de radiorepérage ou de radionavigation d'émission ou de réception.

La servitude a pour conséquence :

- l'obligation, dans toutes ces zones, pour les propriétaires de procéder si nécessaire à la suppression ou la modification de bâtiments constituant des immeubles par nature en application des articles 518 et 519 du code civil. A défaut d'accord amiable, l'administration pourra procéder à l'expropriation de ces immeubles;

- l'interdiction, dans toutes ces zones, de créer des obstacles fixes ou mobiles dont la partie la plus haute excède les cotes fixées par le décret de servitudes sans autorisation du ministre qui exploite ou contrôle le centre;

- l'interdiction, dans la zone primaire de dégagement :

- d'une station de sécurité aéronautique ou d'un centre radiogoniométrique, de créer ou de conserver tout ouvrage métallique fixe ou mobile, des étendues d'eau ou de liquides de toute nature pouvant perturber le fonc tionnement de cette installation ou de cette station;

- d'une station de sécurité aéronautique, de créer ou de conserver des excavations artificielles pouvant perturber le fonctionnement de cette station.

- l'interdiction, dans la zone spéciale de dégagement, de créer des constructions ou des obstacles situés au-dessus d'une ligne droite située à 10 mètres au-dessous de celle joignant les aériens d'émission et de réception, sans cependant que la limitation de hauteur imposée à une construction puisse être inférieure à 25 mètres.

# 1.2 - Références législatives et réglementaires

#### Textes en vigueur :

Articles L. 54 à L. 56-1 du code des postes et des communications électroniques; Article L. 5113-1 du code de la défense; Articles R. 21 à R. 26 et R.39 du code des postes et des communications électroniques.

## 1.3 - Bénéficiaires et gestionnaires

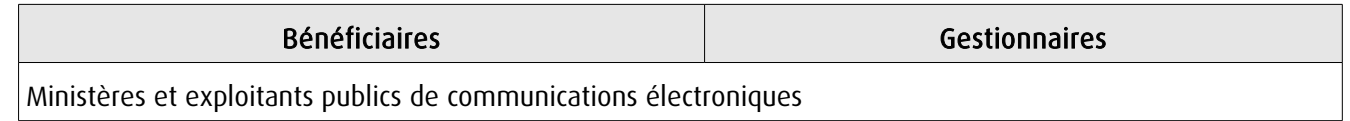

# 1.4 - Procédures d'instauration, de modification ou de suppression

#### Servitudes instituées au bénéfice des centres radioélectriques concernant la défense nationale ou la sécurité publique :

- Demande du ministre intéressé ou de l'exploitant public de communications électroniques;

- Arrêté préfectoral désignant les communes sur le territoire desquelles les agents qualifiés sont autorisés à procéder à une étude préliminaire;

- Enquête publique de droit commun;
- Avis de l'Agence nationale des fréquences (ANFR);
- Accord préalable du ministre du développement industriel et scientifique et du ministre de l'agriculture requis;
- Approbation par :

- par décret pris sous le contreseing du ministre intéressé et du ministre de la construction si accord préalable du ministre du développement industriel et scientifique et du ministre de l'agriculture;

- par décret en Conseil d'État à défaut d'accord.

Les modifications de nature à entraîner un changement d'assiette ou une aggravation de la servitude obéissent au principe de parallélisme des formes et doivent donc êtres opérée conformément à la procédure d'instauration. En re-
vanche, les servitudes peuvent être réduites ou supprimées par simple décret, sans qu'il y ait lieu de procéder à enquête publique.

### Servitudes instituées au bénéfice des centres radioélectriques appartenant à des opérateurs privés :

- Demande du ministre intéressé ou de l'exploitant public de communications électroniques;

- Élaboration du plan de protection pour les centres de réception radio-électriques concernés contre les perturbations électromagnétiques déterminant les terrains sur lesquels s'exercent ces servitudes;

- Avis de l'Agence nationale des fréquences;

- Enquête publique réalisée conformément au chapitre III du titre II du livre Ier du code de l'environnement;

- Avis des conseils municipaux concernés;

- Information des propriétaires des motifs qui justifient l'institution de la servitude et le choix de l'emplacement. Les propriétaires disposent d'un délai minimum de trois mois pour présenter leurs observations;

- Approbation par arrêté préfectoral.

En l'absence de décret d'application des articles L 56-1 et L 62-1 du code des postes et des communications électroniques, les exploitants des réseaux de communications électroniques ouverts au public ne peuvent bénéficier de servitudes radioélectriques à ce jour.

# 1.5 - Logique d'établissement

# 1.5.1 - Les générateurs

Le centre radioélectrique d'émission et de réception.

La limite du centre radioélectrique est constituée par le contour du polygone de surface minimum englobant tous les éléments rayonnants ou collecteurs existants ou projetés. La superficie d'un centre ne peut toutefois excéder une certaine surface. La distance entre deux points quelconques du contour représentant la limite du centre ne doit pas excéder 2 000 mètres. Dans le cas contraire, l'ensemble des éléments rayonnants ou collecteurs doit être fractionné en plusieurs îlots dont les limites particulières répondent à cette condition. Les zones de servitudes sont alors déterminées à partir de la limite de chacun de ces îlots.

# 1.5.2 - Les assiettes

L'assiette comprend les zones primaires de dégagement, les zones secondaires de dégagement, les zones spéciales de dégagement et les secteurs de dégagement.

### Distance maximale séparant la limite d'un centre radioélectrique et le périmètre des zones de servitudes :

Cette distance ne peut excéder :

- 2 000 mètres dans le cas d'une zone secondaire de dégagement;

- 400 mètres dans le cas d'une zone primaire de dégagement entourant une installation de sécurité aéronautique ou un centre radiogoniométrique;

- 200 mètres dans le cas d'une zone primaire de dégagement entourant un centre autre que ceux précités;

- 5 000 mètres dans le cas d'un secteur de dégagement.

### Largeur maximale d'une zone spéciale de dégagement protégeant une liaison radioélectrique :

Cette largeur entre deux points fixes comptée perpendiculairement à l'axe du trajet des ondes radioélectriques ne peut excéder 50 mètres de part et d'autre de l'ellipsoïde du faisceau hertzien.

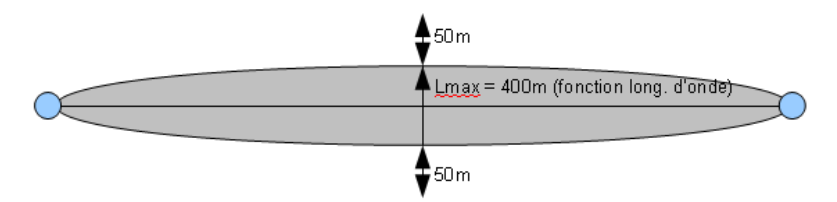

En pratique, on assimile le faisceau à une bande et l'assiette ne dépassera pas 50m de part et d'autre de l'axe :

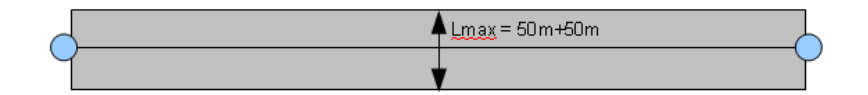

### Largeur maximale d'un secteur de dégagement protégeant une station de radiorepérage ou de radionavigation :

Cette largeur ne peut excéder la largeur du secteur angulaire exploré par la station, augmenté, s'il y a lieu, d'une marge de sécurité d'un degré au plus au-delà des deux limites de ce secteur.

# **2 - Bases méthodologiques de numérisation**

# 2.1 - Définition géométrique

### 2.1.1 - Les générateurs

1) Centres/stations d'émission et de réception : le générateur est soit un objet de type polygone, soit un point. 2) Entre deux centres assurant une liaison radioélectrique : le générateur est constitué par une ligne reliant les centres des générateurs.

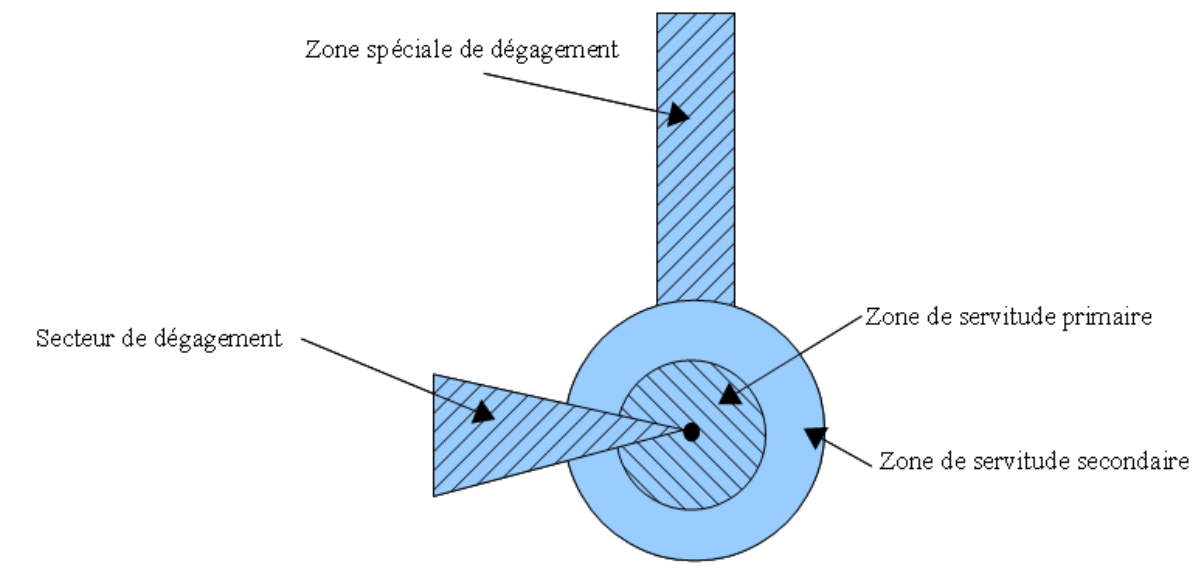

# 2.1.2 - Les assiettes

1) Centres/stations d'émission et de réception :

Les assiettes sont constituées par :

- des tampons pour les zones primaires et secondaires de dégagement
- secteurs angulaires pour les zones spéciales de dégagement,

2) Entre deux centres assurant une liaison radioélectrique :

L'assiette est matérialisée par un polygone créé par un tampon autour du générateur reliant les centres des générateurs.

### *2.1.3 - Cas de discontinuité de servitude générée par une liaison hertzienne*

La servitude PT2 peut être interrompue lorsque les altitudes de propagation sont suffisamment hautes sur le tronçon pour ne pas nécessiter d'interdiction ou de limitation de construction de bâtiments élevés.

Les ondes hertziennes se propagent directement (1) ou sont réfléchies par le sol (2) ou par les couches atmosphériques (3). Dans le cas d'une réflexion troposphérique le trajet du faisceau entre deux antennes comporte une phase ascendante suivie d'une phase descendante. Certains actes d'institution de SUP PT2 évitent alors de grever les communes situées en milieu de parcours et n'instaurent la servitude que sur les premiers 10 à 30 kilomètres en début et en fin de liaison.

De même, pour un émetteur situé en altitude ou selon une topographie favorable, la protection du faisceau ne sera nécessaire qu'en plaine, sur la partie terminale de la liaison, à proximité du récepteur.

Le fait d'en tenir compte lors de l'établissement des listes de servitudes et des plans communaux annexés aux documents d'urbanisme évite d'allonger inutilement la durée d'instruction des demandes de permis de construire qui nécessiteraient sinon des avis des gestionnaires et prolongerait le temps d'instruction.

Dans tous les cas, la numérisation doit rester conforme au décret, présentant une interruption ou pas du faisceau.

- 1: propagation par onde directe (y compris par antennes relais)
- 2 : propagation par onde de sol
- 3 : propagation par onde troposphérique

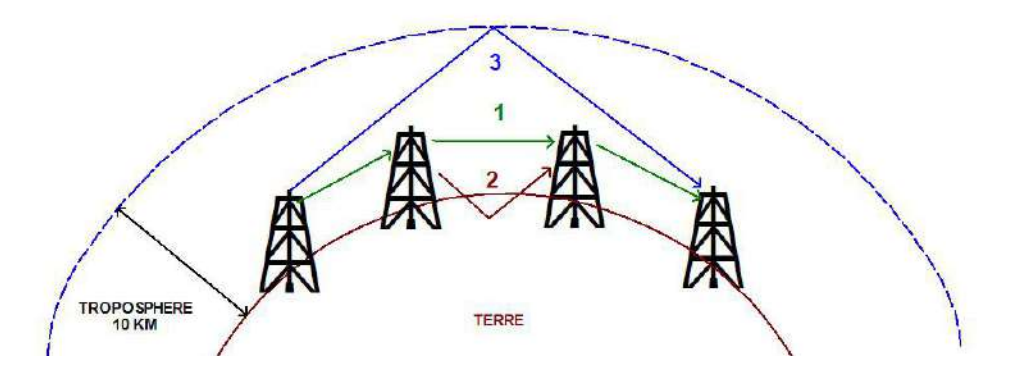

# 2.2 - Référentiels géographiques et niveau de précision

- Référentiels : Les centres / stations sont des objets facilement identifiables sur le terrain. Il est conseillé de faire le report en s'appuyant sur les référentiels à grande échelle : BD Orthophotoplan et/ou la BD Topo (couche bâtiments).
- Précision : Échelle de saisie maximale, le cadastre Échelle de saisie minimale, 1/ 5000

# **3 - Numérisation et intégration**

# 3.1 - Numérisation dans MapInfo

# 3.1.1 - Préalable

Télécharger à partir du site du PND Urbanisme (http://ads.info.application.i2/rubrique.php3?id\_rubrique=178) les documents suivants :

- la documentation sur la structure des fichiers MapInfo,
- les modèles de fichiers MapInfo (actes, générateurs, assiettes, liens sup / communes).

# 3.1.2 - Saisie de l'acte

Ouvrir le fichier modèle XX\_ACT.tab puis l'enregistrer sous le nom PT2\_ACT.tab.

Saisir les données alphanumériques liées aux actes conformément aux consignes de saisie figurant au *chapitre 2* du document Structure des modèles mapinfo.odt.

# 3.1.3 - Numérisation du générateur

# Recommandations :

Privilégier :

- la numérisation au niveau départemental,

# Précisions liées à GéoSUP :

3 types de générateur sont possibles pour une sup PT2 :

- un point : correspondant au centroïde du récepteur / émetteur (ex. : une antenne),

- une polyligne : correspondant au tracé d'un centre d'émission / réception de type linéaire,

- un polygone : correspondant au tracé des installations du centre d'émission / réception de type surfacique (ex. : un bâtiment technique).

Remarque : plusieurs générateurs et types de générateurs sont possibles pour une même servitude PT2 (ex. : une antenne et son local technique).

# Numérisation :

Ouvrir le fichier XX\_SUP\_GEN.tab puis l'enregistrer sous le nom PT2\_SUP\_GEN.tab.

Si le générateur est de type ponctuel :

- placer le symbole sur le centroïde du centre récepteur à l'aide de l'outil symbole [10] (police MapInfo 3.0 Compatible, taille 12, symbole point, couleur noir).

Si le générateur est de type linéaire :

- dessiner le tracé d'un centre d'émission / réception à l'aide de l'outil polyligne  $\Box$  (trait continu, couleur noir, épaisseur 1 pixel).

Si le générateur est de type surfacique :

- dessiner les installations du centre d'émission / réception à l'aide de l'outil polygone (trame transparente, ligne continu, épaisseur 1 pixel).

Si plusieurs générateurs sont associés à une même servitude :

- dessiner les différents générateurs à l'aide des outils précédemment cités puis assembler les en utilisant l'option Objets / Assembler. Penser ensuite à compacter la table MapInfo.

Remarque : ne pas assembler des générateurs de types différents (ex. : un point avec une surface). Les générateurs assemblés doivent être similaires pour pouvoir être importés dans GéoSUP.

### Saisie des données alphanumériques associées :

Saisir les données alphanumériques liées à la création du générateur conformément aux consignes de saisie figurant au chapitre 3 du document Structure des modèles mapinfo.odt.

Si plusieurs générateurs sont associés à une même servitude le champ NOM\_SUP devra être saisi de façon similaire pour tous les objets créés. En revanche le champ NOM\_GEN devra être saisi de façon distinct.

Pour différencier le type de représentation graphique du générateur dans GéoSUP, le champ CODE\_CAT doit être alimenté par un code :

- PT2 pour les centres radioélectriques d'émission et de réception contre les obstacles.

# 3.1.4 - Création de l'assiette

### Précisions liées à GéoSUP :

Plusieurs types d'assiettes sont possibles pour une SUP PT2 :

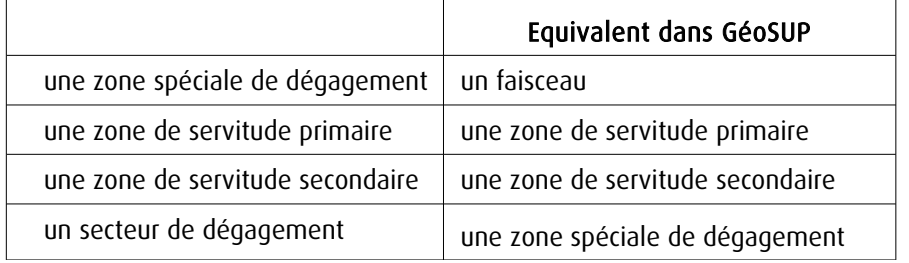

### Numérisation :

Ouvrir le fichier XX\_ASS.tab puis l'enregistrer sous le nom PT2\_ASS.tab.

Si l'assiette est une zone spéciale de dégagement :

- dessiner la zone spéciale de dégagement (le faisceau) allant de l'émetteur vers le récepteur à l'aide de l'outil polygone (trame transparente, ligne continu, épaisseur 1 pixel).

Si l'assiette est une zone de servitude primaire, secondaire ou un secteur de dégagement :

- créer à partir du générateur ponctuel représentant l'émetteur (antenne ponctuelle du fichier PT2\_SUP\_GEN.tab) ; une zone tampon de x mètres correspondant à la zone de servitude primaire ou secondaire mentionnée dans l'arrêté. Utiliser l'option Objet / Tampon de MapInfo.

Si l'assiette est un secteur de dégagement (secteur angulaire) :

- dessiner le secteur angulaire correspondant au secteur de dégagement à l'aide de l'outil polygone (itrame transparente, ligne continu, épaisseur 1 pixel).

Si plusieurs assiettes sont associés à une même servitude :

- dessiner les différentes assiettes à l'aide des méthodes précédemment citées puis les assembler en utilisant l'option Objets / Assembler. Penser ensuite à compacter la table MapInfo.

### Saisie des données alphanumériques associées :

Saisir les données alphanumériques liées aux générateurs conformément aux consignes de saisie figurant au *cha*pitre 4 du document Structure des modèles mapinfo.odt.

Important :

Pour différencier le type de représentation graphique de l'assiette dans GéoSup, le champ CODE\_CAT doit être alimenté par un code :

- PT2 : pour les centres radioélectriques d'émission et de réception contre les obstacles.

Pour différencier le type d'assiette (zone spéciale de dégagement, zone de servitude primaire, zone de servitude secondaire, secteur de dégagement), le champ TYPE\_ASS doit être en adéquation avec le type de catégorie saisi dans le champ CODE CAT :

- pour la catégorie PT2 - Télécom. obstacles le champ TYPE\_ASS doit prendre la valeur : Faisceau ou Zone de servitude primaire ou Zone de servitude secondaire ou Zone spéciale de dégagement (en respectant la casse).

# 3.1.5 - Lien entre la servitude et la commune

Ouvrir le fichier XX\_LIENS\_SUP\_COM.tab puis l'enregistrer sous le nom PT2\_SUP\_COM.tab.

Saisir toutes les communes impactées par l'emprise (assiette) de la servitude, conformément aux consignes de saisie figurant au chapitre 5 du document Structure des modèles mapinfo.odt.

# 3.2 - Données attributaires

Consulter le document de présentation au paragraphe "règles de nommage des objets" (page 6/11) ainsi que le modèle conceptuel SUP du CNIG et/ou le standard COVADIS SUP.

# 3.3 - Sémiologie

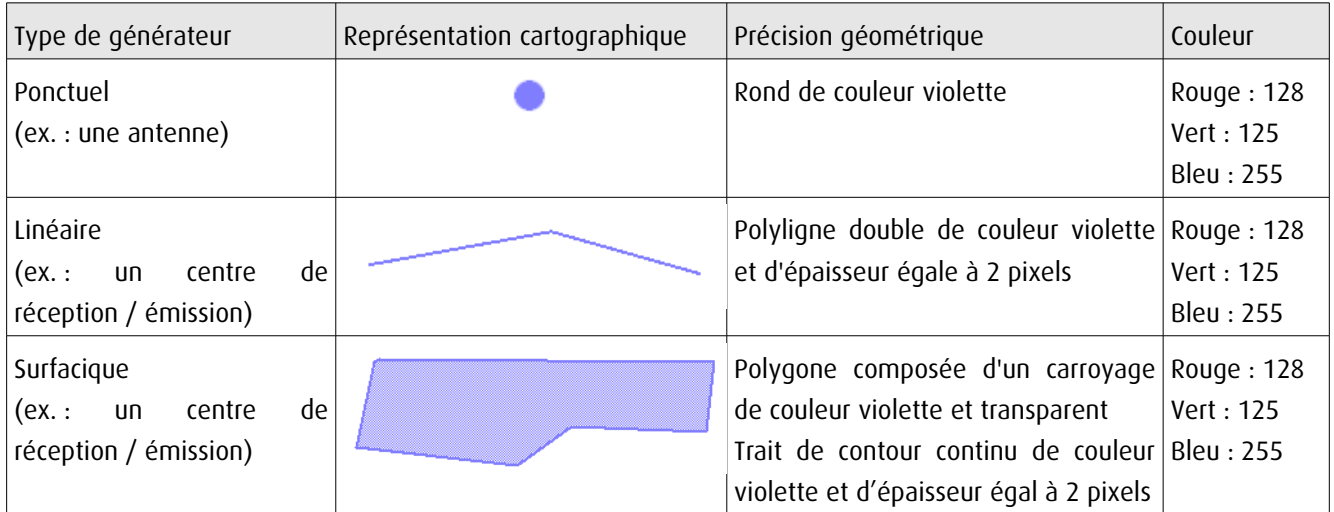

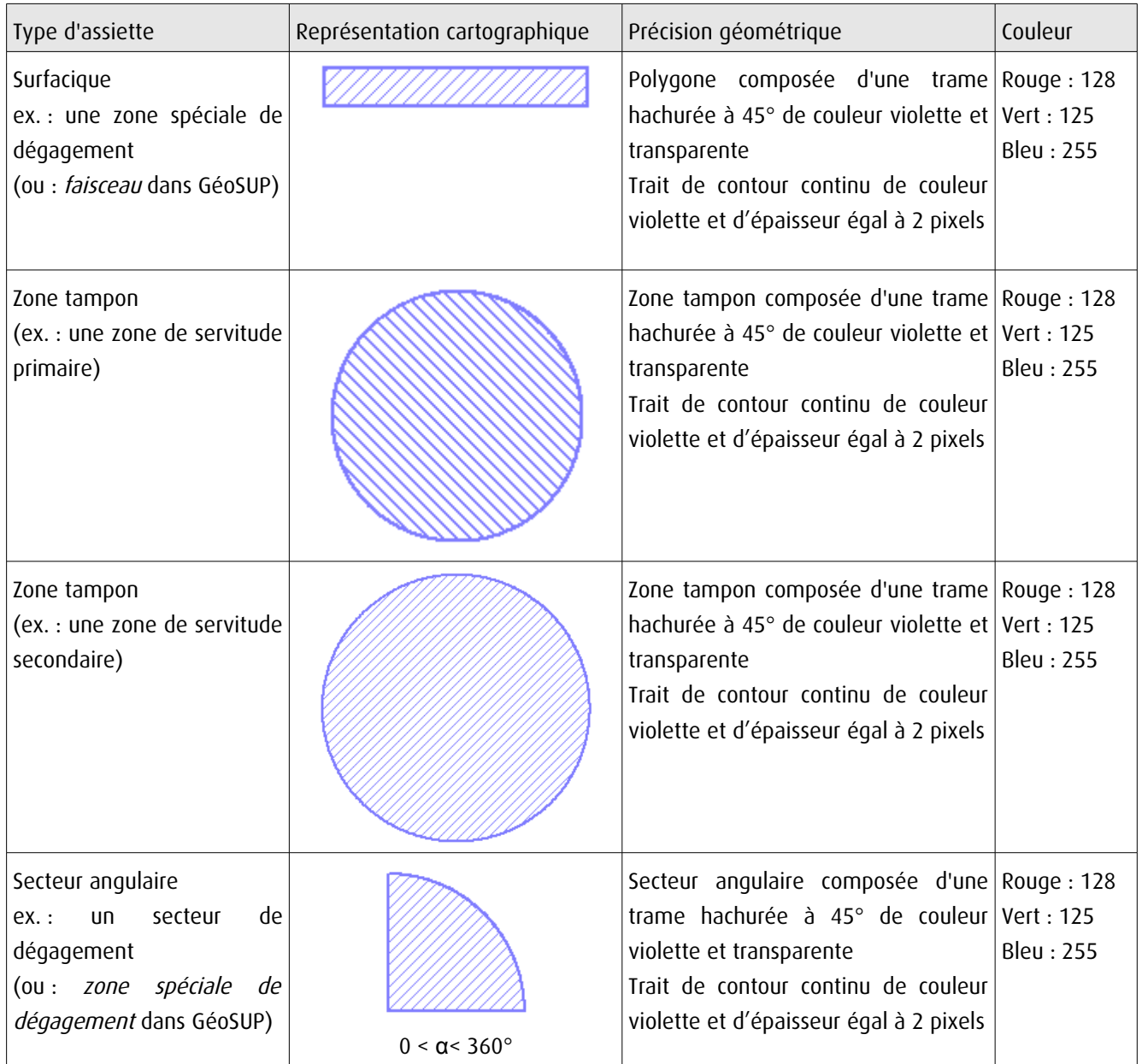

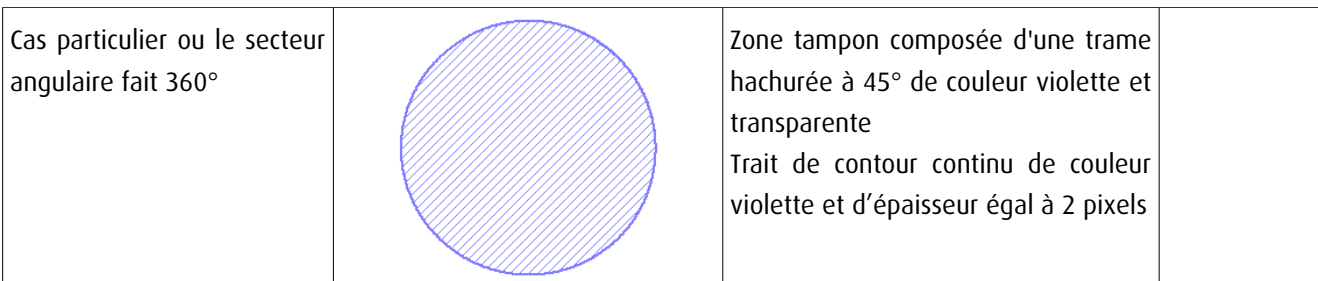

# 3.4 - Intégration dans GéoSup

Importer les fichiers MapInfo dans l'ordre suivant :

- les actes,

- les sup et les générateurs,
- les assiettes,
- les liens sup / communes.

conformément aux consignes figurant aux chapitres 4, 5, 6, et 7 du document Import\_GeoSup.odt.

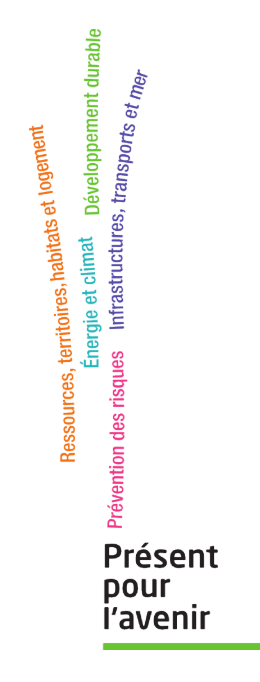

**Ministère de l'Écologie, du Développement durable, des Transports et du Logement** Direction générale de l'Aménagement, du Logement et de la Nature Arche Sud 92055 La Défense Cedex de numérisation

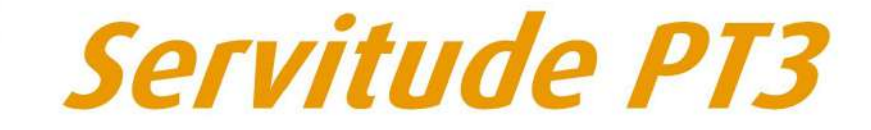

Servitudes attachées aux réseaux de télécommunications

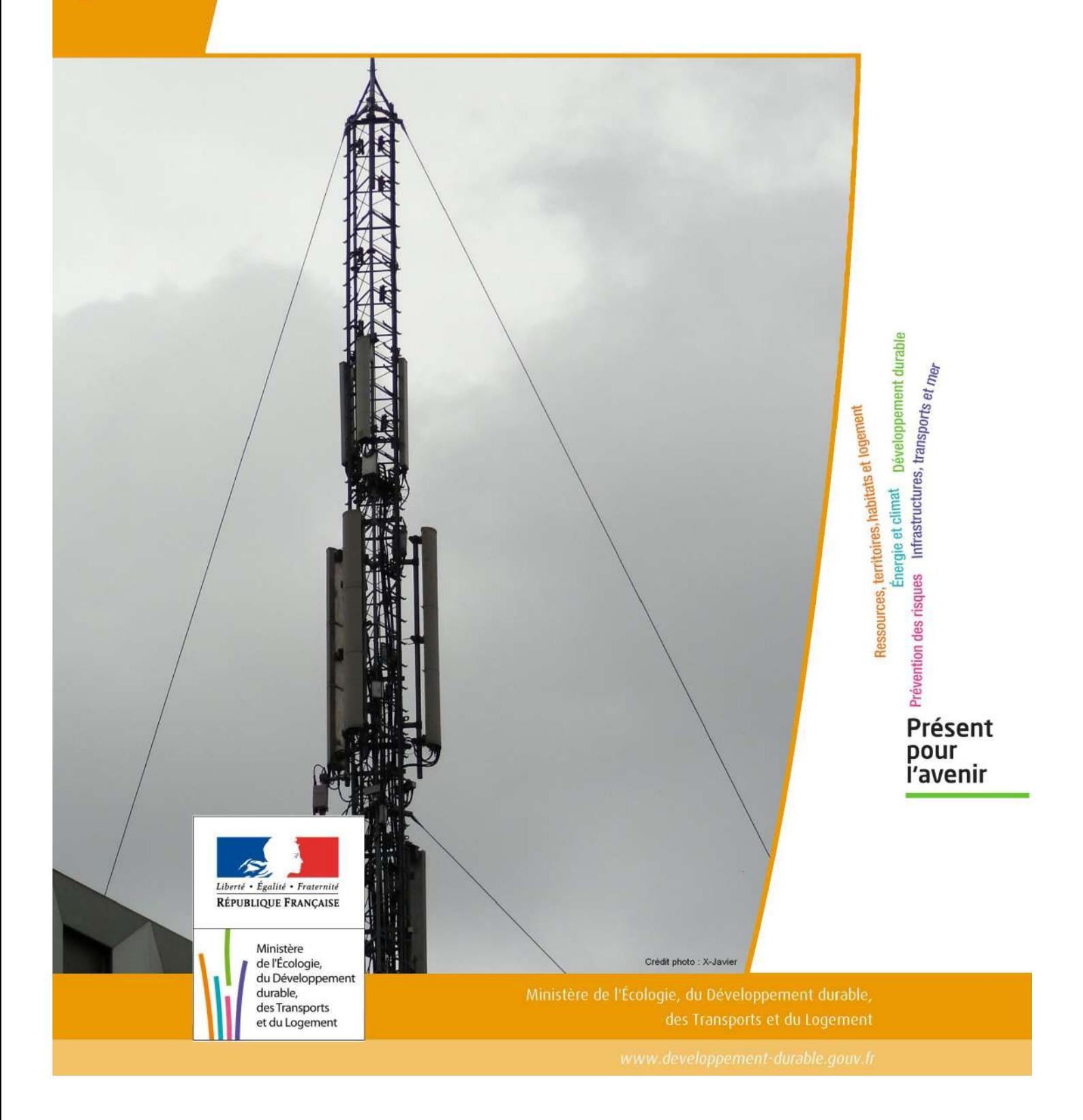

# SERVITUDES DE TYPE PT3

### **SERVITUDES ATTACHEES AUX RESEAUX DE TELECOMMUNICATIONS**

Servitudes reportées en annexe de l'article R. 126-1 du Code de l'urbanisme dans les rubriques :

### II – Servitudes relatives à l'utilisation de certaines ressources et équipements E – Télécommunications

# **1 - Fondements juridiques.**

# 1.1 - Définition.

Servitudes sur les propriétés privées instituées au bénéfice des exploitants de réseaux de télécommunication (communication électronique) ouverts au public en vue de permettre l'installation et l'exploitation des équipements du réseau, y compris les équipements des réseaux à très haut débit fixes et mobiles :

- sur et dans les parties des immeubles collectifs et des lotissements affectées à un usage commun, y compris celles pouvant accueillir des installations ou équipements radioélectriques ;

- sur le sol et dans le sous-sol des propriétés non bâties, y compris celles pouvant accueillir des installations ou équipements radioélectriques ;

- au-dessus des propriétés privées dans la mesure où l'exploitant se borne à utiliser l'installation d'un tiers bénéficiant de servitudes sans compromettre, le cas échéant, la mission propre de service public confiée à ce tiers.

L'installation des ouvrages du réseau de télécommunication (communication électronique) ne peut faire obstacle au droit des propriétaires ou copropriétaires de démolir, réparer, modifier ou clore leur propriété. Toutefois, les propriétaires ou copropriétaires doivent, au moins trois mois avant d'entreprendre des travaux de nature à affecter les ouvrages, prévenir le bénéficiaire de la servitude.

Les agents des opérateurs autorisés doivent être munis d'une attestation signée par le bénéficiaire de la servitude et de l'entreprise à laquelle appartient cet agent pour accéder à l'immeuble, au lotissement ou à la propriété non bâtie. Lorsque, pour l'étude, la réalisation et l'exploitation des installations, l'introduction de ces agents dans les propriétés privées est nécessaire, elle est, à défaut d'accord amiable, autorisée par le président du tribunal de grande instance, statuant comme en matière de référé, qui s'assure que la présence des agents est nécessaire.

Le bénéficiaire de la servitude est responsable de tous les dommages qui trouvent leur origine dans les équipements du réseau. Il est tenu d'indemniser l'ensemble des préjudices directs et certains causés tant par les travaux d'installa tion et d'entretien que par l'existence ou le fonctionnement des ouvrages. A défaut d'accord amiable, l'indemnité est fixée par la juridiction de l'expropriation saisie par la partie la plus diligente.

# 1.2 - Références législatives et réglementaires.

### Anciens textes :

- L. 46 à L. 53 et D. 408 0 D. 411 du code des postes et des télécommunications,

- L.45-1 du code des postes et des communications électroniques transféré à l'article L. 45-9 du même code par la loi n° 2011-302 du 22 mars 2011 portant diverses dispositions d'adaptation de la législation au droit de l'Union euro péenne en matière de santé, de travail et de communications électroniques.

### Textes en vigueur :

- L. 45-9, L. 48 et R. 20-55 à R. 20-62 du code des postes et des communications électroniques.

# 1.3 - Bénéficiaires et gestionnaires.

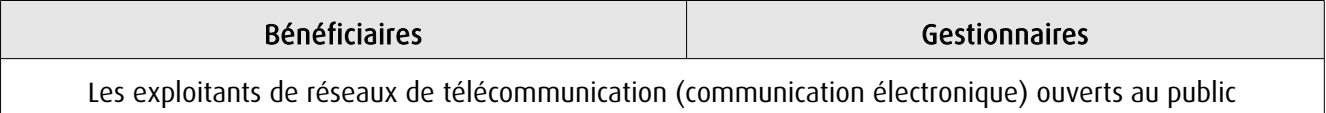

# 1.4 - Procédures d'instauration, de modification ou de suppression.

1. Demande d'institution de la servitude par l'exploitant de réseau ouvert au public adressée au maire de la commune dans laquelle est située la propriété sur laquelle il envisage d'établir l'ouvrage, en autant d'exemplaires qu'il y a de propriétaires ou, en cas de copropriété, de syndics concernés plus trois. Le dossier de demande indique :

- La localisation cadastrale de l'immeuble, du groupe d'immeubles ou de la propriété, accompagnée de la liste des propriétaires concernés ;

- Les motifs qui justifient le recours à la servitude ;

- L'emplacement des installations, à l'aide notamment d'un schéma. Une notice précise les raisons pour lesquelles, en vue de respecter la qualité esthétique des lieux et d'éviter d'éventuelles conséquences dommageables pour la propriété, ces modalités ont été retenues ; elle précise éventuellement si l'utilisation d'installations existantes est souhaitée ou, à défaut, les raisons pour lesquelles il a été jugé préférable de ne pas utiliser ou emprunter les infrastruc tures existantes. Un échéancier prévisionnel de réalisation indique la date de commencement des travaux et leur durée prévisible.

2. Dans le délai d'un mois à compter de la réception de la demande d'institution de la servitude, le maire :

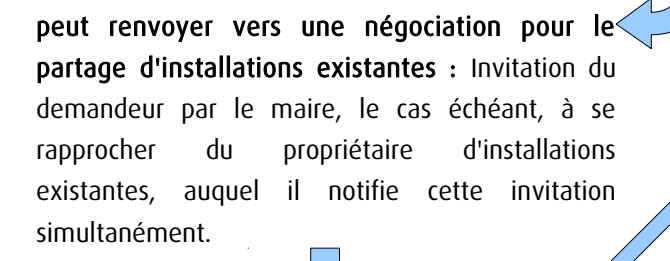

### Si accord :

partagée.

Les 2 parties conviennent des conditions techniques et financières d'une utilisation

Fin de la procédure si installation déjà autorisée et si l'atteinte à la propriété privée n'est pas accrue

### Si désaccord :

Confirmation par l'opérateur au maire de sa demande initiale Notifie au propriétaire ou, en cas de copropriété, au syndic identifié, ou à toute personne habilitée à recevoir la notification au nom des propriétaires, le nom ou la raison sociale de l'opérateur qui sollicite le bénéfice de la servitude.

Cette notification est accompagnée du dossier de demande d'institution de la servitude.

Les destinataires doivent pouvoir présenter leurs observations sur le projet dans un délai qui ne peut pas être inférieur à 3 mois.

3. Institution de la servitude par arrêté du maire agissant au nom de l'État. L'arrêté spécifie les opérations que com portent la réalisation et l'exploitation des installations et mentionne les motifs qui justifient l'institution de la servitude et le choix de l'emplacement.

4. Notification de l'arrêté du maire au propriétaire ou, en cas de copropriété, au syndic et affichage en mairie aux frais du pétitionnaire.

L'arrêté instituant la servitude est périmé de plein droit si l'exécution des travaux n'a pas commencé dans les douze mois suivant sa publication.

 Note importante : suite à l'ouverture du marché à la concurrence, la plupart des servitudes de télécommunication gérée par l'opérateur historique pourraient être annulées pour éviter de fausser la concurrence.

# 1.5 - Logique d'établissement.

# 1.5.1 - Les générateurs.

Les ouvrages du réseau de télécommunication (communication électronique).

# 1.5.2 - Les assiettes.

Les parcelles cadastrales figurant au plan joint à l'arrêté du maire instituant la servitude.

# **2 - Bases méthodologiques de numérisation.**

# 2.1 - Définition géométrique.

# 2.1.1 - Les générateurs.

Le générateur est de type linéaire. Il représente l'ouvrage enterré.

# 2.1.2 - Les assiettes.

L'assiette est systématiquement confondue avec le générateur, par duplication.

# 2.2 - Référentiels géographiques et niveau de précision.

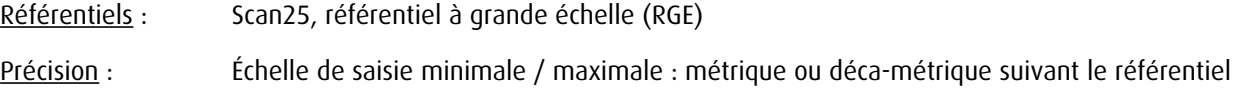

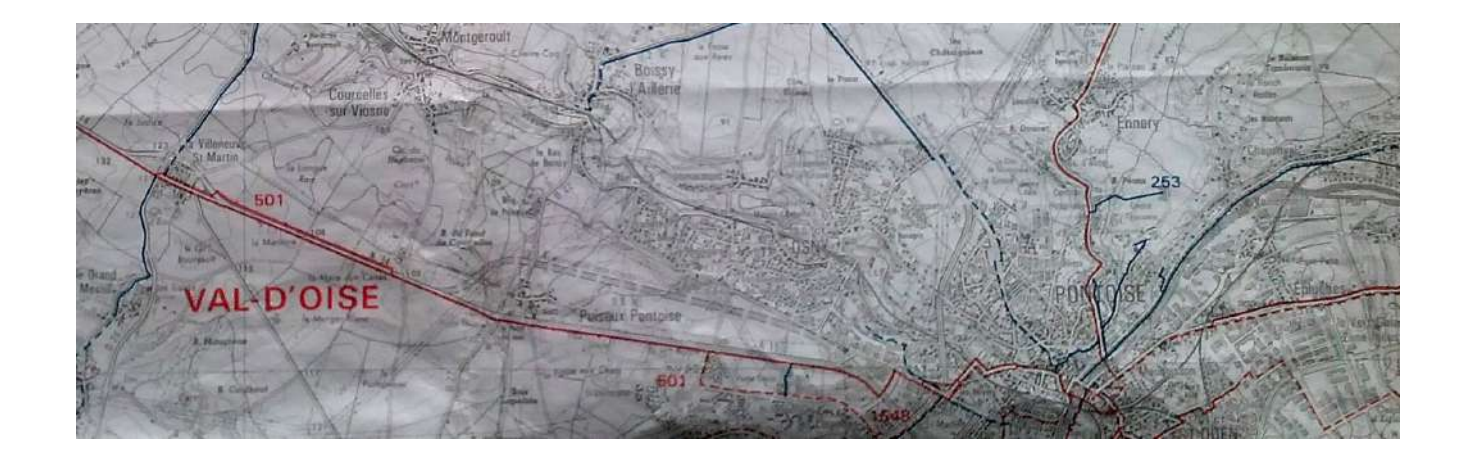

# **3 - Numérisation et intégration.**

3.1 - Numérisation dans MapInfo.

# 3.1.1 - Préalable.

Télécharger à partir du site du PND Urbanisme ([http://ads.info.application.i2/rubrique.php3?id\\_rubrique=178\)](http://ads.info.application.i2/rubrique.php3?id_rubrique=178) les documents suivants :

- la documentation sur la structure des fichiers MapInfo,
- les modèles de fichiers MapInfo (actes, générateurs, assiettes, liens sup / communes).

# 3.1.2 - Saisie de l'acte.

Ouvrir le fichier modèle XX\_ACT.tab puis l'enregistrer sous le nom PT3\_ACT.tab.

Saisir les données alphanumériques liées aux actes conformément aux consignes de saisie figurant au chapitre 2 du document Structure des modèles mapinfo.odt.

# 3.1.3 - Numérisation du générateur.

### Recommandations :

Privilégier :

- la numérisation au niveau départemental,

### Précisions liées à GéoSUP :

1 type de générateur est possible pour une sup PT3 :

- une polyligne : correspondant au tracé du réseau de télécommunication de type linéaire (ex. : une ligne internet haut débit).

### Numérisation :

Ouvrir le fichier XX SUP GEN.tab puis l'enregistrer sous le nom PT3 SUP GEN.tab.

Le générateur étant de type linéaire :

- dessiner le réseau de télécommunication à l'aide de l'outil polyligne  $\Box$  (trait continu, couleur noir, épaisseur 1 pixel).

Saisie des données alphanumériques associées :

Saisir les données alphanumériques liées à la création du générateur conformément aux consignes de saisie figurant au chapitre 3 du document Structure des modèles mapinfo.odt.

Si plusieurs générateurs sont associés à une même servitude le champ NOM SUP devra être saisi de façon similaire pour tous les objets créés. En revanche le champ NOM\_GEN devra être saisi de façon distinct.

Pour différencier le type de représentation graphique du générateur dans GéoSUP, le champ CODE\_CAT doit être alimenté par un code :

- PT3 pour les réseaux de télécommunication.

# 3.1.4 - Création de l'assiette.

### Précisions liées à GéoSUP :

1 seul type d'assiette est possible pour une sup PT3 :

- une polyligne : correspondant à l'emprise du réseau de télécommunication.

### Numérisation :

L'assiette d'une servitude PT3 est égale au tracé du générateur. Une fois la numérisation des générateurs entièrement achevée, il conviendra donc de faire une copie du fichier PT3\_SUP\_GEN.tab et de l'enregistrer sous le nom PT3\_ASS.tab.

Modifier ensuite la structure du fichier PT3\_ASS.tab conformément aux consignes de saisie figurant au *chapitre 4* du document *Structure des modèles mapinfo.odt* tout en gardant les champs NOM\_SUP, CODE\_CAT, NOM\_GEN.

### Saisie des données alphanumériques associées :

Saisir les données alphanumériques liées aux assiettes conformément aux consignes de saisie figurant au *chapitre 4* du document *Structure des modèles mapinfo.odt*.

Important : pour identifier le type de représentation graphique de l'assiette dans GéoSup (réseau de télécommunication), le champ CODE\_CAT doit être alimenté par le code :

- PT3 pour les réseaux de télécommunication.

Pour identifier le type d'assiette dans GéoSup (réseau de télécommunication), le champ TYPE\_ASS doit être en adéquation avec le type de catégorie saisi dans le champ CODE\_CAT :

- pour la catégorie PT3 - com. téléphon. et télégra le champ TYPE ASS doit être égal à Réseau de télécommunication (respecter la casse).

# 3.1.5 - Lien entre la servitude et la commune.

Ouvrir le fichier XX\_LIENS\_SUP\_COM.tab puis l'enregistrer sous le nom PT3\_SUP\_COM.tab.

Saisir toutes les communes impactées par l'emprise (assiette) de la servitude, conformément aux consignes de saisie figurant au chapitre 5 du document Structure des modèles mapinfo.odt.

# 3.2 - Données attributaires.

Consulter le document de présentation au paragraphe "règles de nommage des objets" (page 6/11) ainsi que le modèle conceptuel SUP du CNIG et/ou le standard COVADIS SUP.

# 3.3 - Sémiologie.

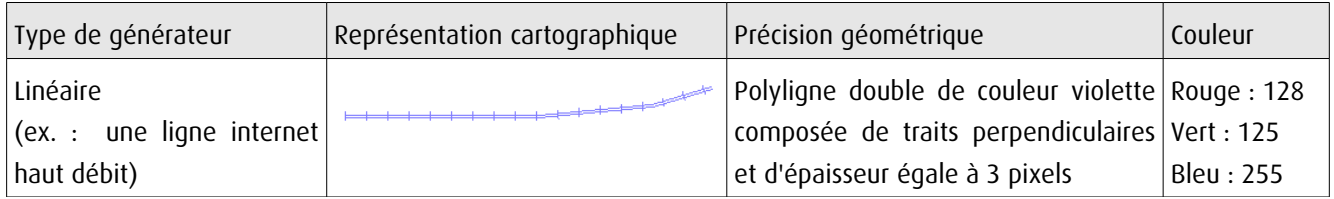

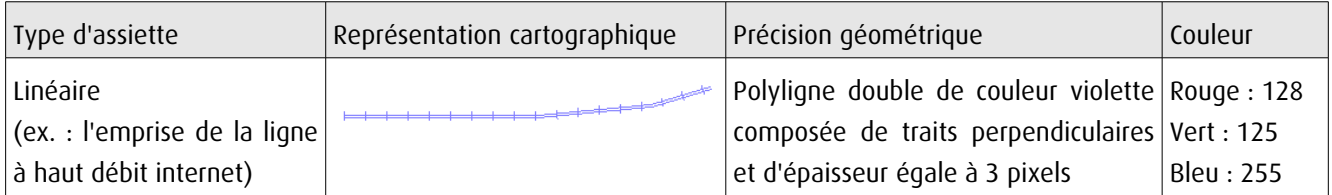

# 3.4 - Intégration dans GéoSup.

Importer les fichiers MapInfo dans l'ordre suivant :

- les actes,
- les sup et les générateurs,
- les assiettes,
- les liens sup / communes.

conformément aux consignes figurant aux chapitres 4, 5, 6, et 7 du document Import GeoSup.odt.

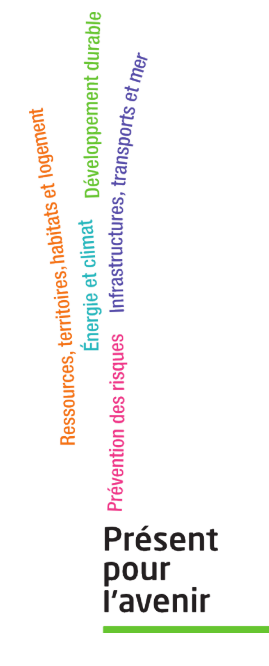

**Ministère de l'Écologie, du Développement durable, des Transports et du Logement** Direction générale de l'Aménagement, du Logement et de la Nature

> Arche Sud 92055 La Défense Cedex

de numérisation

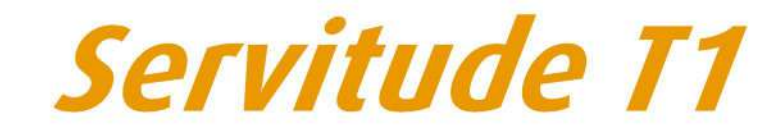

Servitudes relatives aux voies ferrées

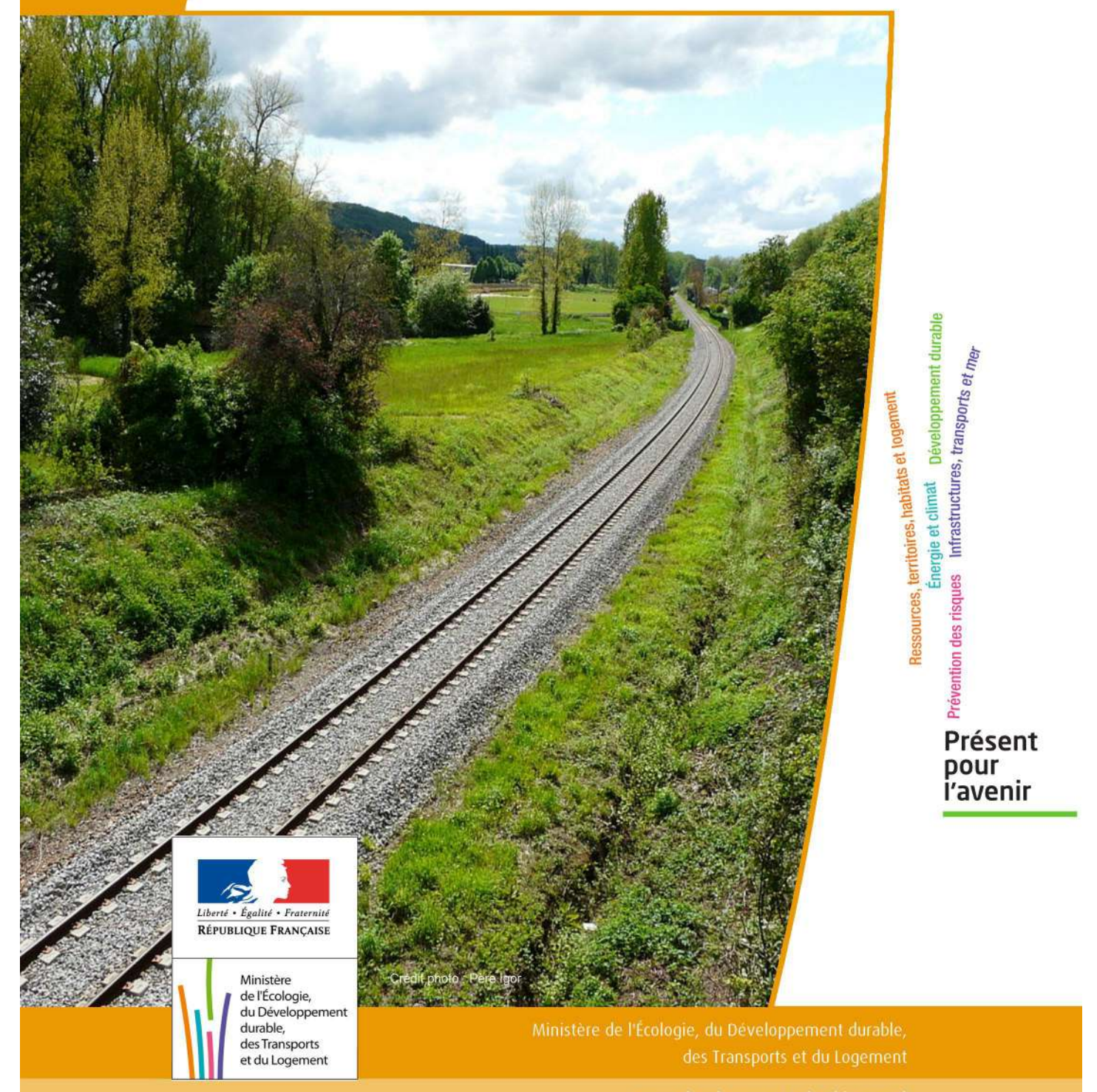

# SERVITUDES DE TYPE T1

# **SERVITUDES RELATIVES AUX VOIES FERREES**

Servitudes reportées en annexe de l'article R. 126-1 du Code de l'urbanisme dans les rubriques :

### II - Servitudes relatives à l'utilisation de certaines ressources et équipements D - Communications c) Voies ferrées et aérotrains

# **1 - Fondements juridiques**

# 1.1 - Définition

Il s'agit de servitudes concernant les propriétés riveraines des chemins de fer et instituées dans des zones définies par la loi du 15 juillet 1845 sur la police des chemins de fer et par l'article 6 du décret du 30 octobre 1935 modifié portant création de servitudes de visibilité sur les voies publiques à savoir :

- interdiction de procéder à l'édification de toute construction, autre qu'un mur de clôture, dans une distance de deux mètres d'un chemin de fer (art. 5 de la loi du 15 juillet 1845),

- interdiction de pratiquer, sans autorisation préalable, des excavations dans une zone de largeur égale à la hauteur verticale d'un remblai de chemin de fer de plus de trois mètres, largeur mesurée à partir du pied du talus (art. 6 de la loi du 15 juillet 1845),

- interdiction d'établir des couvertures en chaume, des meules de paille, de foin, et tout autre dépôt de ma tières inflammables, à une distance de moins de vingt mètres d'un chemin de fer desservi par des machines à feu, largeur mesurée à partir du pied du talus (art. 7 de la loi du 15 juillet 1845),

- interdiction de déposer, sans autorisation préfectorale préalable, des pierres ou des objets non inflammables à moins de cinq mètres d'un chemin de fer (art. 8 de la loi du 15 juillet 1845),

- Servitudes de visibilité au croisement à niveau d'une voie publique et d'une voie ferrée (art. 6 du décret-loi du 30 octobre 1935 et art. R. 114-6 du code de la voirie routière), servitudes définies par un plan de dégagement établi par l'autorité gestionnaire de la voie publique et pouvant comporter, suivant le cas conformément à l'article 2 du décret):

• l'obligation de supprimer les murs de clôtures ou de les remplacer par des grilles, de supprimer les plantations gênantes, de ramener et de tenir le terrain et toute superstructure à un niveau au plus égal niveau qui est fixé par le plan de dégagement précité,

• l'interdiction absolue de bâtir, de placer des clôtures, de remblayer, de planter et de faire des installations quelconques au-dessus du niveau fixé par le plan de dégagement.

# 1.2 - Références législatives et réglementaires

### Textes abrogés :

Décret-loi du 30 octobre 1935 modifié portant création de servitudes de visibilité sur les voies publiques, abrogé par la loi n°89-413 du 22 juin 1989 relative au code de la voirie routière (partie législative) et par le décret n°89-631 du 4 septembre 1989 relatif au code de la voirie routière (partie réglementaire).

Textes en vigueur :

Loi du 15 juillet 1845 sur la police des chemins de fer - Titre Ier : mesures relatives à la conservation des chemins de fer (articles 1 à 11) ;

Code de la voirie routière (créé par la loi n° 89-413 et le décret n° 89-631) et notamment les articles :

- L. 123-6 et R.123-3 relatifs à l'alignement sur les routes nationales,

- L. 114-1 à L. 114-6 relatifs aux servitudes de visibilité aux passages à niveau,

- R. 131-1 et s. ainsi que R. 141-1 et suivants pour la mise en œuvre des plans de dégagement sur les routes départementales ou communales.

# 1.3 - Bénéficiaires et gestionnaires

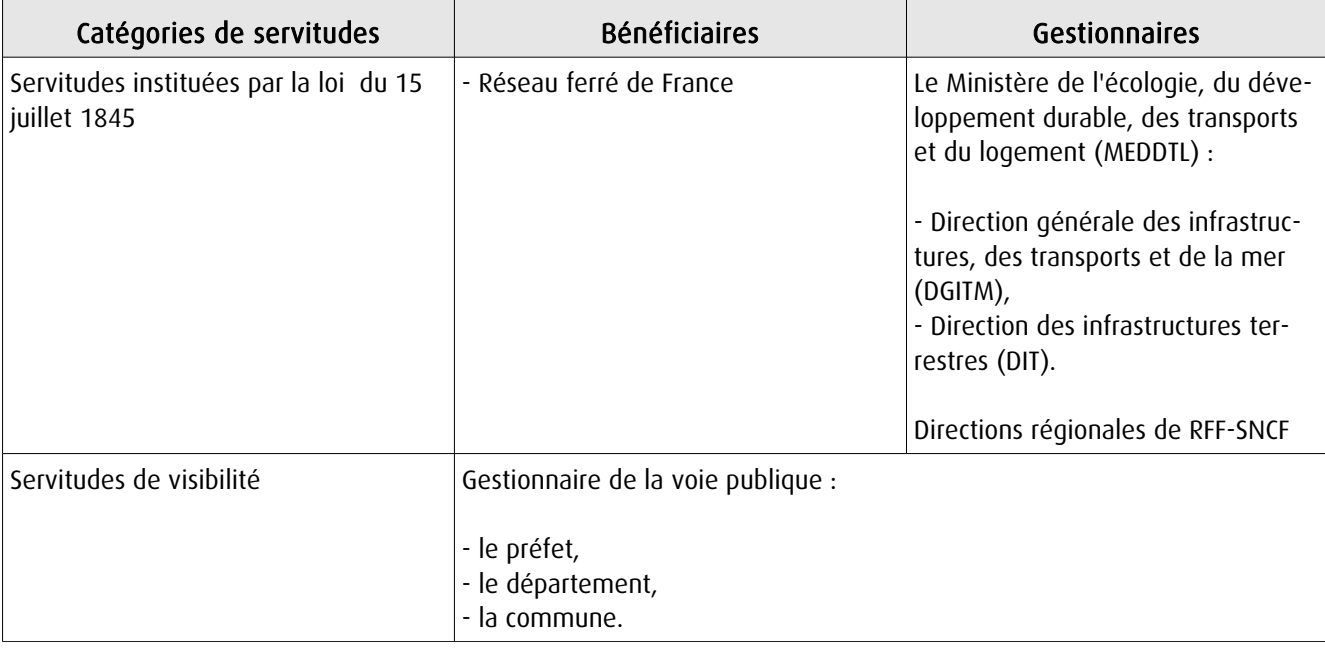

# 1.4 - Procédure d'instauration, de modification ou de suppression

Les caractéristiques des servitudes relatives aux voies ferrées sont contenues dans la loi elle-même.

Seules les servitudes de visibilité au croisement à niveau d'une voie publique et d'une voie ferrée font l'objet d'une procédure d'instauration spécifique, à savoir :

- un plan de dégagement détermine, pour chaque parcelle, les terrains sur lesquels s'exercent des servitudes de visibilité et définit ces servitudes,

- ce plan est soumis à enquête publique par l'autorité gestionnaire de la voie publique, enquête organisée dans les formes prescrites pour les plans d'alignement et conformément au Code de l'expropriation pour cause d'utilité publique (art. 11-19 à 11-27). Il est approuvé :

• avant 1989, par arrêté préfectoral après avis du conseil municipal ou, s'il y a lieu, du conseil général,

• à partir de 1989, par arrêté préfectoral ou par délibération du conseil général ou du conseil municipal, selon qu'il s'agit d'une route nationale, d'une route départementale ou d'une voie communale.

# 1.5 - Logique d'établissement

# 1.5.1 - Les générateurs

Selon la catégorie de servitudes, le générateur sera :

- soit une voie de chemin de fer ou / et ses dépendances,
- soit un croisement de voie ferrée et de route.

# 1.5.2 - Les assiettes

### Assiette de l'interdiction de construire :

- une bande de deux mètres mesurés :

- soit de l'arête supérieure du déblai,
- soit de l'arête inférieure du talus du remblai,
- soit du bord extérieur des fossés du chemin,
- et, à défaut, d'une ligne tracée à un mètre cinquante centimètres à partir des rails extérieurs de la voie de fer.

### Assiette de la servitude relative aux excavations en pied de remblai de chemin de fer de plus de 3 mètres :

- une zone d'une largeur égale à la hauteur verticale du remblai.

### Assiette de la servitude relative aux dépôts ou installations inflammables :

- une bande de 20 mètres mesurée à partir du pied du talus de chemin de fer.

### Assiette de la servitude relative aux dépôts de pierres ou objets non inflammables :

- une bande de 5 mètres de part et d'autre du chemin de fer.

Lorsque la sûreté publique, la conservation du chemin et la disposition des lieux le permettront, les distances déterminées par les articles précédents pourront être diminuées par autorisations accordées après enquête.

### Assiette de la servitude de visibilité aux passages à niveau :

- des parcelles ou parties de parcelles soumises à servitudes.

# 2 - Bases méthodologiques de numérisation

# 2.1 - Définition géométrique

Dernière actualisation : 13/06/2013 **4/13**

# 2.1.1 - Les générateurs

### Pour les voies ferrées :

Il s'agit de la limite légale du Chemin de Fer. Elle est déterminée de la manière suivante :

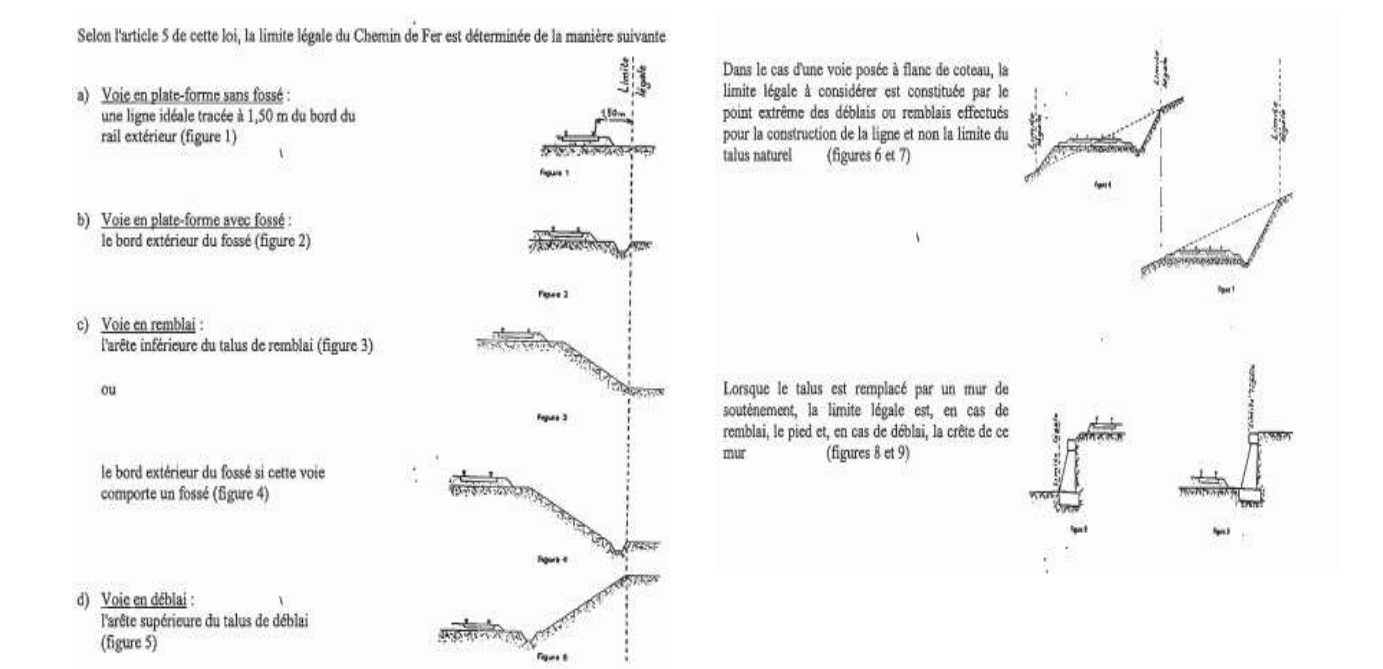

### Pour les passages à niveaux :

Les emprises routières

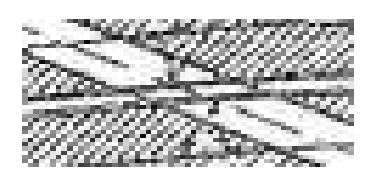

### Conclusion et pratique pour les générateurs T1 :

Ces niveaux de détail ne peuvent être saisis ou reporté en pratique dans les plans de servitudes. Il est donc conseillé de prendre le linéaire de Bd Topo comme générateur.

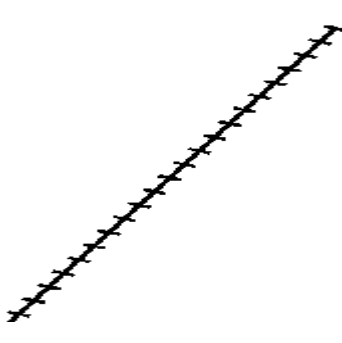

### 2.1.2 - Les assiettes.

Servitudes prévues par les lois et règlements sur la grande voie et qui concernent notamment :

### Alignement :

Procédure par laquelle l'administration détermine les limites du domaine public ferroviaire. Cette obligation s'impose aux riverains de la voie ferrée proprement dite, mais encore à ceux des autres dépendances du domaine public ferroviaire telles que gares, cours de gares, avenues d'accès, … . On peut retenir dans ce cas les parcelles propriétés de la SNCF jouxtant le générateur de la voie de chemin de fer.

Écoulement des eaux :

Pas d'assiette générées.

Plantations :

- arbres à hautes tiges :

- sans autorisation : au delà de 6 m de la zone légale,
- avec autorisation préfectorale: de 2 à 6 m de la zone légale,
- interdiction stricte : en deçà de 2 m de la zone légale.

- haies vives :

- sans autorisation : au delà de 2 m de la zone légale,
- avec autorisation préfectorale: de 0,50 à 2 m de la zone légale,
- interdiction stricte : en deçà de 0,50 m de la zone légale.

a) arbres à haute tige - Aucune plantation d'arbres à haute tige ne peut être faite à moins de 6 mètres de la limite légale du Chemin de Fer. Toutefois, cette distance peut-être ramenée à 2 mêtres par autorisation préfectorale.

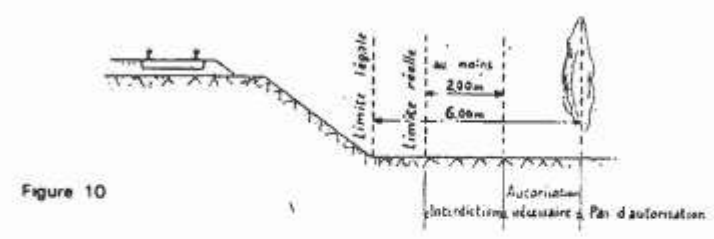

b) haies vives - Elles ne peuvent être plantées à l'extrême limite des propriétés riveraines : une distance de 2 mètres de la limite légale doit être observée, sauf dérogation accordée par le Préfet qui peut réduire cette distance jusqu'à 0,50 mètre.

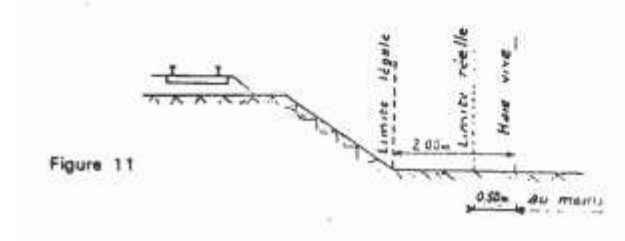

### Servitudes spéciales pour les constructions et excavations :

### Constructions :

Aucune construction autre qu'un mur de clôture, ne peut être établie à moins de 2 m de la limite légale.

#### $4 -$ Constructions

Indépendamment des marges de reculement susceptibles d'être prévues dans les plans locaux d'urbanisme, aucune construction, autre qu'un mur de clôture, ne peut être établie à moins de 2 mêtres de la limite légale du Chemin de Fer.

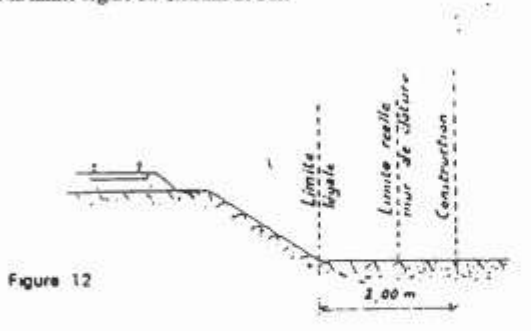

Il en résulte des dispositions précédentes que si les clôtures sont autorisées à la limite réelle du Chemin de Fer, les constructions doivent être établies en retrait de cette limite réelle dans le cas où celle-ci est située à moins de 2 mètres de la limite légale.

Cette servitude de reculement ne s'impose qu'aux propriétés riveraines de la voie ferrée proprement dite, qu'il s'agisse d'une voie principale ou d'une voie de garage ou encore de terrains acquis pour la pose d'une nouvelle voie.

### Excavations :

Aucune excavation ne peut être effectuée en bordure de voie ferrée lorsque celle-ci se trouve en remblai de plus de 3 m au dessus du terrain naturel, dans une zone de largeur égale à la hauteur du remblai mesurée à partir du pied du talus.

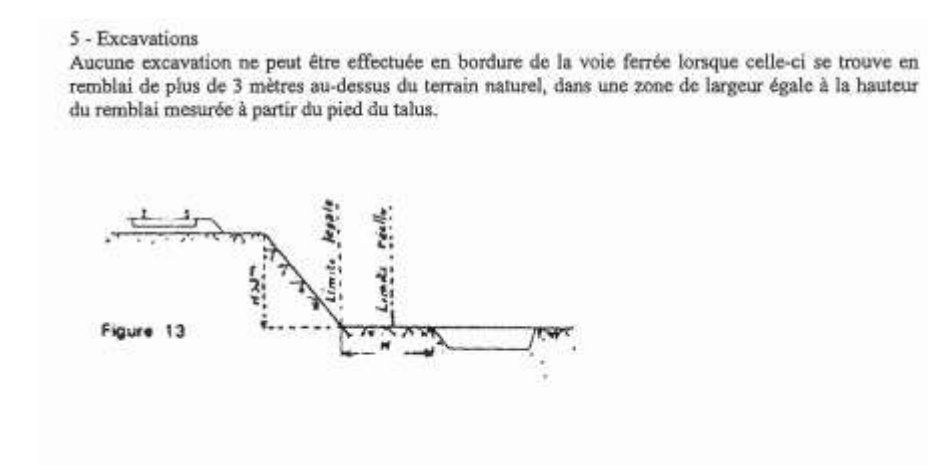

### Servitudes pour améliorer la visibilité aux abords des passages à niveaux :

Plan de dégagement soumis à enquête publique.

6 - Servitudes de visibilité aux abords des passages à niveau

Les propriétés riveraines ou voisines du croisement à niveau d'une voie publique et d'une voie ferrée sont susceptibles d'être frappées de servitudes de visibilité en application du décret-loi du 30 octobre 1935 modifié par la loi du 27 octobre 1942.

Ces servitudes peuvent comporter, suivant les cas :

- l'obligation de supprimer les murs de clôtures ou de les remplacer par des grilles, de supprimer les plantations génantes, de ramener et de tenir le terrain et toute superstructure à un niveau déterminé.
- l'interdiction de bâtir, de placer des clôtures, de remblayer, de planter et de faire des installations au-dessus d'un certain niveau,
- la possibilité, pour l'administration, d'opèrer la résection des talus, remblai et tous obstacles naturels, de manière à réaliser des conditions de vue satisfaisantes.

Un plan de dégagement soumis à enquête détermine, pour chaque parcelle, la nature des servitudes imposées, lesquelles ouvrent droit à indemnité,

A défaut de plan de dégagement, la Direction Départementale de l'Equipement soumet à la SNCF, pour avis, les demandes de permis de construire intéressant une certaine zone au voisinage des passages à niveau non gardés.

Cette zone est représentée par des hachures sur le croquis ci-dessous (figure 14)

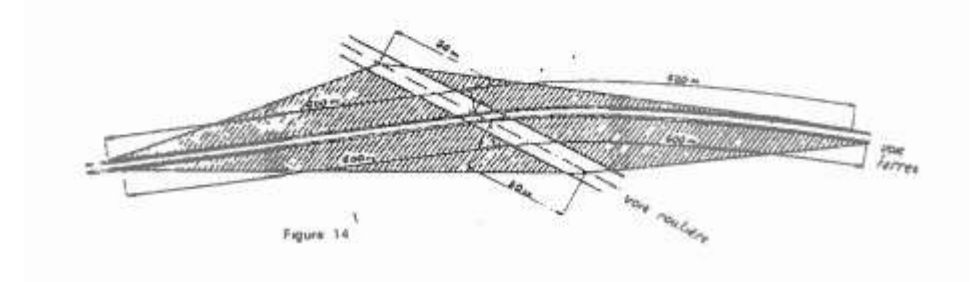

### Conclusion et pratique pour les assiettes T1 :

Ces niveaux de détail ne peuvent être saisis ou reporté en pratique dans les plans de servitudes. Il est donc conseillé si l'on souhaite représenter les assiettes :

- de placer un tampon de 5 m autour du générateur (tronçon de voie) pour les Assiettes des servitudes relatives à l'interdiction de construire, aux excavations, aux dépôts de pierres ou objets non inflammables (majorité des cas),

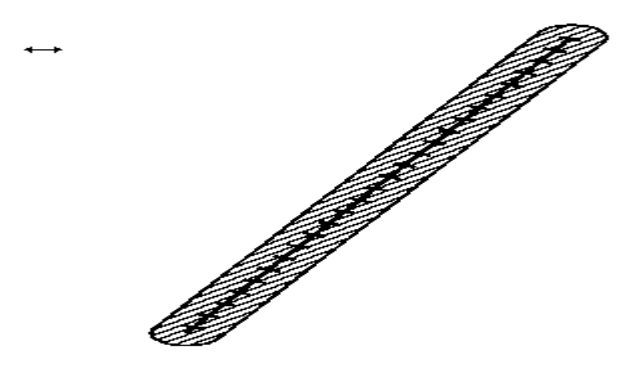

- pour ne pas avoir à dessiner manuellement les assiettes, récupérer l'objet géométrique à partir de la Bd Topo puis créer une zone tampon de 5 m à partir de ce même objet,

- pour être plus précis, il est également possible de construire l'assiette à partir d'un assemblage des parcelles propriétés de la RFF-SNCF sur la base du plan cadastral informatisé vecteur.

# 2.2 - Référentiels géographiques et niveau de précision

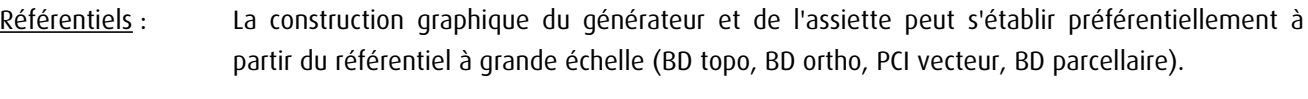

Précision : Échelle de saisie maximale, le cadastre Échelle de saisie minimale, le 1/5000. Métrique.

# 3 - Numérisation et intégration

# 3.1 - Numérisation dans MapInfo

### 3.1.1 - Préalable

Télécharger à partir du site du PND Urbanisme (http://ads.info.application.i2/rubrique.php3?id\_rubrique=178) les documents suivants :

- la documentation sur la structure des fichiers MapInfo,

- les modèles de fichiers MapInfo (actes, générateurs, assiettes, liens sup / communes)

# 3.1.2 - Saisie de l'acte

Ouvrir le fichier modèle XX ACT.tab puis l'enregistrer sous le nom T1 ACT.tab.

Saisir les données alphanumériques liées aux actes conformément aux consignes de saisie figurant au *chapitre 2* du document Structure des modèles mapinfo.odt.

# 3.1.3 - Numérisation du générateur

### Recommandations :

Privilégier :

- la numérisation au niveau départementale et non à la commune (une voie ferrée traverse généralement plusieurs communes d'un point a vers un point b),

- la numérisation à partir de la Bd Topo (couche voies ferrées).

### Précisions liées à GéoSUP :

2 types de générateur sont possibles pour une sup T1 :

- une polyligne : correspondant au tracé d'une voie ferrée de type linéaire (ex. : une ligne de voie ferrée),
- un polygone : correspondant au tracé d'une voie ferrée de type surfacique (ex. : une gare).

Remarque : plusieurs générateurs et types de générateurs sont possibles pour une même servitude T1 (ex. : une gare et ses voies ferrées).

### Numérisation :

Ouvrir le fichier XX SUP GEN.tab puis l'enregistrer sous le nom T1 SUP GEN.tab.

Si le générateur est de type linéaire :

- dessiner la voie ferrée à l'aide de l'outil polyligne  $\Box$  (trait continu, couleur noir, épaisseur 1 pixel) ou récupérer l'objet géométrique à partir de la Bd Topo (couche voies ferrées).

Si le générateur est de type surfacique :

- dessiner l'emprise à l'aide de l'outil polygone  $\triangle$  (trame transparente, ligne continu, épaisseur 1 pixel).

Si plusieurs générateurs sont associés à une même servitude :

- dessiner les différents générateurs à l'aide des outils précédemment cités puis assembler les en utilisant l'option Objets / Assembler. Penser ensuite à compacter la table MapInfo.

Remarque : ne pas assembler des générateurs de types différents (ex. : un point avec une surface). Les générateurs assemblés doivent être similaires pour pouvoir être importés dans GéoSup.

### Saisie des données alphanumériques associées :

Saisir les données alphanumériques liées à la création du générateur conformément aux consignes de saisie figurant au *chapitre 3* du document *Structure des modèles mapinfo.odt*.

Si plusieurs générateurs sont associés à une même servitude le champ NOM\_SUP devra être saisi de façon similaire pour tous les objets créés. En revanche le champ NOM\_GEN devra être saisi de façon distinct.

Pour différencier le type de représentation graphique du générateur dans GéoSup (privé ou public), le champ CODE\_CAT doit être alimenté par 2 sous codes :

- T1\_PRIVE pour les voies ferrées privées,
- T1\_PUBLIC pour les voies ferrées publiques.

# 3.1.4 - Création de l'assiette

### Précisions liées à GéoSUP :

1 seuls type d'assiette est possible pour une sup T1 :

- une surface : correspondant à l'emprise de la zone de protection de la voie ferrée ou de ses infrastructures.

### Numérisation :

L'assiette d'une servitude T1 est une zone de protection de 5 mètres tracée tout autour du générateur :

- une fois la numérisation des générateurs entièrement achevée, faire une copie du fichier T1\_SUP\_GEN.tab et l'enregistrer sous le nom T1\_ASS.tab,

- ouvrir le fichier T1\_ASS.tab puis créer un tampon de 5 mètres en utilisant l'option Objet / Tampon de MapInfo. Remarque :

Pour être plus précis une autre solution consisterait à construire l'assiette à partir d'un assemblage des parcelles propriétés de la SNCF-RFF par des requêtes SQL sur la base du plan cadastral informatisé vecteur.

Modifier ensuite la structure du fichier T1\_ASS.tab conformément aux consignes de saisie figurant au *chapitre 4* du document *Structure des modèles mapinfo.odt* tout en gardant les champs NOM SUP, CODE CAT, NOM GEN.

### Saisie des données alphanumériques associées :

Saisir les données alphanumériques liées aux générateurs conformément aux consignes de saisie figurant au chapitre 4 du document Structure des modèles mapinfo.odt.

### Important :

Pour différencier les attributs du générateur dans GéoSup (privé ou publique), le champ CODE\_CAT doit être alimenté par 2 sous codes :

- T1\_PRIVE pour les voies ferrées privées,

- T1\_PUBLIC pour les voies ferrées publiques.

Le type d'assiette dans GéoSup est quand à lui identique qu'il s'agisse d'une zone de protection de 5 mètres ou d'un périmètre de protection modifié. Le champ TYPE ASS doit être égal à Zone de protection (respecter la casse) pour les catégories T1\_PRIVE (voies ferrées privées) et T1\_PUBLIC (voies ferrées publiques).

# 3.1.5 - Lien entre la servitude et la commune

Ouvrir le fichier XX LIENS SUP COM.tab puis l'enregistrer sous le nom T1 SUP COM.tab.

Saisir toutes les communes impactées par l'emprise (assiette) de la servitude, conformément aux consignes de saisie figurant au *chapitre 5* du document *Structure des modèles mapinfo.odt*.

# 3.2 - Données attributaires

Consulter le document de présentation au paragraphe "règles de nommage des objets" (page 6/11) ainsi que le modèle conceptuel SUP du CNIG et/ou le standard COVADIS SUP.

# 3.3 - Sémiologie

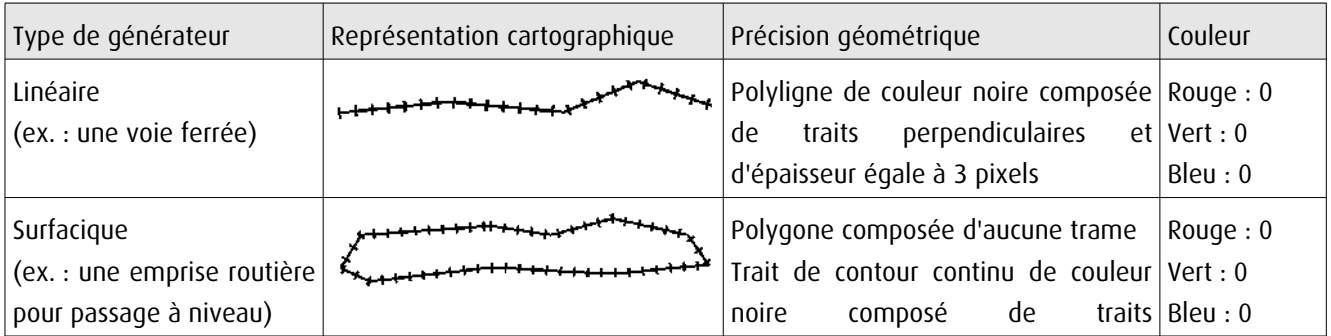

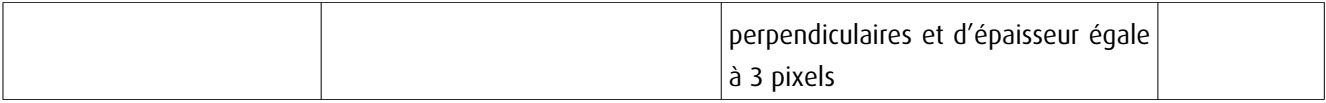

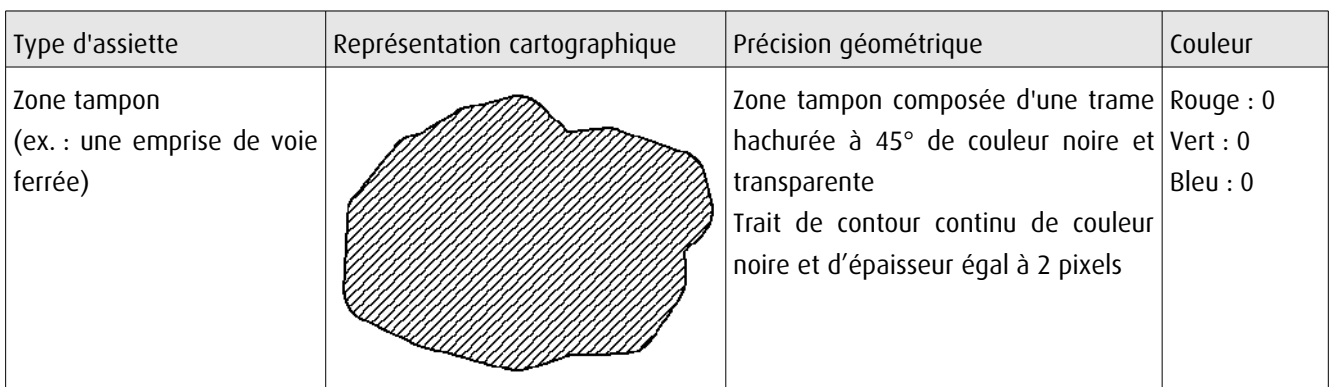

# 3.4 - Intégration dans GéoSup

Importer les fichiers MapInfo dans l'ordre suivant :

- les actes,
- les sup et les générateurs,
- les assiettes,
- les liens sup / communes,

conformément aux consignes figurant aux chapitres 4, 5, 6, et 7 du document Import\_GeoSup.odt.

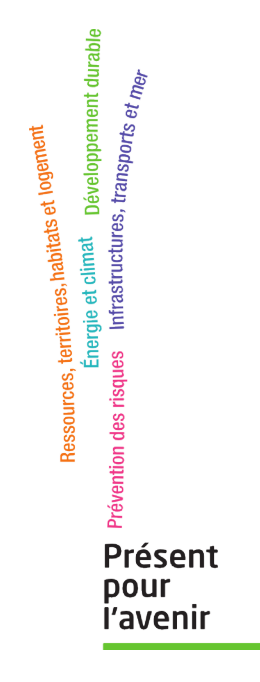

**Ministère de l'Écologie, du Développement durable, des Transports et du Logement** Direction générale de l'Aménagement, du Logement et de la Nature Arche Sud 92055 La Défense Cedex

# RELATIONS AÉRIENNES

### (Installations particulières)

# I. - GÉNÉRALITÉS

Servitudes aéronautiques instituées pour la protection de la circulation aérienne. Servitudes à l'extérieur des zones de dégagement concernant des installations particulières.

Code de l'aviation civile, 2<sup>e</sup> et 3<sup>e</sup> parties, livre II, titre IV, chapitre IV, et notamment les articles R. 244-1 et D. 244-1 à D. 244-4 inclus.

Code de l'urbanisme, article L. 421-1, L. 422-1, L. 422-2

Arrêté et circulaire interministériels du 25 juillet 1990 relatifs aux installations dont l'établissement à l'extérieur des zones grevées de servitudes aéronautiques est soumis à autorisation.

Arrêté du 31 décembre 1984 fixant les spécifications techniques destinées à servir de base à l'établissement des servitudes aéronautiques, à l'exclusion des servitudes radioélectriques.

Ministère chargé des transports (direction de l'aviation civile, direction de la météorologie nationale).

Ministère de la défense (direction de l'administration générale, sous-direction du domaine et de l'environnement).

### II. - PROCÉDURE D'INSTITUTION

### A. - PROCÉDURE

Applicable sur tout le territoire national (art. R. 244-2 du code de l'aviation civile).

Autorisation spéciale délivrée par le ministre chargé de l'aviation civile ou, en ce qui le concerne, par le ministre chargé des armées pour l'établissement de certaines installations figurant sur les listes déterminées par arrêtés ministériels intervenant après avis de la commission centrale des servitudes aéronautiques.

Les demandes visant des installations exemptées de permis de construire devront être adressées au directeur départemental de l'équipement. Récépissé en sera délivré (art. D. 244-2 du code de l'aviation civile). Pour les demandes visant des installations soumises au permis de construire, voir ci-dessous III-B-2°, avant-dernier alinéa.

### B. - INDEMNISATION

Le refus d'autorisation ou la subordination de l'autorisation à des conditions techniques imposées dans l'intérêt de la sécurité de la navigation aérienne ne peuvent en aucun cas ouvrir un droit à indemnité au bénéfice du demandeur (art. D. 244-3 du code de l'aviation civile).

### C. - PUBLICITÉ

Notification, dans un délai de deux mois à compter de la date du dépôt de la demande, de la décision ministérielle accordant ou refusant le droit de procéder aux installations en cause.

Le silence de l'administration au-delà de deux mois vaut accord pour les travaux décrits dans la demande, qu'ils soient ou non soumis à permis de construire, sous réserve de se conformer aux autres dispositions législatives et réglementaires.

### III. - EFFETS DE LA SERVITUDE

### A. - PRÉROGATIVES DE LA PUISSANCE PUBLIQUE

### 1<sup>e</sup> Prérogatives exercées directement par la puissance publique

Néant.

### 2<sup>5</sup> Obligations de faire imposées au propriétaire

Obligation pour le propriétaire d'une installation existante constituant un danger pour la navigation aérienne de procéder, sur injonction de l'administration, à sa modification ou sa suppression.

### **B. - LIMITATIONS AU DROIT D'UTILISER LE SOL**

### 1<sup>o</sup> Obligations passives

Interdiction de créer certaines installations déterminées par arrêtés ministériels qui, en raison de leur hauteur, seraient susceptibles de nuire à la navigation aérienne, et cela en dehors de zones de dégagement.

### 2<sup>6</sup> Droits résiduels du propriétaire

Possibilité pour le propriétaire de procéder à l'édification de telles installations, sous conditions, si elles ne sont pas soumises à l'obtention du permis de construire et à l'exception de celles relevant de la loi du 15 juin 1906 sur la distribution d'énergie et de celles pour lesquelles<br>les arrêtés visés à l'article D. 244-1 institueront des procédures spéciales, de solliciter une autorisation à l'ingénieur en chef des ponts et chaussées du département dans lequel les installations sont situées.

La décision est notifiée dans un délai de deux mois à compter de la date de dépôt de la demande ou, le cas échéant, du dépôt des pièces complémentaires. Passé ce délai, l'autorisation est réputée accordée pour les travaux décrits dans la demande, sous réserve toutefois de se conformer aux autres dispositions législatives ou réglementaires (art. D. 244-1, alinéa 1, du code de l'aviation civile).

Si les constructions sont soumises à permis de construire et susceptibles en raison de leur emplacement et de leur hauteur de constituer un obstacle à la navigation aérienne et qu'elles sont à ce titre soumises à autorisation du ministre chargé de l'aviation civile ou de celui chargé des armées en vertu de l'article R. 244-1 du code de l'aviation civile, le permis de construire ne<br>peut être accordé qu'avec l'accord des ministres intéressés. Cet accord est réputé donné faute de réponse dans un délai d'un mois suivant la transmission de la demande de permis de construire par l'autorité chargée de son instruction (art. R. 421-38-13 du code de l'urbanisme).

Si les travaux envisagés sont exemptés de permis de construire, mais soumis au régime de déclaration en application de l'article L. 422-2 du code de l'urbanisme, le service instructeur consulte l'autorité mentionnée à l'article R. 421-38-13 dudit code. L'autorité ainsi consultée fait connaître son opposition ou les prescriptions qu'elle demande dans un délai d'un mois à dater de la réception de la demande d'avis par l'autorité consultée. A défaut de réponse dans ce délai, elle est réputée avoir émis un avis favorable (art. R. 422-8 du code de l'urbanisme).

### **CODE DE L'AVIATION CIVILE**

### **DISPOSITIONS PARTICULIERES A CERTAINES INSTALLATIONS.**

### **Article R244-1**

À l'extérieur des zones grevées de servitudes de dégagement en application du présent titre, l'établissement de certaines installations qui, en raison de leur hauteur, pourraient constituer des obstacles à la navigation aérienne est soumis à une autorisation spéciale du ministre chargé de l'aviation civile et du ministre de la défense.

Des arrêtés ministériels déterminent les installations soumises à autorisation ainsi que la liste des pièces qui doivent être annexées à la demande d'autorisation.

L'autorisation peut être subordonnée à l'observation de conditions particulières d'implantation, de hauteur ou de balisage suivant les besoins de la navigation aérienne dans la région intéressée.

Le silence gardé à l'expiration d'un délai de deux mois à compter de la date de réception de la demande d'autorisation vaut accord.

Lorsque les installations en cause ainsi que les installations visées par la loi du 15 juin 1906 sur les distributions d'énergie qui existent à la date du 8 janvier 1959, constituent des obstacles à la navigation aérienne, leur suppression ou leur modification peut être ordonnée par décret.

Les dispositions de l'article R. 242-3 ci-dessus sont dans ce cas applicables.

### **Article D244-2**

Les demandes visant l'établissement des installations mentionnées à l'article D. 244-1, et exemptées du permis de construire, à l'exception de celles relevant de la loi du 15 juin 1906 sur les distributions d'énergie et de celles pour lesquelles les arrêtés visés à l'article précédent institueront des procédures spéciales, devront être adressées à l'ingénieur en chef des ponts, des eaux et des forêts du département dans lequel les installations sont situées. Récépissé en sera délivré.

Elles mentionneront la nature des travaux à entreprendre, leur destination, la désignation d'après les documents cadastraux des terrains sur lesquels les travaux doivent être entrepris et tous les renseignements susceptibles d'intéresser spécialement la navigation aérienne.

Si le dossier de demande est incomplet, le demandeur sera invité à produire les pièces complémentaires.

La décision doit être notifiée dans le délai de deux mois à compter de la date de dépôt de la demande ou, le cas échéant, du dépôt des pièces complémentaires.

Si la décision n'a pas été notifiée dans le délai ainsi fixé, l'autorisation est réputée accordée pour les travaux décrits dans la demande, sous réserve toutefois de se conformer aux autres dispositions législatives et réglementaires.

### **Article D244-3**

Le refus d'autorisation ou la subordination de l'autorisation à des conditions techniques imposées dans l'intérêt de la sécurité de la navigation aérienne ne peuvent en aucun cas ouvrir un droit à indemnité au bénéfice du demandeur.

### **Article D244-4**

Les décrets visant à ordonner la suppression ou la modification d'installations constituant des obstacles à la navigation aérienne dans les conditions prévues au quatrième alinéa de l'article R. 244-1 sont contresignés par le ministre chargé de l'aviation civile et par les ministres intéressés.

### JOURNAL OFFICIEL DE LA RÉPUBLIQUE FRANCAISE

21 novembre 1990

### MINISTÈRE DE L'ÉQUIPEMENT, DU LOGEMENT, DES TRANSPORTS ET DE LA MER

Arrêté du 25 juillet 1990 relatif aux installations dont l'établissement à l'extérieur des zones grevées de servitudes aéronautiques de dégagement est soumis à autorisation NOR: EQUA9000474A

Le ministre de la défense, le ministre de l'intérieur, le ministre de l'équipement, du logement, des transports et de la mer, le ministre des départements et territoires d'outre-mer, porte-parole du Gouvermement, et le ministre délégué auprès du ministre de l'intérieur,

Vu le code de l'urbanisme, et notamment son article R. 421-38-13; Vu le code de l'aviation civile, et notamment ses articles R. 241-1 à R. 241-3, R. 244-1 et D. 244-1;

Vu l'arrêté du 31 décembre 1984 fixant les spécifications techniques destinées à servir de base à l'établissement des servitudes aéronautiques

Vu l'avis de la commission centrale des servitudes aéronautiques en date du 14 décembre 1988,

#### Arrêtent:

Art. 1er. - Les installations dont l'établissement à l'extérieur des zones grevées de servitudes aéronautiques de dégagement est soumis à autorisation du ministre chargé de l'aviation civile et du ministre chargé des armées comprennent :

 $a$ ) En dehors des agglomérations, les installations dont la hauteur en un point quelconque est supérieure à 50 mètres au-dessus du niveau du sol ou de l'eau ;

b) Dans les agglomérations, les installations dont la hauteur en un point quelconque est supérieure à 100 mêtres au-dessus du niveau<br>du sol ou de l'eau.

Sont considérées comme installations toutes constructions fixes ou mobiles.

Sont considérées comme agglomérations les localités figurant sur<br>la carte aéronautique au 1/500 000 (ou son équivalent pour l'outremer) et pour lesquelles des règles de survoi particulières sont mentionnées.

Ces dispositions ne sont pas applicables aux lignes électriques<br>dont l'établissement est soumis à celles de la loi du 15 juin 1906 et<br>des textes qui l'ont modifiée ainsi qu'à celles de l'arrêté du<br>31 décembre 1984 fixant l servir de base à l'établissement des servitudes aéronautiques

Art. 2. – Pour l'application du troisième alinéa de l'article R. 244-1 du code de l'aviation civile, ne peuvent être soumises à un balisage diurne et nocturne, ou à un balisage diurne ou nocturne, que les installations (y hauteur en un point quelconque au-dessus du niveau du sol ou de l'eau est supérieure à :

a) 80 mètres, en dehors des agglomérations ;

b) 130 mètres, dans les agglomérations ;

c) 50 mètres, dans certaines zones, ou sous certains itinéraires où les besoins de la circulation aérienne le justifient, notamment :

- les zones d'évolution liées aux aérodromes ;

- les zones montagneuses ;

- les zones dont le survol à très basse hauteur est autorisé.

Toutefois, en ce qui concerne les installations constituant des obstacles massifs (bâtiments à usage d'habitation, industriel ou artisanal), il n'est normalement pas prescrit de balisage diurne lorsque leur hauteur est inf ou de l'eau.

Le balisage des obstacles doit être conforme aux prescriptions fixées par le ministre chargé de l'aviation civile.

Art. 3. - L'arrêté du 31 juillet 1963 définissant les installations<br>dont l'établissement à l'extérieur des zones grevées de servitudes<br>aéronautiques de dégagement est soumis à autorisation du ministre chargé de l'aviation civile et du ministre chargé des armées est abrogé.

Art. 4. - Les dispositions du présent arrêté sont applicables dans les territoires d'outre-mer et la collectivité territoriale de Mayotte, sous réserve des dispositions applicables à chaque territoire en matière d'urbanisme et d'aménagement du territoire.

Art. 5. - Le directeur général de l'aviation civile, les chefs d'étatmajor de l'armée de terre, de la marine et de l'armée de l'air, le directeur de l'architecture et de l'urbanisme, le directeur général des collectivités locales, le directeur de la sécurité civile et le directeur des affaires économiques, sociales et culturelles de l'outre-mer sont chargés, chacun en ce qui le concerne, de l'execution du présent arrêté, qui sera publié au Journal officiel de la République française.

Fait à Paris, le 25 juillet 1990.

Le ministre de l'équipement, du logement, des transports et de la mer, Pour le ministre et par délégation : Le directeur du cabines, J.-C. SPINETTA

Le ministre de la défense, Pour le ministre et par délégation : Le directeur du cabinet civil et militaire, D. MANDELKERN

Le ministre de l'intérieur. Pour le ministre et par délégation : Le directeur du cabinet, C. VIGOUROUX

Le ministre des départements et territoires d'outre-mer.

porte-parole du Gouvernement, Pour le ministre et par délégation :

Le directeur des affaires économiques,

sociales et culturelles de l'outre-mer.

G. BELORGEY

Le ministre délégué auprès du ministre de l'intérieur, Pour le ministre et par délégation : Le directeur du cabinet, D. CADOUX

Circulaire du 25 juillet 1990 relative à l'instruction des dossiers de demande d'autorisation d'installations situées à l'extérieur des zones grevées de servitudes aéronautiques de dégagement

NOR: EQUA9000475C

### Paris, le 25 juillet 1990.

Le ministre de la défense, le ministre de l'intérieur, le ministre de l'équipement, du logement, des transports et de la mer, le ministre des départements et terri-à MM. les préfets de région, les délégués du Gouver-<br>nement dans les territoires d'outre-mer, les préfets<br>(directions départementales de l'équipement), les directeurs régionaux de l'équipement, les directeurs<br>régionaux et chefs de service d'Etat de l'aviation regionaux et chefs de service d'Etat de Caviation<br>civile, le directeur général d'Aéroports de Paris, les<br>directeurs des travaux publics des départements et<br>territoires d'outre-mer, les directeurs des départements<br>principau aériennes, les directeurs des ports autonomes et services maritimes chargés des bases aériennes, le chef<br>qui service technique de la navigation aérienne, les<br>chefs d'état-major des armées de terre, air, mer, le commandant de l'ALAT, le chef du service central de l'aéronautique navale, le directeur de la circulation

La présente circulaire, prise en application de l'arrêté du 25 juillet<br>1990 relatif aux installations dont l'établissement à l'extérieur des<br>zones grevées de servitudes aéronautiques de dégagement est soumis<br>à autorisation

#### I. - Rappel des dispositions réglementaires

#### L'article R. 244-1 du code de l'aviation civile stipule :

« A l'extérieur des zones grevées de servitudes de dégagement en application du présent titre, l'établissement de certaines installations qui, en raison de leur hauteur, pourraient constituer des obstacles à la navigation

« Des arrêtés ministériels déterminent les installations soumises à autorisation.

« L'autorisation peut être subordonnée à l'observation de conditions particulières d'implantation, de hauteur ou de balisage suivant les besoins de la navigation aérienne dans la région intéressée.

« Lorsque les installations en cause ainsi que les installations visées par la loi du 15 juin 1906 sur les distributions d'énergie qui existent à la date du 8 janvier 1959 constituent des obstacles à la<br>navigation aérienne, leur suppression ou leur modification peut être ordonnée par décret pris après avis de la commission visée à l'article R. 242-1

« Les dispositions de l'article R. 242-3 ci-dessus sont dans ce cas applicables.

Les installations visées par cet article R. 244-1 du code de l'avia-<br>tion civile sont définies par les dispositions de l'arrêté interministé-<br>riel du 25 juillet 1990 prévoyant une autorisation du ministre chargé de l'aviation civile et du ministre chargé des armées lorsque leur hauteur est supérieure à 50 mètres en déhors des agglomérations et 100 mètres dans les agglomérations.

L'article R. 421-38-13 du code de l'urbanisme stipule :

« Lorsque la construction est susceptible, en raison de son emplacement et de sa hauteur, de constituer un obstacle à la navigation seinant et qu'elle est soumise pour ce motif à l'autorisation du<br>ministre chargé de l'aviation civile et du ministre chargé des armées, en vertu de l'article R. 244-1 du code de l'aviation civile, le permis de construire ne peut être délivré qu'avec l'accord des ministres intéressés ou de leurs délégués. Cet accord est réputé donné faute de réponse dans un délai d'un mois suivant la transmission de la demande de permis de construire par l'autorité chargée de son instruction. »

#### II. - Instruction des demandes d'autorisation

#### 1. Installations soumises au permis de construire

La demande d'autorisation est constituée par le dossier de permis de construire.

Le service chargé de l'instruction de la demande de permis de construire transmet un exemplaire de la demande d'autorisation de construire à la direction régionale de l'aviation civile ou au service d'Etat de l'aviation civile ou à la direction générale d'Aéroports de Paris et à la région aérienne et, éventuellement, à la région maritime concernés, avec copie au chef du district aéronautique.

A cette demande, le service chargé de l'instruction de la demande de permis de construire doit :

- joindre un plan de situation de l'installation projetée à l'échelle  $1/25000$  (ou  $1/20000$ );
- joindre un extrait du plan cadastral ;
- préciser la cote au pied de l'installation et sa hauteur.

#### 2. Installations non soumises au permis de construire

Les déclarations adressées au directeur départemental de l'équipement, conformément aux dispositions de l'article D. 244-2 du code de l'aviation civile, sont transmises à la direction régionale de l'avia-<br>tion civile ou au service d'Etat de l'aviation civile ou à la direction<br>sénérale d'Aéroports de Paris et à la région aérienne et, éventuelle-<br>ment, aéronautique.

- A cette demande, le directeur départemental de l'équipement doit : - joindre un plan de situation de l'installation projetée à l'échelle 1/25 000 (ou 1/20 000);
- joindre un extrait du plan cadastral;
- préciser la cote au pied de l'installation et sa hauteur.

#### 3. Instruction des demandes

a) Le directeur régional de l'aviation civile ou le chef de service d'Etat de l'aviation civile ou le directeur général d'Aéroports de<br>Paris recueille l'avis du chef du district aéronautique (lorsqu'il existe).

 $b$ ) Le directeur régional de l'aviation civile ou le chef de service d'Etat de l'aviation civile ou le directeur général d'Aéroports de Paris et le commandant de la région aérienne et le préfet maritime font procéder à une étude afin de faire apparaître comment se situe l'obstacle projeté par rapport aux zones de servitudes aéronautiques et aux zones d'évolution liées aux aérodromes existants ou projetés, ainsi qu'à l'ensemble des zones de l'espace aérien susceptibles d'être utilisées par les aéronefs.

c) L'autorisation est accordée sous réserve, le cas échéant, d'une ou des deux conditions suivantes :

- balisage de l'obstacle ;
- limitation de sa hauteur.

 $d$ ) Le directeur régional de l'aviation civile ou le chef de service d'Etat de l'aviation civile ou le directeur général d'Aéroports de Paris et le commandant de la région aérienne et le préfet maritime font parvenir leur décision au service chargé de l'instruction de la demande de permis de construire en respectant le délai d'un mois.

e) Le service chargé de l'instruction de la demande de permis de construire prend en considération les avis formules.

f) Dans tous les cas et conformément à l'instruction relative au service d'information aéronautique, lorsque l'autorisation a été donnée et les installations réalisées, le directeur régional de l'aviation civile ou le chef de service d'Etat de l'aviation civile ou le directeur général d'Aéroports de Paris demande au service d'information aéronautique :

- de porter à la connaissance des navigateurs aériens, par voie de NOTAM, l'existence (ou la suppression) de tout obstacle dépassant 50 mètres au-dessus du sol hors agglomération et 100 mètres au-dessus du sol en agglomération;
- de faire figurer (ou de supprimer) cel obstacle artificiel dans (de) la liste des obstacles artificiels isolés de l'AIP.

Si l'obstacle dépasse 100 mètres au-dessus du sol, le service de<br>l'information aéronautique prend, en outre, les dispositions pour les<br>faire figurer sur les cartes aéronautiques au 1/500 000 OACI (ou la carte équivalente pour l'outre-mer).

h) Le propriétaire de l'installation doit aviser le directeur général d'Aéroports de Paris ou le chef de district aéronautique, lorsqu'il existe, de toute interruption de fonctionnement du balisage, afin que l'information soit portée à la connaissance des navigateurs aériens par voie de NOTAM.

#### III. - Règles à appliquer

#### 1. Principe général

Le refus de délivrer l'autorisation de construire une installation de hauteur supérieure à celle qui rend cette autorisation obligatoire doit être exceptionnel.

#### 2. Balisage des obstacles

Il est rappelé qu'un balisage ne peut être prescrit que pour les<br>installations (y compris les lignes électriques) dont la hauteur en un<br>point quelconque au-dessus du niveau du sol ou de l'eau est supérieure à :

a) 80 mètres, en dehors des agglomérations;

b) 130 mètres, dans les agglomérations ;

c) 50 mètres, dans certaines zones, ou sous certains itinéraires où les besoins de la circulation aérienne le justifient, notatument :

- les zones d'évolution liées aux aérodromes ;

les zones montagneuses ;

les zones dont le survol à très basse hauteur est autorisé.

Toutefois, en ce qui concerne les installations constituant des obstacles massifs, il n'est normalement pas prescrit de balisage diurne lorsque leur hauteur est inférieure à 150 mètres au-dessus du niveau du sol ou de l'eau.

#### 3. Zones d'évolution liées aux aérodromes

Une attention particulière doit être de apportée à l'étude des dossiers relatifs aux projets d'installations situées dans les « zones d'évolution liées aux aérodromes » susceptibles d'être utilisées lors de l'exécution de procédures d'approche et de départ, et pouvant intéresser des zones hors servitudes de dégagement.

Dans ces zones, les obstacles peuvent être particulièrement contraignants et, dans certains cas, avoir une répercussion notable sur les minimums opérationnels de l'aérodrome entraînant, de ce fait, une réduction des taux de régularité.

### IV. - Instruction des demandes d'installation des lignes électriques et des centres radioélectriques

Les lignes électriques et les centres radioélectriques, en raison de<br>leur nature, font l'objet de procédures particulières ; ces procédures ne sont pas modifiées par la présente circulaire.

Les dossiers des lignes électriques sont instruits conformément à la loi du 15 juin 1906 et aux textes qui l'ont modifiée.

Les demandes d'installation des stations radioélectriques sont sou-<br>mises à la procédure dite de la « CORESTA » (Commission d'étude de la répartition géographique des stations radioélectriques).

# V. - Application de la circulaire dans les territoires<br>d'outre-mer et la collectivité territoriale de Mayotte

Chaque territoire peut établir une circulaire d'application à partir du texte applicable en métropole, en tenant compte des dispositions particulières locales.

Demeurent toutefois applicables dans les territoires d'outre-mer et la collectivité territoriale de Mayotte les dispositions de la présente circulaire dans le cas où une circulaire particulière n'a pas été établie.

VI. - Toutes les dispositions antérieures ayant le même objet sont abrogées

VII. - Les directeurs régionaux de l'aviation civile ou les chefs de VII. - Les airecteurs régionaux de l'aviation civile ou les cites de<br>services d'Etat de l'aviation civile, le directeur général d'Aéroports<br>de Paris, les préfets (D.D.E.), les directeurs des travaux publics des<br>département

Le ministre de l'équipement, du logement, des transports et de la mer. Pour le ministre et par délégation : Le directeur du cabinet, J.-C. SPINETTA

Le ministre de la défense, Pour le ministre et par délégation : Le directeur du cabinet civil et militaire, D. MANDELKERN

> Le ministre de l'intérieur. Pour le ministre et par délégation : Le directeur du cabinet, C. VIGOUROUX

Le ministre des départements et territoires d'outre-mer, porte-parole du Gouvernement, Pour le ministre et par délégation : Le directeur du cabinet, A. CHRISTNACHT Le ministre délégué auprès du ministre de l'intérieur,

Pour le ministre et par délégation :

Le directeur du cabinet,

D. CADOUX

### ANNEXE

### LISTE DES NOMS ET ADRESSES DE (I)

to Aéroports de Paris.

2º Directions régionales de l'aviation civile.

3º Services d'Etat et services de l'aviation civile outre-mer.

4° Districts aéronautiques.

5º Régions aériennes, régions maritimes et commandements des forces aériennes outre-mer.

(1) La liste des noms et adresses des correspondants civils et militaires peut être consultée au *Bulletin officiel* du ministère de l'équipement, du logement, des transports et de la mer.